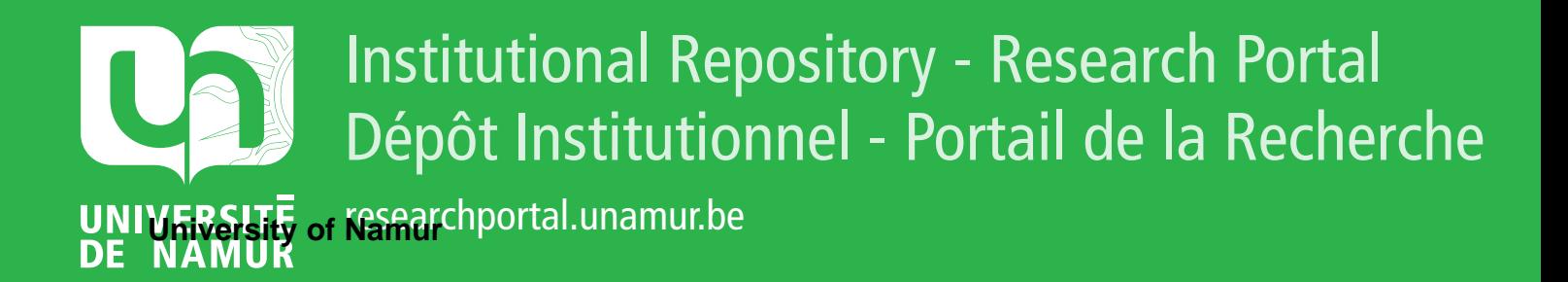

# **THESIS / THÈSE**

# **MASTER EN SCIENCES INFORMATIQUES**

**Choix d'une réorganisation d'un fichier pour un organisme bancaire**

Jacobs, Jean-Louis

Award date: 1982

Awarding institution: Universite de Namur

[Link to publication](https://researchportal.unamur.be/fr/studentthesis/choix-dune-reorganisation-dun-fichier-pour-un-organisme-bancaire(2fd08128-a6c5-4cad-b431-29c2525dc79e).html)

#### **General rights**

Copyright and moral rights for the publications made accessible in the public portal are retained by the authors and/or other copyright owners and it is a condition of accessing publications that users recognise and abide by the legal requirements associated with these rights.

• Users may download and print one copy of any publication from the public portal for the purpose of private study or research.

- You may not further distribute the material or use it for any profit-making activity or commercial gain
- You may freely distribute the URL identifying the publication in the public portal ?

#### **Take down policy**

If you believe that this document breaches copyright please contact us providing details, and we will remove access to the work immediately and investigate your claim.

# FACULTES UNIVERSITAIRES NOTRE-DAME DE LA PAIX (NAMUR).

INSTITUT D'INFORMATIQUE.

CHOIX D'UNE REORGANISATION D'UN

FICHIER POUR UN ORGANISME BANCAIRE.

 $16.172$ 

Mémoire présenté par Jean-Louis JACOBS en vue de l'obtention du titre de LICENCIE et MAITRE en INFORMATIQUE.

Année académique 1981-1982.

REMERCIEMENTS.

Je tiens tout particulièrement à remercier Monsieur Jean-Luc HAINAUT, promoteur de ce mémoire, dont la disponibilité et les conseils judicieux en ont permis la réalisation.

Je remercie également Messieurs les Responsables de la Caisse Générale d'Epargne et de Retraite, et notamment MM. DEMUYNCK, CARDINAEL, VERHAVERT et SERRUYS, sans 1 'aide desquels ce mémoire n'aurait pu être réalisé.

J'exprime, enfin, toute ma gratitude à ceux qui ont collaboré à l'édition de ce mémoire.

# TABLE DES MATIERES.

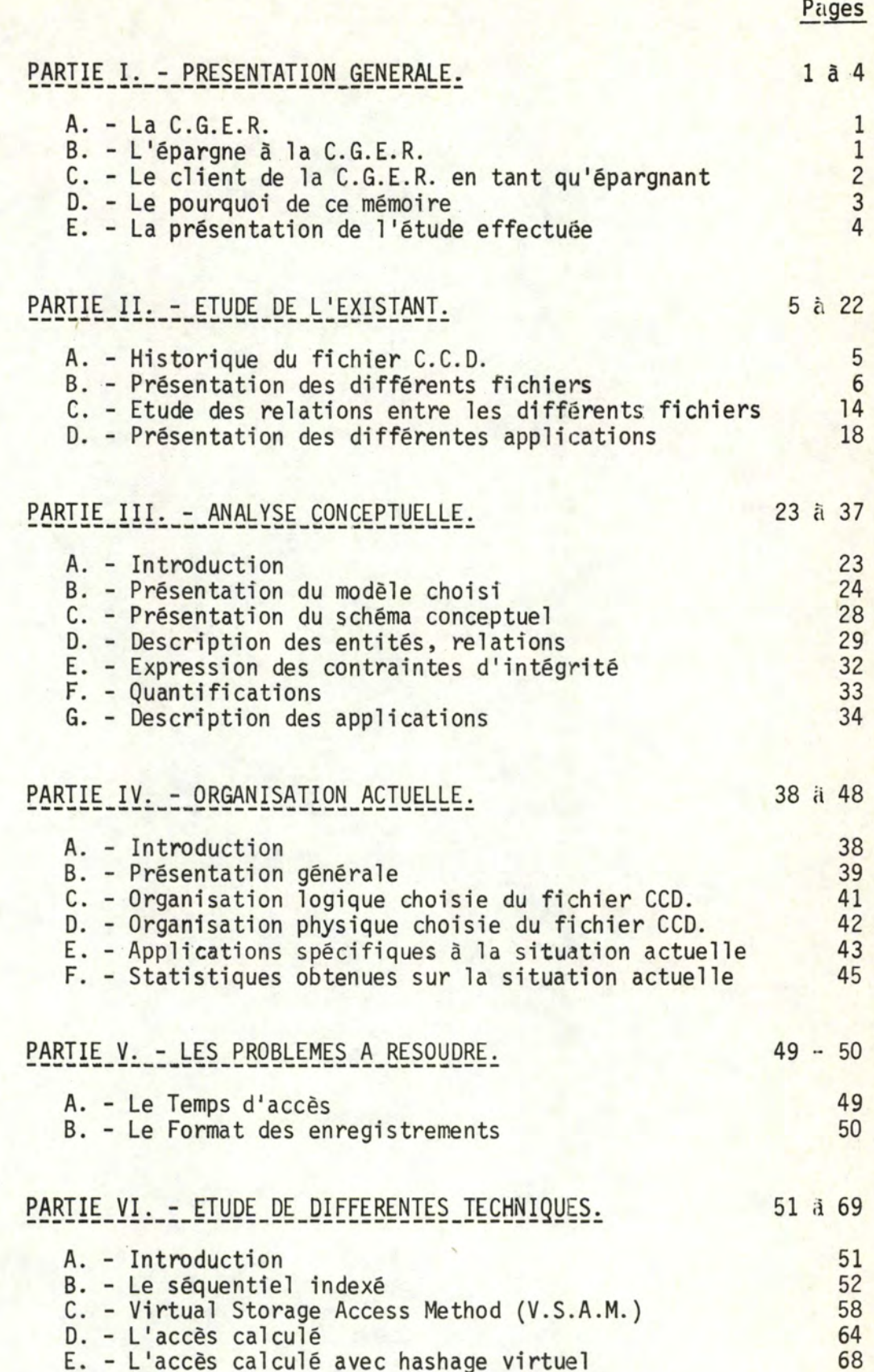

Pages

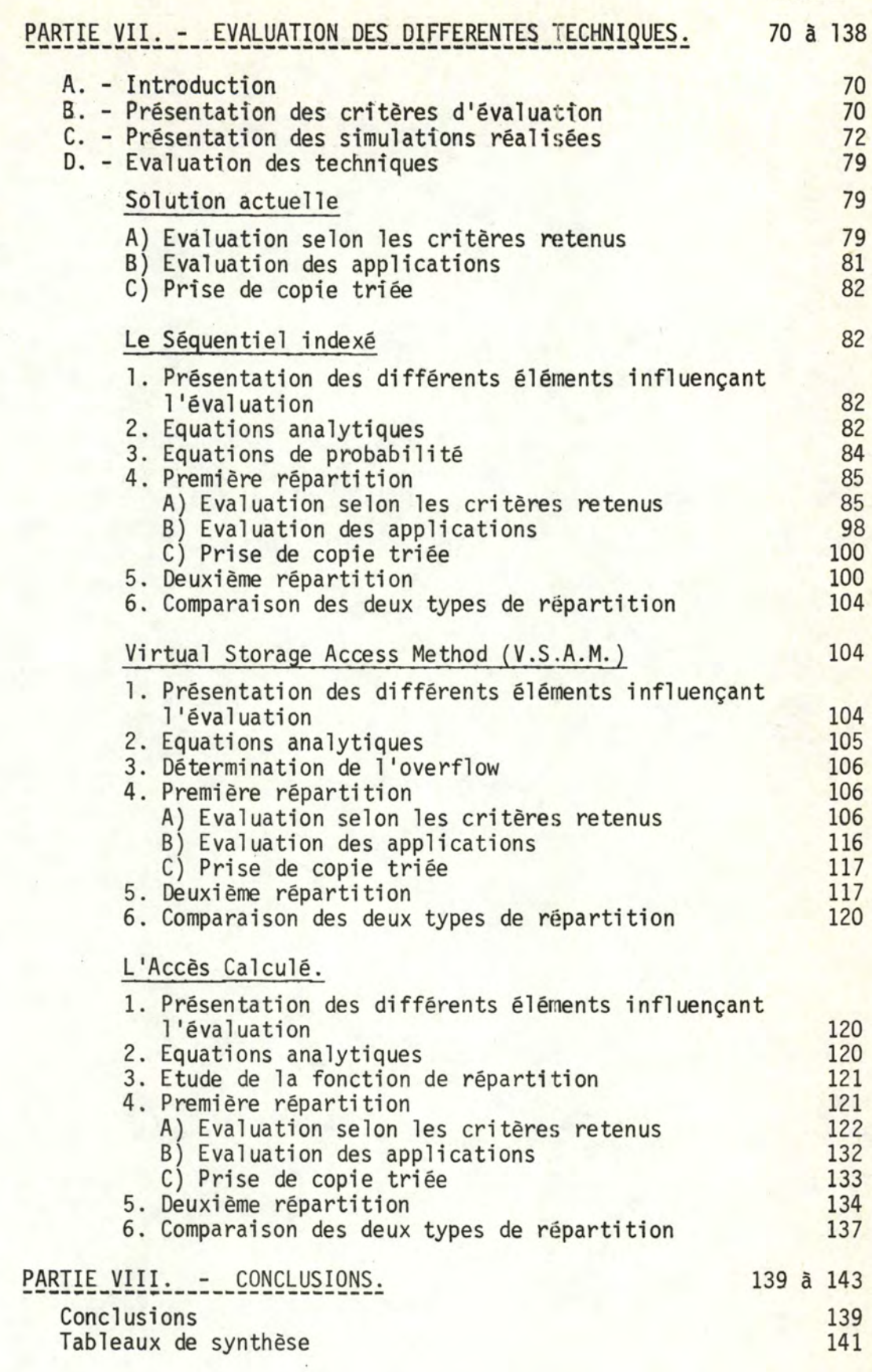

BIBLIOGRAPHIE.

#### PARTIE I. - PRESENTATION GENERALE.

#### A. -. La C.G.E.R.

La Caisse Générale d'Epargne et de Retraite est un organisme financier belge, composé d'un siège central sis à BRUXELLES et de nombreuses agences réparties dans tout le pays.

Comme tout autre organisme du genre, elle travaille sur différents horizons, tels :

- des opérations de crédit, notamment lors de prêts hypothécaires;
- des opérations avec l'étranger;
- des opérations d'épargne, de placements;
- des opérations d'assurances (assurance-vie);
- $etc...$

Elle dispose d'un système informatique centralisé, doté d'un réseau de télétraitement reliant certaines agences du pays.

#### B. - **L'épargne** à la C.G.E.R.

L'étude présente a été réalisée au Centre de Traitement de 1 'Informatique {C.T.I.) à BRUXELLES et porte uniquement sur 1 'activité de 1 'épargne.

Epargner, c'est placer de l'argent pour qu'il en rapporte tout en restant disponible quasi immédiatement. C'est ainsi que la personne qui place son argent à la C.G.E.R. reçoit, à son nom, un livret qui l'identifie en portant un numéro différent des autres livrets. Ce livret peut être conservé à domicile mais il peut, également, être laissé en dépôt dans une des agences du pays.

Pour la C.G.E.R., un livret d'épargne représente un compte; nous parlerons donc, par la sui te, indi fféremment du livret du client ou de son compte.

Actuellement, le nombre de clients à 1 'épargne, à la C.G.E.R., s'élève à dix millions.

#### C. - Le client de la C.G.E.R. en tant qu'épargnant.

Le client peut, à la fois, vouloir épargner, souscrire une assurance-vie, effectuer des opérations avec l'étranger; mais c'est en tant qu'épargnant qu'il nous intéressera principalement dans cette étude.

Dans ce cas précis, le client peut :

- a) ouvrir un compte; chaque année, quelque 400.000 nouveaux comptes font leur apparition dans les opérations de la C.G.E.R. Ce chiffre comprend tous les nouveaux clients mais également les anciens clients ouvrant un nouveau compte, auquel cas leur ancien compte sera mis en relation avec le nouveau. Parmi les nouveaux clients, il y a beaucoup de nouveaux-nés; en effet, lors de la naissance de l'enfant, les parents reçoivent un livret au nom de leur fils (fille), livret au montant initial de 150 francs offerts par la C.G.E.R.
- b) cesser\_son\_épargne; chaque année, ils sont 300.000 environ à cesser d'être épargnants. Cesser ne veut pas seulement dire avoir un montant nul sur le livret, car il est toujours possible de verser à nouveau de l'argent sur ce livret, mais il faut, en outre, que le livret soit rentré au siège central. Il faut donc que le client décide qu'il ne fera plus d'opérations avec ce livret.

Néanmoins, la C.G.E.R. garde une trace de ce compte durant trente ans.

c) consulter son compte pour en connaître la situation. Par journée de 8 heures, on dénombre environ 5.000 consultations avec des pointes d'affluence entre 10 heures et 12 heures et entre 14 heures et 15 heures.

On remarque, pendant une période précise de l'année (de la fin janvier à la mi-avril), une consultation particulière : c'est durant cette période que le client vient vérifier si les intérêts auxquels il a droit en tant qu'épargnant, ont été versés sur son livret.

Normalement, les intérêts sont portés en compte dès la mi-janvier aussitôt que le client a effectué une opération financière quelconque via ce livret.

#### d) effectuer des opérations financières et comptables.

C'est le fait de retirer de l'argent de son compte ou bien celui d'en verser sur ce compte.

On estime à environ 40.000, les opérations financières quotidiennes reprises sur bordereaux et à 4.000, le nombre des opérations comptables mensuelles.

Une opération comptable est celle qui est effectuée directement à partir d'une agence possédant un terminal relié au Centre de BRUXELLES, et disposant du livret du client pour pouvoir en effectuer la mise à jour immédiate.

#### e) effectuer des opérations non comptables.

Ce sont des opérations sans influence sur le capital, tel le fait de signaler un changement d'adresse, une modification du libellé, etc...

On les évalue entre 500.000 à l million par an.

# REMARQUE.

Après la présentation de ces opérations, nous pouvons déjà distinguer différents types de comptes - que nous retrouverons dans la présentation de la solution actuelle en partie 4. - à savoir :

- le compte soldé : il s'agit d'un compte au montant nul.
- le compte flaggé : l'ancien compte d'un épargnant est mis en relation avec son nouveau compte.
- le compte actif : c'est celui avec lequel le client effectue différentes opérations

Il existe toutefois un autre type de compte, appelé "compte à terme" qui permet, au client de la C.G.E.R., de placer de l'argent pour un terme déterminé. Ce placement produisant des intérêts, sera également considéré comme compte d'épargne.

#### D. - Le pourquoi de ce mémoire.

La gestion de 1 'épargne étant informatisée, tous les comptes des clients sont repris dans un fichier central localisé à

BRUXELLES et c'est donc sur ce fichier que toutes les opérations d'épargne du pays seront répercutées.

La gestion de ce fichier, appelé C.C.D. (comptes clients disques) et 1 'organisation de celui-ci sont trës importantes, par le fait que 1 'épargne, qui n'est pas la seule activité de la C.G.f.R. a être informatisée, doit forcément s'intégrer dans un ensemble informatique.

C'est pourquoi l'organisation actuelle ne semble plus satisfaire la C.G.E.R. et il m'a été demandé d'étudier des solutions de remplacement envisageables.

#### E. - La présentation de l'étude effectuée.

En vue d'atteindre le but proposé, on étudiera, dans la deuxième partie du travail, l'existant en termes de fichiers, de relations entre eux et d'applications.

11 en sera fait une étude conceptuelle dans la troisième partie; on développera, dans la quatrième partie du travail, l'organisation actuelle, laquelle sera documentée à l'aide de statistiques.

Dans la partie cinq, les problèmes à résoudre seront exposés. Ensuite, en partie six, on présentera des propositions de solutions qui seront évaluées dans la septième partie du travail, avant de conclure notre étude en huitième partie.

 $-4-$ 

=========

PARTIE II. - ETUDE DE L'EXISTANT.

# **PLAN**

- A. Historique du fichier C.C.D.
- B. Présentation des différents fichiers.
	- . fichier C.C.D.
	- . fichier historique
	- . fichier "termes"
	- . fichier Autres Sommes
	- fichier Mouvements
	- . fichier Litiges
	- . fichier Bordereaux
	- . fichiers signalétiques.

C. Etude des relations entre les différents fichiers.

# D. - Présentation des différentes applications.

-------

- . consultation
- . mises à jour
- . opérations comptables et non comptables
- . capitalisation (et recapitalisation)

#### PARTIE II. - ETUDE DE L'EXISTANT.

#### A. - Historique du fichier C.C.D.

Avant de parler du développement des différents fichiers, nous pensons qu'il est intéressant de présenter un bref historique de 1 'évolution du C.C.D. (appelé encore fichier d'épargne).

Ce fichier reprend, comme cité dans la lère partie du travail, les différents comptes des clients. Un compte est identifié par un numéro. Ce numéro est, notamment, composé d'au moins neuf chiffres décimaux - dont les deux premiers constituent ce que l'on appellera une série - et de caractères de contrôle.

Au début de l'existence du fichier, on attribuait des livrets par province, que l'on distinguait par des numéros de séries différents. Déjà, à cette époque, la C.G.E.R. divisait le BRABANT en deux parties, 1 'une francophone et l'autre néerlandophone. D'autres numéros de séries étaient attribués pour le service de la Poste et pour les comptes à terme. En effet, comme dit ci-avant, ces comptes produisant des intérêts, se retrouvent également dans le C.C.D.

Dès l'apparition des agences, vers 1958-1959, on attribua, à chacune d'elles, un numéro de série différent. A cette époque, il existait quatre agences : ATH - EISDEN - GAND - NAMUR.

Très vite cependant, les agences se multiplièrent et il fut décidé alors d'allouer un numéro de série pour toutes les agences francophones, un autre pour les agences néerlandophones et un autre également pour les agences du BRABANT.

Actuellement, une nouvelle distinction apparaît dans ce fichier tous les nouveaux livrets francophones se retrouvent dans une même série et les livrets néerlandophones dans une autre même série.

On dénombre ainsi, dans le fichier actuel, 38 séries différentes.

B. Présentation des différents fichfors. ------------------··- Pour chaque fichier, il sera donné, dans la mesure du possible . un identifiant;

- . certains types de données;
- . sa description générale avec, entre autres :
	- sa fonction
	- le nombre de fois et le moment où il est possible d'y accéder;

Pour certains fichiers :

. une évaluation du nombre d'articles (enregistrements).

# FICHIER\_C.C.D.

- 1. Identifiant. C'est le numéro du livret, composé de neuf chiffres décimaux.
- 2. Types de données.

Bureau d'émission du livret, année de son émission, montant des intérêts bruts ou des intérêts nets, langue d'expression, etc... (type de livret)

NB. - Une liste détaillée sera donnée dans l'étude de la solution actuelle, en partie IV. du présent travail.

3. Description.

Ce fichier reprend tous les livrets d'épargne (c'est-à-dire les comptes) des clients.

Il comporte les différents types de comptes (actifs, soldés, flaggés, à terme) plus un autre type, un compte blanc qui ne possède, comme renseignements, que le numéro, le bureau et l'année d'émission. Nous en verrons son intérêt dans 1 'étude de la solution actuelle - (partie IV.)

Il ne comprend plus les comptes stoppés.

On accède à ce fichier lors de chaque consultation du client ainsi qu'à 1 'occasion de toutes ses opérations financières, aussi bien le jour que la nuit, pour les opérations de mise à jour des comptes.

La liste des différentes applications relatives à ce fichier est détaillée dans le point suivant.

4. Nombre d'articles dans le fichier.

On dénombre environ 10.200.000 articles dans ce fichier.

# FICHIER\_HISTORIQUE.

1. Identifiant.

Il s'agit du numéro du livret.

2. Types de données.

# 3. Description.

Lorsqu'un compte est stoppé (solde nul et rentré au siège central) la C.G.E.R. doit le retirer du C.C.D. et, pour satisfaire à la législation en la matière, assurer sa conservation durant trente ans. Ce compte sera gardé dans le fichier historique.

L'ensemble de tous ces comptes stoppés est transféré, une fois par année, dans le fichier historique.

# <u>FICHIER "TERMES".</u>

1. Identifiant.

C'est toujours le numéro du livret.

- 2. Type de données. Montant du capital.
- 3. Description.

Ce fichier comprend tous les comptes à terme.

A un compte à terme, correspond un capital. Celui-ci peut produire des intérêts. En ce sens, il intéresse le fichier CCD dans lequel on retrouvera tous les comptes à terme (dans 1a série 50).

En fait, pour atteindre un compte à terme, il faut passer par le CCD, l'application "terme" ayant été développée après celle de l'épargne et ayant été basée sur l'existence du fichier CCD. Il faut compter aux environs de 200.000 opérations par an sur le fichier "termes". De plus, chaque mois, tous les comptes à terme arrivant à échéance, sont passés comme mise à jour des comptes termes du fichier CCD, afin de produire les intérêts. On en compte de 80.000 à 90.000 par mois.

#### 4. Nombre d'articles.

Ils sont estimés à environ 800.000 pour ce fichier.

#### FICHIER "AUTRES SOMMES".

#### 1. Identifiant.

Il s'agit du numéro du livret.

#### 2. Types de données .

- . nombre d'opérations effectuées;
- . différence de montant entre le livret et le compte.

#### 3. Description.

Lorsqu'un client exécute une opération à partir d'une agence ne disposant pas de terminal relié à l'ordinateur central, la mise à jour du livret peut se faire immédiatement si le client vient avec son livret ou si celui-ci se trouve en dépôt à l'agence.

Par contre, la mise à jour du fichier central se fera plus tard lorsque la modification sera parvenue par la poste, au siège central.

Donc, la situation d'un compte client n'est pas toujours le reflet de la situation réelle du livret.

De même, lors d'un versement effectué au profit du client, le montant est porté à son compte mais ne figure pas immëdiatement sur son livret, ce qui donne également une différence entre le livret et le fichier.

Lors de la mise à jour du compte, si l'on constate une différence entre le livret et le compte, la consultation du fichier "Autres" Comptes" pourra, peut-être, expliquer cette différence. S'il n'y a plus de problème de concordance, le cas est solutionné; s'il en subsiste, l'on se trouve dans un cas de litige.

#### REMARQUE.

Lorsqu'il faut procéder à la mise à jour du livret d'un client, l'agence qui a effectué la dernière opération comptable de ce client, reçoit, du siège central, un avis de mise à jour du livret.

L'agence effectue la mise à jour immédiatement si elle détient ce livret en dépôt et renvoie ensuite l'avis à BRUXELLES. Si elle n'a pas la garde du livret, elle se charge de contacter le client pour l'inviter à se présenter à l'agence, muni du livret, de façon à pouvoir effectuer la mise à jour nécessaire. L'avis de la mise à jour sera renvoyé à BRUXELLES dès que 1 'opération aura pu être effectuée.

L'avis de mise à jour étant parvenu à BRUXELLES, il peut alors être procédé à la suppression de l'enregistrement correspondant du fichier "autres sommes".

# FICHIER\_"MOUVEMENTS".

1. Identifiant.

Il s'agit du numéro du livret.

2. Types de données.

Numéro des bordereaux, date, nom de 1 'agence, ...

3. Description.

Ce fichier reprend tous les bordereaux envoyés par les agences ne disposant pas d'un terminal. Ces bordereaux sont encodés au siège central .

Après une première vérification, ce fichier reprend, date après date et agence par agence, ces bordereaux qui sont constitués, en fait, de tous les mouvements des clients effectués à ce type d'agences. Le bordereau sera décrit dans la suite du travail.

Dans ce fichier "Mouvements", passent également les opérations relatives aux comptes à terme (fréquence : une fois par mois).

#### 4. Nombre d'articles.

Ils sont estimés entre 40.000 à 60.000, avec une pointe, par mois, allant de 100.000 à 150;000.

FICHIER "LITIGES".

- 1. Identification. Le numéro du livret.
- 2. Types de données.

#### 3. Description.

La nuit, lors de la mise à jour des comptes, des erreurs peuvent être détectées. On ne peut, dès lors, effectuer la modification au fichier; dans ce cas, l'on place tous les mouvements du bordereau, parmi lesquels se trouve nécessairement le mouvement erroné, dans le fichier "litiges".

Pourquoi tous ces mouvements ? En vue de faciliter la correction par le service qui traitera les erreurs.

Il faut compter entre 6 et 7% du total des mouvements effectués la nuit (soit entre 40.000 à 60.000) avec des pointes de 100.000 à 150.000, lors des mouvements des comptes à terme.

4. Nombre d'articles.

De 6 à 7% du nombre total des mouvements de nuit.

#### FICHIER\_"BORDEREAUX".

Remarque. - Contrairement aux autres fichiers décrits jusqu'à présent, il ne s'agit pas d'un fichier que l'on retrouvera sur bande ou disques mais d'un ensemble de fiches reçues des différentes agences.

1. Identifiant.

Le numéro du bordereau et la date à laquelle il a été établi.

#### 2. Types de données.

Le total des sommes versées - le total des sommes retirées le numéro ce compte (livret) - le solde.

#### 3. Description.

Ces fiches reprennent, jour après jour, et agence par agence, l'ensemble des opérations comptables effectuées par les clients. Etant donné que ces agences ne possèdent pas de terminal, elles signalent les mouvements effectués chez el les par des bordereaux transmis au siège central où chaque mouvement sera encodé dans le fichier "Mouvements".

#### 4. Nombre d'enregistrements.

Pour tous les bordereaux, ces enregistrements constituent une grande partie des 40.000 à 60.000 mouvements.

# FICHIER SIGNALETIQUE.

Ce fichier sera décrit d'une manière différente car :

- il est commun â toutes les applications de la C.G.E.R. donc, aussi bien pour la partie "EPARGNE" que pour celles des "COMPTES à TERME" - "EMPRUNTS" - "ASSURANCE-VIE",
- . il est constitué d'un ensemble de fichiers signalétiques.

C'est ainsi que l'on distingue :

- $\theta$  un fichier signalétique principal (S.P.)
	- a) Reprenant un enregistrement par client, exception faite pour les clients qui sont des sociétés à dénomination bilingue, lesquels : sont repris en deux enregistrements reliés entre eux (un enregistrement dans chacune des deux langues utilisées par la société).
	- b) Que peut-on trouver dans les enregistrements de ce fichier ?
		- des renseignements signalétiques du client;
		- des liens entre deux conjoints, si ceux-ci possèdent un compte en commun;
		- des liens entre les deux enregistrements d'une société à dénomination bilingue;
		- des liens avec d'autres fichiers.
- c) Il existe trois possibilités d'accès à ce fichier :
	- soit par les fichiers comptables (un fichier comptable reprend les informations propres à 1 'application qu'il couvre); parmi eux, se trouve le fichier CCD. Pour l'épargne, on sait qu'à un compte correspond un client.
	- soit par les nom, prénoms (initiales) et adresse du client.
	- soit par le numéro du client au registre national (solution non encore adoptée actuellement).

#### $\theta$  un fichier signalétique des numéros (S.N.)

- a) Reprenant un enregistrement pour tout client disposant de plus de quatre comptes à la C.G.E.R. Celle-ci lui offre ainsi la possibilité d'avoir huit nouveaux comptes. Si cela s'avère insuffisant, on établira un deuxième enregistrement pour ce client, et ainsi de suite.
- b) Que peut-on trouver dans les enregistrements de ce fichier? - des liens entre deux enregistrements de S.N.
	- des renseignements permettant de retrouver les différents comptes d'un client.
- c) Il existe une seule possibilité d'accès à ce fichier, à partir du fichier S.P.
- $\theta$  un fichier signalétique adresse (S.A.) et pour des adresses diverses (S.D.) qui reprend tout ce qui n'est pas conforme à un enregistrement de S.A.
	- a) Reprenant un enregistrement par client dans S.A. et, éventuellement, un dans S.D.
	- b) Que peut-on trouver dans 1 'enregistrement de ces fichiers? - des renseignements concernant l'adresse du client pour S.A. - des renseignements spéciaux concernant le client pour S.D.
- c) Il existe deux possibilités d'accéder à ce fichier : - à partir du fichier S.P.
	- à partir des fichiers comptables.
- $\theta$  un fichier signalétique mandataire (S.M.)
	- a) Reprenant des renseignements sur les mandataires, au sujet des comptes ouverts au nom de plusieurs personnes ou de société(s).
	- b) Que peut-on trouver dans les enregistrements de ce fichier ? - des liens avec le fichier S.A.
	- c) Il existe deux possibilités d'accès à ce fichier
		- à partir du fichier S.P.
		- à partir des fichiers comptables.

Il faut, enfin, citer

 $\theta$  un fichier signalétique répertoire (R.P.) qui permet le regroupement de toutes les applications par personne et qui offre une des trois possibilités d'accès à S.P.

---------

 $\theta$  un fichier signalétique numéro national (N.N.)

#### C. - Etude des relations entre les différents fichiers.

Pour chaque relation, nous présenterons :

1. Le type de relation. Nous prendrons connaissance, ici, des différentes possibilités de relations entre les enregistrements des fichiers concernés.

Une relation du type  $1 - 1$  entre deux fichiers (A et B) signifie qu'à un enregistrement du fichier A correspond au maximum un enregistrement du fichier B et vice-versa.

Une relation du type  $l - N$  entre deux fichiers (A et B) signifie qu'à un enregistrement du fichier A peut correspondre plus d'un enregistrement du fichier B mais qu'â un enregistrement du fichier B ne correspond qu'un enregistrement du fichier A.

Une relation du type  $N-1$  entre deux fichiers (A et B) signifie qu'à un enregistrement du fichier A correspond, au plus, un enregistrement du fichier B et qu'à un enregistrement du fichier B peut correspondre plus d'un enregistrement du fichier A.

Une relation du type  $N - M$  entre deux fichiers (A et B) signifie qu'un enregistrement du fichier A peut être mis en relation avec plusieurs enregistrements du fichier B et qu'un enregistrement du fichier B peut être mis en relation avec plusieurs enregistrements du fichier A.

2. Une notice explicative de cette relation.

 $+$   $+$ 

Relation CCD - Historigue.

1. Type 1 - 1

2. Annuellement, après capitalisation (qui est une application de gestion de l'épargne à la C.G.E.R.), tous les comptes soldés et pour lesquels les livrets sont stoppés, sont stockés dans le fichier "archives" (historique). Chaque compte donne lieu à un enregistrement dans le fichier historique.

Ces comptes seront conservés durant trente ans, conformément aux dispositions légales régissant cette matière.

# Relation CCD - TERME.

- 1. Type 1 1 pour les comptes de la série 50 (°) uniquement.
- 2. L'application terme est une autre activité de la C.G.E.R. mais, conme déjà cité, les comptes à terme peuvent produire des intérêts; de ce fait, ils se retrouvent dans le fichier CCD.

Chaque fois que l'on désire accéder aux enregistrements relatifs aux comptes à terme, il faut, au préalable, accéder aux enregistrements relatifs aux comptes à terme **dans** le fichier CCD où l'on trouvera un lien pour permettre 1 'accès au fichier terme.

## Relation CCD - Mouvements.

1. Type l - N

2. Chaque nuit, on déroule le fichier des mouvements et on effectue les mises à jour des comptes sur le fichier CCD, un même compte pouvant subir plusieurs mouvements durant la mise à jour du fichier CCD.

En cas de virement de compte à compte, il y aura deux opérations au fichier car, à un mouvement, correspond un compte.

# Relation\_CCD\_-\_Litiges.

1. Type 1 - 1

2. Tous les matins, les services comptables traitent les cas litigieux et tentent ainsi de rétablir une situation égale sur les comptes du fi chier CCD.

Les litiges proviennent de la mise à jour des comptes qui s'est déroulée la nuit. - (Rappel : de 6 à 7% de litiges pour un chiffre de 40.000 à 60.000 mouvements).

( <sup>0</sup> ) La série 50 est celle qui reprend les comptes à terme.

# Relation Mouvements - Litiges.

- 1. Type 1 N
- 2. S'il y a un mouvement erroné, c'est tout le bordereau (c'est-àdire un ensemble de mouvements pour une date et une agence données) reprenant le mouvement erroné qui est transféré dans le fichier litiges.

Afin de faciliter la correction comptable, une remarque signale, pour chaque mouvement du bordereau, s'il a été ou non exécuté.

#### Relation CCD - "Autres\_sommes".

- 1. Type l l
- 2. Lorsque le montant du livret diffère de celui du compte sur le fichier CCD, après la mise à jour des comptes, on essaie de corriger cette différence en vérifiant s'il n'y a pas, dans le fichier<br>"autres sommes", une opération pour ce numéro de compte. Si l'on ne peut rétablir l'égalité, on se trouve alors devant un cas de litige.

# Relation CCD - Signalétiques.

Le fichier d'épargne CCD, comme tout autre fichier comptable de la C.G.E.R., peut accéder au signalétique principal (S.P.), aux signalétiques adresse (S.A. ou S.D.) et au signalétique mandataire (S.M.)

# $CCD - S.P.$

- 1. Type N M
- 2. Le cas le plus fréquent est celui où un enregistrement du fichier CCD relate un seul enregistrement du fichier S.P. Cependant, il peut se présenter les cas suivants :
	- si la société est à dénomination bilingue, l'enregistrement du fichier CCD relatera deux enregistrements du fichier S.P.
	- si le client possède plusieurs comptes, ils ne seront en relation qu'avec un seul enregistrement du fichier S.P.

# CCD - **S.A.**  --.---·---~

- 1. Type N 1
- 2. L'adresse du client n'est reprise qu'une seule fois, même si le client détient plusieurs livrets.

# $CCD - S.D.$

- 1. Type N l
- 2. Un client n'a un enregistrement dans S.D. que si son adresse ne peut se mettre sous la forme d'un enregistrement de S.A.

<u>CCD - S.M.</u>

- 1. Type 1 1
- 2. Lorsqu'un client a des mandataires, il existe un enregistrement dans S.M. en liaison avec celui du client dans le fichier comptable.

---------

Pour chaque application, nous trouverons :

1. la description de cette application;

2. sa quantification.

#### REMARQUE.

Ce paragraphe va détailler, de manière plus précise, les applications propres à la partie EPARGNE de la C.G.E.R. Plus rigoureusement, les applications propres au fichier CCD.

+ + +

# CONSULTATION.\_

l. Description.

Une consultation ne peut se faire que dans une agence possëdant un terminal relié au centre informatique de BRUXELLES.

Lorsque le client se présente à une agence de ce type, il décline, s'il le connaît, son numéro de livret; à défaut, il est possible de retrouver son numéro à partir de ses nom, prénoms (initiales) et date de naissance.

Etant donné que, dans tous les cas, on connaît son numéro de livret, on sait lui donner la situation de son compte (ou, par exemple, vérifier si les intérêts ont été versés sur son compte).

De plus, si le livret est en dépôt dans cette agence ou si le client se présente à l'agence, muni de son livret, il peut prendre connaissance du montant qui y est inscrit.

#### 2. Quantification.

Il faut compter environ 5.000 consultations par journée de 8 heures avec des pointes entre 10 heures et 12 heures, et entre 14 heures et 15 heures.

# MISES A JOUR.

On distingue trois types de mise à jour :

- . la mise à jour normale
- . la mise à jour des rejets ou litiges
- . la mise à jour des intérêts.

# Mise à jour NORMALE.

1. Description.

/

Elle reprend :

- . tous les mouvements des bordereaux;
- . parfois, les mouvements relatifs aux comptes à terme (une fois par mois);
- . toute autre application de mise à jour, telle que des corrections automatiques de litiges, lorsque cela est possible.

Il faut savoir cependant que les mouvements d'un bordereau passés un jour J seront mis à jour au jour J + D (D étant égal au délai de la poste + celui de l'encodage).

Comment s'effectue la mise à jour normale ? Cela se passe en deux étapes :

- l<sup>o</sup>) après l'encodage des bordereaux, il y a un premier contrôle informatique sur des renseignements globaux du bordereau (contrôle date, totaux). Une erreur, à ce niveau, rejette 1e bordereau dans les litiges.
- 2°) on effectue alors la mise à jour des comptes. Je rappelle qu'un mouvement, dans le bordereau, est relatif à un compte. Une erreur, à ce niveau, rejette tout le bordereau en litiges (avec une indication pour chaque mouvement du bordereau mentionnant s'il a été exécuté ou non), excepté si 1 'on sait corriger l'erreur grâce au fichier "autres sommes" (Cfr·. fichier "autres sommes").

#### 2. Quantification.

Par nuit, on peut compter entre 40.000 et 60.000 mouvements. Certaines nuits accusent des pointes allant de 100.000 à 150.000 (lors de la mise à jour des comptes à terme).

# Mise à jour des REJETS (LITIGES).

#### 1. Description.

La mise à jour des mouvements provoque des rejets (litiges). Ces différents cas sont traités, un à un, pour permettre la correction des comptes du fichier CCD.

Cette mise à jour s'effectue dans la matinée.

Il ne faut pas perdre de vue que la mise à jour a déjà été effectuée sur le livret.

2. Quantification.

De 6 à 7% des mouvements, c'est-à-dire de la mise à jour normale effectuée la nuit.

#### Mise\_à\_jour\_des\_INTERETS.

1. Description.

L'objectif du client, quand il épargne, est de percevoir des intérêts. Il est donc normal qu'il s'informe pour savoir si les intérêts de son argent lui ont été versés.

Le versement des intérêts s'effectue aprês la capitalisation.

- Il y a deux types de mise à jour des intérêts :
- a) la mise à jour automatique : si, au moment où le client exécute une opération comptable, il est constaté que les intérêts n'ont pas été portés en compte, la mise à jour se fait en même temps.

b) la mise à jour demandée : le client peut consulter son compte pour savoir si les intérêts ont été comptabilisés. Dans la négative, il demande que la mise à jour soit effectuée à ce moment-là.

Il faut encore distinguer le cas où le client demande les intérêts à partir d'une agence qui possède ou non un terminal. Si elle n'en dispose pas, on se retrouve dans le cas d'une mise à jour normale; par contre, si elle possède un terminal, on aura une opération comptable supplémentaire.

#### 2. Quantification.

Tous les comptes actifs produisent des intérêts.

Du type  $(b)$  : 4.000.000 sur trois mois dont 25% dans les agences reliées par terminal et 75% qui se feront plus tard.

#### OPERATIONS COMPTABLES ET NON COMPTABLES.

.::•1. Description.

Une opération comptable est celle qui a une influence sur le capital et/ou sur les intérêts de celui~ci.

Une opération non comptable n'a pas d'influence, ni sur le capital, ni sur les intérêts de celui-ci.

Ces opérations ont souvent lieu à partir des agences disposant d'un terminal.

#### 2. Quantification.

Opérations comptables : environ 4.000 par mois.

Opérations non comptables: il est plus difficile de les évaluer (entre 500.000 et un million par an).

# CAPITALISATION\_ET\_RECAPITALISATION.

1. Description.

Il s'agit d'une application strictement comptable mais qui, en quelque sorte, est une mise à jour de tous les comptes, se faisant à une période donnée (première quinzaine de décembre).

Pour tous les comptes, on effectue les capitalisation en vue de déterminer leurs intérêts.

D'autre part, il faut signaler que, du 15 décembre jusqu'à la fin de l'année, d'autres opérations peuvent avoir lieu. De même, les livrets d'épargne pour les écoles disposent d'un régime spécial en ce qui concerne les intérêts qu'ils produisent. Toute ceci a une répercussion sur les comptes concernés, lesquels doivent être recapitalisés.

Cette nouvelle mise à jour de comptes passera cependant comme une mise à jour normale et, par conséquent, le nombre d'opérations relatif à cette mise à jour s'ajoutera au total des mises à jour normales.

2. Quantification.

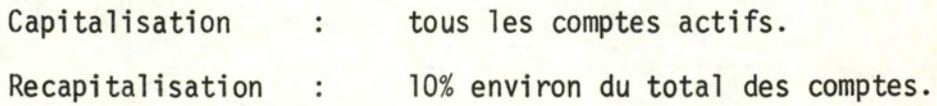

Les autres applications sont propres à l'organisation actuelle et seront développées dans une partie ultérieure, à savoir :

-----------

----------

- prise de copie triée.
- réorganisation.

# PLAN.

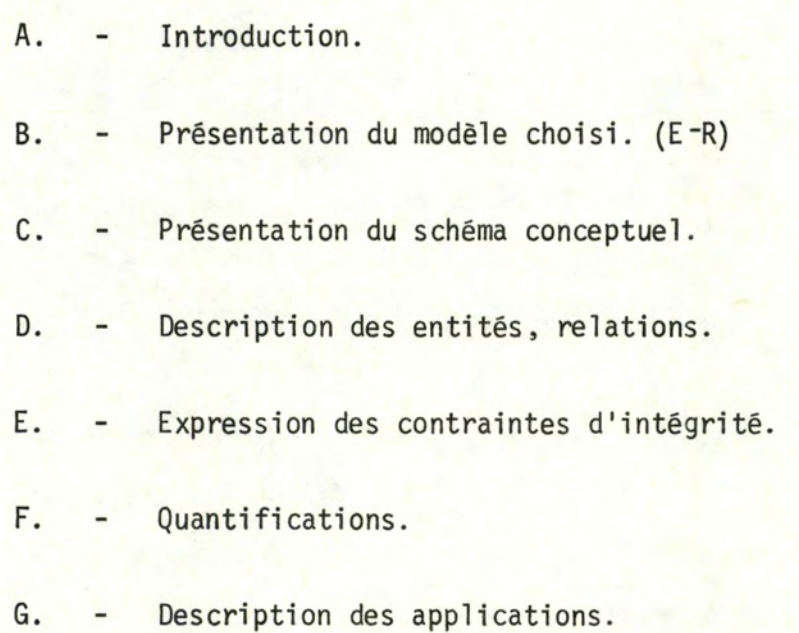

# A. - Introduction.

L'ensemble des conversations et des documents ayant servi à établir 1 'analyse conceptuelle ne seront pas reproduits. Ils ne seraient, d'ailleurs, que de peu d'intérêt pour le lecteur.

Pour créer le schéma conceptuel que nous présenterons à 1 'aide du modèle choisi et présenté ci-après, nous nous sommes basés sur les deux premières parties de cette étude .

. Nous décrirons sémantiquement les différents composants de notre schéma avant de rappeler certaines quantifications.

Nous terminerons la partie III. de notre travail par 1 'analyse des différentes applications retenues.

----------

#### B. - Présentation du modèle choisi.

#### LE MODELE D'ANALYSE CONCEPTUELLE.

Pour exprimer l'analyse conceptuelle, nous avons retenu le modèle binaire, limité aux concepts suivants : les entités, les relations, les propriétés et contraintes d'intégrité.

Dans un premier temps, nous présenterons ces concepts et nous préciserons, ensuite, les formalismes utilisés pour exprimer notre analyse.

#### 1. Les concepts.

La structure d'une information sera représentée par un modèle élaboré à partir des concepts :

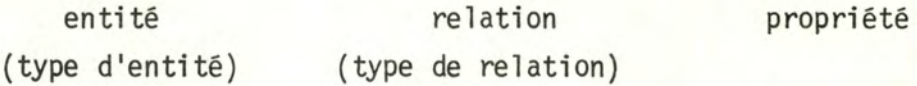

#### a) Entité.

C'est un objet concret ou abstrait du monde réel. L'entité n'existe en tant que telle que par rapport à un individu (ou un groupe d'individus) qui la considère comme un tout et lui confère une existence autonome.

Une entité est caractérisée par un ensemble de propriétés. (Exemple : un client de la C.G.E.R. en tant qu'épargnant)

b) Type d'entité.

C'est une famille d'entités que l'individu (ou le groupe d'individus) choisit de les concrétiser toutes par le même ensemble de propriétés. (Exemple : CLIENT)

#### c) Nous\_déduisons :

Si le client C appartient au type d'entité CLIENT, alors le client C est une réalisation de l'entité CLIENT.

d) Relation.

C'est un ensemble de deux entités dans lequel chacune d'elles assume un rôle dêterminê.

Une relation peut posséder des propriétés; elle est contingente à l'existence des entités qu'elle relate.

(Exemple : la relation Possède entre l'entité CLIENT

et 1 'entité LIVRET D'EPARGNE.)

#### e) Type de relation.

C'est une famille de relations caractérisées par les mêmes propriétés.

Exemple : POSSEDE (CLIENT - LIVRET D'EPARGNE)

# f) Nous déduisons :

Si C est une réalisation de CLIENT,

L est une réalisation de LIVRET D'EPARGNE ,

(C,L) est une réalisation du type POSSEDE,

alors (C, L) est une occurrence de la relation POSSEDE.

# **g) Proeri** été.

Une propriété d'une entité ou d'une relation représente une qualité qu'un individu (ou un groupe d'individus) attribue à cette entité ou à cette relation.

L'existence d'une propriété est contingente à l'existence des entités ou de la relation concernée.

(Exemple: numéro du livret d'épargne)

Nous pouvons classer les propriétés comme suit :

- . celles qui identifient ou non la relation, l'entité;
- . les propriétés obligatoires;
- . les propriétés facultatives;

. les propriétés répétitives.

# h) Contrainte d'intégrité.

Une contrainte d'intégrité est un prédicat relatif aux données et défini sur un élément du schéma conceptuel qui doit toujours être vrai.

Certaines contraintes seront exprimées à l'aide du modèle tandis que. d'autres seront exprimées en français.

Description des contraintes représentées dans le schéma.

- 1. Contrainte de cardinalité. Entre deux types d'entités (A et B), nous distinguerons des relations du type :
	- l l une occurrence du type d'entité A ne peut être en relation qu'avec une seule entité du type B et réciproquement.
	- $l N$ une occurrence du type A peut être en relation avec plusieurs entités du type B mais une occurrence du type B ne sera en relation qu'avec une seule enti té du type A.
	- $N 1$ une occurrence du type B peut être en relation avec plusieurs entités du type A mais une occurrence du type A ne sera en relation qu'avec une seule entité du type B.
	- $N M$ une occurrence du type A peut être en relation avec plusieurs entités du type B et une occurrence du type B peut être en relation avec plusieurs entités du type A.

# 2. Contrainte d'existence.

Un type de relation est fort pour un type d'entité si une entité de celui-ci ne peut exister que si elle appartient à au moins une relation de ce type.

Un type de relation est faible pour un type d'entité si l'existence d'une entité de ce type est indépendante de la relation.

. . . . . . . . . . . . . . . .

2. Représentation graphique.

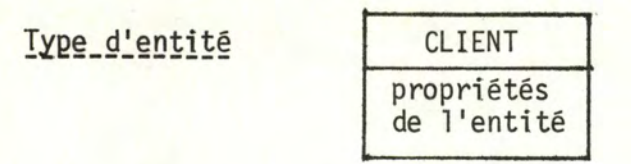

Type de relation

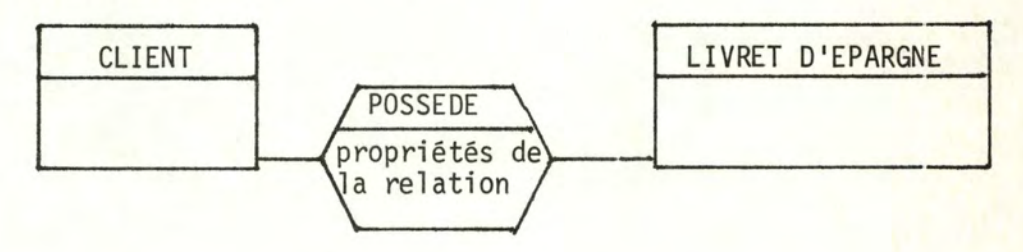

# Expression sémantique des entités

Nous décrirons les types d'entité du schéma en prenant une occurrence de chaque type et en donnant sa signification ainsi que celle de ses propriétés.

# Expression sémantique et contrainte d'existence et de cardinalité des relations.

Un type de relation sera représenté par le nom entre parenthèses des types d'entités le composant.

Nous décrirons une occurrence de chaque type de relation en donnant sa signification ainsi que celle de ses propriétés.

Nous exprimerons les contraintes de cardinalité sous la forme décrite plus haut (l-1) (l-N) (N-1) (N-M).

Les contraintes d'existence seront représentées dans l'énoncé de la relation en soulignant le(s) type(s) d'entité(s) pour lequel(lesquels) la relation est forte.

. . . . . . . . . . . . . . . .

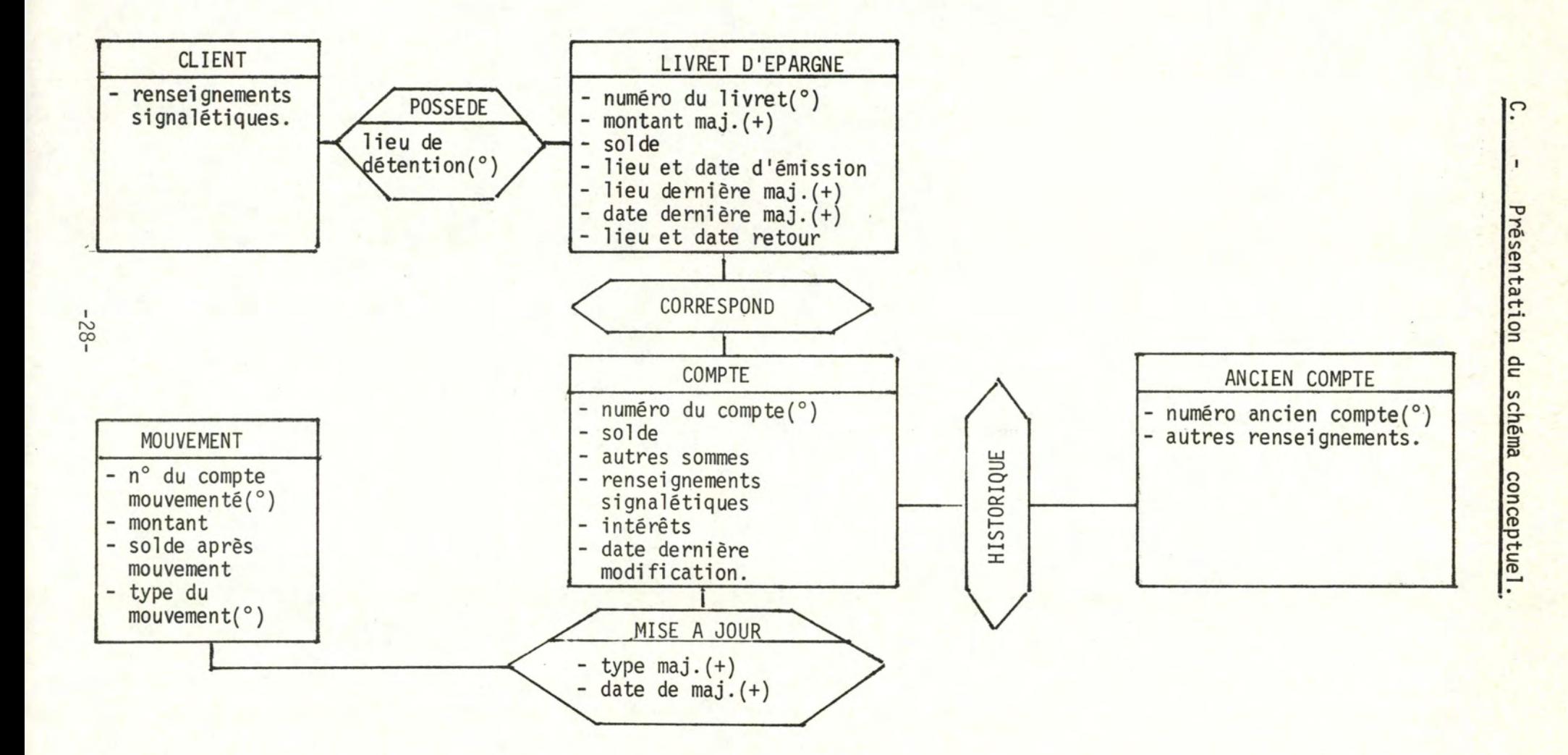

# ----------------------------~---------- (°) contrainte d'intégrité.

(+) mise à jour

#### DESCRIPTION SEMANTIQUE DES ENTITES.

# <u>CLIENT</u>

Si C appartient à CLIENT, alors C désigne un client connu de la C.G.E..R. dont les renseignements signalétiques sont représentés par (renseignements signalétiques).

### LIVRET D'EPARGNE

Si L appartient à LIVRET D'EPARGNE, alors L désigne un livret d'épargne d'un client C dont:

- -le numéro est représenté par (numéro du livret)
- -le lieu et la date d'émission sont représentés par (lieu et date d'émission)
- -la valeur du dernier montant versé ou retiré par le client C est représentée par (montant maj.)
- -le lieu de la dernière opération est représenté par (lieu dernière maj.)
- -la date de cette dernière opération est représentée par (date dernière maj.)
- -le nouveau solde après la dernière opération est représenté par (solde)

-le lieu et la date de retour sont représentés par (lieu et date de retour).

# COMPTE

Si CO appartient à COMPTE, alors CO désigne un capital versé sur un compte du client C dont :

- -le numéro est représenté par (numéro du compte)
- -les renseignements signalétiques correspondant au client C sont représentés par (renseignements signalétiques)
- -les intérêts sont représentés par (intérêts)
- -la date de la dernière opération effectuée sur ce compte est représentée par (date dernière modification)

-le solde après la dernière modification est représenté par (solde)

-un montant de correction de solde est représenté par (autres sommes)
# MOUVEMENT\_

Si M appartient à MOUVEMENT, alors M désigne un mouvement effectué sur un compte CO dont :

- -le numéro du compte à mouvementer est représenté par (n° du compte mouvementé)
- -la valeur du montant versé ou retiré est représentée par (montant)
- -le solde calculé pour le compte CO après le mouvement M est représenté par (solde après mouvement)
- -le type de mouvement est représenté par (type du mouvement)

# ANCIEN\_ COMPTE

Si AC appartient à ANCIEN COMPTE, alors AC désigne un ancien compte d'épargne, conservé par obligation légale, et dont: -le numéro de compte est représenté par (numéro ancien compte) -les autres renseignements sont représentés par (autres renseignements).

....................

DESCRIPTION SEMANTIQUE ET CONTRAINTE D'EXISTENCE ET DE CARDINALITE DES RELATIONS.

# POSSEDE

(CLIENT - LIVRET D'EPARGNE) CARO. **1** - **N** 

Si (C,L) appartient à POSSEDE, alors (C,L) désigne un client C qui possède un livret d'épargne L dont le lieu où le livret d'épargne Lest retenu, est représenté par (lieu de détention).

#### **CORRESPOND**

 $(LIVRET - COMPTE)$  CARD. :  $1 - 1$ 

Si (L, CO) appartient à CORRESPOND, alors (L, CO) désigne un livret d'épargne L appartenant à un client C et correspondant au compte CO du client C.

## **HISTORIQUE**

(COMPTE - ANCIEN COMPTE) CARD. : 1 - 1

Si (CO, AC) appartient à HISTORIQUE, alors (CO, AC) désigne un ancien compte d'épargne AC correspondant à un compte d'épargne CO qui est conservé par obligation légale.

# MISE\_A\_JOUR

(MOUVEMENT - COMPTE) CARO. : **N** - 1

Si (M, CO) appartient à MISE A JOUR, alors (M, CO) désigne un compte CO mis à jour par un mouvement M dont le type de mise à jour est représenté par (type maj.) et dont la date de mise à jour est représentée par (date maj.)

# E. - Expression des contraintes d'intégrité.

- 1. Le numéro du compte CO est représenté par 9 chiffres décimaux.
- 2. Le livret d'épargne L possède le même numéro de livret (n° livret) que celui qui est repris sur le compte CO correspondant au livret d'épargne L.
- 3. L'ancien compte AC possède le même numéro d'ancien compte (n° ancien compte) que celui qui est repris sur le compte CO correspondant à l'ancien compte AC.
- 4. Le mouvement M possède le même numéro de compte mouvementé (n° compte mouvementé) que le compte CO mis à jour par le mouvement M.
- 5. Le livret d'épargne L d'un client C se trouve, soit chez le client C, soit à la C.G.E.R. (agence ou siège central).
- 6. Le type de mouvement (type du mouvement) qui peut être appliqué au compte CO est, entre autres :
	- un bordereau, auquel cas il faudra préciser le numéro du bordereau, la date à laquelle il a été établi et l'agence émettrice.
	- un mouvement litigieux;
	- un mouvement correspondant à un compte à terme;
	- un mouvement correspondant à une recapitalisation;
	- un mouvement correspondant à une opération comptable ou non comptable.
- 7. Le type de mise à jour (type maj.) effectuée par un mouvement M sur un compte CO est :
	- une mise à jour normale, ou
	- une mise à jour des intérêts, ou
	- une mise à jour de litiges, ou
	- une capitalisation, ou
	- une opération comptable, ou
	- une opération non comptable.

# F. - Quantifications.

# POUR LES ENTITES.

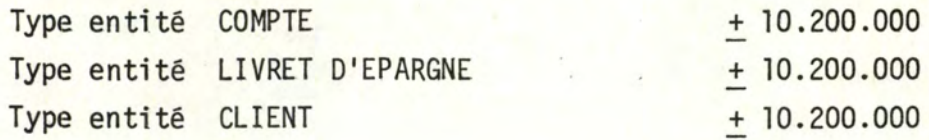

# Type entité MOUVEMENT

- · bordereaux
	- . compte à terme
	- . litiges
	- opérations comptables
	- . opérations non comptables
	- . recapitalisations

Type entité ANCIEN COMPTE

40.000 à 60.000 par jour entre 80.000 et 90.000, une fois/mois. 6 à 7% des bordereaux 4.000 par mois

entre 500.000 et un million/an. environ 1.000.000 par an.

+ 300.000 par an.

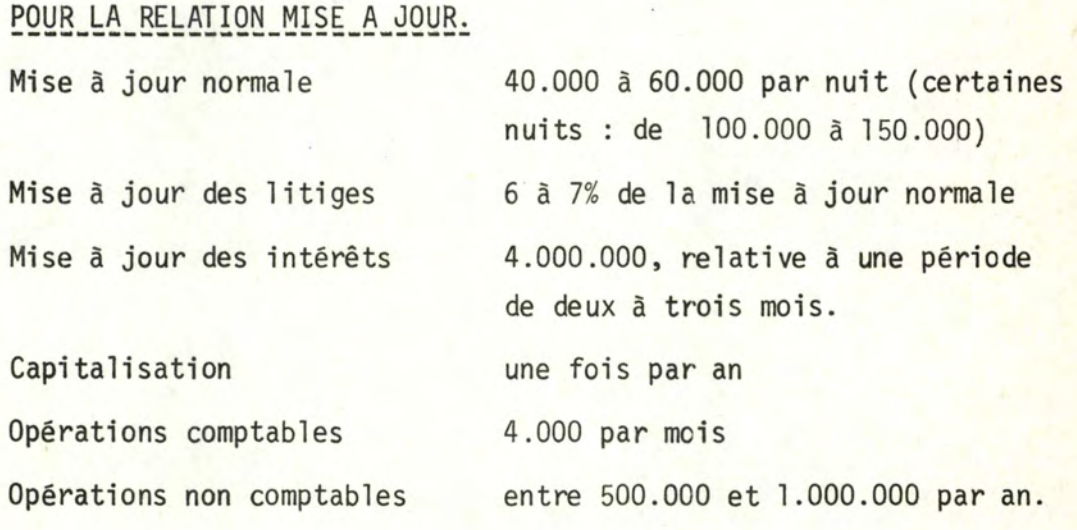

-----------

# G. - Description des Applications.

1. Application CONSULTATION (y compris consultation des intérêts).

# Entrée.

Le numéro du livret ou les renseignements signalétiques du client (nom, initiales du prénom, date de naissance).

# Sortie.

L'état du compte correspondant au numéro du livret et/ou état des intérêts du compte.

# Fonction.

A partir du numéro du livret, cette application fournit l'état du compte (et/ou celui des intérêts) correspondant au numéro du livret.

A partir des renseignements signalétiques, cette fonction recherche en premier lieu, le numéro du livret correspondant avant de fournir 1 'état du compte et/ou celui des intérêts, pour le numéro obtenu.

#### 2. Application MISE A JOUR normale.

#### Entrée.

Type mouvement bordereau.

# Sortie.

Compte mis à jour ou mouvement type litigieux.

# Fonction.\_

Cette application se déroule en deux étapes :

- . étape 1 contrôle des renseignements globaux du bordereau lui-même. S'il y a erreur, rejet en litige.
- . étape 2 mise à jour des comptes correspondant aux entrées du bordereau. S'il y a erreur, rejet du bordereau en mouvement litigieux, après avoir mentionné sur chaque entrée du bordereau, si elle a été prise en considération ou non.

3. Application MISE A JOUR - LITIGES. Entrée.

Mouvement type litigieux.

Sortie. Compte mis a jour.

# Fonction.

Les litiges ayant été traités par un service comptable, cette application actualise le compte correspondant au mouvement litigieux.

4. Application MISE A JOUR - COMPTE TERME.

Entrée.

Mouvement type compte terme.

# Sortie.

Compte mis a jour.

# Fonction.

Cette application actualise le compte a terme correspondant au mouvement d'entrée.

5. Application MISE A JOUR - INTERETS (à la consultation).

# Entrées.

Le numéro du livret ou les renseignements signalétiques du client et/ou le livret.

# Sortie.

Compte mis à jour - partie (intérêts).

# Fonction.

Cette application (après recherche éventuelle du numéro du livret

sur base des renseignements signalétiques) met à jour les intérêts du compte et, si cela est possible, l'état du solde du livret.

6. Application OPERATION COMPTABLE.

Entrée. Le livret.

# Sortie.

Le livret mis à jour.

# Fonction.

Lorsque le client se présente dans une agence disposant d'un terminal relié au centre informatique de la C.G.E.R., cette application met à jour l'état du livret et celui du compte.

# 7. Application OPERATION NON COMPTABLE.

#### Entrée.

Le numéro du livret ou les renseignements signalétiques du client.

# Sortie.

Les renseignements signalétiques mis à jour.

# Fonction.

Sur base du livret ou des renseignements signalétiques (grâce auxquels il est permis d'obtenir le numéro du livret), on met à jour différents renseignements donnés par le client au sujet de son compte.(Ex. changement d'adresse, changement de mandataire)

#### 8. Application CAPITALISATION.

Entrée.

Tous les comptes.

# Sortie.

Comptes mis à jour (au point de vue intérêts)

# Fonction.

A partir du solde de tous les comptes, cette application calcule les intérêts dus et les inscrit dans la partie (intérêts) du compte.

# 9. Application RECAPITALISATION.

Entrées.

Mouvement type recapitalisation et compte.

# Sortie.

Compte mis à jour (au point de vue intérêts)

# Fonction.

Cette application recalcule les intérêts et les inscrit dans la partie (intérêts) du compte correspondant au mouvement.

---------

# PARTIE IV. - ORGANISATION ACTUELLE.

# **PLAN.**

- A. Introduction.
- B. Présentation générale.
- C. Organisation logique choisie du fichier CCD.
- D. Organisation physique choisie du fichier CCD.
- E. Applications spécifiques à la situation actuelle.
- F. Statistiques obtenues sur la situation actuelle.

----------

PARTIE IV. - ORGANISATION ACTUELLE.

# A. Introduction.

Cette partie est consacrée à l'étude de la solution existant actuellement.

Nous présenterons une description générale avant de nous attarder plus particulièrement sur le fichier CCD en étudiant son organisation logique et physique.

Nous exposerons, ensuite, des applications spécifiques â la situation existante qui seront suivies d'une série de statistiques recueillies sur le fichier CCD.

..................

11 ne nous est pas permis - pour des raisons bien compréhensibles de discrétion - de présenter les différents programmes travaillant avec le fichier CCD.

-38-

#### B. - Présentation générale.

Etant donné que le schéma conceptuel est tiré de l'existant, nous rappellerons brièvement la situation actuelle. Pour plus de renseignements, nous renvoyons le lecteur aux deux premières parties de cette étude.

En ce qui concerne

Le LIVRET D'EPARGNE. ------~----~----~--- Le livret d'épargne est émis et mis à jour par une agence ou par le siège central de la C.G.E.R.

Il se trouve généralement chez le client, mais il peut être en dépôt dans une des agences ou au siège central.

Les autres renseignements du livret sont conservés sur l 'enregistrement du fichier CCD correspondant au livret.

#### Le\_COMPTE.

Le compte est repris sur le fichier CCD que nous développerons dans la suite.

Les renseignements signalétiques correspondant au client détenteur du compte sont repris dans les différents fichiers signalétiques (signalétique principal, signalétique adresse, signalétique numéro, signalétique mandataire). Les liaisons entre les différents fichiers signalétiques et le fichier CCD sont réalisées à l'aide de pointeurs dans les enregistrements.

En cas de discordance entre le montant du livret et celui du compte, nous rappelons que la différence peut se trouver dans le fichier "autres sommes".

Les autres renseignements du compte sont repris dans l'enregistrement du fichier CCD. Les renseignements complémentaires sur les comptes à terme, repris dans le fichier CCD, se trouvent dans le fichier "Terme", lequel est relaté à partir des enregistrements du CCD et ce, par pointeurs.

Les anciens comptes sont repris dans le fichier historique; ces comptes sont stoppés (leur montant est nul et il n'y a plus d'opérations effectuées sur ces comptes).

# Les MOUVEMENTS.

Le<mark>s mouvements suivants sont repris dans le fichier "Mouvement".</mark> Ce sont ceux correspondant :

- à la recapitalisation;

- à un compte à terme;

- aux mises à jour effectuées à partir des bordereaux (y compris celles correspondant à la mise à jour des intérêts).

Les mouvements litigieux sont repris dans le fichier " LITIGES ".

Quant aux opérations comptables et non comptables, ce sont celles prestées par le client, à partir d'une agence.

Seules, les opérations comptables et non comptables atnsi que les mises à jour des litiges se déroulent en ON-LINE, c'est-à-dire pendant la période où l'ordinateur de Bruxelles est relié aux agences par télépressing.

Les autres mouvements se déroulent en OFF-LINE, souvent durant la nuit ou le week-end.

................

#### C. - Organisation logique choisie du fichier CCD.

Cette organisation existe depufs environ dix ans. A cette époque, il fut décidé de reprendre le fichier CCD sous forme de fichier séquentiel indexé.

Pour répondre aux activités d'un client vis-à-vis de son compte, i 1 fut déci dé de créer quatre types d'enregistrements différents mais de format fixe. C'est ainsi que l'on parle toujo<mark>urs d'enr</mark>egis<mark>-</mark> trement ou de compte : actif, soldé (montant nul) et flaggé, termes que nous avons déjà cités dans l'introduction initiale du présent travail.

Le quatrième type de compte est le "compte blanc".

#### Qu'est-ce qu'un compte blanc?

C'est un compte destiné à un futur client de la C.G.E.R. L'idée retenue est la suivante : on prépare 1 'arrivée de nouveaux clients en introduisant régulièrement (tous les quinze jours), dans le fichier, de nouveaux numéros de comptes. Ceux-ci correspondent aux livrets envoyés, par le siège central, dans les différentes agences du pays et ce, suivant la demande.

C'est ainsi que, lorsqu'un client demande 1 'ouverture d'un compte d'épargne, il reçoit un livret dont le numéro est déjà repris dans le fichier CCD.

...............

#### D. - Organisation physique actuelle du fichier CCD.

La C.G.E.R. travaillant avec du matériel IBM, le fichier CCD sera un séquentiel indexé du type I.S.A.M. Nous reviendrons sur ces concepts I.S.A.M. en partir VI.

En réalité, il y a dix fichiers physiques qui forment, dans leur ensemble, le fichier CCD. Chaque fichier est un séquentiel indexé, c'est-à-dire qu'il possède ses enregistrements, en séquence dans une parties "données", et son index composé du cylinder index et du track index. Il n'existe pas de master index, celui-ci étant remplacé par un index composé de dix enregistrements, chacun représentant la valeur minimum et la valeur maximum des numéros de comptes que l'on trouvera sur un fichier.

Il faut noter aussi qu'il n'existe pas de pistes d'overflow pour les enregistrements qui ne trouveraient pas de place dans la partie<br>"données" et ce, pour la raison expliquée précédemment (partie IV, point C). Pour le même motif, nous ne parlerons pas d'overflow indépendant. On pourra consulter, en annexe, la liste des V.T.O.C. des différents fichiers.

L'enregistrement du fichier, dont on pourra consulter la description actuelle en annexe, possède un format fixe - sa longueur est présentement de 96 positions - et, de plus, est groupé avec d'autres pour former ce que l'on appelle un bloc physique. Celui-ci a constamment évolué suivant l'augmentation des capacités des disques. La taille du bloc physique est déterminée dans le but de perdre le moins de place possible, par piste. Actuellement, un bloc comprend 64 enregistrements et l'on dispose de trois blocs par piste.

.....................

# E. - Applications spécifiques à la situation actuelle.

Outre les différentes applications présentées jusqu'ici /pour rappel : la consultation - la mise à jour normale - la mise à jour des litiges - la mise à jour des intérêts - les opérations comptables les opérations non comptables - la capitalisation (et la recapitalisation)  $\overline{7}$ , l'organisation actuelle nécessite deux autres applications que nous présentons ci-après.

# 1. La PRISE de COPIE TRIEE.

Le fichier CCD - on a pu s'en rendre compte - est utilisé, que ce soit en consultation ou en mise à jour, très souvent durant une journée, à partir des agences notamment.

Pour ne pas le surcharger davantage, il a été décidé que plusieurs programmes ne s'exécuteraient pas avec les données de ce fichier mais seulement à partir d'une copie de celles-ci.

Parmi les programmes travaillant sur la copie, il y en a notamment qui produisent des statistiques sur les enregistrements du fichier CCD. Pour obtenir des statistiques fiables, il ne faut pas que la copie soit trop \_ancienne. C'est pourquoi il fut choisi de prendre une copie du fichier, une fois par semaine et cela, sur bande magnétique.

Etant donné 1 'organisation actuelle du fichier, la prise de copie triée se résume à une lecture séquentielle d'un fichier séquentiel indexé. Nous reviendrons sur ce point dans les parties suivantes du travail.

# 2. La\_REORGANISATION.

Un fichier évolue au cours de son existence, notamment par les insertions. Suivant l'organisation choisie, si l'on ne réorganise pas le fichier, les performances d'accès à un article se dètériorent.

C'est ainsi qu'à partir d'un certain moment, il est indispensable de procéder à cette réorganisation.

Normalement, on réorganise le fichier quand le coût d'une réorganisation est moins élevé que celui dû aux pertes de performances d'accès.

Dans la solution actuelle, c'est une autre optique qui a été choisie. On impose une réorganisation tous les quinze jours. Ceci s'explique aisément. En effet, les ajouts d'enregistrements, dans le fichier, se font en bloc tous les quinze jours (voir partie IV, point C), suivant la demande en livrets des agences. En autre temps, il n'y a pas d'autre insertion. On profite donc de ce que l'on insère beaucoup d'enregistrements en une fois pour réorganiser le fichier.

Le procédé est le suivant : prise d'une copie du fichier auquel il est ajouté les nouveaux enregistrements avant de recharger, sur les disques, le fichier ainsi réorganisé.

. . . . . . . . . . . . . . . .

"'

# F. - Statistiques obtenues sur la situation actuelle du fichier CCD.

Dans ce paragraphe, nous rappellerons, dans un premier temps, des statistiques générales sur le fichier CCD, que l'on a déjà présentées dans la partie II. du travail.

Nous présentons ensuite deux statistiques reprenant le nombre d'opérations journalières au fichier sur deux semaines (la 39e et la 40e de l'année 1981).

A l'aide de ces statistiques, nous tirerons des conclusions sur l'évolution du fichier CCD et nous proposerons deux types de répartition du fichier, envisageables dans une nouvelle organisation du fichier.

# 1. STATISTIQUE GENERALE.

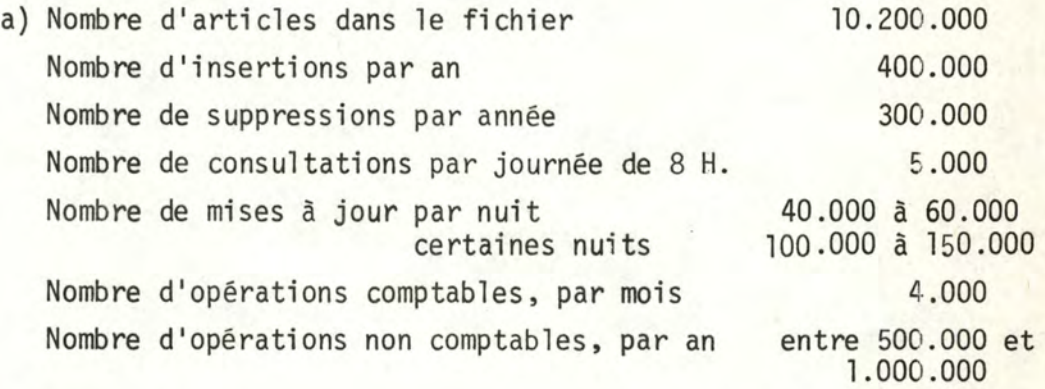

b) Les insertions ne peuvent se faire que dans une partie déterminée du fichier CCD.

Cette partie est représentée par les séries

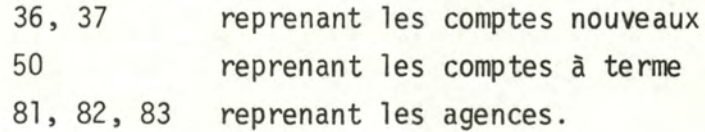

Aucune autre insertion ne peut, désormais, avoir lieu et l'ensemble des insertions se répartit comme suit :

- + 35% dans les séries 37 et 50
- + 27% dans la série 36
- + 0,1% dans les séries 81, 82, 83

Nous rappelons, à nouveau, qu'actuellement, les insertions se font en bloc, tous les quinze jours.

# 2. STATISTIQUES SUR DEUX SEMAINES.

Un programme, datant de 1977, proposait des résultats sur l'activité des séries 81, 82 et 83 lesquelles, à l'époque, étaient les plus mouvementées. Ce programme n'étant plus disponible, un nouveau programme a été concu pour me donner des résultats sur l'activité de plusieurs séries.

C'est ainsi qu'après une première exécution, nous obtenons des résultats sur les séries considérées par la C.G.E.R. comme étant les plus mouvementées, à savoir les séries 36, 37, 81, 82 et 83.

Les renseignements obtenus n'étant pas suffisamment éloquents, le programme - après de légères modifications - a été à nouveau exécuté pour produire des résultats sur l'ensemble des séries du fi chier.

#### I ère exécution du programme.

- données : les opérations journalières exécutées sur le fichier CCD. Ces opérations sont constituées des mises à jour et ne comprennent pas les insertions au fichier.

- résultats :

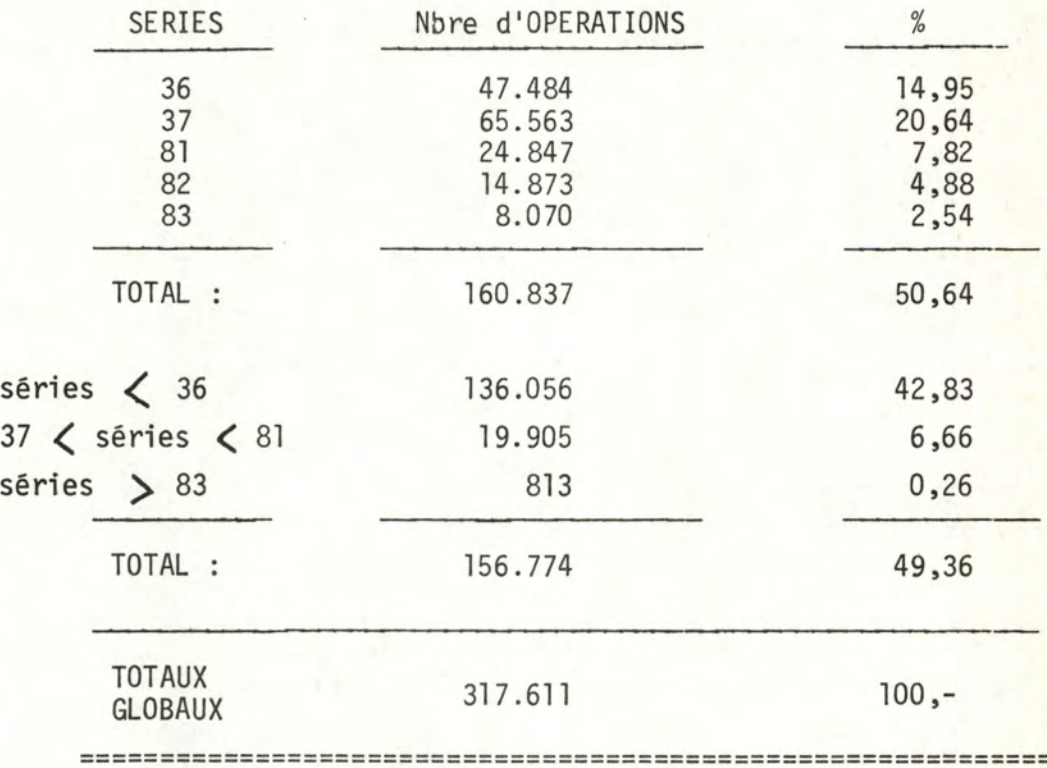

# 2ème exécution du programme.

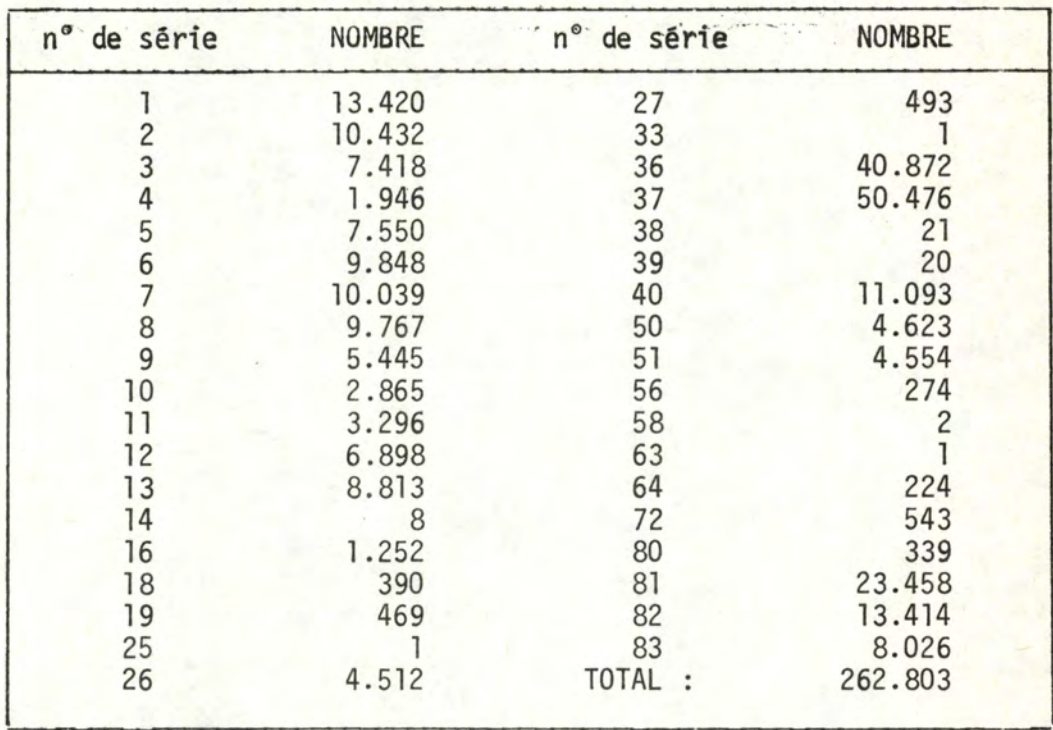

- données reprenant les opérations passées au cours de la 39ème semaine de 1981.

RECAPITULATIF.

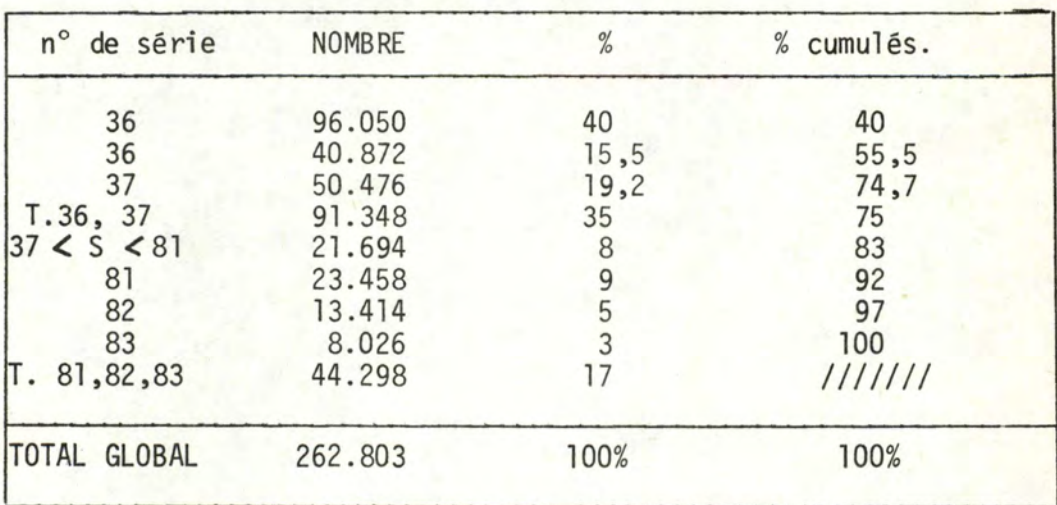

# Observation\_générale.\_

50% des opérations se répartissent dans les séries (36, 37 )81, 82, 83.

# 3. DEDUCTION DES STATISTIQUES.

Il y a deux grandes parties dans le fichier, au point de vue accroissement :

- une partie évolutive, comprenant les séries 36, 37, 80, 81, 82, 83.

- une partie stable., comprenant les autres séries.

Nous observons également deux grandes séries au point de vue accès aux enregistrements, chacune reprenant 50% du taux d'activité, l'une étant constituée des séries 36, 37, 81, 82, 83 et l'autre reprenant les autres séries.

Nous constatons, dès lors, que la partie qui peut s'accroître correspond presque à celle qui comprend 50% du taux d'activité seule, la série 50 n'est pas reprise dans celle-ci.

# 4. TYPES DE REPARTITION DU FICHIER.

Nous proposerons d'évaluer deux répartitions différentes par organisation choisie :

- . une reprenant tout le fichier CCD
- . une autre reprenant deux fichiers,

-1 'un pour la partie évolutive du fichier

(comprenant les séries 36, 37, 50, 81, 82, 83 pour un total de  $+ 4.000.000$  d'enregistrements)

-1 'autre pour la partie fixe du fichier

(comprenant les autres séries pour un total de <sup>~</sup>6.200.000 enregistrements).

----------

PARTIE V. - LES PROBLEMES A RESOUDRE.

Nous allons, dans cette cinquième partie, développer de manière plus précise, les problèmes qui ont été exposés.

Nous rappelons que nous travaillons sur la gestion del 'épargne, qui est l'une des applications informatisées de la C.G.E.R. et qui doit s'intégrer dans un ensemble informatisé.

Nous ne nous intéresserons, dorénavant, qu'au fichier CCD pour lequel nous nous efforcerons de proposer des organisations susceptibles de pallier les problèmes présentés ci-après.

Une étude de nouvelle organisation des centres fichiers n'étant pas prévue dans ce mémoire, ils resteront dans leur situation actuelle.

Pour le fichier CCD, nous distinguerons deux problèmes essentiels : le temps d'accès et le format des enregistrements.

#### A. Le TEMPS D'ACCES.

Comme on a pu le constater dans le début du présent travail, on accède au fichier CCD un très grand nombre de fois durant la journée.  $(Rapped - 5.000$  consultations par jour

- de 40.000 à 60.000 mises à jour par nuit
- 6 à 7% de ce chiffre pour les rejets en litige, par nuit.
	- entre 80.000 et 90.000 opérations, une fois par mois, pour les comptes à terme.
	- opérations comptables au nombre de 4.000 par mois
	- opérations non comptables, entre 500.000 à un million/an
	- mise à jour des intérêts, à raison de 4.000.000 sur 3 mois.
	- à cela, il faut ajouter les insertions {400.000/an) et les suppressions {300.000/an).

La gestion et l'organisation de ce fichier jouent un rôle prépondérant puisqu'elles influencent fortement le temps d'accès au fichier. La C.G.E.R. est intéressée de savoir s'il y a possibilité d'améliorer la situation existante, en tenant compte évidemment des applications spécifiques à l'épargne, développées dans la partie précédente de cette étude.

#### B. Le FORMAT des ENREGISTREMENTS.

Nous avons vu, dans la présentation de la partie IV, que les enregistrements ont un format fixe.

Cette situation pose, en général, deux problèmes, problèmes que 1 'on retrouve dans le fichier CCD, à savoir:

- a) une perte de place pour certains enregistrements qui n'ont pas besoin de toutes les zones définies dans 1 'article;
- b) un manque de place pour d'autres enregistrements que 1 'on voudrait détailler, chose que l'on n'ose pas faire de crainte d'amplifier le premier problème.

Dans notre étude, ces problèmes sont illustrés dans le fichier CCD notamment par les" enregistrements blancs" pour le premier problème et par la redéfinition de certaines zones d'un enregistrement (ce qui a, pour effet, de compliquer certains programmes d'application) pour le deuxième problème (°).

Une solution à ces problèmes serait de travailler dans un format variable. Nous trouverons, en annexe, une description du nouveau format del 'enregistrement tel qu'il a déjà été prévu par la CGER et qui sera comparée avec la description actuelle.

Toute proposition de nouvelle organisation du fichier CCD devra tenir compte de ces deux problèmes. Pour le problème du format de 1 'enregistrement, il faudra également savoir si c'est le programmeur système qui devra le gérer ou si la méthode d'organisation le supportera elle-même.

 $\mathcal{C}$ Pour plus de précision pour ces illustrations, nous reportons le lecteur à la partie IV de cette étude : "Organisation actuelle". . PARTIE VI. . . - ETUDE DE DIFFERENTES TECHNIQUES.

# PLAN.

- A. Introduction.
- B. Le séquentiel indexé.
- C. Virtual Storage Access Method (V.S.A.M.).
- D. L'accès calculé.
- E. L'accès calculé avec hashage virtuel.

.................

PARTIE VI. - ETUDE DE DIFFERENTES TECHNIQUES.

# A. Introduction.

Dans cette partie, on va s'intéresser aux différentes techniques que l'on peut proposer comne étant d'éventuelles solutions pouvant remplacer celle qui existe actuellement.

Seules, les trois organisations suivantes ont été retenues : . le séquentiel indexé (type I.S.A.M.)

- . la Virtual Storage Accès Method" (V. S.A.M.)
- . l'accès calculé.

Pour chacune de ces trois organisations, nous présenterons la méthode et le principe de base, à savoir

- . recherche d'un enregistrement;
- . ajout d'un enregistrement;
- . suppression d'un enregistrement;
- . modification de la longueur d'un enregistrement.

Nous rappellerons, chaque fois, les deux types de répartition de fichiers envisageables et nous terminerons par les procédés de lecture d'un fichier, aussi bien de manière aléatoire que de manière séquentielle, ainsi que leur coût (en accès).

Une quatrième proposition (2 méthodes d'accès calculé avec hashage virtuel pour la résolution des collisions) sera brièvement présentée à la fin de cette partie; nous expliquerons le pourquoi du rejet de ces deux méthodes d'organisation.

. . . . . . . . . . . . . . . . . .

# B. - Le séquentiel indexé.

#### 1. PRESENTATION.

Comme son nom l'indique, un fichier de ce type est un fichier séquentiel avec un ou plusieurs niveaux d'index. Il comprend trois zones distinctes que l'on dénomme : la zone primaire, la zone d'index et la zone de débordement (ou encore zone d'overflow).

Les enregistrements se trouvent, au moment de la création du fichier ou lors d'une réorganisation du fichier, dans la zone primaire et sont, de plus, en séquence sur une clé. La zone primaire peut s'étendre sur plusieurs volumes physiques mais peut aussi être constituée de différentes zones non contiguës.

Il y a plusieurs niveaux d'index qui sont créés par l 'Operating System (O.S.) au moment de la création ou de la réorganisation du fichier. Le niveau le plus bas s'appelle le track index; il y en a un pour chaque cylindre de la zone primaire; il se trouve sur la(les) première(s) piste(e) du cylindre qu'il indexe.

Un enregistrement à ce niveau comprend une entrée en zone normale et une en zone d'overflow. Il y a une paire d'entrées par piste en zone primaire dans le cylindre. Une entrée = une adresse + la clé maximum de la piste. La dernière entrée de chaque piste est fictive. S'il reste de la place sur la piste, on peut s'en servir comme d'une zone primaire, excepté lorsque 1 'enregistrement est de format variable, auquel cas la dernière piste du track index ne peut être complétée par des enregistrements de zone primaire.

Chaque track index peut contenir un enregistrement spécial, dénommé le "cylinder overflow control record".

Le deuxième niveau s'appelle le cylinder index, ses entrées pointant vers le track index. Il y a un cylinder index pour le fichier; il peut se trouver sur un autre volume que le fichier, dans la zone primaire ou dans la zone d'overflow. Il comprend une entrée par cylindre de zone primaire qui est formattée comme pour le track index (l adresse + l clé maximum du cylindre). On ne peut pas retrouver d'enregistrements de zone primaire dans le cylinder index; s'il reste de la place, elle sera réservée pour les additions futures.

Un niveau supérieur d'index est utilisé lorsque le cylinder index est trop important (sup. à 4 pistes). C'est le master index qui comprend une entrée par piste de cylfnder index. Il peut se trouver aussi dans une zone indépendante, en zone primaire ou en zone d'overflow. S'il fait encore plus de 4 pistes, on a encore un niveau supérieur et ainsi de suite.

La zone d'overflow peut être de deux types : le cylinder overflow ou l'independent overflow. On peut avoir l'un et/ou l'autre pour un même fichier.

Le cylinder overflow: on réserve un certain nombre de pistes sur chaque cylindre pour les enregistrements qui viendront en overflow (c'està-dire qui ne trouveront plus de place dans la zone primaire). L'avantage du cylinder overflow est le suivant: on se trouve positionné sur le bon cylindre, que l'article soit en zone primaire ou en overflow. Son inconvénient : la perte de place.

L'independent overflow: la zone d'overflow se trouve dans une zone indépendante du fichier. Si l'avantage de l'I.O. est le gain de place, l'inconvénient en est la perte de temps. En effet, si l'enregistrement ne se trouve pas sur le cylindre, en zone primaire, il faut se déplacer pour atteindre le(s) cylindre(s) d'overflow, ce qui coûte manifestement quelques millisecondes supplémentaires.

# 2. PRINCIPES DE BASE.

Recherche d'un enregistrement identifié par (a) .

- . recherche sur master index jusqu'à ce que 1 'on trouve une entrée avec une clé  $\overline{z}$  a
- . recherche sur cylinder index jusqu'à ce que l'on trouve une entrée avec une clé  $\mathbb{Z}$  a

en\_réponse : adresse du cylindre.

. parcours du track index du cylindre jusqu'à ce que l'on trouve une entrée avec une clé *71* a

en\_réponse : adresse de la piste.

- . parcours de la piste  $\rightarrow$  enregistrement clé  $\rightarrow$  a
	- si  $cl\acute{e} = a$ recherche fructueuse
	- si clé  $\neq$  a recherche infructueuse

#### REMARQUE.

Le track index me dit si l'élément se trouve en overflow ou non; dans l'affirmative, on parcourt alors uniquement la chaîne d'overflow pour le retrouver. Si on ne l'a pas trouvé lorsqu'on se trouve en fin de chaîne, on a une recherche infructueuse.

#### Ajout d'un enregistrement.

. recherche de l'endroit d'insertion.

- . si cet endroit se trouve dans une piste de zone primaire :
	- insérer 1 'élément et décaler les suivants, s'il reste de la place sur la piste.
	- dans la négative, envoyer en overflow autant d'enregistrements nécessaires pour insérer le nouveau et modifier l'entrée de l I index .
- . si cet endroit se trouve dans la chaîne d'overflow :
	- appliquer le principe d'ajout d'un enregistrement dans une chaîne et modifier l'entrée de l'index.

#### Supression d'un enregistrement.

L'enregistrement n'est pas physiquement supprimé mais il est marqué. Si, lors d'additions ultérieures d'enregistrements, il devait être expulsé en zone d'overflow, il n'y serait pas réinscrit. Il sera, de toute façon, physiquement supprimé lors d'une réorganisation ultérieure.

#### Remarque.

Ces principes sont valables pour des enregistrements de longueur fixe ou variable mais, pour les enregistrements de longueur variable, il faut ajouter un nouveau principe : la modification de longueur d'un enregistrement qui serait comparable, selon que l'on augmente ou que l'on diminue la longueur, à l'addition et à la suppression d'un enregistrement.

# 3. DEUX PROPOSITIONS A ENVISAGER.

# 1<sup>°</sup>) Solution actuelle.

On applique les principes développés. Toutefois :

- pas de master îndex
- pas d'ajouts (sauf lors des réorganisations)

Nous renvoyons le lecteur en partie IV pour une présentation plus précise.

# 2°) Autre\_possibilité.

Solution : séquentiel indexé avec :

- enregistrements en longueur variable
- mise à jour des longueurs d'enregistrements
- ajout d'enregistrements
- suppression marquage
- enregistrement dans des zones contiguës
- cylinder overflow et independent overflow.

Pour cette seconde proposition, nous étudierons deux types de répartition choisis, dans la partie IV :

- a) un fichier global reprenant tout le fichier CCD;
- b) deux fichiers : un pour la partie évolutive du fichier CCD et un autre pour sa partie fixe.

# 4. PROCEDE DE LECTURE.

Le but de ce paragraphe est de présenter :

- 1°) le bilan en accès d'une recherche au hasard d'un enregistrement, son procédé de recherche ayant été vu auparavant;
- 2°) le procédé et le bilan en accès d'une recherche séquentielle de tous les enregistrements du fichier.
- a) de manière aléatoire.

# Bilan en accès.

- . un seek du cylinder index
- . un search + un read sur le cylinder index
- . un seek du track index
- . un search + un read du track index

S'il s'agit d'une entrée en zone primaire :

- . search de la piste primaire indiquée (on sait si l'enregistrement est trouvé ou non)
- . read de 1 'enregistrement.

#### S'il s'agit d'une entrée en overflow:

- . search de la piste d'overflow indiqué
- . read de l'enregistrement.
	- si l'enregistrement en bon  $\implies$  fini.
	- si l'enregistrement n'est pas bon, recommencer search et read  $\rightarrow$  fin de chaine, implique enregistrement non trouvé.
- b) de manière séquentielle.

# Principes.

- 1. Inial isation. Positionner le mécanisme d'accès à la track index du premier cylindre du fichier. Recherche et lecture d'une parie d'entrées sur la track index.
- 2. Lecture de chaque piste de la zone primaire spécifiée. Si fin fichier  $\rightarrow$  stop.
- 3. Si entrée overflow n'a pas été modifiée, aller en 5. 4. Si non , lire la chaîne d'overflow.
- 
- 5. Si entrée primaire suivante n'est pas la dernière, aller en 7.
- 6. Si l'entrée est la dernière  $\implies$  tous les enregistrements du cylindre ont été lus. Rechercher le cylindre suivant.
- 7. Rechercher la track index et lire la paire d'entrées suivantes.
- 8. Aller en 2.

Bilan en accès.<br>. on a un seek pour chaque cylindre de zone primaire

search + read pour chaque enregistrement de données. search et read pour chaque paire d'entrées dans la piste

- . un search + un read peur être évalué à une rotation
- . le search + un read du track index peut être évalué à 1/2 rotation car les enregistrements sont plus courts.
- . le temps de seek des cylindres est réduit au minimum car ils sont dans une zone continue (option choisie).

c) Remarques.

- Le coût des opérations élémentaires peut être retrouvé à partir de la description du disque employé à la C.G.E.R. (3350 D'IBM) que 1 'on trouvera en annexe.
- Un seek : temps de déplacement du bras du disque.

Un search : délai de rotation du disque jusqu'à ce que l'enregistrement se trouve en-dessous de la tête de lecture.

Un read : lecture de l'enregistrement.

- On considère que le master index se trouve en mémoire centrale : ceci évite le temps d'accès (seek-search-read) au disque.

..................

#### 1. PRESENTATION.

1 (

V.S.A.M. est une méthode d'accès utilisable à partir d'un operating system propre à IBM et utilisé avec des unités de stockage à accès direct pour accélérer la recherche ou le stockage d'un article dans un fichier.

V.S.A.M. comprend trois types de fichiers :

- "Entry sequenced data set" où les enregistrements sont stockés dans le fichier comme ils y sont entrés; on ne peut plus en ajouter.
- "Key sequenced data set" : les enregistrements sont classés suivant une clé et l'on se sert d'un index pour les retrouver. On a la possibilité d'ajouter des enregistrements.
- "Relative record data set" valable uniquement pour des enregistrements à longueur fixe. Chaque enregistrement a un numéro d'identification. On a la possibilité d'insérer des enregistrements.

Par la suite, lorsque l'on parlera d'un fichier V.S.A.M., on entendra "Key sequenced data set" car c'est celui qui répond aux problèmes exposés en partie V. Il faut savoir aussi que tout fichier V.S.A.M. est repris dans un catalogue V.S.A.M. Pour plus de précisions à ce sujet, nous renvoyons le lecteur aux références V.S.A.M. (Bibliographie, 8-9-10)

Un "Key sequenced data set" comprend deux parties : la partie "données" et la partie "index".

a) la partie "données".

Les enregistrements sont stockés dans une zone de longueur variable appelée control interval (C.I.). Mais, pour un fichier donné, le C.I. est toujours d'une même longueur.

Un C.I. est composé :

- de un ou de plusieurs enregistrements;
- éventuellement, d'espaces libres;
- d'informations de contrôle sur les enregistrements du C.I. et sur la place encore libre.

On parlera aussi de control area (C.A.) qui comprend, pour un fichier donné, toujours le même nombre de C.I. Chaque C.A. peut comprendre, parmi ses C.I., un ou plusieurs C.I. d'espace libre, tout ceci étant défini lors de la création du fichier.

# b) la partie "index".

L'index est constitué de plusieurs niveaux. Le niveau le plus bas s'appelle le "sequence set". Un sequence set forme un bloc de plusieurs enregistrements.

Chaque enregistrement du sequence set contrôle une C.A. c'est-à-dire qu'il y a autant de clés dans un enregistrement du sequence set qu'il n'y a de C.I. dans une C.A. (par C.I., on reprend la clé la plus élevée de l'index). Le dernier niveau de l'index ne peut avoir qu'un seul enregistrement.

V.S.A.M. offre un mécanisme de compression de clés pour les enregistrements d'index, ce qui permet un plus grand nombre d'entrées pour un enregistrement d'index. Ce mécanisme est basé sur la "suppression" en avant et en arrière de la clé, des caractères non nécessaires pout· distinguer cette clé de ses adjacentes.

On notera, enfin, que pour faciliter le parcours séquentiel, les enregistrements du sequence set sont reliés entre eux alors que, de toute façon, les différents niveaux de 1 'index sont également reliés entre eux (représentation page suivante).

L'index peut se trouver n'importe où dans le fichier, même dans la zone de données. On le placera dans le milieu du fichier en vue de diminuer le temps de déplacement du bras. De plus, si la possibilité en est offerte, on le recopiera plusieurs fois par piste d'index, en vue de diminuer le délai de rotation.

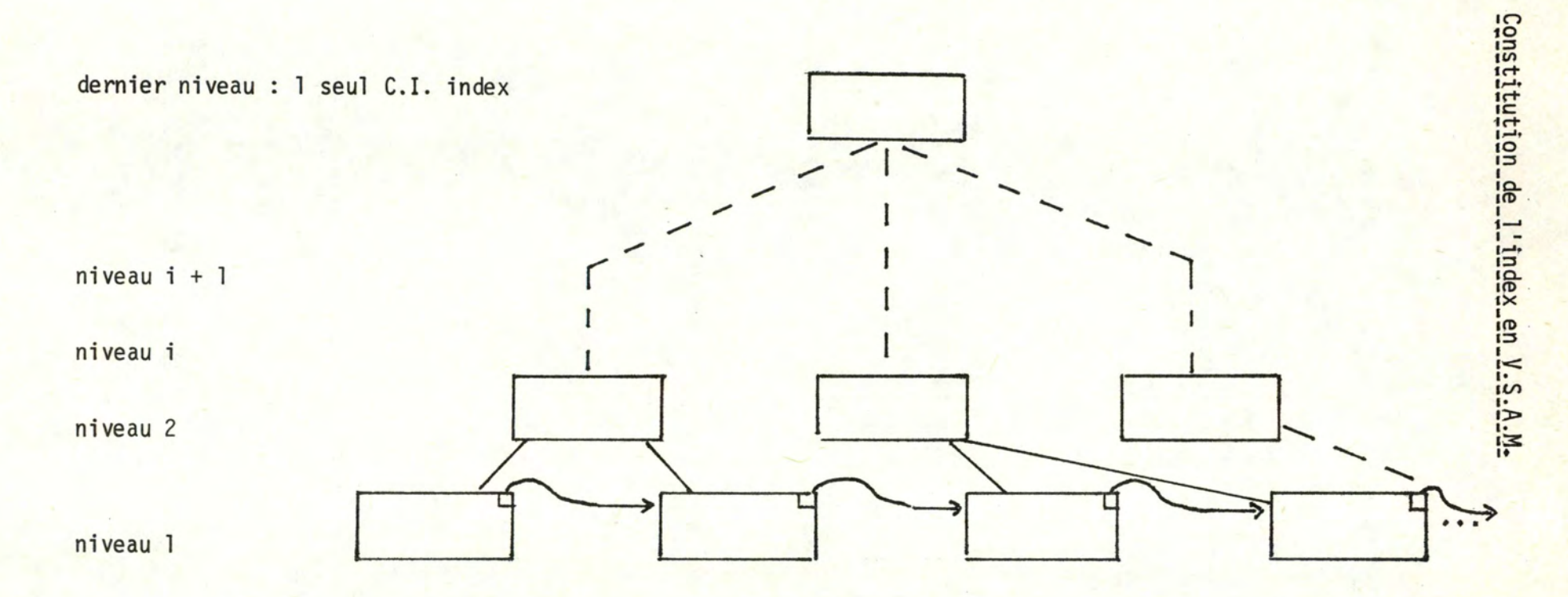

- . Niveau 1 appelé sequence set : un enregistrement par C.A.
- . Tous les C.I. index ont la même longueur
- . A un niveau i, lorsqu'il y a deux C.I.index  $\implies$  création d'un C.I. index au niveau i + 1

**1**  0 **1** 

#### 2. PRINCIPES DE BASE.

#### Récherche d'un enregistrement de clé (a)

- . recherche, dans les différents niveaux d'index, avec un mécanisme de reconstitution des clés comprimées. On recherche jusque a la plus haute clé d'un C.I.
- . de l'index, on se retrouve dans un C.I. où il y a parcours séquentiel avec les deux possibilités de recherche fructueuse ou de recherche infructueuse.

# Ajout d'un enregistrement.

- . recherche de l'endroit d'insertion (comme la recherche d'un enregistrement). On se retrouve donc dans un C.I.
- . s'il y a de la place libre dans le C.I. :
	- on insère;
	- on effectue la mise à jour de la partie contrôle du C.I.
- si 1 'on ne dispose pas de place libre dans le C.I., on exécute un SPLIT du C.I. : on sépare le C.I. en deux avec un C.I. d'overflow appartenant à la même control area (C.A.) que le C.I. On mettra alors à jour les informations de contrôle du C.I., du C.I.overflow et 1 'index .
- . si l'on ne sait pas faire le SPLIT de C.I. (plus de place dans le C.I.overflow, par exemple), on réalise alors un SPLIT de C.A. on coupe la C.A. en deux avec une C.A. d'extension. Ce qui implique la mise à jour des informations de contrôle dans l'index et dans les C.I. des deux C.A.

#### Suppression d'un enregistrement.

- . recherche de l'endroit de suppression comme se fait la recherche d'un enregistrement. On se retrouve dans un C.I .
- . on supprime 1 'élément en réalisant :
	- un tassement
	- une mise à jour des infonnations de contrôle
	- éventuellement, une mise à jour de l'index.

#### Remarque.

Ces principes sont valables pour des enregistrements de longueur fixe ou variable mais, pour les enregtstrements de longueur variable, il faut ajouter un nouveau principe : la modification de longueur d'un enregistrement.

Ne connaissant pas exactement la manière de travail de V.S.A.M., nous proposons, comme dans les autres techniques, d'appliquer les principes de suppression et d'addition d'enregistrements exposés précédemment.

# 3. DEUX TYPES DE REPARTITION.

Nous rappelons les deux types de répartition choisis dans la partie IV de cette étude :

1. - un fichier global, reprenant tout le fichier CCD.

2. - deux fichiers, l'un pour la partie évolutive du fichier CCD et 1 'autre, pour sa partie fixe.

#### 4. PROCEDE DE LECTURE.

Le but de ce paragraphe est de présenter :

- 1°) le bilan en accès d'une recherche au hasard d'un enregistrement, son procédé de recherche ayant été vu auparavant;
- 2°) le procédé et le bilan en accès d'une recherche séquentielle de tous les enregistrements du fichier.

# a) de manière aléatoire.

Bilan en accès.

- recherche dans l'index; par niveau d'index, il faut un seek un search Remarque. **un read.** Un read. Un ou plusieurs niveaux peuvent se trouver en mémoire centrale, ce qui supprime 1 'accès sur disque.
- . recherche dans la partie "données" : un seek, un search, un read.
- b) de manière séquentielle.

# Préliminaires.

Il faut rappeler que les enregistrements du premier niveau d'index (le sequence set) sont chaînés entre eux, ce qui évite un parcours de tous les niveaux d'index pour une lecture séquentielle du fichier.

#### Principes.

- 1. Accéder au premier bloc du sequence set (le lire)
- 2. Pour chaque enregistrement de ce bloc, accéder au C.I. correspondant + lecture du C.I.
- 3. S'il existe un bloc suivant du sequence set, aller en 4. Si non, aller en 6.
- 4. Accéder au bloc suivant du sequence set + le lire.
- 5. Aller en 2.
- 6. STOP.

Bilan en accès.

Nous obtenons, pour les points 1, 2 et 4, chaque fois un seek un search un read.

# c) Remargues .

- . Le coût des opérations élémentaires peut être retrouvé à partir de la description du disque employé à la C.G.E.R. (3350 d'IBM) que l'on trouvera en annexe.
- Il existe un langage appelé A.M.S. (Acces Method Service) qui, en fait, est un ensemble de fonctions utiles pour la création et la maintenance des fichiers en V.S.A.M. Certaines de ces fonctions peuvent nous procurer des statistiques intéressantes sur l'activité d'un fichier géré par V.S.A.M.
- . Beaucoup d'alternatives nous sont proposées pour la création et 1 'exploitation d'un fichier V.S.A.M. Nous nous limiterons cependant aux principes exposés dans cette partie. Pour des renseignements complémentaires, le lecteur consultera les références à V.S.A.M. (bibliographie, 8-9-10)
- . Un seek : c'est le temps de déplacement du bras du disque. Un search : il s'agit du délai de rotation du disque jusqu'à ce que l'enregistrement se trouve en-dessous de la tête de lecture. Un read : c'est la lecture de l'enregistrement.

.................
# D. - Accès calculé avec méthodes classiques de résolution de collisions.

# Remarque préliminaire.

Deux techniques de résolution de collisions ont été choisies : l'independent overflow et le primary chaining.

### l. PRESENTATION.

L'objectif de cette technique d'organisation est de retrouver, très rapidement, un article dans le fichier à partir d'une partie del 'article qui 1 'identifie, partie qui est appelée: CLE.

On dispose d'un espace pour ranger les articles, espace que l'on découpe logiquement en cases. Chaque case a une adresse physique précise. Une case peut contenir un ou plusieurs articles.

Une fonction, que l'on devra définir, va permettre, à partir de la clé des articles, de répartir ceux-ci dans les différentes cases. Cette fonction s'appelle "fonction de répartition" ou de "hashage". Il en existe de plusieurs types, tels que fonction de division, de folding, de midsquare, etc...

(exemple : fonction de division)

Il y an cases; çhaque article est identifié par une clé que 1 'on suppose numérique (si non, on peut toujours y arriver). L'adresse de la case où l'article sera rangé est [le reste de la division de la clé par n + 1 ] si l'on considère que l'espace des cases commence à l et qu'il se termine à n.

On se rend compte qu'après un certain nombre d'insertions, certaines cases peuvent être remplies. Que se passe-t-il lorsqu'un nouvel enregistrement doit se retrouver dans une de ces cases?

On appelle ce phénomène : une collision. Il existe différentes méthodes de résolution d'équation et comme dit plus avant, nous en étudierons deux:

1) L'independent overflow.

Tous les enregistrements qui, normalement, auraient dû se trouver dans une même case mais qui, par manque de place, n'y sont pas, se retrouvent chaînés dans une zone indépendante du fichier.

2) Le Primary Chaining

Les enregistrements rejetés sont aussi chaînés mais dans le fichier 1 ui-même.

### 2. PRINCIPES DE BASE.

# Recherche d'un enregistrement.

- . Passer la clé par la fonction de répartition, ce qui donne comme résultat l'adresse d'une case en zone primaire.
- . Parcourir séquentie llement la case, ce qui donne soit une recherche fructueuse, soit une recherche non fructueuse.
- . Si la recherche est infructueuse, parcours de la chaine d'overflow ce qui donne soit une recherche fructueuse, soit une recherche non fructueuse. Dans ce dernier cas, 1 'enregistrement est absent du fichier.

### Ajout d'un enregistrement.

- . Recherche de l'endroit d'intertion, ce qui donne une case en zone primaire.
- . S'il y a de la place, insérer l'enregistrement et mettre à jour le compteur indiquant la place libre dans la case.
- . S'il n'y a pas de place libre, on insère dans la chaîne d'overflow.

# Pour la chaîne d'overflow.

. Il faut mettre à jour le pointeur réalisant le chaînage avec l'élément inséré.

Le dernier pointeur de la chaîne a une valeur fictive pour marquer la fin de celle-ci.

# Pour insérer, il faut de la place libre en independent overflow.

. On peut considérer l'espace libre comme un fichier séquentiel adressable et extensible.

## en primary chaining.

- 1) soit à partir de la case "arrivée" : on parcourt les cases suivantes et on s'arrête à la première où il y a de la place disponible;
- 2) soit pour toutes les cases, on dispose d'une indication qui nous informe s'il y a de la place disponible dans cette case. On a alors le choix ; on prend :
	- la première case où il y a de la place;
	- la case la plus proche de celle où on se trouve.

### Destruction d'un enregistrement.

- . Recherche de l'endroit de suppression ( comme addition).
- . *Si* l'endroit est dans une case primaire:
	- soit supprimer en le marquant;
	- soit le supprimer physiquement + un tassement de la case et remise éventuelle d'éléments de la chaîne d'overflow en zone primaire.
- Si l'endroit est dans la chaîne d'overflow: suppression d'un article dans une chaîne avec remise de l'enregistrement dans l'ensemble des places vides.

### Remarques.

Ces principes sont valables pour des enregistrements de longueur fixe ou variable mais, pour les enregistrements de longueur variable, il faut ajouter un nouveau principe : la modification de longueur d'un enregistrement qui serait comparable, selon que l'on augmente ou que 1 'on diminue la longueur, à l'addition et à la suppression d'un enregistrement.

Dans l'independent overflow, on disposera d'un pointeur par case de zone primaire, qui nous donne l'adresse du premier enregistrement en overflow (s'il en existe un).

Les enregistrements de la chaîne d'overflow seront chaînés entre eux.

Dans le primary chaining, on dispose d'un pointeur par case qui nous donne l'adresse dans la case du premier enregistrement appartenant effectivement à cette case. Ensuite, tous les enregistrements devant appartenir à cette case seront chaînés entre eux bien qu'ils puissent se trouver dans des cases différentes.

## 3. DEUX TYPES DE REPARTITION.

Nous rappelons les deux types de répartition choisis dans la partie IV de cette étude :

1. - un fichier global reprenant tout le fichier CCD.

2. - deux fichiers, l'un pour la partie évolutive du fichier CCD et l'autre, pour sa partie fixe.

4. PROCEDE DE LECTURE DU FICHIER.

Le but de ce paragraphe est de présenter :

- 1) le bilan en accès d'une recherche au hasard d'un enregistrement, son procédé de recherche ayant été vu précédemment;
- 2) le procédé et le bilan en accès de la lecture séquentielle du fichier.
- a) de manière aléatoire.

Bilan en accès.

1 seek, 1 search, l read. - Coût supplémentaire s'il y a recherche en overflow.

1 seek, l search, l read par enregistrement lu dans la chaîne.

# b) de manière séquentielle.

Préliminaires.

Généralement, la lecture séquentielle d'un fichier organisé en accès calculé, n'est pas demandée sauf pour des situations particulières car les enregistrements sont dans un désordre total. Nous nous intéresserons plus particulièrement au tri du fichier afin d'obtenir les enregistrements en séquence, dans la partie suivante de l'étude.

# Principes.

La lecture séquentielle sera évaluée à la lecture du fichier, piste par piste, cylindre par cylindre, avec un déplacement du bras, réduit au minimum.

Bilan en accès. 1 seek, l search, 1 read par piste.

# -REMARQUES.

Le temps des opérations élémentaires peut être retrouvé à partir de la description du disque employé à la C.G.E.R. (3350 d'I.B.M.) que l'on trouvera en annexe.

Un seek : temps de déplacement du bras du disque. Un search : délai de rotation du disque jusqu'à ce que l'enregistrement se trouve en-dessous de la tête de lecture. Un read : lecture de l'enregistrement.

# E. - Accès calculé avec hashage virtuel pour la résolution de collisions.

# Observations.

Cette proposition fait suite aux récentes publications de l'I.N.R.I.A. (°), lors du stage effectué en novembre 1981 et à la thèse du Docteur LITWIN (').

Parmi les différents algorithmes, deux seront introduits avec leurs performances théoriques.

# PRINCIPES DU HASHAGE VIRTUEL .

- . Principe de l'accès calculé avec :
	- fonction de hashage sur une clé
	- collisions.
- . Ce qui change, ce sont les méthodes de résolution de collisions. Lorsqu'une collision arrive, on allonge l'espace d'adressage en faisant éclater en deux, la case où la collision est survenue et on définit une nouvelle fonction de hashage .
- . A tout moment, on sait par quelle fonction de hashage une case est adressée .
- . Le traitement des collisions peut commencer dès la première collision ou â partir d'un taux d'occupation du fichier, auquel cas les collisions précédentes ont été résolues par les méthodes connues, à savoir : Independent overflow, Primary Chaining, ...)

. Performances\_recueillies.

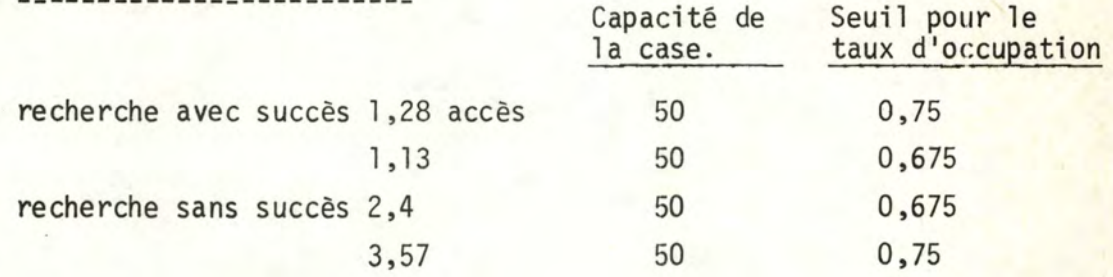

(°) Institut National de Recherche d'Informatique et d'Automatique.

(') Voir Bibliographie, n° 16, 17.

Un autre algorithme est intéressant, le Trie Hashing.

### PRINCIPES DU TRIE ASHING.

- . Ce sont les mêmes principes que pour l'algorithme précédent :
	- restriction: on éclate à toutes les collisions.
	- on garde le fichier trié grâce à un index constitué sous forme d'arbre.

# Inconvénient<mark>.</mark>

La longueur de l'index qui s'accroît très vite et se retrouve rapidement en mémoire secondaire pour des fichiers de plus de un million d'enregistrements.

# . Performances recueillies.

sous les conditions suivantes :

- index en mémoire centrale,
- recherche (avec ou sans succès) réalisée en un accès.

...................

 $\rightarrow$  2 accès, quand il n'y a pas de collision, sinon :  $\rightarrow$  4 accès.

# Pourquoi\_avoir\_rejeté\_ces\_solutions\_?

### La première car :

- . cette technique est optimale pour un fichier très mouvementé, ce qui n'est pas le cas pour le fichier CCD.
- . les performances recueillies manquent de précision, notamment quant à l'échantillonnage choisi;
- les données des performances ne sont pas les mêmes (ex. : format des enregistrements fixe au lieu de variable).

La seconde car :

- . le fichier CCD nécessiterait un index trop grand, ce qui en diminuerait les performances .
- . de plus, la gestion d'un tel algorithme est assez complexe;
- . enfin, les performances ne sont encore que théoriques et peu testées en pratique actuellement.

PARTIE VII. - EVALUATION DES DIFFERENTES TECHNIQUES.

# PLAN.

- A. Introduction.
- B. Présentation des critères d'évaluation.
- C. Présentation des simulations réalisées.

----------

D. - Evaluation des techniques.

# PARTIE VII. - EVALUATION DES DIFFERENTES TECHNIQUES.

## A. - Introduction.

L'objectif poursuivi, dans cette partie, est d'évaluer les différentes techniques présentées précédemment. En vue d'atteindre ce but, nous présenterons, dans un premier temps, les critères retenus.

Nous parlerons ensuite des simulations réalisées pour les techniques V.S.A.M. et accès calculé, la technique du séquentiel indexé ayant été étudiée complètement de manière analitique.

Nous développerons, enfin, les évaluations des différentes techniques proposées en commençant toutefois par la solution existant actuellement.

Exception faite pour la solution actuelle, nous procéderons de la manière suivante :

- . présentation des éléments à prendre en considération lors de l'évaluation;
- . développement des équations analytiques;
- . développement des équations de probabilité ou présentation de résultats de simulation;
- . présentation des résultats obtenus par rapport aux critères retenus pour les deux types de répartition du fichier CCD choisis;
- comparaison des deux types de répartition du fichier CCD retenus.

B. Présentation des critères d'évaluation.

Plusieurs critères sont retenus dans 1 'évaluation des différentes techniques; il s'agit

- a) de la place occupée par le fichier;
- b} du temps d'accès aléatoire à un enregistrement du fichier;
- c) du temps de lecture séquentielle ou, le cas échéant, d'un tri du(des) fichier(s);
- d) du temps de mise à jour d'un enregistrement du fichier;
- e) du temps d'insertion d'un enregistrement dans le fichier;
- f) de la réorganisation du fichier. Il s'agit, ici, de connaître le moment, le coût et la partie du fichier à réorganiser.
- g) de l'influence de la technique choisie sur l'existant.

Il nous restera, alors, à évaluer les différentes applications traitées à la C.G.E.R. - Pour rappel, ce sont :

- 1) la consultation;
- 2) la mise à jour normale, celle des rejets (litiges) et celle des intérêts;
- 3) les opérations comptables et les opérations non comptables;
- 4) la capitalisation et la recapitalisation.

### REMARQUE.

Pour l'ensemble des points 2, 3 et 4, il sera établi une moyenne journalière de mises à jour d'enregistrements du fichier.

Enfin, nous terminerons par l'évaluation d'une prise de copie triée du(des) fichier(s) qui est, pour rappel, une application particulière à la solution actuelle mais qui pourrait être envisagée pour toute autre technique retenue.

Rappel des quantifications pour les applications.

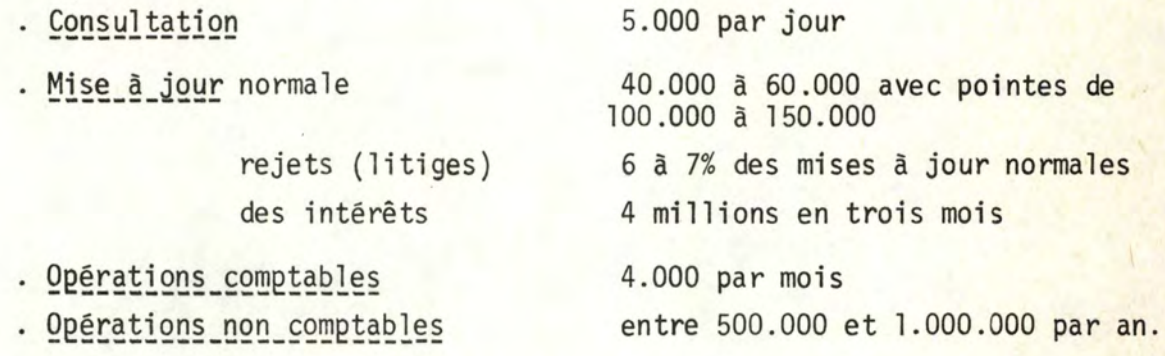

Nous proposerons ainsi une évaluation, par jour, de : 50.000 100.000 150.000 mises à jour

. Capitalisation : tous les comptes. La recapitalisation concernant +/- un million d'enregistrements, est reprise dans les mises à jour normales.

### 1. INTRODUCTION.

Nous rappelons que deux techniques ont été simulées. Pour chaque simulation, nous présenterons, dans un premier temps, son(ses) objectif(s), ses informations en entrée et en sortie et, enfin, nous développerons ses principes.

Tous les résultats ne seront pas repris dans cette partie du travail mais figureront en annexe. Nous baserons nos évaluations futures sur ces résultats.

### 2. SIMULATION EN V.S.A.M.

a) Objectif.

Nous savons que V.S.A.M. effectue, lorsqu'il n'y a plus de place disponible dans un C.I., une répartition sur deux C.I. L'objectif poursuivi, par cette simulation, est d'évaluer le taux d'occupation des C.I. à la suite d'insertions d'enregistrements, les C.I. étant préalablement chargés à un taux d'occupation choisi.

# b) Entrées.

Un fichier de 10.000 C.I. chargés à un taux d'occupation de 80%. Taille des C.I. : 1024 - 2048 - 4096 bytes. Nombre d'insertions aléatoires : 20.000

- un échantillonnage aléatoire.
- un enregistrement est représenté par un numéro de compte et par sa longueur.

# c) Sorties.

Taux d'occupation des C.I. (voir tableau page suivante) Nombre d'additions d'enregistrements. Nombre d'additions de C.I.

NB - Le lecteur pourra consulter les listings en annexe.

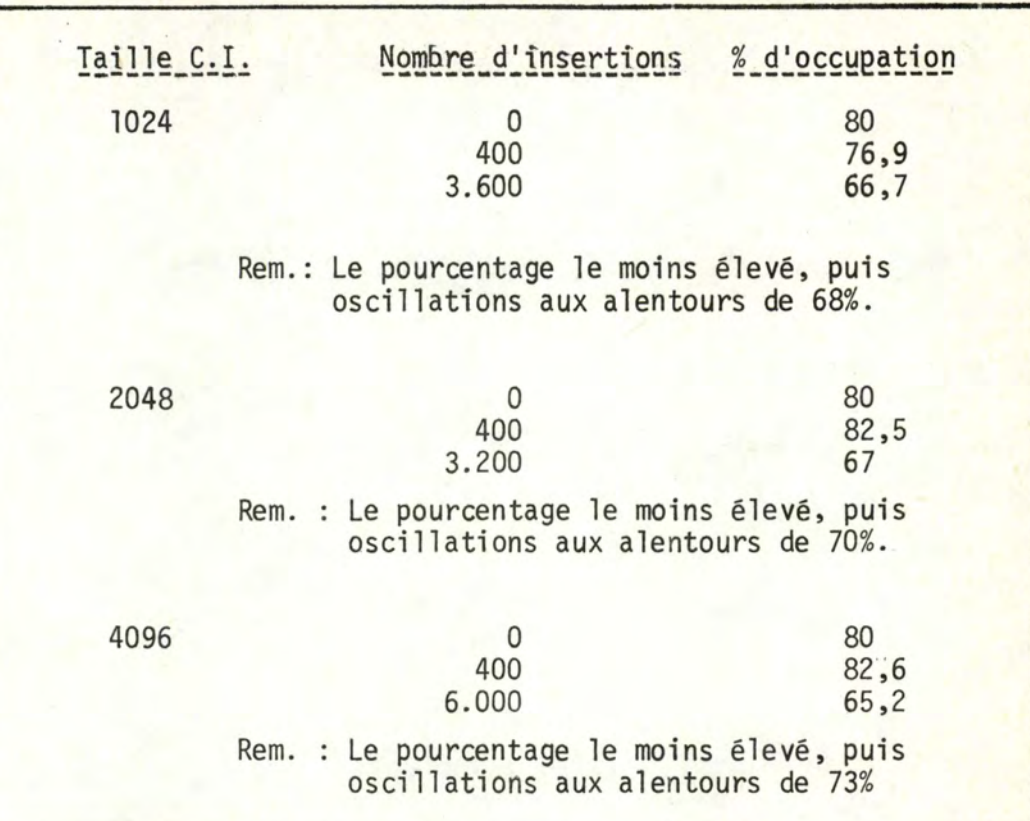

TABLEAU (résumé) du taux d'occupation des C.I.

# d) Principes.

- . Technique d'insertion. Le C.I. dans lequel l'enregistrement doit être inséré est déterminé par une fonction de randomisation sur l'identifiant de l'enregistrement (le numéro de compte). Fonction choisie : la division.
- . Pour chaque C.I., on dispose d'un compteur indiquant la place libre dans le C.I.
- . Pour une insertion :
	- 1) recherche du C.I. d'insertion, soit C.I.a
	- 2) s'il y a de la place disponible dans le C.I.a : mise à jour du compteur du C.I. - aller en 4.
	- 3) s'il n'y a pas de place disponible dans le C.I.a, ajouter un C.I.b et répartir en deux 1 'occupation de C.I.a sur C.I.a et C.I.b en faisant une mise à jour des compteurs.
	- 4) passer à l'insertion suivante.

# REMARQUES.

La fonction de randomisation tfent compte *des* ajouts de C.l. pour répartir les enregistrements.

Prise de résultats sur les listings : toutes les 400 insertions.

Calcul du taux d'occupation :

. moyenne du taux d'occupation de 1 'ensemble des C.I.

... pour un C.I. : place occupée

place théorique du départ

3. SIMULATION EN ACCES CALCULE.

Deux algorithmes ont été simulés : l'independent overflow et le primary chaining.

. . . . . . . *.* 

- a) Objectifs .
	- . Calcul du nombre moyen d'accès pour l'insertion et la consultation des enregistrements .
	- . Calcul du temps d'accès moyen et maximum pour l'insertion et la consultation des enregistrements .
	- . Calcul de la longueur maximum de la chaîne formée par les éléments ne trouvant pas de place dans leur case initiale .
	- . Calcul du pourcentage d'enregistrements atteints en 1, 2, 3, ... accès .
	- . Calcul du taux d' occupation du fichier.

b) Entrées.

- . Espace d'adressage variable, suivant les simulations .
- . Echantillon de 200.000 éléments :
	- échantillonnage choisi en tenant compte d'une répartition des longueurs des enregistrements et d'une répartition des enregistrements dans les séries (")
	- un enregistrement est représenté par un numéro de compte et par sa longueur.
- c) Sorties.

Les objectifs poursuivis sont repris sur les listings que le lecteur pourra consulter, en annexe.

 $($ ") Référence au générateur de nombre aléatoire : J-M.NISEN & J.ROULIN. Bibliographie, n° 12. -74-

- 4. PRINCIPES.
- a) Choix de la fonction de répartition.
	- . Représentons par n le nombre de cases où l'on doit répartir les enregistrements et par x le nombre de chiffres nécessaires pour représenter le nombre de cases où l'on doit répartir les enregistrements .
	- Trois fonctions de répartition ont été retenues :
		- 1 division (reste de la division de la clé numérique de 1 'enregistrement par n) + 1
		- 2 midsquare élévation au carré de la clé et prendre les x chiffres centraux. Si le nombre représenté par ces x chiffres est supérieur à n , nous prenons comme résultat le module n de ce nombre.
		- 3 folding . diviser la clé en tranches de x chiffres
			- . replier la Ière tranche sur la 2ème et additionner . prendre la tranche formée des x derniers chiffres de l'addition et la replier sur la tranche suivante . répéter l'opération précédente jusqu'à la dernière tranche .

. si la dernière tranche obtenue est supérieure à N, nous prenons comme résultat, le module N du nombre formé par cette dernière tranche.

# b) **Choix de ~la** capacité disque.

- . Un des critères retenus est le temps d'accès à l'enregistrement (en consultation ou en insertion). Or, un temps d'accès se compose de trois éléments :
	- temps de déplacement du bras du disque (seek)
	- temps de délai rotationnel (search)
	- temps de lecture (read)
- . Si les deux derniers éléments sont représentatifs de la réalité, quelle que soit la simulation réalisée, le premier élément ne l'est pas car nous n'avons que 200.000 enregistrements au lieu de 10.200.000 - ce qui réduit l'espace nécessaire et, par conséquent le temps de déplacement du bras. Pour pallier cet inconvénient, nous avons décidé de réduire la capacité des disques tout en corrigeant le temps de déplacement du bras.
- c) Choix de l'overflow.
	- . 20% de la zone primaire initiale ont été choisis, au départ, répartis sur l'ensemble des cases primaires, pour le primary chaining et des cylindres réservés par disque, pour l'independent overflow.
- d) Idée de la simulation.
	- . Insertion d'un élément et déduction des renseignements en insertion et en consultation.
- e) Détails de la simulation.

I .- Pour l'algorithme\_d'independent\_overflow, représentons par :

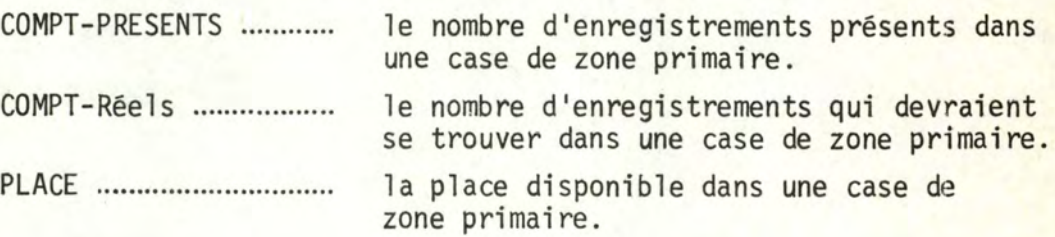

- a) lecture de l'enregistrement suivant à insérer
- b) recherche, par la fonction de randomisation, d'une case primaire où l'enregistrement doit être inséré.
- c) mise à jour des statistiques
	- . COMPT-Réels + l
	- . Si place disponible:

mise à jour COMPT-PRESENTS PLACE

+ l

. Sinon, insérer en overflow

se positionner à l'overflow (milieu du disque)

et insertion de l'enregistrement.

- . Mise à jour du nombre moyen d'accès en insertion et en consultation.
- d) Calcul des temps de recherche :
	- . calcul du temps nécessaire pour le déplacement du bras en vue d'arriver à la case de zone primaire .
	- . calcul du temps search + read de la case
	- . calcul du temps passé dans la chaîne d'overflow (longueur chaîne= COMPT Réels - COMPT. PRESENTS)
- e) Recommencer pour toute nouvelle insertion.
- f) Présentation des calculs.
	- f<sub>l</sub> <u>longueur de la chaîne -</u>

elle est égale à COMPT Réels - COMPT PRESENTS

- f<sub>2</sub> nombre moyen d'accès EN INSERTION.
	- en zone primaire : 2 (lecture et écriture de l'enregistrement)
	- . s'il faut aller en overflow : 3 + longueur de la chaîne, à savoir :
		- l lecture zone primaire

. lecture des enregistrements de la chaine

- 2 écriture du dernier enregistrement de la chaîne
- 3 écriture du pointeur dans la case réalisant le chainage.

Remarque : la longueur de la chaine comprend l'enregistrement à insérer.

EN CONSULTATION.

- . en zone primaire : l
- . en ·overflow: l + longueur de la chaîne (celle-ci comprend l'enregistrement à insérer)

# f<sub>3</sub> - temps de search.

Il a été tenu compte du temps moyen (8,4 ms.) Cfr. capacité disque en annexe.

#### $f_4$ - temps de transfert.

Capacité case divisée par capacitê de transfert. Cfr. description capacité disque en annexe.

# $f_5$  - temps passé en overflow.

Suivant la longueur de la chaîne, en tenant compte : . du temps d'arrivée en début de chaîne d'overflow . du temps de passage d'un élément de la chaîne à un autre (option choisie : équirépartition des éléments chaînés dans l'espace réservé à l 'overflow) . des temps de délai rotationnel et de lecture.

. NB - En insertion, tenir compte de la mise à jour du pointeur, pour réaliser le chaînage.

II. - Pour l'algorithme du primary chaining, représentons par :

COMPT ................................ le nom6re d'enregistrements par case. PLACE ................................ la pl ace disponfb le par case.

- a) lecture de l'enregistrement suivant à insérer
- b) recherche, par la fonction de randomisation, d'une case primaire où l'enregistrement doit être inséré.
- c) mise à jour des statistiques :

. Si place disponible :

mise à jour PLACE COMPT + l

. Sinon, insertion en overflow.

option choisie : parcours des cases suivantes pour la recherche de place libre et insertion de l'enregistrement.

- d) calcul des temps de recherche (id. algorithme ind.overflow)
- e) recommencer toute nouvelle insertion.
- f) présentation des calculs.

) ) )

 $f<sub>2</sub>$ 

)

f<sub>l</sub> - longueur de la chaîne

elle est égale à la longueur du parcours des cases effectué pour la recherche de place, dans le cas d'une insertion en overflow.

 $f_3$ <br> $f_4$ ) Cfr. independent overflow,  $f_2 - f_3 - f_4$ )

 $f_{5}$ temps passé en overflow.

Suivant la longueur de la chaîne, en tenant compte :

- . du temps de passage d'un élément de la chaîne à un autre (option choisie : équirépartition des éléments chaînés) .
- . des temps de délai rotationnel et de lecture
- . NB En insertion, tenir compte de la mise à jour du pointeur pour réaliser le chaînage.

### D. - Evaluation des techniques.

Comme présenté dans 1 'introduction de cette partie, nous allons développer successivement :

- la solution existant actuellement;
- la technique du séquentiel indexé;
- $-$  la technique  $V.S.A.M.:$
- la technique de l'accès calculé avec deux algorithmes : l'independent overflow et le primary chaining.

# Options\_choisies.

Répartition sur 200 jours, des insertions d'enregistrements, des opérations comptables et non comptables ainsi que des mises à jour des intérêts.

La semaine est considérée comme une période de cinq jours de travail.

Nous ne nous sommes pas occupés des suppressions d'enregistrements, celles-ci pouvant se faire "en masse" annuellement, lors d'une réorganisation.

SOLUTION ACTUELLE.

## A.\_- \_EVALUATION\_SELON\_LES\_CRITERES\_RETENUS.

- l. Place occupée par le fichier.
	- . Rappel : dix fichiers physiques organisés en séquentiel indexé; les neuf premiers possèdent le même nombre d'enregistrements et le dernier en possède le reste.
	- . Nombre de cylindres :

(183 x 9) + (367 x 1) = 2.014 cylindres répartis sur 4 disques. Parmi ces cylindres : place réservée à l'index. Il y a trois pistes par fichier physique.

. Taux\_d'occupation\_du\_fichier.

Actuellement: +/- 10.200.000 enregistrements. Nombre d'enregistrements possibles dans le fichier

- les enregistrements sont bloqués (facteur de blocage : 64)
- nombre de blocs par piste : 3
- nombre de pistes par cylindre : 30
- $-$  total possible : 64 x 3 x 30 x 2.014 = 11.600.640

Taux d'occupation  $10.200.000 / 11.600.640 = +/- 90\%$ .

2. Temps d'accès aléatoire.

. Rappel : pas d'enregistrement en overflow.

. Temps d'accès en ms.

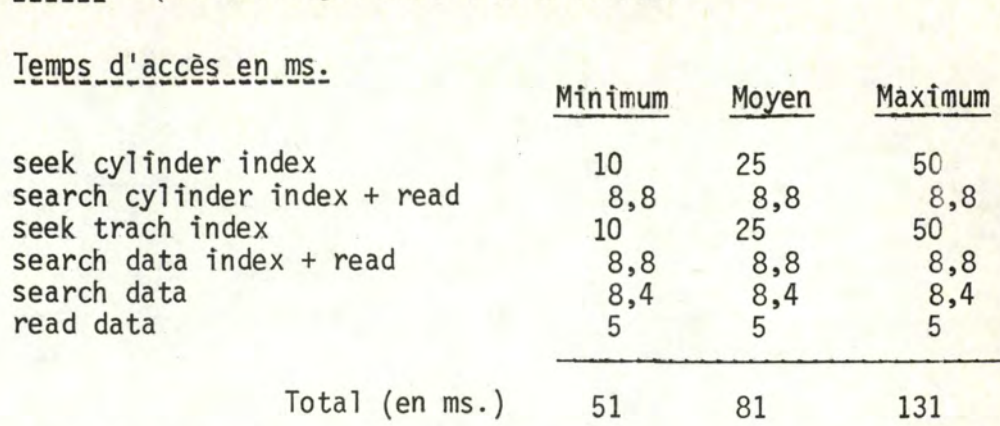

- 3. Temps de lecture séquentielle du fichier.
	- . Rappel : les principes ont été développés lors de la présentation générale du séquentiel indexé, en partie VI .

. Un seek pour chaque cylindre de zone primaire.

minimum pour tous les cylindres, sauf le premier (moyen) seek min. 10 ms.

total 1. 2.014 ms.  $x 10 = 20.140$  ms.

. Un search pour chaque bloc de données + un read de chaque bloc peut être estimé à un délai rotationnel (= 16,7 ms.) Remarque : il y a 90 blocs par cylindre.

total 2.  $16,7$  ms.  $x 90 = 1.503$  ms.

- . Un search + un read pour chaque paire d'entrées du track index peut être estimé à 1/2 délai rotationnel (= 8,4 ms.) Remarque : il y a 30 entrées par cylindre (29 + 1 entrée fictive) **total 3. 8,4 ms. x 30 = 252 ms.**
- . N.B. Le fichier est chargé à 90% mais, par cylindre, il y a toujour; le même nombre de blocs que s'il était chargé à 100%; seul, le dernier bloc peut ne pas être complet mais il devra, néanmoins, être lu dans sa totalité .

. Total global

total  $1 + (total 2 + total 3)$  x nombre de cylindres.  $20.140 + (1.503 + 252) \times 2.014 = 3.554.710$  ms. = 59 minutes 15 secondes  $(soit +/- 1 houre)$ 

4. Temps de mise à jour d'un enregistrement.

Une mise à jour  $f = 1$  accès à l'enregistrement avec lecture  $\epsilon$ = 1 accès pour l'écriture  $\epsilon = 1$  relecture pour vérification

peut donc être évaluée à 2 accès aléatoires + 1 lecture (nécessitant un délai rotationnel), ce qui donne :

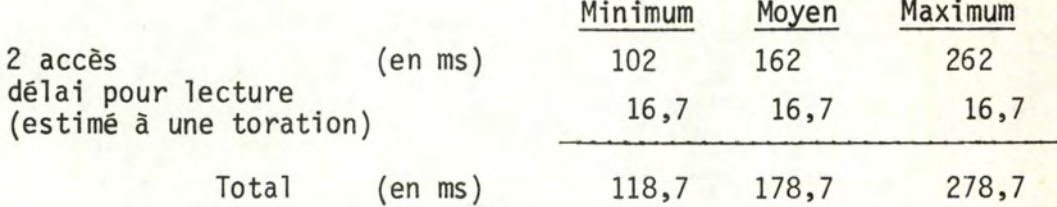

5. Temps d'insertion d'un enregistrement dans le fichier.

Il ne sera pas évalué, car ce n'est pas appliqué dans la solution actuelle (Cfr. présentation solution actuelle, en partie IV.)

- 6. Réorganisation.
	- . Quand ? Tous les quinze jours (Cfr. situation actuelle, P. IV.)
	- Coût? Evaluation reçue au mois d'octobre 1981.

Copie du fichier + insertion massive des enregistrements (+ ou - deux heures)

Recha rgement sur disques : 1 Heure 26 minutes.

7. Pas d'influence sur 1 'existant dans ce cas-ci car c'est la solution appliquée.

# B. - EVALUATION DES APPLICATIONS.

- 1. Consultation.
	- . Rappel : 5.000 consultations par jour. Une consultation = un temps d'accès aléatoire.

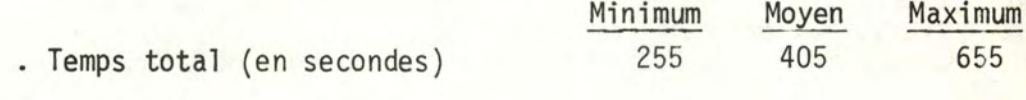

 $M^*$  is  $\mathcal{L}$  in the same

 $M_1, \ldots, M_m$ 

2. Mise à jour (journalière). (') ( en secondes) . Total pour: 50.000 opérations 100.000 opérations 150.000 opérations Minimum 5.935 11.870 17 .805 Moyen 8.935 17.870 26.805 Maximum 13.935 27.870 41.805

(') Cfr. remarque technique séquentiel indexé, page

- 3. Capitalisation (annuelle).
	- . Coût : une prise de copie du fichier sur bande est estimée à une lecture séquentielle du fichier.

un rechargement du fichier sur les disques est estimé à une lecture séquentielle (le temps de traitement n'étant pas évalué) .

- . Rappel : une lecture séquentielle =  $+/-$  l heure (59' 15")
- . Total : 2 heures.

# C.\_-\_PRISE\_DE\_COPIE\_TRIEE.

Elle est évaluée à une lecture séquentielle= 1 heure.

TECHNIQUE I. - LE SEQUENTIEL INDEXE.

- 1. Présentation des différents éléments influençant l'évaluation.
	- . Capacité de la piste, exprimée en bytes. Elle est déterminée par le type du disque utilisé. Actuellement, elle est de 19.069 bytes.
	- . Longueur des enregistrements (LE). Les enregistrements étant décrits dans un format variable, les calculs seront basés sur une longueur moyenne évaluée à 130 bytes en zone primaire et à 140 bytes en zone de débordement (130 + long.pointeur 10)
	- . Taille des pages (TP). Les enregistrements en zone primaire seront bloqués et ce, afin d'utiliser au mieux la capacité de la piste. Il sera envisagé différentes tailles de pages .
	- . Taux d'occupation du fichier(TO); en vue d'absorber les insertions, le fichier créé sera rempli à un taux d'occupation variable.
	- . Place\_track\_index\_(PTi) Rappel : track index = index de niveau le plus bas. Il faudra évaluer la place occupée par le track index.
	- . Place de l'overflow (PO), c'est-à-dire le nombre de piste d'overflow que l'on va réserver par cylindre, pour les enregistrements qui ne trouveront plus de place en zone primaire.
- 2. Equations analytiques.\_
	- a) Longueur des pages (TP) à choisir en fonction de la capacité de la piste.
	- b) Nombre\_de\_pages\_par\_piste.

NB =  $\left(\begin{array}{c} 1 + 19.069 - 1$  ongueur dernier bloc (page)

-82-

c) Nombre d'enregistrements par piste.

 $NEP = TO \times MB \times TP$ taux d'occupation.

d) Nombre de pistes nécessaires (NP)

L Nombre maxi:mum d 'enregtstrements *<sup>j</sup>* NEP **X .1** 

Remarque : Mêmes principes pour les enregistrements en overflow, excepté qu'ils ne sont pas bloqués.

e) Place track index.<br>Nombre de pistes du track index : formule (b). Les enregistrements ne sont pas bloqués.

f) Nombre de pistes de track index par cylindre.

 $/2$  x nbre de pistes disponibles par cylindre +  $\mathbb{Q}$   $/$  + 1 / nbre d'entrées du track index par piste + 2  $\mathbf{\Phi}\mathbf{\Phi}$ 

& entrée fictive à la fin de chaque piste de track index  $\theta$  car la piste track index n'a pas d'entrée dans cet index (une entrée= entrée normale+ entrée overflow)

g) Place cylinder index.

 $\int$ nbre cylindres + 1 / + 1 entrée index par piste

h) Nombre de cylindres nécessaires.  $NC = \frac{\text{numbered total de pistes}}{x}$  + 1

**j X** = **30** - Nombre de taille track index - taille cylindre overflow disques

 $\begin{array}{|l|c|c|c|}\n\hline & \text{NC} & + & 1 & \text{(555 cylinders displaces par disque (du type 3350.)} \hline \end{array}$ 

# Remarque.

Nous nous baserons, pour ces calculs, sur la capacité du disque 3350 que l'on découvrira en annexe.

3. Equations de probabilité.

Pour déterminer l'overflow nécessaire dans cette organisation, nous choisirons un modèle analytique se basant sur les données suivantes : . nombre de cases (NC) oü nous pouvons insérer des enregistrements; . taille de ces cases (TC); . nombre d'insertions (N).

Dans le séquentiel indexé, le nombre de cases est représenté par le nombre de pistes et la taille des cases, par la place disponible sur ces pistes.

De ces données, nous tirerons la probabilité suivante : - Probabilité qu'il y ait K enregistrements dans une case.

Nous appliquons la définition de la loi binomiale que nous rappelons: "la probabilité qu'il y ait un enregistrement exactement K fois dans une case au cours de N insertions indépendantes".

$$
P(K) = \left(\begin{array}{c} N & \left(\frac{1}{NC}\right)^K \\ N & \left(\frac{1}{NC}\right)^K \end{array}\right)^K \quad (1 - \frac{1}{NC})^{N-K}
$$

Nous déduisons :

1) Nombre de cases ne débordant pas :

$$
\begin{array}{ccc}\n & & \uparrow & & \\
\mathsf{NC} & \xleftarrow{\mathsf{K}} & & \mathsf{P}(\mathsf{K}) \\
 & & \mathsf{K} = 0 & & \n\end{array}
$$

2) Nombre de cases débordant

$$
NC - NC \cdot \sum_{K=0}^{T} P(K)
$$

3) Le contenu moyen des cases qui débordent : N

$$
TC + 1 + \sum_{K = T+2}^{N} P(K) \cdot (K-T)
$$

Le calcul de la probabilité se base sur les propriétés suivantes :

1) 
$$
P(0) = \left(1 - \frac{1}{NC}\right)^N
$$
  
\n
$$
= \left(1 - \frac{1}{NC}\right)^{NC} \cdot \frac{N}{NC}
$$
\n
$$
= e^{-1}
$$
\n
$$
= e^{-N} \cdot \frac{N}{NC}
$$
\n
$$
= 84 - 84 - 84
$$

$$
\frac{P(K+1)}{P(K)} = \frac{C_{N}^{K+1} \cdot \left(\frac{1}{NC}\right)^{K+1} \cdot \left(1 - \frac{1}{NC}\right)^{N-K-1}}{C_{N}^{K} \cdot \left(\frac{1}{NC}\right)^{K} \cdot \left(1 - \frac{1}{NC}\right)^{N-K}}
$$

$$
= \frac{\left(\frac{1}{NC}\right) \cdot (N-K)}{\left(1-\frac{1}{NC}\right) \cdot (K+1)}
$$

D'ooi :  
\n
$$
P(K+1) = \frac{(N-K)}{(K+1)} \cdot \frac{\left(\frac{1}{NC}\right)}{\left(1-\frac{1}{NC}\right)}
$$
 P(K)

4. Première répartition retenue dans la technique du séquentiel  $indexé:$  un fichier pour tout le C.C.D.

A. - EVALUATION SELON LES CRITERES RETENUS.

1. Place occupée par le fichier.

Nombre d'enregistrements Tai•lle des pages Taux d'occupation Longueur enregistrements

Nombre d'insertions Nombre d'enventietre

10.200.000 2 K - 3 K ou 6 K 70, 80 et 90% 130 en zone primaire 140 en overflow 400.000 par an

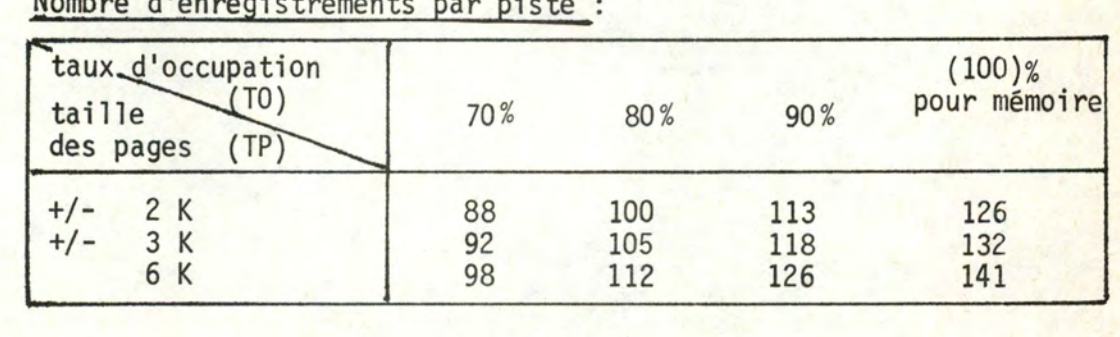

Nombre de pistes nécessaires :

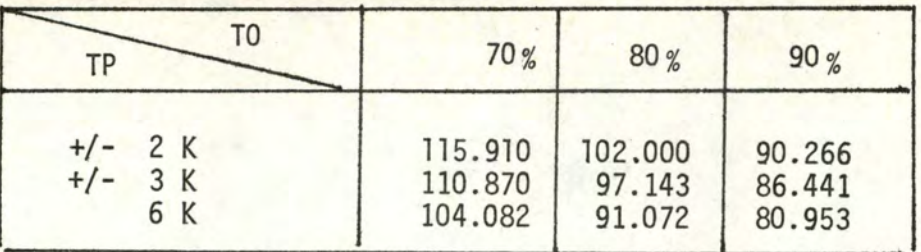

## Place track index :

- . Un enregistrement track index = une entrée normale + une entrée overflow.
- . Taille une entrée = taille clé (9 chiffres  $\longrightarrow$  4 bytes) + 10 bytes par entrée pour le pointeur total : 2 entrées = 28 bytes.
- . Nombre de pistes de track index par cylindre (formule f) : 0,91 à savoir: une piste .
- . Rappel : les enregistrements étant en longueur variable, ils ne peuvent se trouver sur la piste d'index.

## Place overflow :

- . Nous appliquons les principes présentés dans le point 3 (équations de probabilité) pour les parties du fichier qui peuvent évoluer.
- . Nous déterminons, en premier lieu, les calculs à effectuer et nous présenterons ensuite les résultats obtenus.

# I. Nombre de pistes où nous devons insérer.

La série 36 représente + 820.000 enregistrements, ce qui donne par taux d'occupation en nombre de pistes, selon le tableau ci-après :

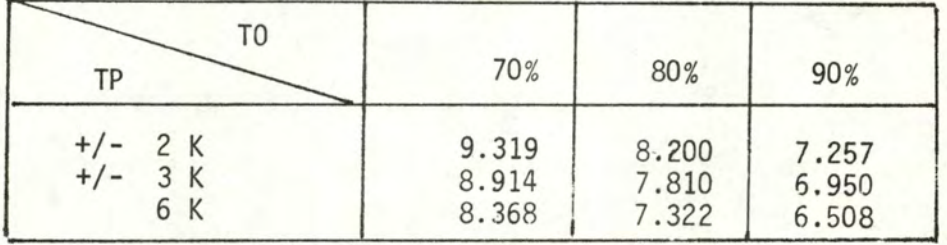

# Pour la série 37 (+/- 1.080.000 enregistrements)

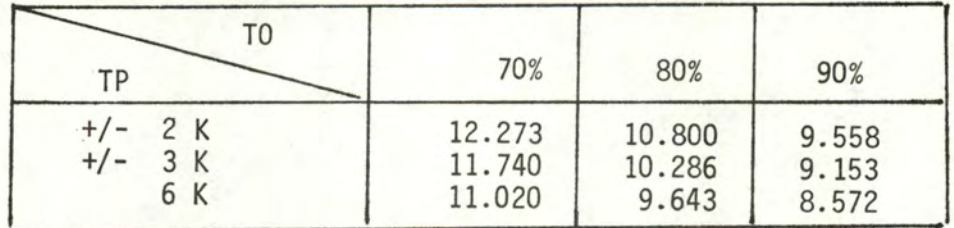

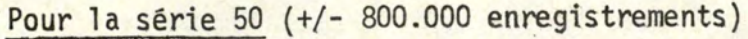

| TO<br>ТP                    | 70%                     | 80%                     | 90%                     |  |
|-----------------------------|-------------------------|-------------------------|-------------------------|--|
| $+/-$ 2 K<br>+/- 3 K<br>6 K | 9.091<br>8.696<br>8.164 | 8.000<br>7.620<br>7.143 | 7.080<br>6.780<br>6.350 |  |

Pour les séries 81, 82 et 83 (+/- 1.200.000 enregistrements)

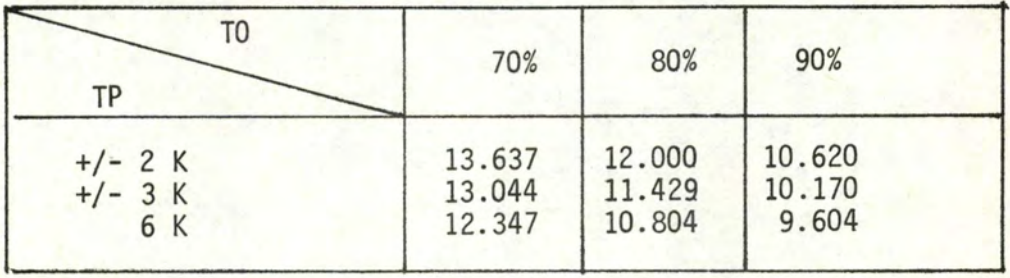

II. Place\_disponible\_par\_piste\_en\_enregistrements.

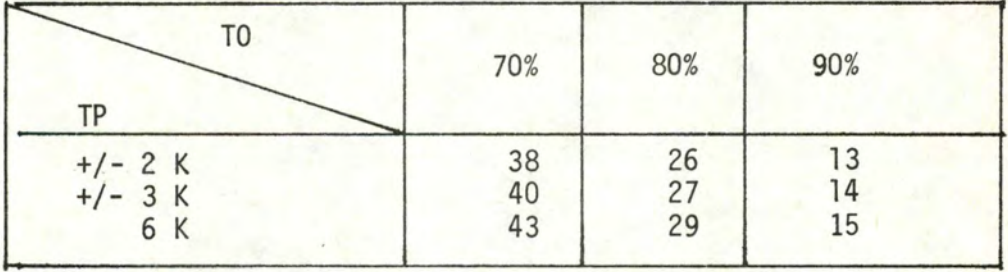

III. Nombre d'insertions.

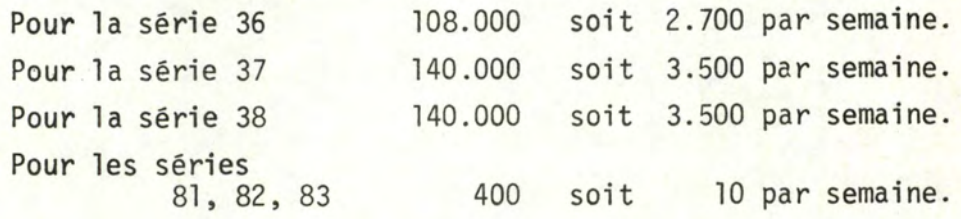

# IV. - Résultats.

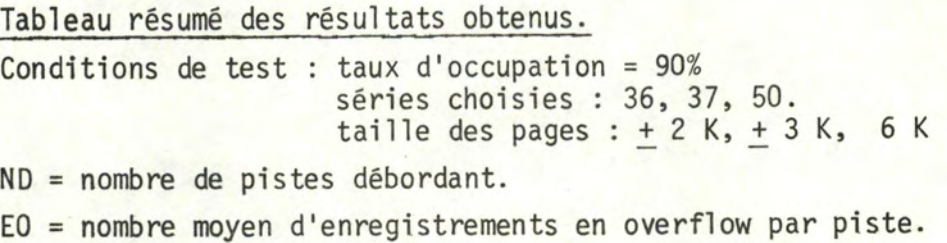

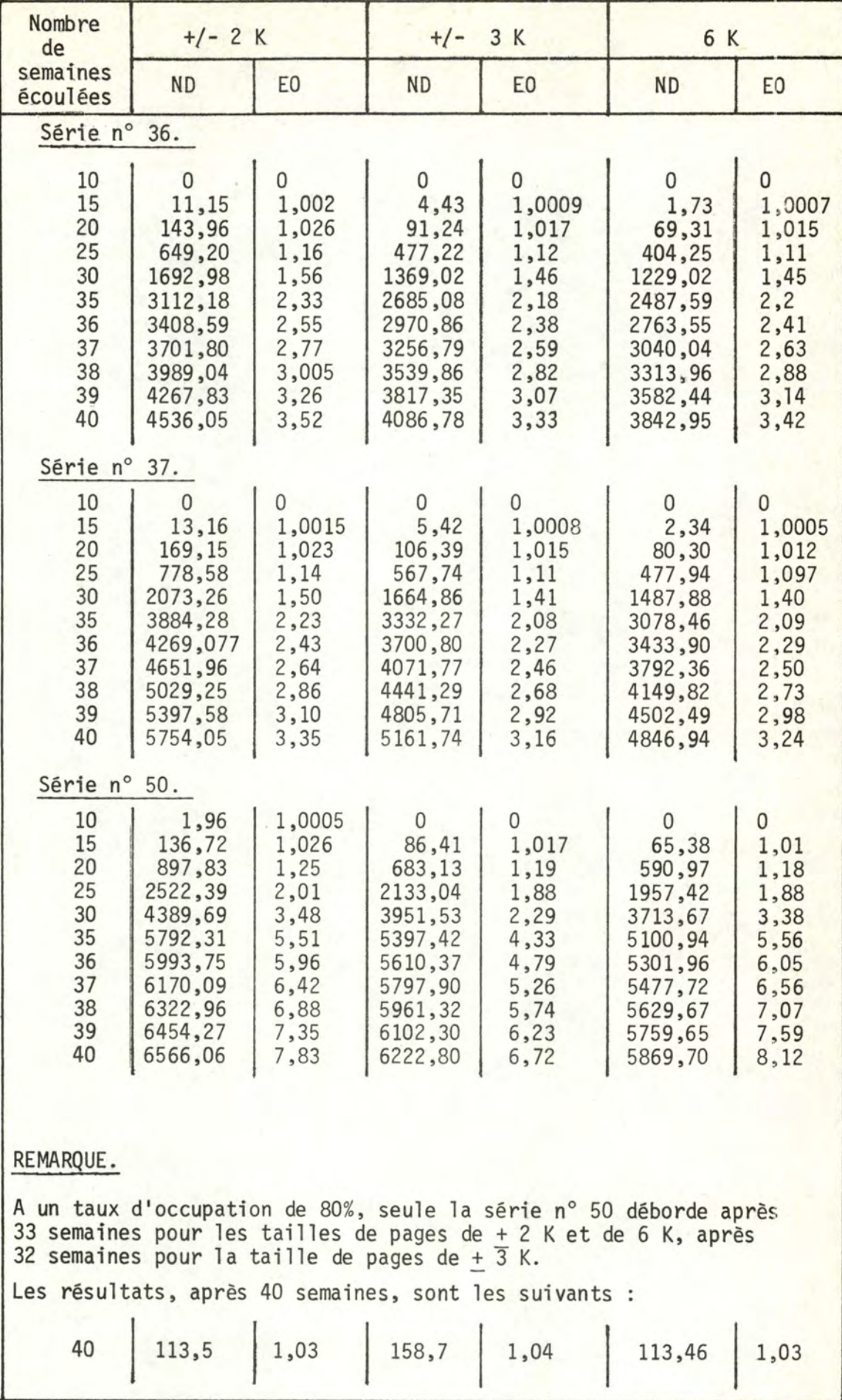

### Commentaires du tableau.

- 1. Vu le nombre trop petit d'insertions pour les séries n° 81, 82 et 83 par rapport à la place restant disponible, nous pouvons affirmer qu'après un an d'insertions d'enregistrements, nous n'aurons aucun débordement.
- 2. A un taux d'occupation (T0) de 70%, pour les différentes séries testées, nous n'obtenons aucun débordement après un an d'insertions, ce qui implique qu'il ne faut pas réserver de piste de débordement par cylindre de données.
- 3. A un taux d'occupation (T0) de 80%, nous obtiendrons des débordements pour la série n° 50 après seulement 33 semaines d'insertions. Ce nombre est d'ailleurs très peu élevé (entre 113 et 158 pistes déborderont avec un contenu moyen de débordant égal  $\tilde{a}$  + 1,033 enregistrement).

Afin d'éviter une trop grande perte de place réservée à l'overflow par cylindre, nous proposerions, dans ce cas, un overflow indépendant, qui comprendrait aux environs de 165 enregistrements (ce qui correspondrait à quatre pistes), la partie de l'overflow indépendant étant considérée comme un fichier séquentiel adressable et extensible.

4. Si nous admettons que, sur une piste d'overflow par cylindre de données, il y a 47 enregistrements de longueur moyenne égale à 140 bytes, deux pistes d'overflow par cylindre, à un taux d'occupation de 90%, nous satisferaient pour les séries 36, 37, 81, 82 et 83 pour l'ensemble des insertions d'enregistrements sur une période d'un an.

Par contre, la série n° 50 nécessite, à elle seule, trois pistes d'overflow. Toutefois, deux pistes nous satisferaient si nous arrêtions les insertions d'enregistrements après 33 semaines. C'est ainsi que, pour éviter de perdre trop de place, nous proposerions deux pistes d'overflow par cylindre et un overflow indépendant dont la taille pourrait aller jusqu'à +/- 568 pistes (soit 19 cylindres).

........

En résumé.

Par cylindre, nous utiliserons:

30 pistes - le nombre de pistes du track index - le nombre de pistes du cylinder overflow.

A savoir, pour un taux d'occupation de

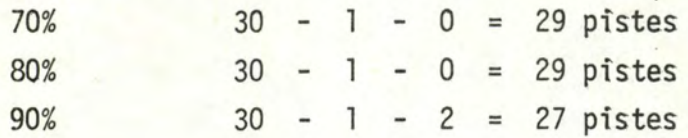

Nombre de cylindres nécessaires pour ce fichier :

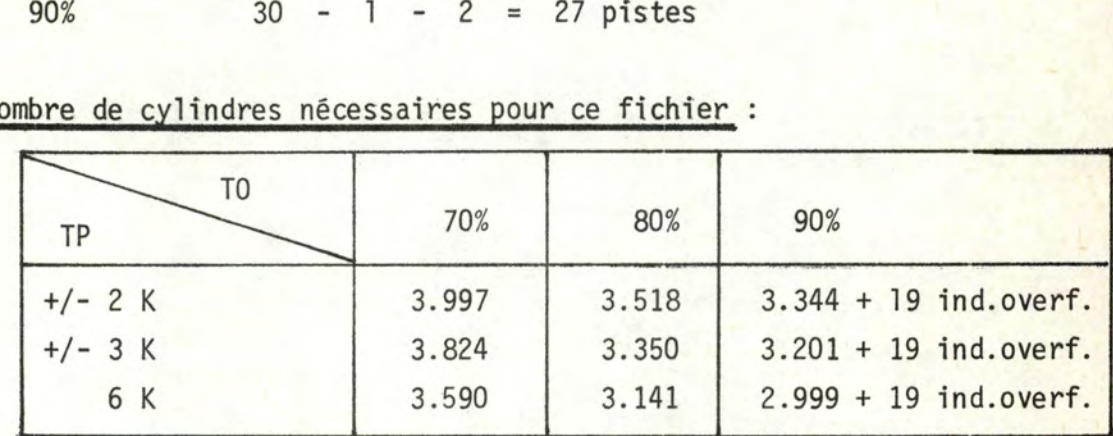

Nous devons rajouter la place du cylinder index:

<sup>=</sup>(nombre de cylindres : nombre entrées index par piste) + 1 = 1 entrée du cylinder index = 14 bytes  $\implies$  68 par piste.

= 1 entrée du cylinder index = 14 bytes =><br>Cela varie entre 44 pistes pour TO = 90% } 58 pistes pour TO =  $70\%$  soit  $\pm$  2 cylindres.

Nous obtenons un master index:

taille l entrée = 14 bytes  $\Rightarrow$  68 par piste  $\Rightarrow$  l piste est suffisante pour le master index.

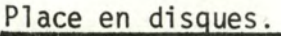

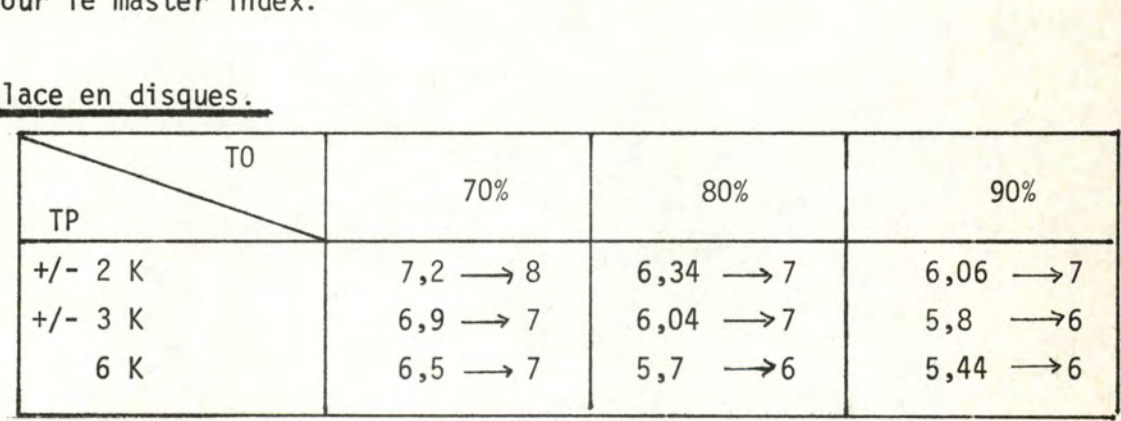

## 2. Temps d'accès aléatoire.

Remarque : le délai rotationnel est toujours pris comme délai moyen.

a) Option choisie.

Master index en mémoire centrale mais par le cylinder index.

### b) En zone primatre (en msecondes)

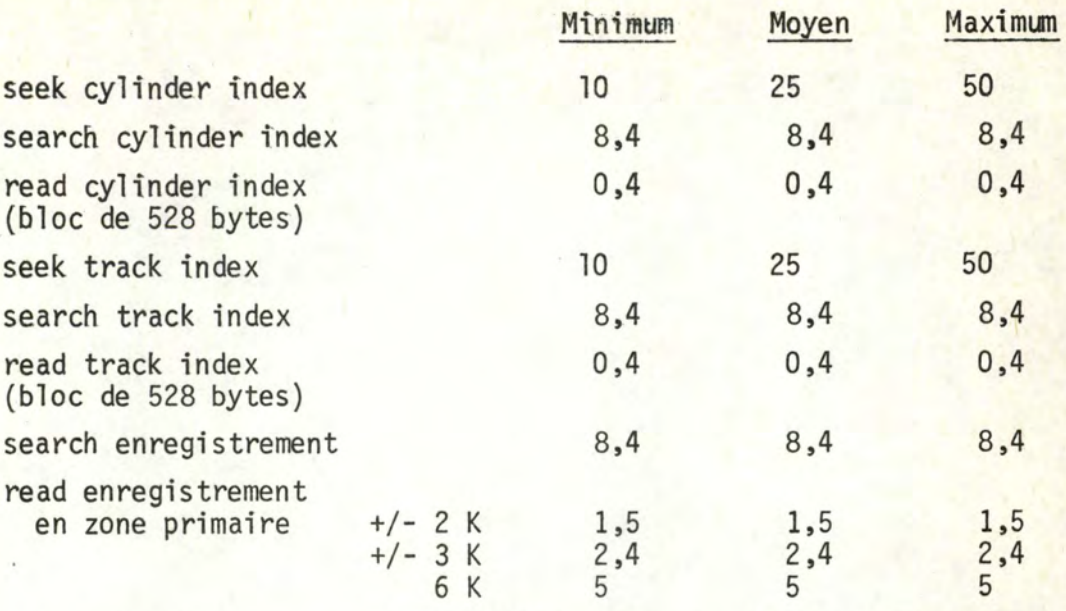

en overflow par enregistrement lu, il faut compter le temps de lecture augmenté du délai rotationnel. Nous pouvons estimer ce temps à un tour complet de la piste, soit 16,7 ms.

(le premier enregistrement de la chaîne =<br>le délai moyen + lecture, soit  $8,5$ ms.) le délai moyen + lecture, soit

c) Ce qui nous donne en zone primaire :

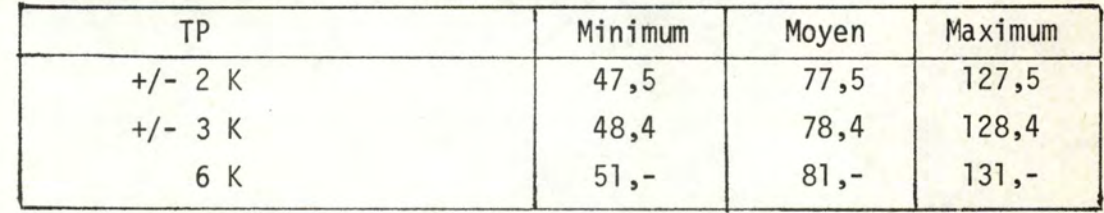

d) S'il y a recherche en overflow:

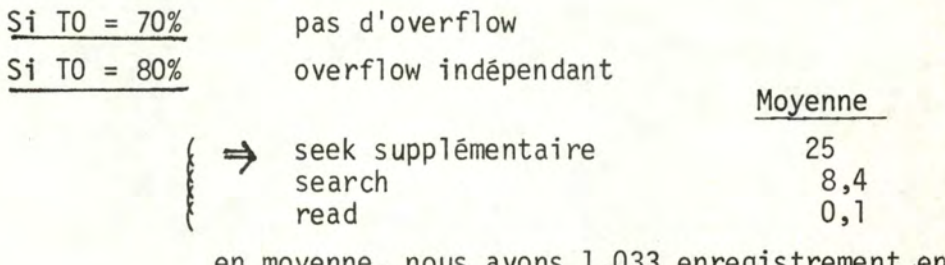

en moyenne, nous avons 1,033 enregistrement en overflow après 33 semaines d'insertions.

 $\implies$  coût en overflow  $33,5 \times 1,033 = 34,61 \text{ ms.}$ 

Coût total moyen si overflow indépendant: il variera entre  $(pour page 2 K)$  71,5 + 34,61 = 112,11 ms.  $(pour page 6 K)$  81 + 34,61 = 115,61 ms.

Ce coût sous réserve que l'on ne réorganise pas avant 33 semaines auquel cas nous n'aurions pas d'overflow.

 $Si$  TO = 90% (Nous nous basons sur le tableau de la page 88) Nous avons réservé deux pistes d'overflow par cylindre + un overflow indépendant nécessaire pour subvenir aux insertions postérieures à la 33e semaine d'insertions.

# Avant cette 33e semaine.

Nombre moyen en overflow : varie entre 0 et 5 enregistrements. → le temps moyen en overflow variera entre

 $5 \rightarrow 8.5 \times 5 = 42.5 \text{ ms}.$ 

# Après la 33e semaine.

Il faut ajouter, en moyenne, par enregistrement d'overflow indépendant

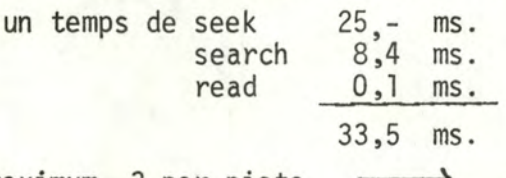

Au maximum, 3 par piste  $\implies$  101,5 ms.

### e) Tableau résumé des temps moyens à 90%. (°)

Recherche en zone primaire entre 77,5 et 81 ms. Recherche en overflow: avant la 33e semaine ..... temps moyen maximum 123,5 ms.

après la 33e semaine ..... temps moyen maximum 182,5 ms.

( <sup>0</sup> ) Nous ne nous intéresserons qu'à ce taux de chargement.

# REMARQUE.

Vu sa taille, il a été choisi de ne pas mettre le cylinder index en mémoire centrale.

D'autres solutions seraient envisageables, notamment celle qui prévoierait de mettre, en mémoire centrale, une partie du cylinder index.

# 3. Lecture séquentielle du fichier.

Nous appliquons les principes détaillés dans la présentation de la technique que nous rappe 11 erons brièvement ci-dessous. Nous posons comme hypothèse que I.S.A.M. ne lit pas les enregistrements vides en fin de piste, bien que le dernier bloc soit lu en entier. Pour faciliter certains calculs, les enregistrements en cylinder overflow sont considérés comme bloqués. Ce ne sera pas le cas pour ceux de l'overflow indépendant.

# Tableaux de lecture.

a) Seek pour chaque cylindre de zone primaire qui est minimum (10 ms). (Nombre de cylindres)

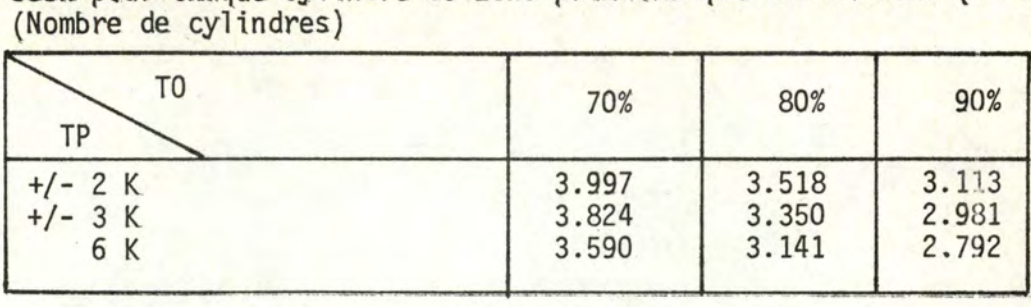

b) Search pour chaque bloc de données + un read de chaque bloc. (L'ensemble peut être estimé â un délai rotationnel (16,7 ms.) En ms.

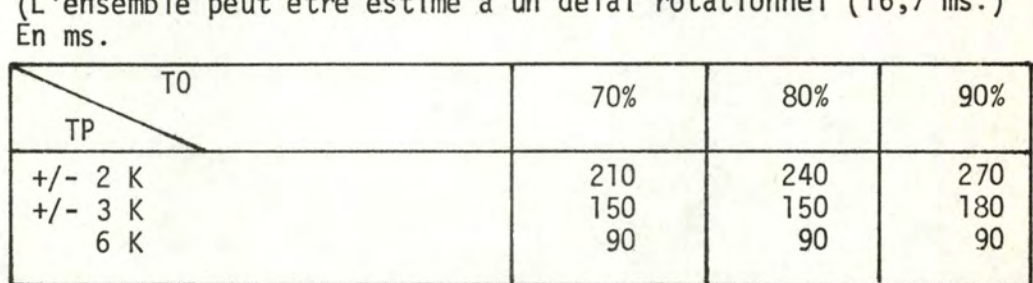

c) Search + un read pour chaque paire d'entrées du track index. L'ensemble peut être estimé â une demi-rotation (8,4 ms.). Par cylindre, il y a 27 ou 29 entrées, l par piste de zone primaire, un temps de 226,8 ms. ou de 243,6 ms.

Total des temps de lecture pour le fichier. (En secondes) Formule employée

 $(10 \times C_i)$  +  $C_i$  x  $(16,7 \times B_i)$  +  $D_i$ 

avec C<sub>j</sub> = les valeurs du tableau (a) ci-avant.

B<sub>i</sub> = les valeurs du tableau (b) ci-avant.

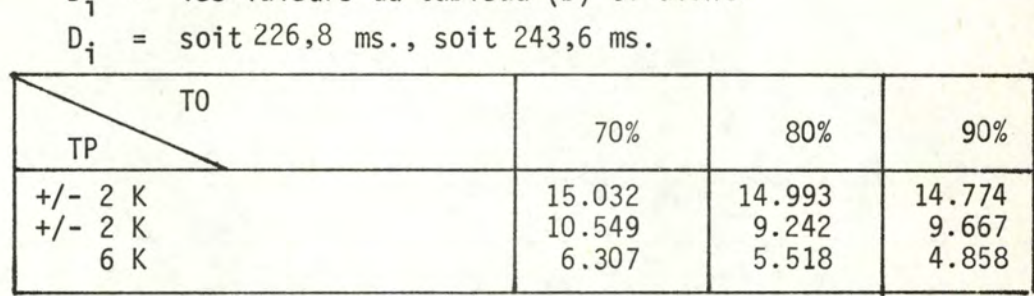

A ces temps, il faudrait pouvoir ajouter celui de lecture de l'overflow indépendant. Celui-ci varie de une piste â dix-neuf cylindres, suivant un taux d'occupation de 80% ou de 90%.

Pour rappel : par piste, il y a 47 enregistrements non bloqués. Lecture d'une piste :  $16,7$  ms.  $x$  47 = 785 ms. Lecture de 19 cylindres : 448 secondes.

4. Temps de mise à jour d'un enregistrement.

Nous considérons qu'une mise à jour consiste en

```
. un accès à l'enregistrement peur la lecture,
```

```
. un accès à 1 'enregistrement pour l'écriture,
```
.une relecture pour vérification (évaluée à un délai' rotationnel, soit 16,7 ms.)

Nous obtenons:

S'il y a recherche en zone primaire : (en ms.)

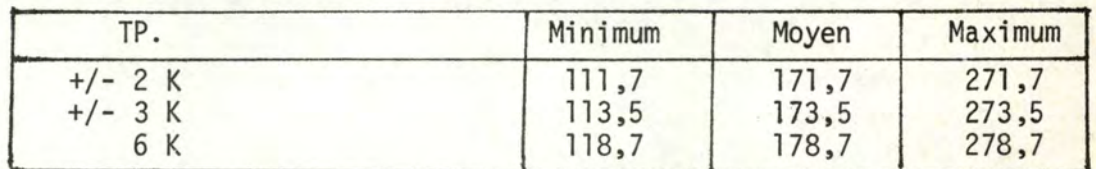

S'il y a recherche en zone d'overflow:

Pour TO à 80% - Nous avons un overflow indépendant. Le temps moyen de mise à jour variera entre 240,92 ms. (page  $+2$  K) et 247,92 ms. (page 6 K).

Pour TO à 90%.

- avant la 33e\_semaine  $\implies$  uniquement cylinder overflow. Le temps moyen de mise à jour variera entre 171,7 ms. et 263,7 ms. selon que l'on aura, en moyenne, 0 ou 5 enregistrements en overflow.
- après la 33e semaine :
	- . si cylinder overflow : le temps moyen de mise à jour sera le même que ci-avant.
	- . si overflow indépendant : le temps moyen de mise à jour variera entre 171,7 ms. et 381 ,7 ms.
- 5. Temps d'insertion d'un enregistrement dans le fichier.

Beaucoup de cas distincts peuvent se présenter. Nous nous limiterons à une solution simplifiée.

5.1 - Ajout en zone primaire.

Sera considéré comme temps d'accès + temps de recopiage + temps de déplacement des autres blocs à droite (en moyenne 1/2 piste).

5.2 - Ajout en overflow.\_

Sera considéré comme le temps de 5.1 augmenté de l'écriture de deux enregistrements en overflow (ceci afin de réaliser le chainage). 5.3 - Ajout en overflow indépendant.

Ecriture de deux enregistrements ( mais ici, il faut les rechercher (  $\rightarrow$  temps seek) ) en plus du temps 5.1

### Evaluation.

 $5.1 = en_moyenne$ 

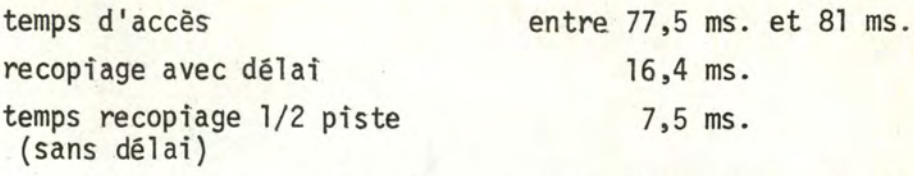

# Total : entre  $101,4$  ms. et  $104,9$  ms.

5.2 = délai pour écrire le Ier enregistrement 8,4 ms. 17 recopiage de deux enregistrements + délai  $8,4$  ms. + 0,2 ms.)ms. Total \_\_ : \_ \_ entre.118,3\_ms. et 121,8\_ms.

 $5.3 = \frac{en_{\text{moyenne}}}{1}$ 

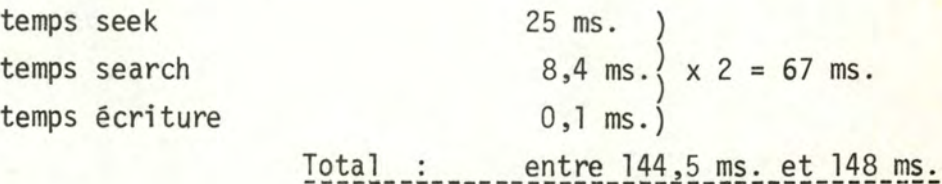

# 6. La Réorganisation.

### • Préliminaires.

Nous ne pouvons pas, ici, calculer le coût et le moment d'une réorganisation pour toutes les possibilités envisagées. Aussi, nous limiterons nous à un exemple le plus représentatif, à savoir: un taux d'occupation à 90% et une taille de pages de 6 K. Nous rappelons que nous avons choisi de réorganiser le fichier lorsque le total des pertes de temps dues aux insertions est proche ou supérieur au coût de la réorganisation.

## Coût d'une réorganisation.

La réorganisation consiste en une lecture du fichier et un rechargement du fichier, celui-ci pouvant être estimé à un temps équivalant une lecture du fichier. Nous obtenons donc un temps de deux lectures séquentielles, à savoir  $4.858$  sec.  $x \, 2 = 9.716$  secondes + un temps de lecture de 1 'overflow indépendant lequel varie, selon la taille.

### Quand réorganiser?

Evaluation moyenne des pertes dues aux enregistrements en cylinder overflow.

Nous allons, pour ce point, nous baser sur les résultats présentés au tableau de la page 88. Nous prendrons, comme nombre moyen d'insertions, la moyenne des trois nombres donnés dans les différents tableaux. Ex.- Après 35 semaines, le nombre moyen d'enregistrements en débordement, pour TP = 6 K, sera de  $(2,2 + 2,09 + 5,56)$  : 3 = 3,28

Nombre d'insertions en overflow après 39 semaines.

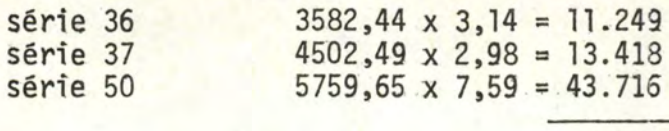

68.383.

La probabilité de se retrouver en overflow durant une consultation ou une mise à jour peut être estimée à :

68.383 divisé par le nombre total d'enregistrements, soit 0,0065

Total des pertes subies après 39 semaines.\_ A - En insertion.

Pour les séries 36 et 37 : toutes peuvent trouver place en cylinder overflow. Total =  $24.667$ 

Pour la série 50, seulement 22.184 peuvent aller en cylinder overflow, ce chiffre étant obtenu en multipliant par (47 x 2) le nombre de pistes de cylinder overflow (rappel : 2 pistes par cylindre).

→ 21.532 se trouveront en overflow indépendant (ce chiffre représente 31% des insertions).

```
Coût_perdu_pour_les_insertions.
```

```
a) en cylinder overflow. (deux écritures)
```
 $0,017$  sec. x  $(24.667 + 22.184) = 797$  secondes.

b) en overflow indépendant.

0,067 sec. x 21.532 = 1.443 secondes.

B - En consultation.

1) Nombre de consultations après 39 semaines :

 $5.000 \times 5 \times 50 = 1.000.000$ 

2) Nombre de consultations en overflow

**975.000 X** 0,0065 = **6.338** 

3) Parmi les 6.338 consultations en overflow, 31% (soit 1.965) se trouvent en overflow indépendant.

Pertes subies par enregistrement.

3.1 - Nombre moyen d'enregistrements par piste en cylinder overflow  $(3,14 + 2,98 + (7,59 - 31%)$  $= 3,79$ 3

Le coût sera conformément à ce que nous avons vu pour la consultation, à savoir :

 $8,5$  ms.  $x$   $3,79 = 32,215$  ms.

3.2 - Nombre moyen d'enregistrements par piste en overflow indépendant.  $31\%$  de  $7,59 = 2,35$ Le coût sera conformément à ce que nous avons vu pour la consultation, à savoir :  $33,5$  ms.  $\times$  2,35 = 78,725 ms. 4) Coût\_total\_des\_pertes\_en\_consultation,\_après\_39\_semaines.\_ 4.1 0,032215 sec. x (6.338 ~ 1.965) = 141 secondes. 4.2 0,078725 sec. x 1.965 = 155 secondes. 296 secondes. C - En Mise à jour. Le raisonnement est le même que pour les consultations. l) Nombre de mises à jour par semaine : a/ normales + rejet  $50.000 \times 5 = 250.000$  (une semaine sur quatre, on ajoute une moyenne de 85.000 mises à jour, pour les comptes à terme). b/ opérations comptables et non comptables  $1.000 + 18.750 = 19.750$  $c$ / recapitalisation 1.000.000 par an, soit + 25.000 par semaine. d/ intérêts 4.000.000 par an, soit + 100.000 par semaine. *el* moyenne par semaine 416.000 2) Nombre de mises à jour après 39 semaines **416.000 X 39** = 16.224.000 3) En overflow, nous en aurons : 16.224.000 x 0,0065 = 105.456 dont 31% en overflow indépendant, soit ............................ 32. 692 4)Pertes : elles sont, par enregistrement, le double de celles des consultations, soit: pour le cylinder overflow pour l'overflow indépendant 4. 689 secondes 5. 148 secondes Total des pertes subies après 39 semaines. Insertion  $(A)$  + Consultation  $(B)$  + Mises  $\tilde{a}$  jour  $(C)$ .  $(797 + 1.443) + (141 + 155) + (4.689 + 5.148) =$ 12.373 (sec.) ce qui est supérieur au coût de réorganisation, celui-ci étant égal à 9.716 secondes + un temps de lecture de l'overflow indépendant. Taille de 1 'overflow indépendant après 39 semaines : 459 pistes, soit un temps de 361 sec.  $x$  2 = 722 secondes. Coût de réorganisation : 9.716 sec. + 722 sec. = 10.438 secondes. ======

Par un raisonnement analogue, nous calculons les pertes après la 38e semaine.

Le total des pertes, après 38 semaines, s'élève à 10.112 secondes pour un temps de réorganisation (lecture de 1 'overflow indépendant comprise) de 10.306 secondes.

Nous proposerions donc une réorganisation après 38 semaines d'exploitation, conformément à l'option choisie dans les préliminaires, page 95.

# 7. Influence sur l'existant.

La solution "séquentiel indexé" existe actuellement et elle est donc connue. Elle ne devrait plus poser de problèmes.

Néanmoins, il faudrait, dans les programmes, pouvoir permettre l'insertion et la modification de longueur des enregistrements. Ne connaissant pas ces programmes, nous ne pouvons évaluer 1 'importance de cette tâche.

===============

# B. - EVALUATION DES APPLICATIONS.

Introduction .

- . Nous travaillerons comme nous l'avons fait pour la réorganisation, à savoir avec un taux d'occupation (TO) égal à 90% et une taille de page (TP) de 6 K.
- . La réorganisation étant proposée après la 38e semaine, nous pouvons avoir à ce moment, 60.675 enregistrements en overflow dont 17.618 en overflow indépendant (mêmes calculs que lors de la réorganisation) .
- . La probabilité de se retrouver en overflow, aussi bien lors d'une consultation que lors d'une mise à jour, est égale au nombre d'enregistrements en overflow sur le nombre total d'enregistrements, soit 0,0057 % .
- . Après 38 semaines, nous avons, en moyenne, 3,54 enregistrements par piste sur le cylinder overflow, ce qui nous procure un coût supplémentaire de 30,09 ms. en consultation et de 60,18 ms. en mise à jour. Par contre, nous obtenons un coût supplémentaire de 68,685 ms. en overflow indépendant pour la consultation et de 137,37 ms. pour la mise à jour .
- . Nous nous placerons dans la situation la plus défavorable en ce sens que nous allons considérer que nous sommes en 38e semaine, ce qui nous donnera pour les semaines précédentes, des temps moyens par excès.
1. Consultation.

. Rappel : a) 5.000 consultations Journalières. b) une consultation est un accès aléatoire. . Nombre de consultations en overflow :  $5.000 \times 0,005 = 29$ Parmi ces 29 consultations, il y en a 9 en overflow indépendant. Coût de la consultation journalière 4.971 x 81 ms. = **402.651** ms.  $20 \times (81 + 30,09)$  ms. = 2.221,8 ms. 9  $\times$  (81 + 68,685) ms. = 1.347,165 ms. Total 406.218,965 ms. soit + 407 secondes. 2. Mise à jour (journalière). . Rappel : a) nous évaluerons 50.000, 100.000 et 150.000 mises à jour journalières. b) une mise à jour est constituée par deux accès aléatoires et une lecture de contrôle . . Nombre de mises à jour en overflow: 50.000 x 0,0057 = 285 (avec 83 en overflow indépendant au maximum) . . Coût moyen pour 50.000 opérations journalières.  $49.715 \times 0,1737 \text{ sec.}$  = 8.885 sec.  $202 \times (0,1787 + 0,06018)$ sec. = 49 sec. 83 x (0,1787 + 0,13737)sec. = 27 sec. Total 8.961 sec. =  $+/- 2$  H.30 . Coût moyen pour 100.000 opérations journalières : 8.961 sec.  $x \, 2 = 17.929$  secondes  $= +/-5$  Heures. Coût moyen pour 150.000 opérations journalières 8.961 sec.  $x$  3 = 26.883 secondes =  $+/- 7$  H.30 Remargue.

L'évaluation de 150.000 opérations de mises à jour journalières prend un temps considérable. Nous pourrions envisager une amélioration en triant, au préalable, les mises à jour, ce qui diminuerait le temps moyen de déplacement du bras du disque lors de la mise à jour d'un grand nombre d'enregistrements.

Il ne faut cependant pas perdre de vue que lors d'un rejet en litiges, pour la plupart des mises à jour journalières, c'est tout le bordereau qui doit se retrouver en litiges. Etant triées, les mises à jour ne seraient plus par bordereaux, ce qui nécessiterait un travail supplémentaire de reconstitution de bordereaux pour les cas litigieux. Nous obtiendrons un temps qui approche celui d'une lecture séquentielle du fichier. (Cfr. pages 92-93).

## 3. Capitalisation.

- . Coût : a) une prise de copie du fichier sur bande est estimée à une lecture séquentielle.
	- b) un rechargement du fichier sur les disques est estimé à une lecture et une écriture séquentielles .
- . Nous obtenons un total de deux lectures séquentielles, soit à rappeler:  $4.858$  sec.  $x \cdot 2 = 9.716$  secondes. (+ éventuellement le temps de lecture de l'overflow indépendant variant de 0 à 448 sec. au maximum) .
- . Le temps de traitement n'est pas évalué et le temps de lecture est donné pour un fichier chargé à 90% et une taille de page de 6 K.

#### C. - PRISE DE COPIE TRIEE.

Elle est évaluée à une lecture séquentielle, soit 4.858 secondes + éventuellement un temps de lecture de l'overflow indépendant, variant entre 0 et 448 secondes au maximum.

..........................

5. Deuxième répartition retenue dans la technique du séquentiel indexé : deux fichiers pour le C.C.D., un pour sa partie évolutive, l'autre pour sa partie fixe.

#### Introduction.

Nous n'étudierons que les différences par rapport au type de répartition précédent; elles se situent à deux critères, à savoir :

- la place occupée par le fichier;
- la réorganisation;

et sur les applications : consultation, mise à jour et prise de copie triée.

Nous ne développerons plus les calculs, ceux-ci étant les mêmes que dans la technique précédente.

1. Place occupée par les fichiers.

1.1 - Partie fixe.

Rappel : 6.200.000 enregistrements. taux d'occupation (TO) choisi : 95% longueur moyenne d'enregistrement : 130 bytes.

Taille du fichier.

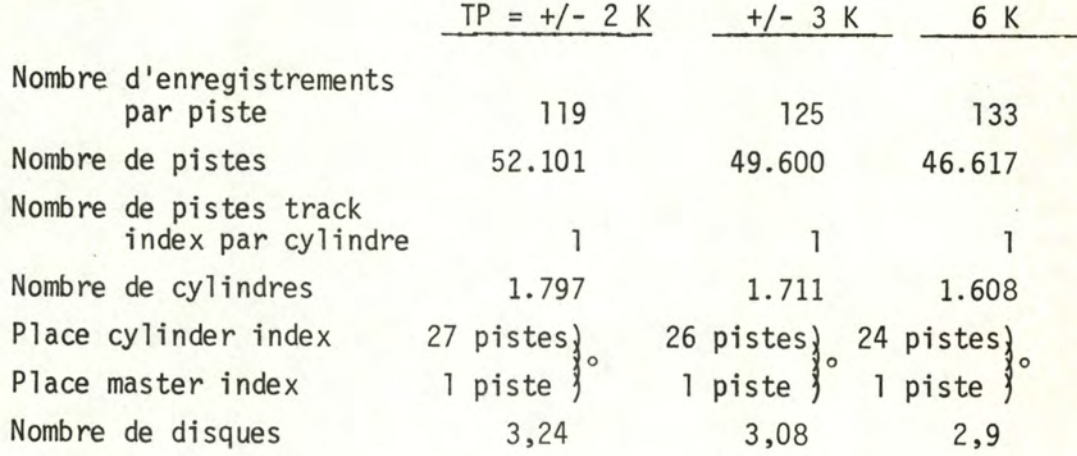

~Cela représente+/- un cylindre.

#### 1.2 - Partie évolutive.

Rappel : 4.000.000 enregistrements.

taux d'occupation (T0) :  $70% - 80% - 90%$ 

longueur d'enregistrement : 130 bytes (140 en overflow).

Nombre de pistes nécessaires.

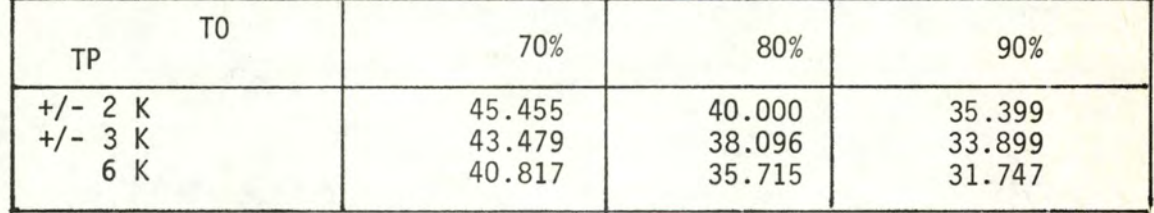

Nombre de cylindres et de disques (y compris place du track index et du master index)(entre 19 et 25 pistes, soit +/- un cylindre).

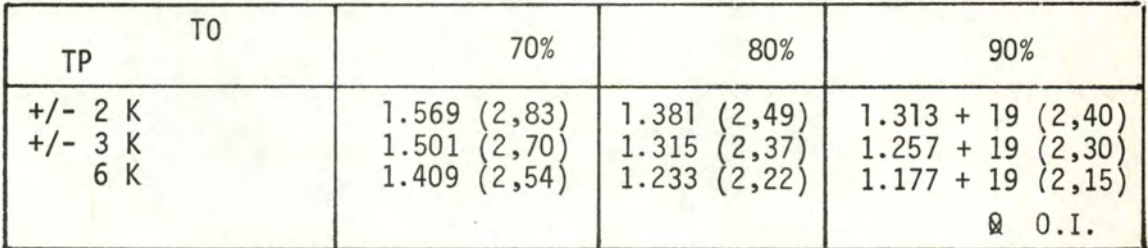

& place occupée par l 'overflow indépendant.

## 1.3 - Place totale du fichier.

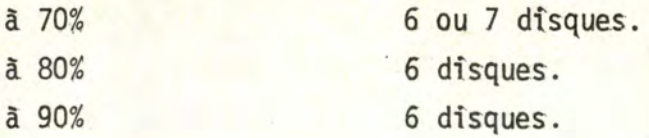

#### 2. La réorganisation.

- Coût.<br>. Nou Nous ne réorganiserons que la partie évolutive du fichier, à savoir 4.000.000 d'enregistrements. Noùs nous placerons dans les mêmes conditions que pour la première technique de répartition, à rappeler  $TP = 6 K$  et  $TO = 90%$ .
- . Le coût est évalué à deux lectures séquentielles de ce fichier.
- . Une lecture séquentielle coûte 2.047 secondes + un temps éventuel de lecture en overflow indépendant.
- . Total des deux lectures :

2 x (2.047 sec. + temps de lecture de 1 'overflow indépendant), soit 4.094 + (2 fois le temps de lecture de 1 'overflow indépendant).

#### Quand réorganiser?

. Total des pertes après :

35 semaines :  $3.971$  secondes pour un coût de réorganisation =  $4.302$ 36 semaines :  $5.393$  secondes pour un coût de réorganisation =  $4.426$ 

. Nous proposerions donc une réorganisation après 35 semaines (même principe que pour la première technique de répartition).

#### 3. Evaluation des consultations et mises à jour.

#### Introduction.

Après 35 semaines, nous avons, en moyenne, 3,01 enregistrements par piste sur le cylinder overflow, ce qui nous procure un coût supplémentaire de 25,585 ms. en consultation et de 51,17 ms. en mise à jour. En ce qui concerne l'overflow indépendant, nous avons une dégradation moyenne de 27,938 ms. en consultation et de 55,88 ms. en mise à jour.

Nous nous plaçons dans la situation la plus défavorable en ce sens que nous allons considérer que nous sommes en 35e semaine, ce qui nous donnera pour les semaines précédentes, des temps moyens par excès.

La probabilité de se retrouver en overflow lors d'une consultation ou lors d'une mise à jour est égale au nombre d'enregistrements en overflow divisé par le nombre total d'enregistrements, à savoir, après 35 semaines : 0,0038.

Consultation (journalière) Nombre de consultations en overflow :  $5.000 \times 0.0038 = 19$  (dont 3 en overflow indépendant)  $\Rightarrow$  coût moyen par excès :  $4.981 \times 81$  ms. =  $403.461$  ms.  $16 \times (81 + 25,585)$  ms. = 1.705,36 ms.  $3 \times (81 + 27,938)$  ms. = 326,814 ms. Total 405.493,174 ms., soit 406 secondes. Mise à jour (journalière) Nombre de mises à jour en overflow :  $50.000 \times 0,0038 = 190$  (dont 29 en overflow indépendant)  $\Rightarrow$  coût moyen par excès pour 50.000 opérations : **49.810 x 178,7 ms. = 8.901.047 ms.**   $161 \times (178.7 + 51.17)$  ms. = 37.009,07 ms. 29 x (178,7 + 55,88)ms.= 6.802,82 ms. Total 8.944.858,89 ms., soit 8.945 secondes ou+/- 2 H.30 coût moyen par excès pour 100.000 opérations : 8.945 secondes  $x \ge 2 = 17.890$  secondes, soit  $+/-$  5 Heures. coût moyen par excès pour 150.000 opérations : 8.945 secondes  $x = 3 = 26.835$  secondes, soit  $+/- 7$  H.30 (°) ( <sup>0</sup> ) Même remarque que pour le premier type de répartition du fichier. ( Cfr. page 99) 4. Prise de copie triée et capitalisation. Hypothèse : Nous pouvons lire simultanément sur les deux fichiers afin d'éviter une fusion. Le temps de lecture sera alors la somme des temps

Fichier fixe Fichier évolutif 2.825 secondes (TP = 6 K et T0 = 95%) 2.047 secondes (TP = 6 K et T0 = 90%)

de lecture des deux fichiers.

-·\_;~~· - .... ~ .

Total 4.872 secondes+ éventuellement de O à 448 secondes pour l 'overflow indépendant.

Remarque. - La capitalisation, évaluée à deux lectures séquentielles, coûtera 9.744 secondes + éventuellement un temps de lecture de l'overflow indépendant, variant entre O et 448 secondes.

#### 6. Comparaison des types de répartition choisis en séquentiel indexé.

Pour deux raisons, nous donnerions notre préférence à la seconde technique de répartition :

- 1) elle nécessite moins de place physique que la première (au minimum 215 cylindres en moins);
- 2) la réorganisation peut se limiter à une partie des enregistrements, ce qui en diminue fortement le coût tout en n'obligeant presque pas une fréquence de réorganisation supplémentaire. Fréquence :

l après 38 semaine dans la Ière répartition;

l après 35 semaine dans la 2ème répartition.

Les temps de consultation et de mise à jour journalière sont, quant à eux, très proches dans les deux répartitions.

Le temps de lecture séquentielle est pratiquement semblable dans les deux répartitions : il ne diffère que de 14 secondes.

TECHNIQUE II. VIRTUAL ST0RAGE ACCESS METH0D (V.S.A.M.)

l. Présentation des différents éléments influençant l'évaluation.

- . Capacité de la piste, exprimée en bytes. Elle est déterminée par le type du disque utilisé. Actuellement, elle est de 19.069 bytes.'
- . Longueur des enregistrements (LE). La longueur des enregistrements est une moyenne, à savoir : 130 bytes.
- . Taille des control interval (TCI). Nous ne parlons plus de taille de page mais de taille de control interval, pour le regroupement d'enregistrements en bloc afin de bien utiliser l'espace réservé.
- . Taille\_des\_control\_area (CA). Une control area (regroupant toujours un même nombre de CI) peut aussi avoir une taille variant entre une piste et un cylindre .
- . Taux d'occupation du fichier (TO); en vue d'absorber les insertions futures, le fichier sera chargé à un taux d'occupation variable. En réalité, nous aurons del 'espace libre par CI et aussi par CA.
- . Nombre de niveaux d'index.
- . Nombre de recopies du niveau d'index, ceci afin de diminuer le délai rotationnel lors de la rechèrche dans l'index.
- . Taille des index (TCi) : elle dépend de la taille des CA.
- . Place en mémoire centrale disponible "buffers" pour les index et pour les données.

Remarque. - Dans chaque CI, il faudra tenir compte des informations de contrôle. Il en sera de même pour les control interval d'index (CIi).

- 2. Equations analytiques.\_
	- . Nombre d'enregistrements par CI.  $A = TCI - les informations de contrôle$ en tenant compte du taux d'occupation des CI .
	- . Nombre d'enregistrements par CA. nombre de CI par CA  $B = TCA / TCI$ *4;* - ën tenant compte du taux d'occupation

nombre d'enregistrements par  $CA \longrightarrow C = A \times B$ 

. Nombre de cylindres

 $D = (le$  nombre d'enregistrements / C) + 1

. Nombre de disques

 $(D / 555) + 1$ 

. Nombre de niveaux d'index

- Au niveau du sequence set, il y a, dans un enregistrement, autant de clés que de CI par CA. La taille de 1 'enregistrement en dépend. Elle est fixée au plus petit multiple de 512 bytes qui convient. Il y aura donc D enregistrements à ce niveau si l'on considère une CA de taille  $\log$  cylindre  $(^\circ)$ 

- Au deuxième niveau, la taille des enregistrements reste la même. Par enregistrement, nous pouvons entrer N clés; si  $N \le D$ , il nous faudra plus d'un enregistrement et, par conséquent, un niveau supérieur où l'on appliquera les mêmes principes jusqu'à obtenir un enregistrement au dernier niveau.

(°) Voir remarque en page 106.

3. Détermination de l'overflow.

Lorsque l'on insère dans des control interval de V.S.A.M., c'est la technique de répartition sur deux pages (2 CI) qui est utilisée en cas de défaut de place.

Cette technique a été simulée pour un taux d'occupation initial de 80%. Les résultats obtenus ont été comparés avec d'autres résultats de simulation (cfr. référence - Bibliographie, p.11)

Obtenant des similitudes, nous avons choisi de nous baser sur ces résultats pour d'autres taux d'occupation initiaux.

4. Première répartition dans la technique de V.S.A.M. : un fichier pour tout le C.C.D.

#### A. - EVALUATION SELON LES CRITERES RETENUS.

1. Place occupée par le fichier.

A. Nombre d'enregistrements 10.200.000 Longueur des reads 130 bytes Taille des CI 2 K, 4 K, 6 K  $(°)$ Taille des CA 1 cylindre (°) (= 30 pistes) Longueur enregistrement index  $8 \text{ bytes } (°)$ 

Taille informations contrôles : fixe 4 bytes + 3 bytes par enregistreenregistrement.

B. Nombre d'enregistrements par CI.

/

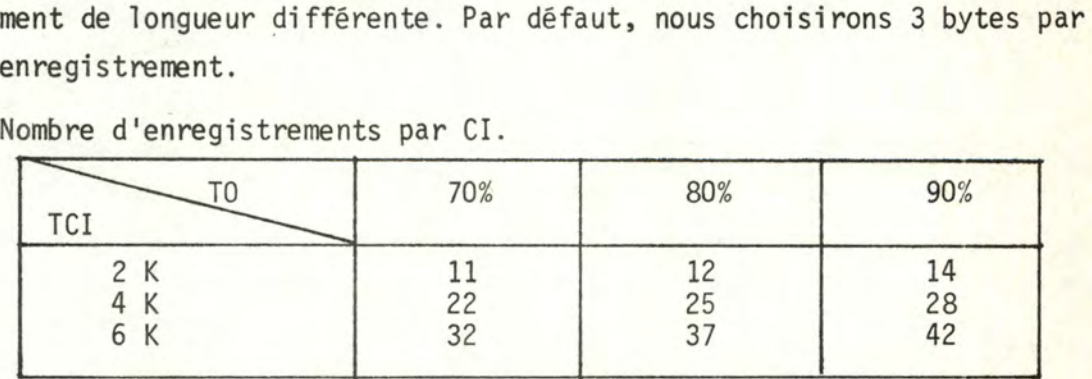

C. Nombre de CI pour tout le fichier sur base de 10.200.000 enregistrements.

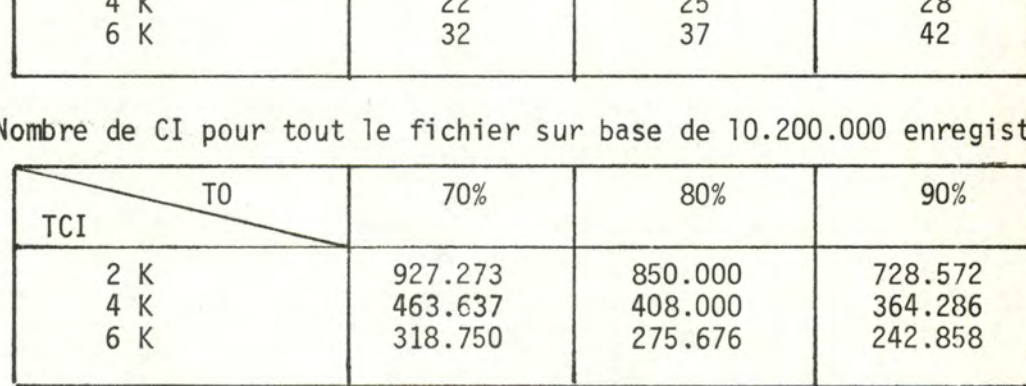

(  $\degree$ Dimensions proposées dans la référence "Bibliographie, n° 8".

**(00)** Grâce au mécanisme de compression de clés (Réf. Bibliographie, n° 8)

D. Nombre de CI possibles par CA.

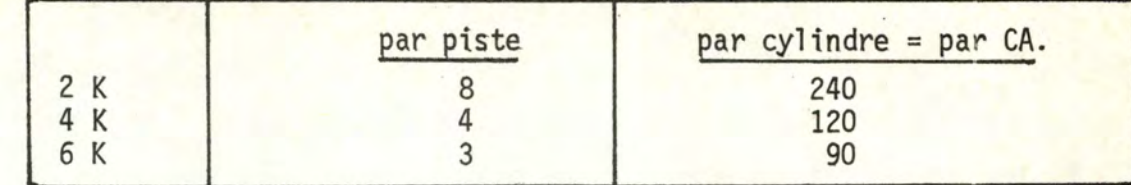

r i'

E. Place pour l'overflow par control area.

a) Résultats des simulations.

Les simulations réalisées en cours de stage l'ont été avec des tailles de CI (pages) égales à 1, 2 et 4 K. Ces tailles correspondent aux nombres d'enregistrements par page réalisés dans les simulations reçues (10, 20, 40).

Nous allons, dans un premier temps, dresser un tableau avec les résultats obtenus et, dans un deuxième temps, un autre avec des résultats extrapolés. Ces résultats pourront être consultés en annexe.

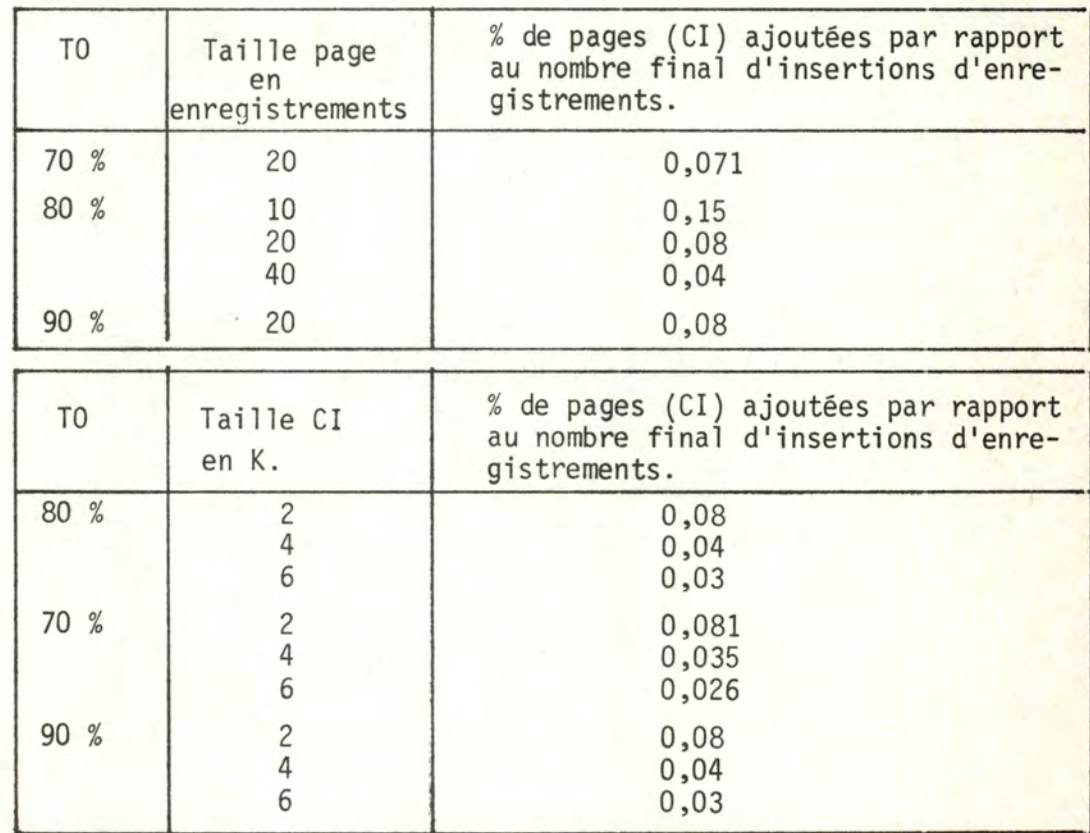

b) Nombre de CI d'overflow par CA choisi.

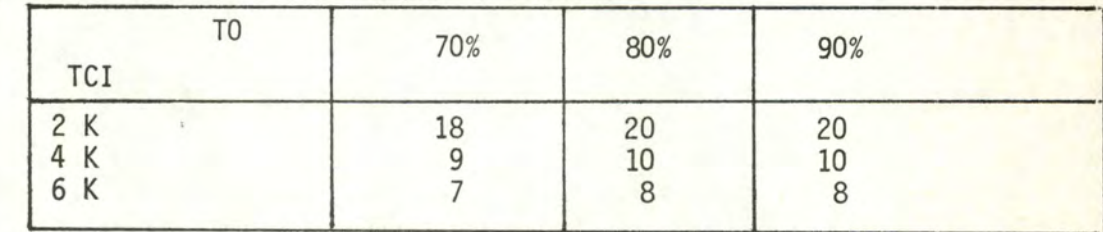

f. Nombre de cylindres nécessaires pour le fichier.

| TCI | 70%   | 80%   | 90%   |
|-----|-------|-------|-------|
| 2K  | 4.177 | 3.864 | 3.312 |
| 4 K | 4.177 | 3.710 | 3.312 |
| 6 K | 3.841 | 3.362 | 2.962 |

G. Evaluation de 1 'index.

. Taille entrée index (toujours un multiple de 512 bytes). Nombre d'entrées d'index par CA de 1 cylindre.

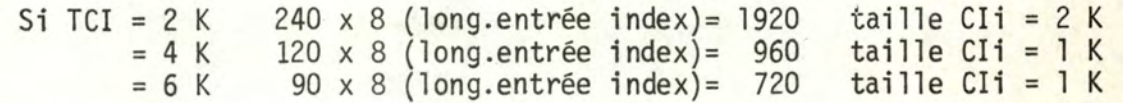

- . Nombre de CIi au seguence set. Un par control area, donc 1 par cylindre. Résultats : dans le tableau F.
- . Nombre de CIi au deuxième niveau. Un CIi de 1 K peut contenir 121 entrées de 8 bytes tandis qu'un CIi de 2 K peut en contenir 248 (°).

Ce qui nous donne comme résultats, au deuxième niveau :

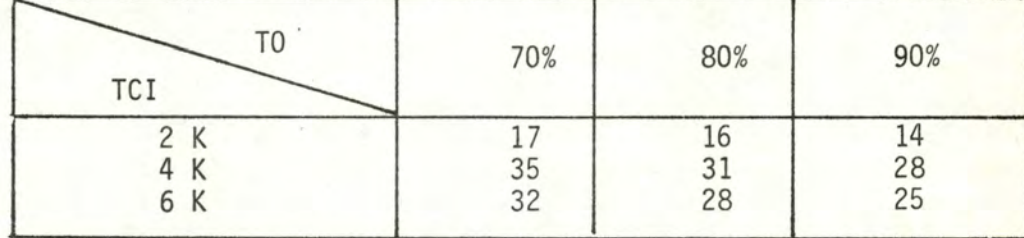

- . Nombre de CIi au 3e niveau : un seul.
- . Taille de l'index (en pistes et en cylindres, entre parenthèses), sur l'ensemble des trois niveaux en tenant compte du fait qu'une piste peut contenir en V.S.A.M. 15 blocs de 1 K et 8 de 2 K (°)

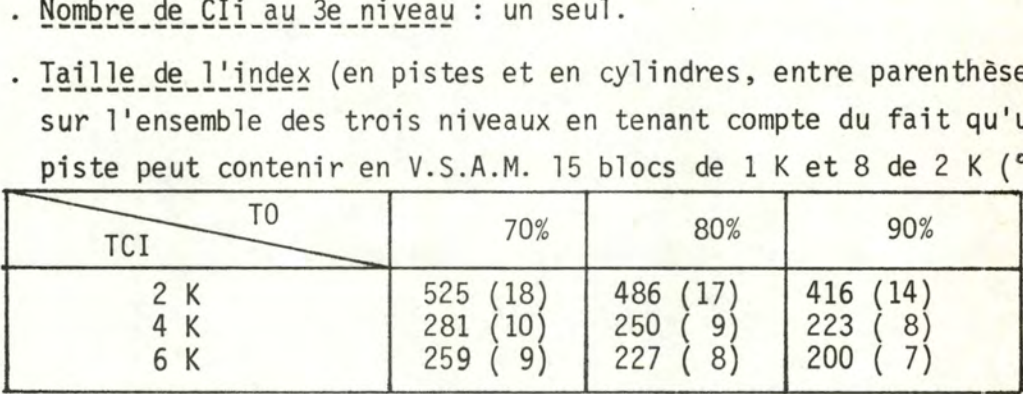

(°) Cfr. référence "Bibliographie, n° 8".

H. Taille globale du fichier en cylindres si l'on recopie une fois,

| T <sub>0</sub>  | 70%                  |                      |                      |              | 80%                                 |      | 90%                  |                      |                      |
|-----------------|----------------------|----------------------|----------------------|--------------|-------------------------------------|------|----------------------|----------------------|----------------------|
| TCI             | lχ                   | 2x                   | 3x                   | 1x           | 2x                                  | 3x   | 1x                   | 2x                   | 3x                   |
| K<br>4 K<br>6 K | 4195<br>4187<br>3850 | 4213<br>4197<br>3859 | 4231<br>4207<br>3868 | 3881<br>3719 | 3898<br>3728 3737<br>3370 3378 3386 | 3915 | 3326<br>3320<br>2969 | 3340<br>3328<br>2976 | 3354<br>3336<br>2983 |

deux fois ou trois fois l'index.

I. Taille du fichier en disques si l'on recopie 1, 2 ou 3 fois l'index.

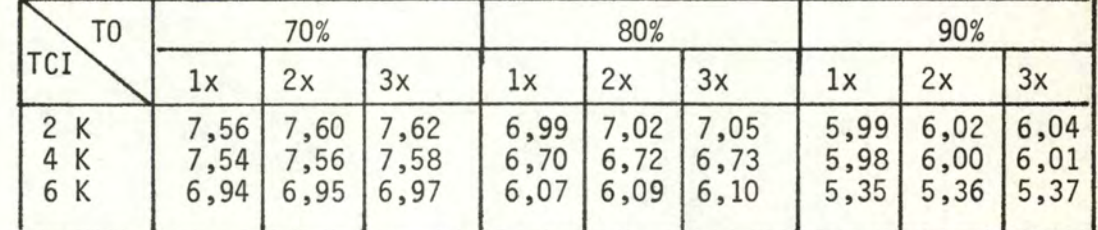

#### 2. **f** Temps d'accès a 1 éatoi re **.J**

- . Une recherche d'un enregistrement nécessiterait un accès par niveau d'index+ un accès à 1 'enregistrement, ce qui nous donnerait un total de quatre accès par enregistrement.
- . Nous pouvons améliorer ce total en admettant que le 3ème niveau d'index se trouve toujours en mémoire centrale (1 Cii de 1 ou 2 K)
- . Nous pourrions envisager le cas où tout le 2ème niveau d'index se trouverait lui aussi en mémoire centrale; il nous faudrait, en plus du "buffer" nécessaire pour le 3e niveau, B "buffers" supplémentaires et, de ce fait, nous n'aurions plus qu'un seul accès à l'index.

Soit N  $N^2$ <sup>=</sup>le nombre d'accès à 1 'index = le nombre d'enregistrements au niveau 2 de l'index. Alors :  $N =$  $N_{i} - (B - 1)$  $N_{\dot{1}}$ Ce qui donne comme figure nombre d'accès à 2 11 index 1 ,- --. -... - --.. ·, t 2 ' • N. - 1 r 1 1 <sup>1</sup>  $+\frac{1}{1} - \frac{N_i^2 - 1}{2}$  $N_i^2$   $|\approx 1$  $\begin{array}{ccc} \cdot & \cdot & \cdot \\ \cdot & \cdot & \cdot \\ \cdot & \cdot & \cdot \\ \end{array}$  pour  $N_i$  grand ' 1 B ; nombre "buffers"

#### Valeur de B.

centrale, ce qui nous donne :

|            | centrale, ce qui nous donne : |     |                |
|------------|-------------------------------|-----|----------------|
| TCI        | 70%                           | 80% | 90%            |
| 2 K<br>4 K | 18<br>36                      | 32  | 15<br>29<br>26 |
| 6 K        | 33                            | 29  |                |

. Temps d'accès à l'index.

Dans le cas où tout le niveau 2 se trouve en mémoire centrale : l seek + l search + 1 read d'un enregistrement de 1 ou de 2 K En moyenne, cela nous donne :

 $25 \text{ ms.} + 8,4 \text{ ms.} + 0,8 \text{ ms.} \Rightarrow \text{Total} = \frac{34,2 \text{ ms.} \text{ ou}}{35,1 \text{ ms.}}$ 35,1 ms.

Dans le cas où le deuxième niveau ne se trouve pas en mémoire centrale, le déplacement maximum est de 18 cylindres; donc, avec un déplacement maximum de 11 ,23 ms. et minimum de 10 ms. pour un déplacement de 1 cylindre.

Nous nous baserons sur 10,6 ms. pour le déplacement du bras du disque. En moyenne, cela nous donne :

10,5 ms. + 8,4 ms. + 0,8 ms.  $\Rightarrow$  Total = 19,8 ms. ou ou 1,7 ms.  $\Rightarrow$  Total = 20,7 ms.

## . Temps\_d'accès\_à\_l'enregistrement.

Il consiste en un seek + un search + un read d'un bloc de 2, 4 ou 6 K. (Temps en ms.)

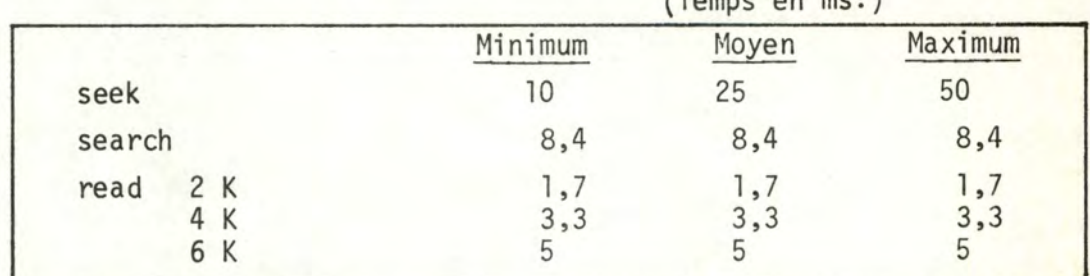

Temps total de consultation.

l accès index+ l accès aux données.

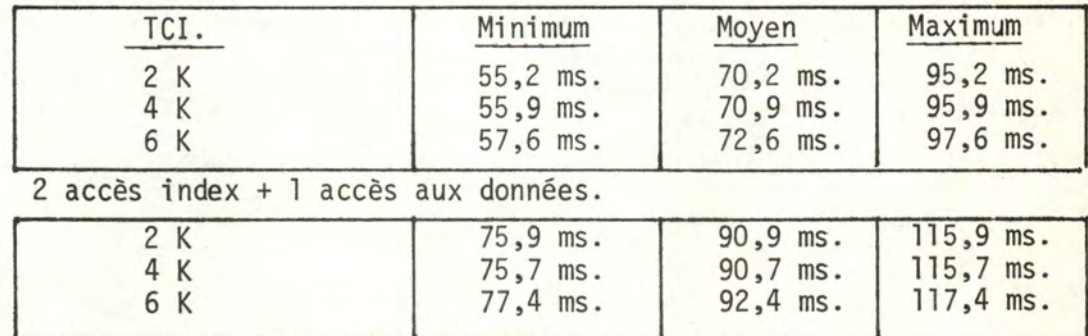

Remarque.

Amélioration possible.

- . Placer l'index au milieu des données et recopier l'index 2 ou 3 fois. Le fichier étant constitué de plusieurs volumes, mettre l'index au milieu d'un disque ne permettrait un gain de temps que pour ce disque et nous n'en tiendrons pas compte (excepté pour la lecture séquentielle du fichier).
- . Par contre, la recopie de 2 ou 3 fois l'index, permet un gain de temps : 2 fois en moyenne le temps de search  $+/- 4,2$  ms. 3 fois en moyenne le temps de search  $+/- 2,8$  ms.
- . Néanmoins, elle augmente de  $+/-$  1,5 ms. le temps de déplacement du bras du disque pour l'accès au niveau suivant de 1 'index, puisque ce dernier niveau comportera 36 ou 54 cylindres au lieu des 18 initiaux. Ceci n'est vrai que dans la mesure où il y a deux recherches dans l'index.

Trop de possibilités seraient à envisager et compliqueraient la lecture. Nous ne calcurerons donc pas les gains totaux possibles dans la suite del 'étude. Nous nous limiterons à rappeler, chaque fois, que des améliorations seraient possibles.

#### 3. Lecture séquentielle du fichier.

Pour la lecture séquentielle, il faut rappeler que les enregistrements du premier niveau de l'index (le sequence set) sont chaînés.

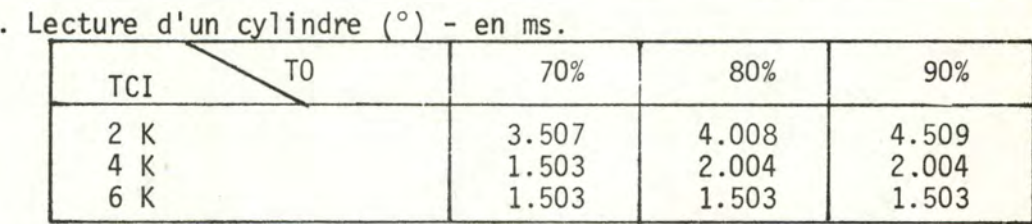

- 
- . Il faut ajouter, à ces temps, le temps d'accès au cylindre et le temps de search, estimés à 25 ms. + 8,4 ms., soit 33,4 ms .
- . Il faut également ajouter le temps d'accès à l'index, le temps de search et le temps de read de l'entrée d'index, soit : 17,5 ms. +  $8,4$  ms. +  $0,8$  ms. =  $26,7$  ms. ou<br>ou  $1,7$  ms. =  $27,6$  ms.
- . Total du temps de lecture. (En secondes) Le nombre de cylindres de données x par le temps donné ci-dessus.

<sup>(</sup> 0 ) 1 search + 1 read d'un bloc estimé à 16,7 ms. Nous posons que V.S.A.M. reconnaît les blocs vides en fin de piste mais ne les lit pas.

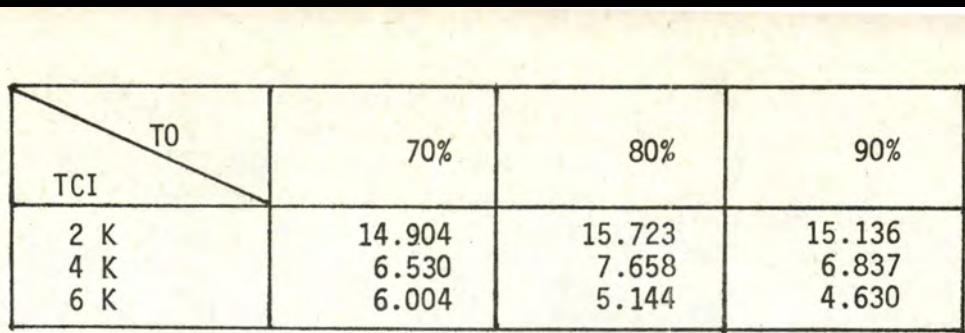

#### 4. Mise à jour d'un enregistrement.

Nous considérons qu'une mise à jour consiste en

.un accès à l'enregistrement pour la lecture;

.un accès à l'enregistrement pour 1 'écriture;

.une relecture pour vérification (évaluée à une rotation complète, soit  $16,7$  ms.)

Nous obtenons alors :

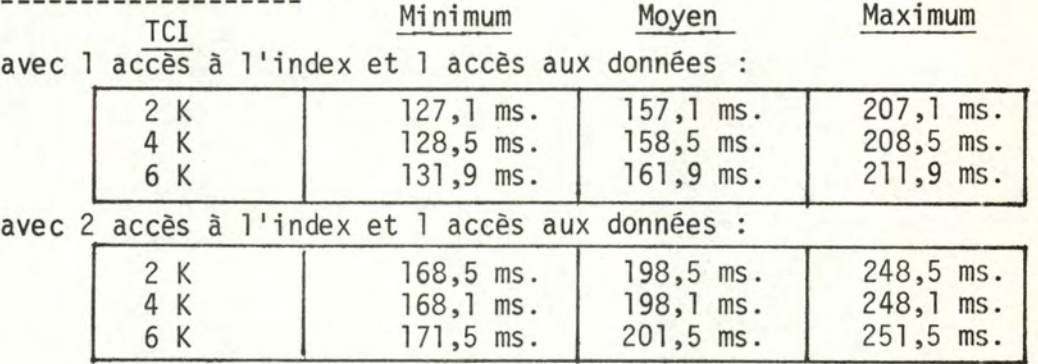

Les améliorations et pertes dues aux variantes possibles de l'index restent d'application.

#### Remarque. - Mise à jour de l'index.

Il se met à jour lors d'un split de CA ou lors d'un ajout de niveau supplémentaire (phénomènes n'entrant pas en ligne de compte dans notre étude <sup>o</sup>). Il faut souligner qu'à ce moment, il faut mettre à jour 1, 2 ou 3 fois l'index, suivant qu'il est recopié 1, 2 ou 3 fois. S'il y a recopie 2 fois, cela nécessite 8,4 ms. de délai de rotation et s'il y a recopie 3 fois, le délai de rotation est de 5,57 ms. Ces délais s'ajoutent au temps de mise à jour de 1 'index.

#### 5. Temps d'insertion d'un enregistrement dans le fichier.

- (A) Aussi longtemps qu'il y a de la place dans le CI, le temps d'insertion sera évalué au temps d'accès+ le temps de recopiage du CI.
- (B) Dans le cas contraire  $\sigma$  :
	- l) le temps d' insertion sera évalué au temps d'accès
	- $2$ ) + le temps de "split" de CI
	- 3) + le temps de mise à jour de l'index.

0 Voir remarque page 114.

<sup>0</sup> <sup>~</sup>Nous n'envisagerons pas, ici, l'éclatement d'une control area - Voir

-112-

remarque, page 114.

Evaluation  $de(A)$ 

Résultats des tableaux de la page 110 auxquels il faut ajouter 1,7ms., 3,3ms. ou 5ms. pour le recopiage du CI, selon que la taille de celui-ci est égale à  $2, 4$  ou 6 K.

#### Evaluation de  $(B)$

1) Temps d'accès (Cfr. tableaux page 110)

- 2) Temps de "split" de CI.:
	- . recherche d'un CI ( 1,7 ms. ou)  $M \times (8, 4 \text{ ms.} + 3, 3 \text{ ms.} \text{ ou } )$ ( 5 ms. )

. search + écriture de 2 CI.

$$
2 \times \begin{cases} 1,7 \text{ ms. ou} \\ 8,4 \text{ ms. } +3,3 \text{ ms. ou} \\ 5 \text{ ms.} \end{cases}
$$

3) Temps de mise à jour de l'index:

- . recherche de l 'index ( seek) . search de l'enregistrement 17,5 ms. en moyenne 8,4 ms .
- . écriture de l'enregistrement la taille CIi : 1 K ou 2 K)
- 0,8 ms. ou 1,7 ms. (selon

 $(°)$ 

#### 6.,La réorganisation.)

#### Préliminaires.

Nous ne pouvons pas reprendre la réorganisation pour toutes les possibilités envisagées jusqu'ici. Nous nous limiterons à un exemple : celui pour lequel nous possédons le plus de résultats de simulation, à savoir un taux d'occupation de 80% et un TCI égal à 4 K.

Nous rappelons que nous avons choisi de réorganiser le fichier lorsque le total des pertes de temps dues aux insertions est proche ou supérieur au coût de la réorganisation.

#### Coût de la réorganisation.

Elle consiste en la lecture du fichier et en un rechargement de celui-ci estimé à un temps équivalant une lecture séquentielle. Le temps total sera donc de deux lectures du fichier, soit :

7.658 secondes x 2 = 15.316 secondes.

#### Quand réorganiser?

#### . Au\_sujet\_de\_!'index.

Nous obtiendrons un accès supplémentaire lorsqu'il y aura un 4e niveau d'index. Pour cela, il faudrait 91 entrées supplémentaires au niveau 2 . · .... ..

<sup>(°)</sup> M << N; N étant le nombre de CI d'overflow pour control area, M sera choisi à la valeur moyenne du nombre de CI d'overflow par CA.

ce qui correspond à 11.132 au niveau<sup>1</sup> (le sequence set) et donc à 11.132 cylindres de données supplémentaires, ce qui ne pourrait pas arriver avant un an.

- . Perte de temps à l'insertion des enregistrements. Nous rappellerons qu'elles sont de deux types : 1) lors de la répartition d'un CI sur 2 CI ("split" de CI)
	- 2) lors de la répartition d'une CA sur 2 CA. ("split" de CA)

#### REMARQUE.

Si les simulations tiennent compte de la répartition des CI, elles ne le font pas quant à la répartition des CA.

Les renseignements obtenus sur V.S.A.M. ne nous permettent pas de nous faire une idée précise quant à la répartition d'une CA sur deux CA. ( "Une CA est divisée en deux"). Il faut cependant remarquer que les résultats de simulation de répartition sur deux CI nous procurent un taux d'occupation tendant vers les 70%. Si, dès lors, la CA est divisée en deux, nous allons obtenir un taux d'occupation de 35%  $(!)$ , ce qui, il faut le reconnaitre, n'est pas favorable.

Pour ces raisons, ne voulant pas nous lancer dans des hypothèses qui ne sont pas vérifiées, nous n'étudierons que la répartition des CI sur 2 CI et n'évoquerons plus la répartition des CA.

#### RAPPEL.

Les insertions ne se font que dans des parties bien précises du fichier CCD, c'est-à-dire dans les séries 36, 37, 50, 81 à 83 et ce,  $\bar{a}$  une fréquence de +/- 108.000 par an pour la série 36

..............................

+/- 140.000 par an pour les séries 37 et 50 +/- 400 par an pour les séries 81, 82 et 83.

```
A un TO = 80\% et TCI = 4 K :
la série 36 comprend 32.800 CI soit 299 cylindres ou CA. 
la série 37 comprend 43.200 CI soit 393 cylindres ou CA.
la série 50 comprend 32.000 CI soit 291 cylindres ou CA. 
les séries 81 à 83
```
comprennent 48.000 CI soit 441 cylindres ou CA.

L'influence des insertions dans les séries 81 à 83 étant presque nulle, nous ne nous en préoccuperons plus.

Méthode.

Nous nous baserons sur les résultats de simulation et du principe suivant:

Si, pour un fichier de 500 pages, 100 insertions donnent un taux d'occupation de 70%, alors pour un fichier de 1000 pages, après 200 insertions, nous retrouverons le même taux d'occupation.

Ce rapport peut aussi se constater sur les ajouts de CI (un ajout de CI est dû au "split" de CI lorsqu'il n'y a plus de place).

. Analysons les pertes subies après 40 semaines d'insertion.

Dans la série 36, cela revient à 108.000 insertions. La taille de la série 36 a un rapport de 168, comparée à la taille du fichier simulé. Les 108.000 insertions correspondent, dès lors, à 643 insertions dans le fichier simulé. Correspondent à ce nombre d'insertions : 45 additions de CI (pages), soit 22,5% du nombre de pages initiales. Nous obtenons ainsi  $22,5%$  de  $32.800 = 7.380$  ajouts de CI dans

la série 36.

Par les mêmes principes, nous obtenons : pour la série 37 9.720 ajouts de CI. pour la série 50 13.920 ajouts de CI. Total pour les séries 36, 37, 50 = 31.020 ajouts de CI.

. Temps total des insertions après 40 semaines.

1) Recherche d'une CI avec de la place libre.

Il y a 10 CI d'overflow par control area, ce qui donne en moyenne une recherche dans 5 CI d'overflow. Coût de cette recherche :  $5 \times ($   $8,4 \text{ ms.} + 3,3 \text{ ms.}) = 58,5 \text{ ms.}$ délai de mise à jour lecture

2) Coat du "split" de CI. En moyenne  $(8, 4 \text{ ms. } + 3, 3 \text{ ms.}) \times 2 = 23, 4 \text{ ms.}$ 

3) Total des pertes dues aux insertions.

(58,5 ms. + 23,4 ms.) x 31 .020 = 2.540.538 ms. soit 2.541 secondes .

#### . Autres\_pertes\_dues\_aux\_insertions.

Malgré les insertions, les enregistrements sont toujours atteints en un même nombre d'accès aussi longtemps que le nombre de niveaux d'index ne croît pas, ce qui est le cas comme nous 1 'avons pu précédemment.

Cette situation offre l'avantage suivant : le temps d'accès et de mise à jour n'est pas détérioré .

## . Conclusion.

Après 40 semaines d'exploitation, nous obtenons une perte de 2.541 secondes pour un coût de réorganisation de 15.316 secondes. Il n'y a donc pas nécessité de réorganiser. Néanmoins, nous proposerions une réorganisation annuelle afin de suivre l'évolution physique du fichier.

#### 7. Influence sur l'existant.

V.S.A.M., méthode d'organisation proposée par I.B.M. depuis une dizaine d'années, commence de plus en plus à être utilisée. Il est cependant nécessaire de pouvoir compter sur la présence d'un spécialiste en la matière pour la formation du personnel à cette technique, car même avec la documentation reçue, il n'est pas facile d'optimaliser cette technique.

Au point de vue des programmes existants, V.S.A.M. offre la possibilité de conversion de tous les programmes écrits en I.S.A.M. afin de les rendre compatibles avec V.S.A.M. Il ne devrait donc pas y avoir de problèmes de ce côté.

Comme pour les autres techniques, il faudra que les programmes écrits permettent l'insertion et la modification de longueur des enregistrements.

============

#### B. - EVALUATION DES APPLICATIONS.

#### Introduction.

Pour les applications de consultation et de mises à jour, nous ne reprendrons que les temps moyens donnés auparavant.

Les améliorations et pertes possibles dues à la situation physique de l'index restent valables et ne seront plus reprises ici.

#### 1. Consultation (journalière).

Rappel : a) 5.000 consultations journalières

b) une consultation est un accès aléatoire.

#### Temps moyen total

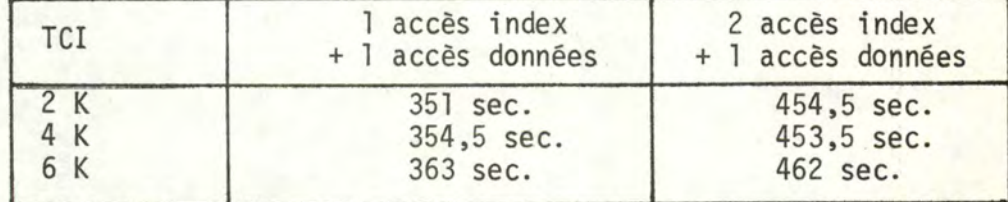

#### 2. Mise à jour (journalière).

Rappel : a) nous évaluons à 50.000, 100.000 et 150.000 opérations journalières.

> b) une mise à jour est constituée de deux accès à l'enregistrement + d'une recopie pour vérification.

Temps moyen total (en secondes)

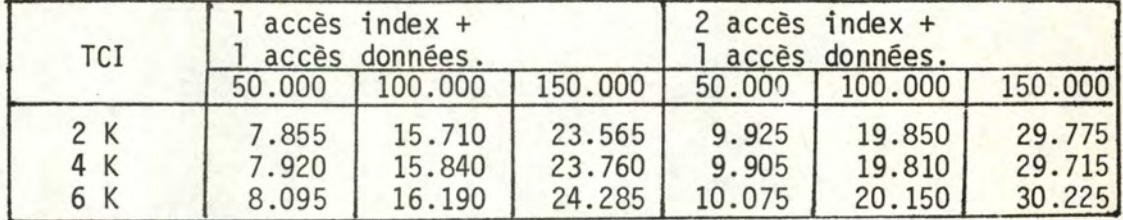

#### 3. Capitalisation.

Elle est estimée à deux lectures séquentielles du fichier (nous n'évaluons pas le temps de traitement). La capitalisation coûtera une fois l'an, soit à rappeler

 $2 \times 7.658$  sec. = 15.316 sec. soit  $+/- 255$  minutes.

C. - PRISE DE COPIE TRIEE. -------~-~-----~------------ Elle est évaluée à une lecture séquentielle, soit 7.658 secondes. ........................

5. - Deuxième répartition dans la technique de V.S.A.M. : un fichier pour la partie fixe du C.C.D., un autre pour sa partie évolutive.

Introduction.

Nous n'étudierons que les différences, par rapport à la solution première : elles se situent à plusieurs niveaux, à savoir :

- 1) la place occupée par le fichier;
- 2) la réorganisation;
- 3) la prise de copie triée;
- 4) la capitalisation.

Nous nous limiterons à réprendre les résultats généraux, les calculs étant identiques.

1. Place occupée par les fichiers.

```
1.1 - Partie fixe
```

```
Rappel : 6.200.000 enregistrements
```
taux d'occupation choisi : 95% longueur enregistrement moyen : 130 bytes control area = 1 cylindre.

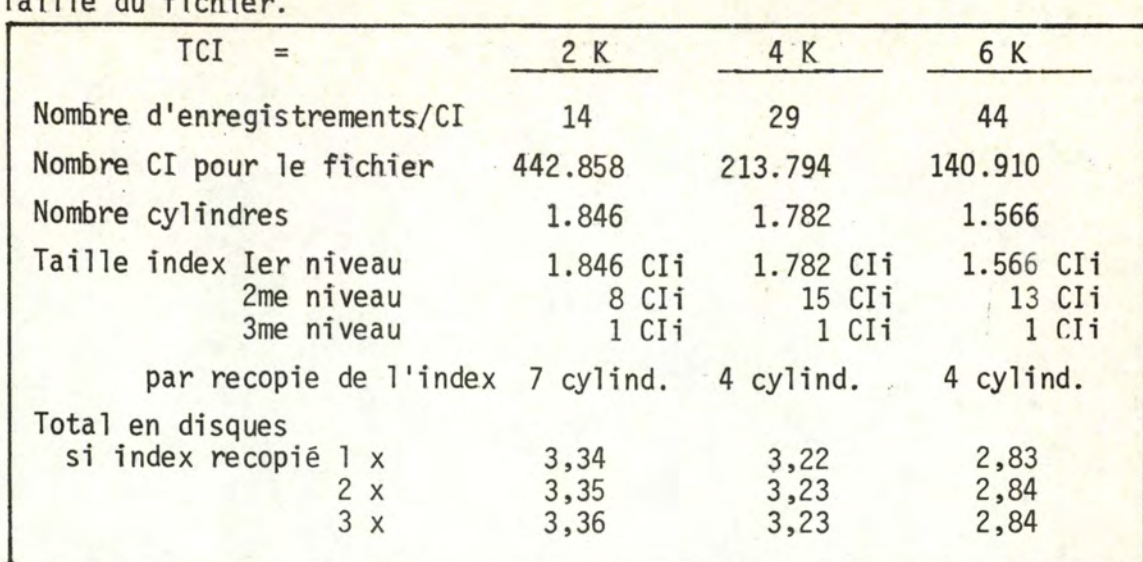

1.2 - Partie évolutive.

Taille du fichier.

Rappel : 4.000.000 d'enregistrements.

taux d'occupation : 70, 80, 90% longueur enregistrement : 130 bytes control area : un cylindre.

Nombre de CI pour le fichier.

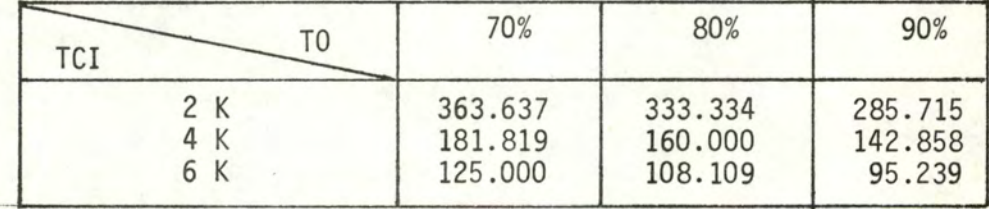

Nombre de cylindres nécessaires en tenant compte des cylindres d'overflow. (nous nous basons sur les mêmes résultats de similation)

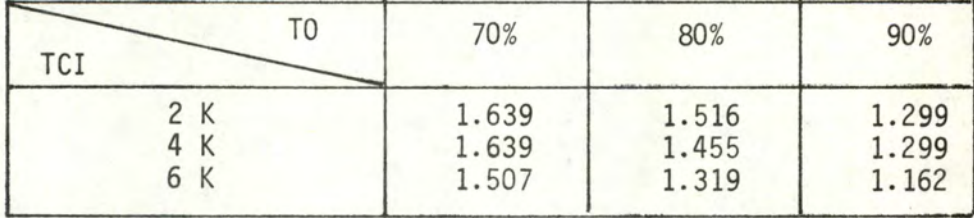

Place\_index.

Ier niveau : Cfr. tableau ci-dessus. Un CI par cylindre (control area) 2me niveau : nombre de CIi :

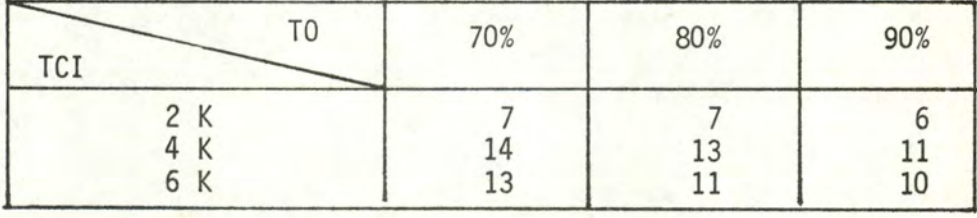

3me niveau : Un CIi partout.

Taille fichier en cylindres, si on tient compte de la recopie de **ls** 2 ou 3 fois l'index.

| 1, 2 ou 3 fois l'index. |                      |                      |                      |                      |                      |                      |                      |                           |              |
|-------------------------|----------------------|----------------------|----------------------|----------------------|----------------------|----------------------|----------------------|---------------------------|--------------|
| TO                      | lх                   | 70%<br>2x            | Зx                   | lх                   | 80%<br>2x            | Зx                   | lх                   | 90%<br>2x                 | Зx           |
| 2 K<br>4 K<br>6 K       | 1646<br>1643<br>1511 | 1653<br>1647<br>1515 | 1660<br>1651<br>1519 | 1523<br>1459<br>1322 | 1530<br>1463<br>1325 | 1537<br>1467<br>1328 | 1305<br>1302<br>1165 | 1311<br>1305<br>1168 1171 | 1317<br>1308 |

Taille fichier en disques (recopie de l'index 1, 2 ou 3 fois)

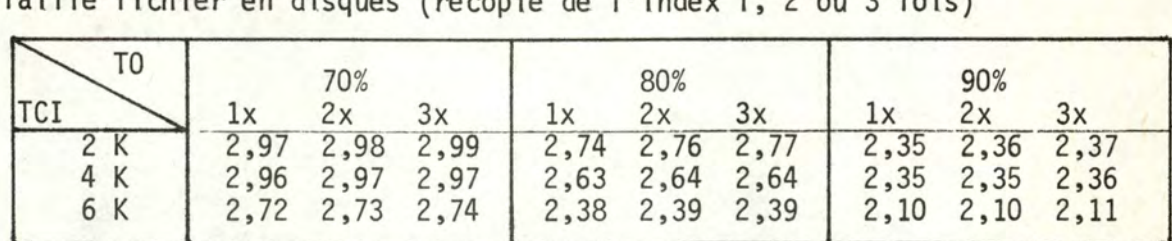

Total\_des\_deux\_fichiers :

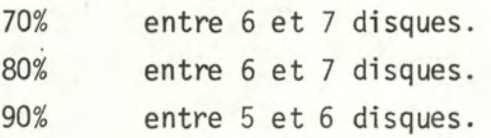

#### 2.(La réorganisation.)

Nous rappelons ici que nous ne réorganisons que la partie évolutive du fichier, au taux d'occupation de 80% et une taille de CI de 4 K.

#### Coût de la réorganisation.

Rappel : deux lectures séquentielles du fichier évolutif.

Une lecture séquentielle du fichier évolutif coûte : nous appliquons les mêmes principes que dans la solution première et nous obtenons 3 .004 secondes.

Le temps de réorganisation coûtera donc 6.008 secondes.

#### Quand réorganiser?

Nous obtenons les mêmes conclusions que dans la solution première, étant donné que les insertions étudiées correspondent à celles que nous avons vues précédemment.

#### 3.ILa **prise** de copies triées.l

Elle correspond à la lecture séquentielle des deux fichiers, si nous posons l'hypothèse de la lecture simultanée. Temps de lecture du fichier évolutif 3.004 secondes.

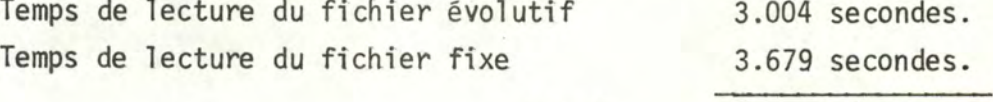

Total 6.683 secondes.

4. La capitalisation.

La capitalisation coûtera, quant à elle :  $6.683$  secondes  $x^2 = 13.366$  secondes.

6. Comparaison des deux types de répartition choisis en V.S.A.M. Nous préférerions le 2me type de répartitfon au premier, pour l'unique raison de gain de place. Au minimum, le deuxième type de répartition demande 238 cylindres de données en moins que le premier type de répartition.

........................

De ce fait, la lecture séquentielle, la réorganisation, la prise de copies triées et la capitalisation prennent moins de temps dans le 2ème type de répartition choisi.

TECHNIQUE III. - L'ACCES CALCULE.

- 1. Présentation des différents éléments qui influencent l'évaluation. . Capacité de la piste : pour rappel : 19.069 bytes.
	- . Longueur des enregistrements (LE) : l 'overflow indépendant - zone primaire : longueur 130 bytes zone overflow: longueur 130 bytes + 10 (pour le pointeur) = 140 bytes.

primary chaining - pour tout le fichier: longueur 130 bytes + 10 (pour le pointeur) = 140 bytes .

- . Taille des pages (TP) : Rappel : les enregistrements seront bloqués et ce, afin d'utiliser au mieux la capacité de la piste. Il sera envisagé différentes tailles de pages .
- . Taux d'occupation du fichier (TO) : Rappel : en vue d'absorber les insertions, le fichier créé sera rempli avec un certain taux d'occupation variable .
- . Place\_de\_l 'overflow (PO) : Il s'agit d'évaluer la place nécessaire pour recevoir les enregistrements n'ayant pu trouver de place dans la partie primaire du fichier.
- 2. Equations analytiques.

a) Taille des pages (TP) choisie en fonction de la capacité par piste.

b) Nombre de pages par piste :

$$
NB. = \left(\frac{1 + 19.069 - \text{longueur dernier bloc}}{TP}\right)
$$

- c) Nombre d'enregistrements par piste (NEP) TO x TP **x NB**
- d) Nombre de pistes nécessaires : ( nombre maximum d'enregistrements ) + 1 nombre d'enregistrements par piste
- e) place overflow : tirée à partir des résultats obtenus dans les simulations.
- 3. Etude de la fonction de répartition pour les deux algorithmes sur les simulations effectuées.

Trois fonctions ont été retenues : 1) division

2) mi dsquare

3) folding

Nous allons, sur base des résultats obtenus lors des simulations, classer ces fonctions : A représentera la meilleure

C représentera la moins bonne

B représentera 1 'intermédiaire.

Les critères retenus pour cette étude, sont ceux qui nous seront nécessaires pour 1 'évaluation de cette technique et sont repris dans le tableau ci-dessous.

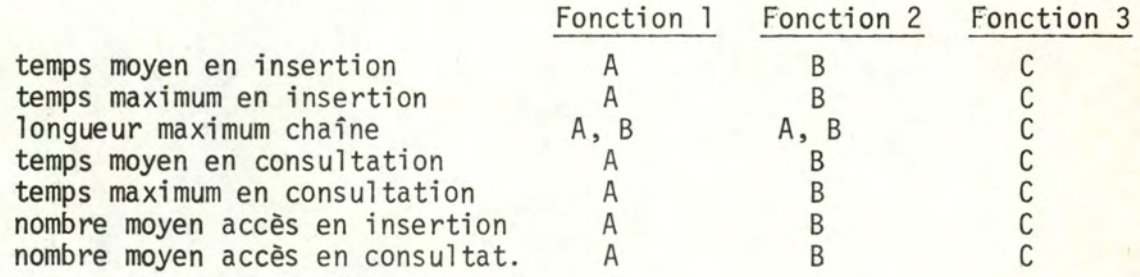

De cette brève étude, nous retiendrons que la fonction de division est la meilleure fonction des trois retenues et, dès lors, toutes nos évaluations par rapport à la technique d'accès calculé seront basées sur les résultats obtenus des simulations réalisées à l'aide de cette fonction de décision.

4. Première répartition retenue dans la technique de l'accès calculé : un fichier pour tout le C.C.D.

#### A. - EVALUATION SELON LES CRITERES RETENUS.

#### 1. Place occupée par le fichier.

- . Nous prendrons, ici, des tailles de pages relativement égales à celles réalisées lors des simulations. Nous travaillerons avec des tailles de  $4, 5, 6, 8$  et  $9K$ .
- . Nombre d'enregistrements : 10.200.000
- . Taux d'occupation : 70%, 80%, 90%, 95%.
- Longueur des enregistrements

overflow indépendant: 130 bytes (140 en overflow)

- primary chaining : 140 bytes  $(°)$
- . Nombre d'insertions : 400.000

# . Nombre\_d'enregistrements\_par\_piste (IO = independent overflow)<br>(PC = primary chaining)

|                |     |    |     |     | $\frac{1}{2}$ |     |     |     |     |                   |
|----------------|-----|----|-----|-----|---------------|-----|-----|-----|-----|-------------------|
| T <sub>0</sub> | 70% |    |     | 80% |               | 90% |     | 95% |     | Pour mém.<br>100% |
| ΤP             | 10  | РC | Ι0  | РC  | 10            | РC  | Ι0  | PC  | Ι0  | PC                |
| K<br>4         | 86  | 81 | 99  | 92  | 111           | 104 | 117 | 110 | 124 | 116               |
| 5 K            |     | 75 | 88  | 86  | 105           | 97  | 111 | 102 | 117 | 108               |
| 6 K            | 98  | 90 | 112 | 103 | 126           | 116 | 133 | 122 | 141 | 129               |
| 8<br>K         | 86  | 81 | 99  | 92  |               | 104 | 117 | 110 | 124 | 116               |
| 9 K            | 98  | 91 | 112 | 104 | 126           | 117 | 133 | 123 | 140 | 130               |

. Nombre de cylindres nécessaires (pour la zone primaire)

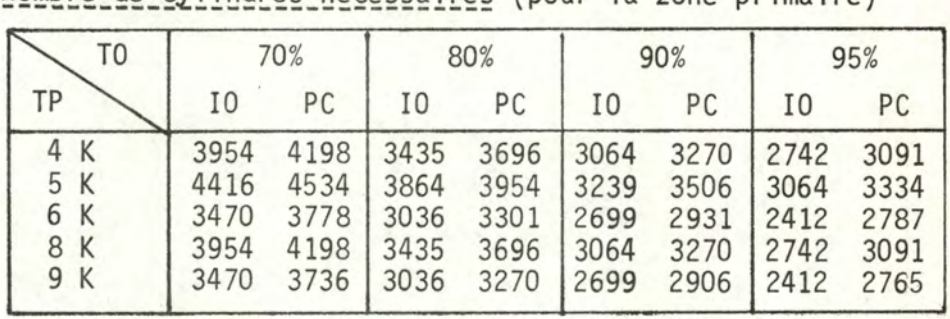

. Place\_occupée\_par l'overflow.

Nous nous baserons sur les résultats obtenus en simulation pour l'algorithme de 1 'overflow indépendant.

Pourcentages d'enregistrements nécessitant un accès lors de leur consultation à un taux d'occupation i de la zone primaire :

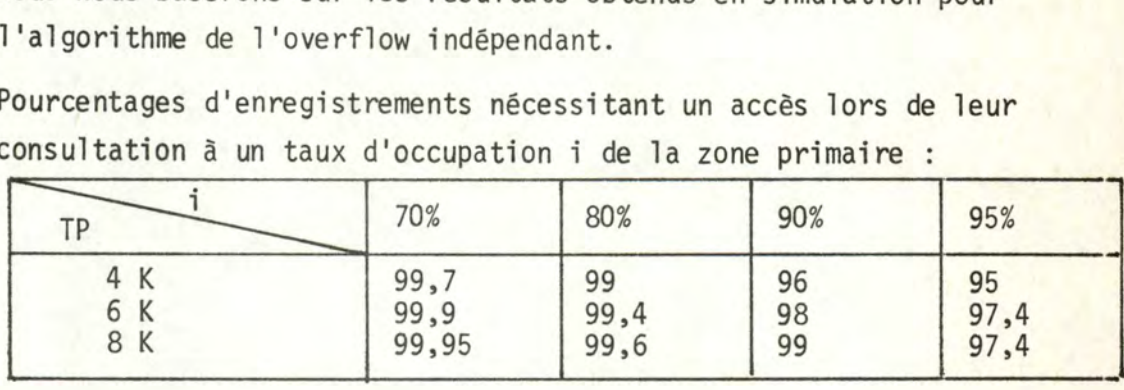

( 0 ) Il faut 10 bytes supplémentaires pour le pointeur de 1 'enregistrement.

L'overflow va donc varier entre l et 5% avec :

1% pour le fichier chargé entre 70% et 80%

5% pour le fichier chargé entre 90% et 95%.

Pour le Primary Chaining, nous nous baserons sur les mêmes chiffres en posant, comme hypothèse, que si la fonction de hashage répartit bien sur N cases, elle répartit aussi sur N + i cases.

5% correspondent â environ :

137 cylindres supplémentaires pour l' Independent Overflow.

154 cylindres supplémentaires pour le Primary Chaining.

. Nombre de disgues (en tenant compte de l'overflow)

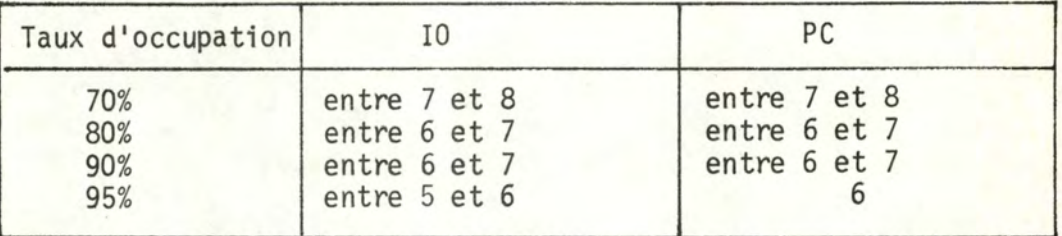

## 2. Temps d'accès aléatoire.

. Résultats de simulation .

. Nous donnerons les temps moyen et maximum et le nombre moyen d'accès pour consulter un enregistrement.

Independent\_Overflow.

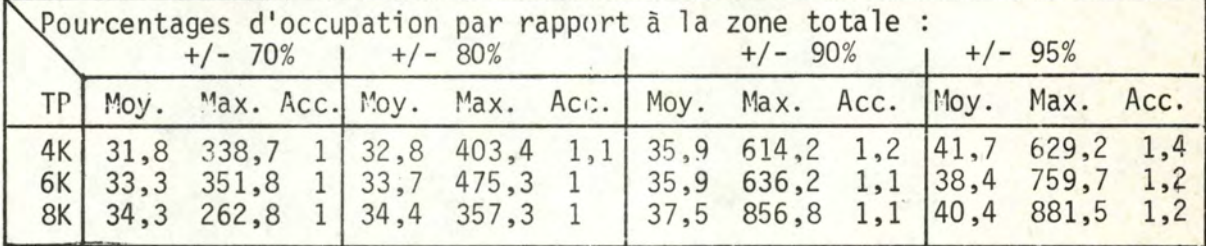

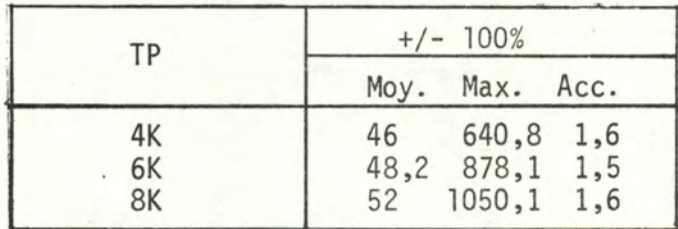

Primary Chaining.

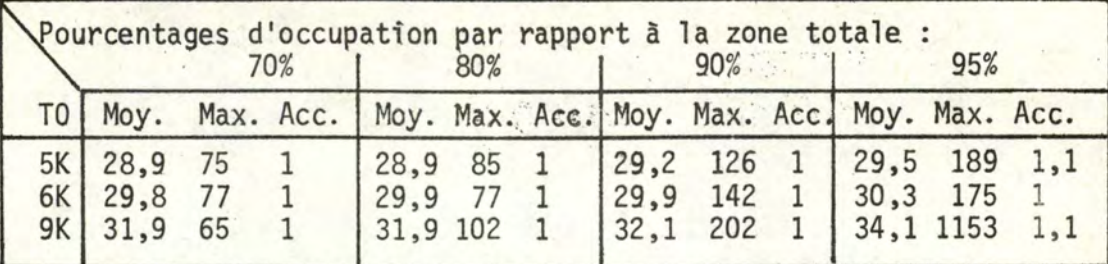

Remarque : lors des simulations, seules ces valeurs ont été testées. Observation. - Il est normal que le Primary Chaining donne de meilleurs résultats car :

- 1°) l'overflow normal est déjà acquis lors de la création du fichier, ce qui pennet une répartition sur un espace plus grand;
- 2°) le temps de recherche d'un élément en overflow est plus court par le fait qu'il se trouve souvent dans la case suivant celle où il aurait dû être rangé.

#### 3. ITri du fichier.)

Nous rappellerons que nous avons besoin des enregistrements en séquence pour certaines applications (prise de copies triées, réorganisation, ... ) et, étant donné que les enregistrements sont dans un désordre total, nous devons évaluer un tri du fichier.

a) Evaluation théorique.

- . Mémoire centrale disponible pour le tri : 5 mégabytes .
- . Longueur moyenne d'un enregistrement : 130 (ou 140) bytes.
- . Nous constituons des monotonies (séquences d'enregistrement). Nombre d'enregistrements par monotonie: 5.000.000 / 130 (ou) 140 soit de l'ordre de 40.000 (ou 37.400).

. Nombre de monotonies :

 $(\frac{\text{nombre d'energistrements}}{\text{tail le des monotonies}}) + 1$  Soit de l'ordre de  $\frac{255}{275}$  (a)

. Pour trier tout le fichier, il faudra N passages.

 $N = 1 + \log_{S}$ nombre de monotonies

```
Nous poserons N = 5 c'est-à-dire il faut S = 4 ou 5
                                  suivant (a) ou (b)
```
Un passage coûte la lecture et l'écriture de tout le fichier. Evaluation d'une lecture de 1 disque, piste par piste et cylindre par cylindre  $(\theta)$ 

(@) Cfr. description du disque 3350 en annexe.

-124-

#### $30 \times (15,5 \text{ ms.} + 15,5 \text{ ms.}) = +960 \text{ ms.}$ nbre pistes temps lecture temps écriture

Par disque  $555$  x 960 ms. = 532.800 ms. soit 533 secondes. nbre cylindres

> = 8' 53" + temps de. déplacement du bras du disque  $= 9$  minutes.

Le fichier fait, en moyenne, six disques. D'où, temps total de un passage :  $9' \times 6 = 54$  minutes.

. Temps pour les 5 passages :  $54' \times 5 = 270$  minutes.

• A ce temps, il faut ajouter celui du traitement interne. Excepté pour la première phase, on peut considérer que ce temps de traitement est recouvert par le temps de transfert d'entrées/sorties. Nous ne nous occuperons plus que du temps de tri de la 1ère phase. Ne connaissant pas l'algorithme utilisé, nous nous basons sur 1 'hypothèse suivante :

- il y a N log<sub>2</sub>N opérations pour le tri et nous considérons deux transferts et une comparaison par opération.

. Coût des opérations.

(Selon les renseignements obtenus de la C.G.E.R.)

Un transfert de 100 bytes pour un enregistrement se trouvant en mémoire "CASH" coûte  $\pm$  2 microsecondes (2  $\mu$ s). Un transfert de 130 (140) bytes coûterait approximativement  $2,5 \mu s$ .

Une comparaison coûterait +  $4 \mu s$ .

Temps de traitement d'une monotonie

 $(2,5,\mu s \times 2 + 4,\mu s) \times 40.000 \times \log_2 40.000 = 5.503.577 \mu s.$  (5,5 sec.)  $(2,5 \text{ }\mu\text{s} \times 2 + 4 \text{ }\mu\text{s}) \times 37.400 \times \log_2 37.400 = 5.113.207 \text{ }\mu\text{s}$ . (5,1 sec.) Temps de traitement total : 5,5 sec.  $x 255 = 1.402, 5$  secondes, soit  $+/- 23, 5$  minutes. 5,1 sec.  $x \times 275 = 1.402, 5$  secondes, soit  $+/- 23, 5$  minutes.

Temps\_total\_du\_tri.

270 minutes+ 23,5 minutes= 293,5 minutes (arrondi à 294 minutes).

...........................

b) Evaluation\_à\_eartir\_des\_documents\_I.B.M. (Cfr. référence Bibliographie, n° 13)

#### Temps de tri en secondes.

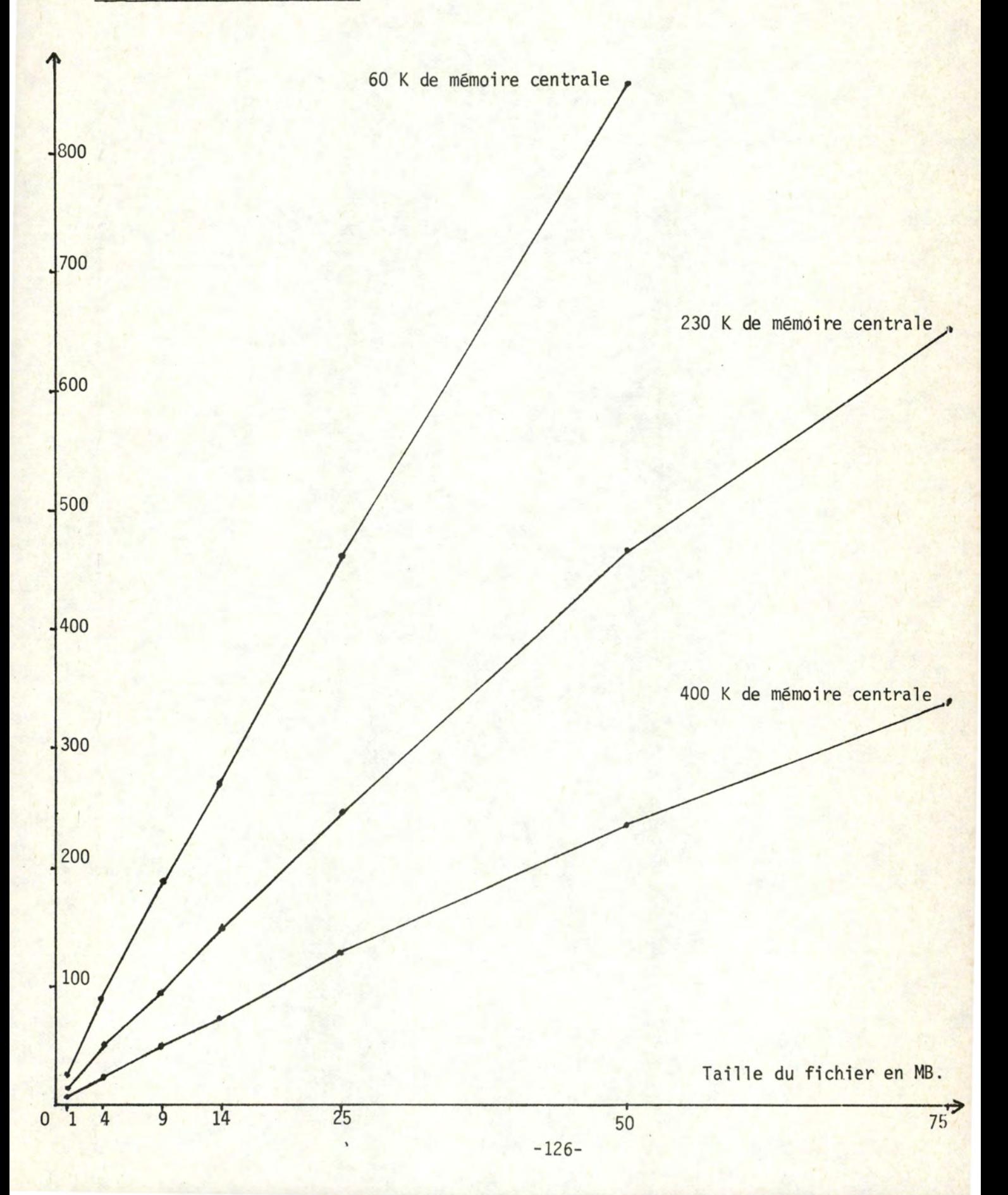

## Observations faites sur le graphe.

A partir d'une taille de fichier de 25 MB, on remarque une progression quasi linéaire du temps de tri avec la taille du fichier.

## Déterminons l'équation d'une de ces droites.

On dispose de 400 K de mémoire centrale. Etablissons l'équation de la droite passant par (25, 127) et (50, 236)

> $y - 127 = \frac{109}{25} (x - 25)$  $25 y - 3175 = 109 x - 2725$ **109 X** - 25 y + **450** = **0**

Taille\_du\_fichier\_à\_trier.

10.200.000 x 130 = de 1 'ordre de 1300' MB.

si  $x = 1.300$   $\longrightarrow y = 5.686$  secondes, soit + 95 minutes.

#### Correction de ce chiffre.

. car le processeur est différent de celui employé pour obtenir ces statistiques.

Facteur correctif =  $0,781$  ce qui donne 4.440,766 secondes.

. car les disques ne sont pas les mêmes : il faut augmenter le temps obtenu de 45%, ce qui donne 6.439,11 secondes. (+/- 107 minutes)

#### REMARQUE •

- . Les conditions théoriques du tri diffèrent quelque peu de celles nécessaires au tri du fichier CCD, à savoir:
	- longueurs des blocs et des records différentes.
	- le processeur n'est pas multiprogrammé.
- aucune autre tâche n'utilise le processeur en Independent overflow . De plus, il est évident que l'extrapolation diminue le degré de fiabilité des chiffres obtenus.

Nous nous sommes basés sur une approche linéaire correspondant au schéma; nous devons cependant nous méfier car la courbe générale d'un tri est, au mieux, une courbe en N log<sub>2</sub>N (N étant le nombre d'enregistrements) .

. Pour ces raisons, nous nous baserons sur la valeur théorique du tri.

## 4. Temps de mise à jour d'un enregistrement.

Rappel : une mise à jour est constituée :

- d'un accès à 1 'enregistrement avec lecture
- d'un accès à 1 'enregistrement avec écriture
- d'une relecture pour vérification.

En résumé : 2 accès + (1 lecture (avec délai) = +/- 16,7 ms.) Nous présentons le temps moyen, le temps maximum n'étant pas représentatif.

Independent\_Overflow.

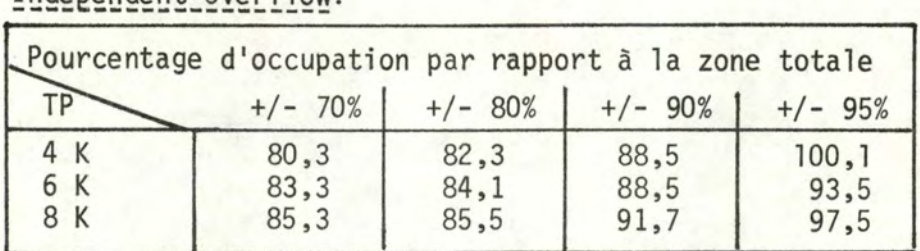

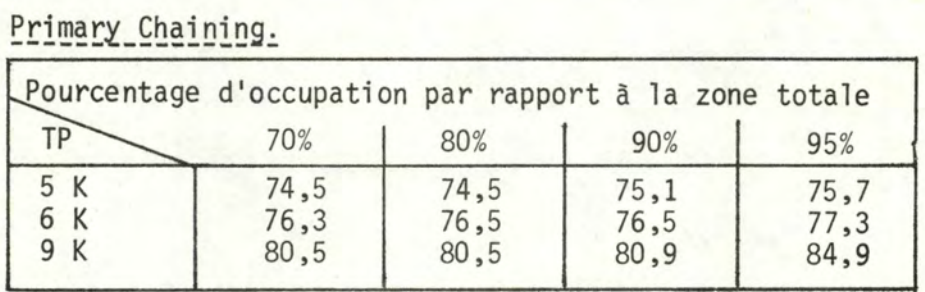

5.(Temps d'insertion d'un enregistrement dans le fichier.] Résultats obtenus par les simulations.

Independent\_Overflow.

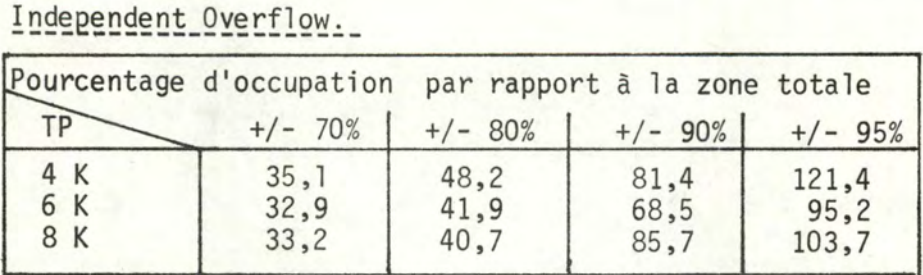

## Primary Chaining.

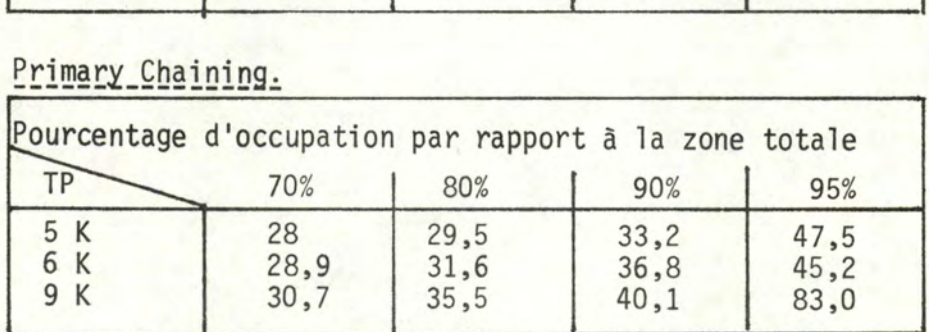

6. La réorganisation.

Coût de la réorganisation.

Il faut redistribuer tous les enregistrements sur un espace plus grand de zone primaire.

La méthode la plus économique de créer (ou de réorganiser) un fichier en accès calculé sur disques, est celle qui consiste à partir d'un fichier séquentiel (comprenant l'ensemble des enregistrements triés sur leur adresse physique) et à réécrire ce fichier sur les disques. Ceci évite un mouvement de va-et-vient du bras du disque, lequel ne se déplace ainsi que dans un seul sens. D'où un gain considérable de temps. Pour cela, il est donc nécessaire :

a) de lire tout le fichier;

b) de trier le fichier sur la nouvelle adresse des enregistrements; c) de réécrire le fichier.

Le point (b) a déjà été évalué. Il ne nous reste donc que les points (a) et (c) à évaluer.

Une lecture ou une écriture peut être évaluée à :

a) taille de bloc :

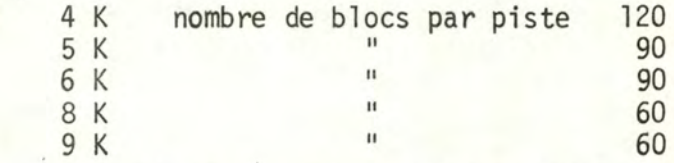

b) temps de lecture par cylindre : nombre de blocs (délai + écriture) Ce qui donne, approximativement, par cylindre, un temps compris entre 60 x (16,7 ms.) et 270 x(l6,7 ms.) 1 et 4,5 sec.

Par disque, on obtiendra entre 555 et 2.497,5 secondes. En moyenne, pour six disques : 3.330 et 14.985 secondes.

Coût total d'une réorganisation.

2 fois entre 3.330 et 14.985 secondes + 294 minutes du tri = entre 405 et 543,5 minutes.

Exemple : pour TP = 6 K, nous obtenons un total de 460,5 minutes.

#### Quand réorganiser?

Il serait trop long de reprendre, pour chaque cas envisagé, l'évaluation faite ci-dessous. Nous ne considérerons qu'un seul exemple : celui du fichier chargé à 90% comme point de départ avec TP = 6 K. Nous souhaitons donc garder le fichier proche des 90% d'occupation.

Nous rappelons que nous réorganisons lorsque le coût de la réorganisation est proche ou supérieur au montant des pertes dues à l'insertion des enregistrements.

## Independent Overflow.

La réorganisation, pour ce cas bien précis, peut être évaluée à : (294 minutes de tri + 166,5 minutes de lecture et écriture) ce qui donne un total de 460,5 minutes. (Cfr. coût en page précédente)

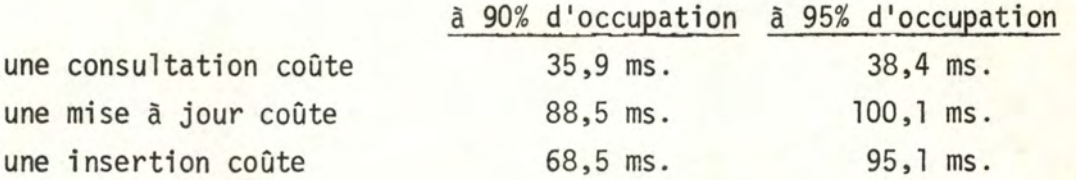

Les 5% de différence d'occupation comprennent entre 510.000 et 530.000 nouveaux enregistrements.

(Rappelons que nous comptons+/- 400.000 insertions par an, ce qui correspond  $\tilde{a}$  +/- 10.000 insertions par semaine).

Calcul de la perte due aux insertions de la Ière semaine. (approximation linéaire)

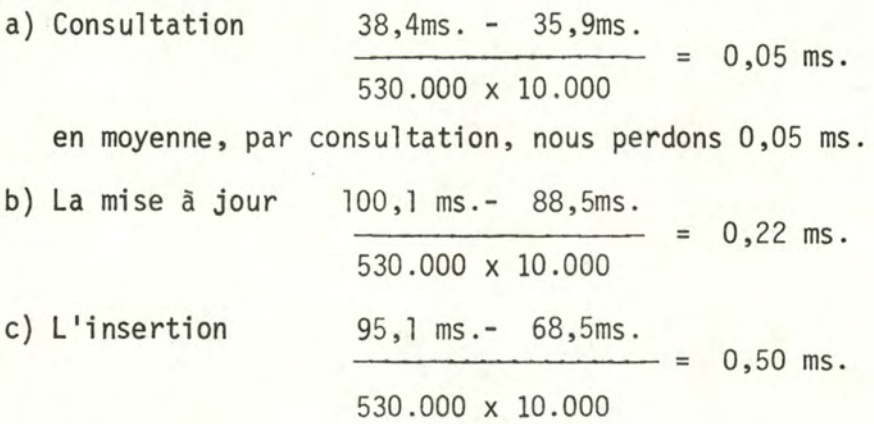

Total des pertes sur la semaine.

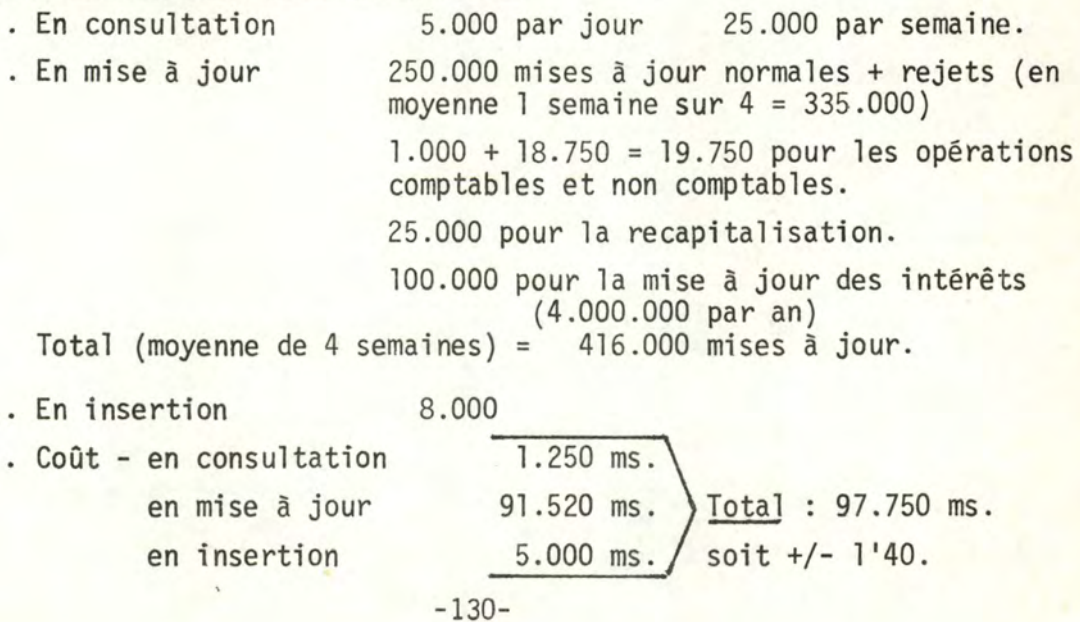

Les autres semaines : nous admettons ici une approche linéaire.

Total des pertes après 1 semaine 100 sec.

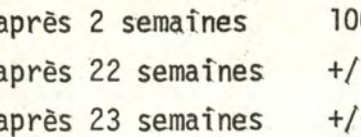

 $0 \text{ sec.} + 200 \text{ sec.} = 300 \text{ sec.}$  $-421,7$  minutes - 460 minutes.

Nous réorganiserions donc après la 22e ou la 23e semaine, c'est~à-dire lorsque le coût de réorganisation est proche ou supérieur au montant des pertes subies.

Primary Chaining.

Nous prendrons les mêmes hypothèses que pour 1 'Independent Overflow et nous effectuerons les mêmes calculs.

Coût des Opérations.

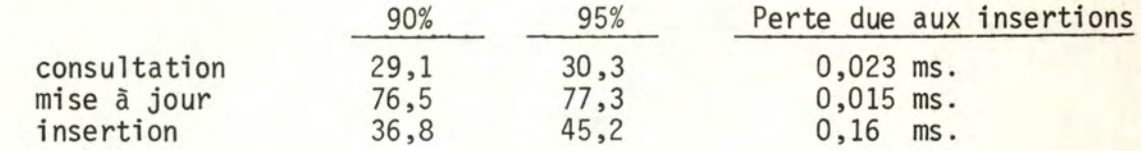

Perte de la Ière semaine = consultation mise à jour insertion  $575 \text{ ms.}$ )<br>6.240 ms.)  $\leftarrow$  9 secondes.<br>1.600 ms.)  $\pm$  9 secondes.

Si nous admettons toujours l'approche linéaire des pertes suivant les semaines, nous n'arriverons pas, avant un an, avec une somme de pertes supérieure au coût de réorganisation. Néanmoins, nous pensons qu'une réorganisation annuélle est nécessaire.

#### 7. lrnfluence sur l'existant. l

Elle portera sur plusieurs éléments, à savoir :

- 1. La gestion du fichier à charge du programmeur-système. Par gestion,
	- il faut entendre :
	- a) la création du fichier en accès calculé qui, nous le rappelons, est chargé à partir d'un fichier séquentiel comprenant tous les enregistrements triés sur leur adresse physique;
	- b) l'accès à un enregistrement;
	- c) l'insertion d'enregistrements;
	- d) la suppression d'enregistrements;
	- e) la mise à jour de longueur des enregistrements;
	- f) la gestion de l'overflow.

Pour plus de précisions, nous renvoyons le lecteur aux principes de l'accès calculé décrit, en partie VI. Il pourra, ainsi, se faire une idée sur les programmes à réaliser.

- 2. Les programmes existants doivent être revus car il l'existe pas de routines permettant les accès à un fichier organisé initialement en séquentiel indexé et réorganisé, par la suite, en accès calculé. Le programmeur doit disposer de primitives lui facilitant la tâche. Parmi ces primitives, doivent se trouver celles pour : .la lecture d'un enregistrement (accès); .1 'écriture d'un enregistrement (insertion); .la réécriture d'un enregistrement (mise à jour); .la suppression d'un enregistrement.
- 3. Enfin, le programmeur doit aussi disposer d'utilitaires pour travailler en accès calculé. Parmi ceux-ci, nous citerons : .un utilitaire de tri;

.un utilitaire de fusion de fichiers.

#### B. - EVALUATION DES APPLICATIONS.

#### 1. Consultation.

Rappel : 5.000 consultations.

une consultation : un temps d'accès aléatoire. Chiffres de base : Cfr. tableau de pages 123 et 124. (Nous ne reprendrons que les temps moyens).

Independent Overflow. (en secondes)

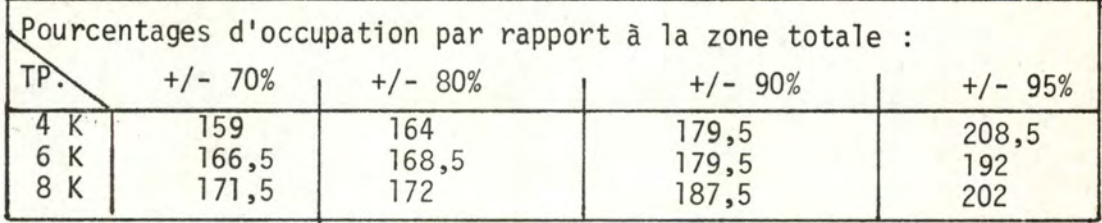

#### Primary Chaining. (en secondes)

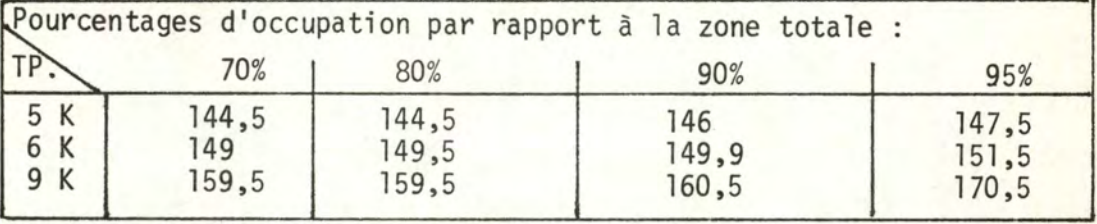

#### 2. La mise à jour.

Rappel : nous évaluerons 50.000, 100.000 et 150.000 opérations.

temps de base : ce sont ceux repris en page 128. Résultats (en secondes).

## Independent\_Overflow.

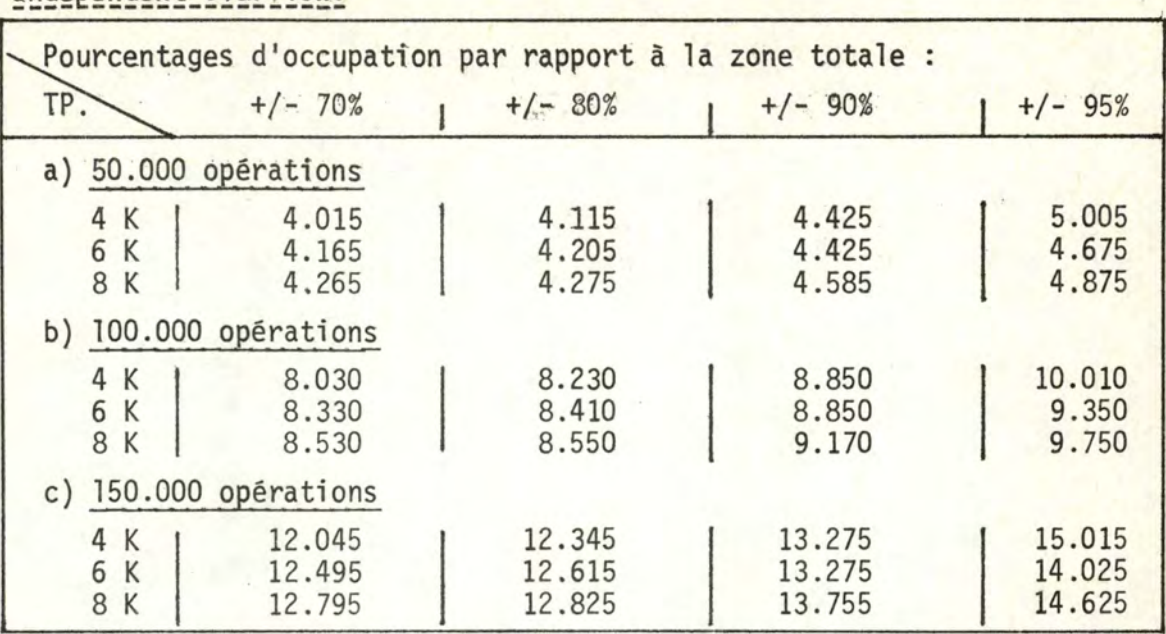

## Primary Chaining.

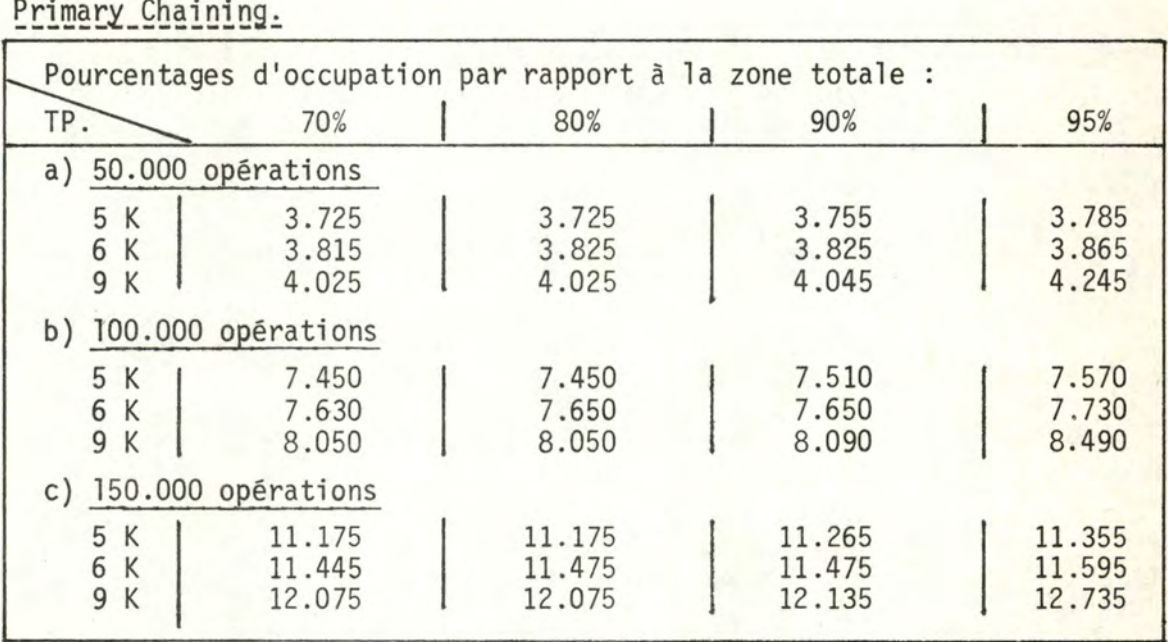

## 3. Capitalisation.

Coût: une prise de copie du fichier.

un rechargement du fichier sur le(s) disque(s), le temps de traitement n <sup>1</sup> étant pas évalué.

Remarque. - Pour le rechargement du fichier, nous travaillons comme pour la réorganisation, à savoir tri + réécriture du fichier.

Le coût de la capitalisation est égal à celui d'une réorganisation, à rappeler: entre 405 et 543,5 minutes.

## C. - PRISE DE COPIE TRIEE.

Nous renvoyons à la page 124 où ce point a été développé.

5. - Deuxième répartition retenue dans la technique de l'accès calculé :<br>un fichier pour la partie fixe du CCD, un autre pour sa partie évolutive.

Nous étudierons, sous ce point, les différences avec la solution première. Elles se situent sur deux critères, à savoir :

1. la place occupée par les fichiers;

2. la réorganisation;

et sur une application particulière à la C.G.E.R. : la prise de copies triées.

Nous posons, comme hypothèse, que les temps simulés pour la solution première restent les même pour cette solution.

#### 1. Place occupée par les fichiers.

1.1 - Etude de la partie fixe.

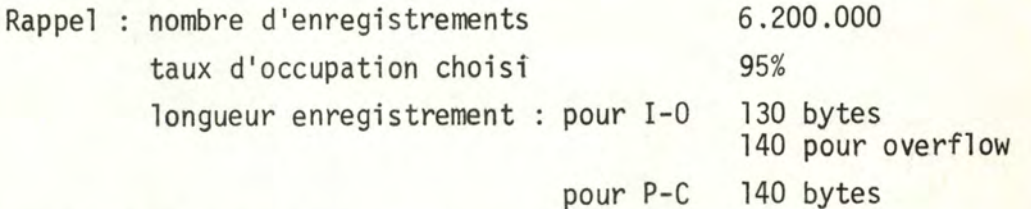

Nombre d'enregistrements par piste.

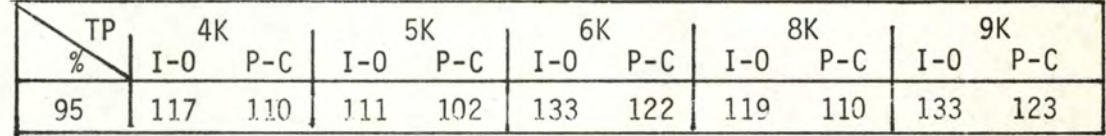

Nombre de cylindres nécessaires.

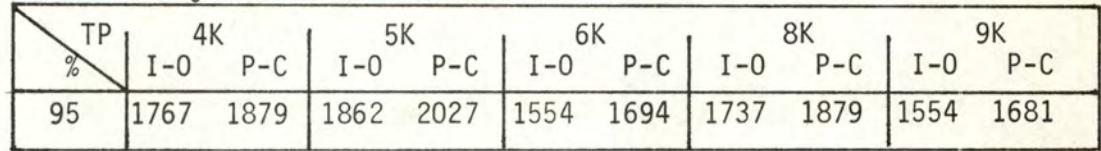

Il faut prévoir néanmoins un overflow car, lors de la création du fichier avec la fonction de hashage, il y aura des cases qui déborderont. Nous nous baserons sur un overflow de 5% (Cfr. Ière technique<br>Place de la partie fixe en disques.<br>

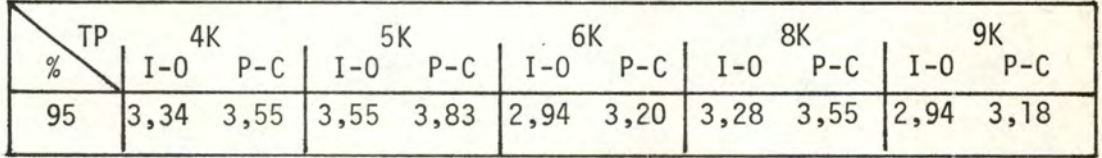

1.2 - Etude de la partie évolutive.

Comprenant 4.000 .000 d'enregistrements.

Mêmes principes de calcul que pour la solution I.
Nombre de cylindres nécessaires.

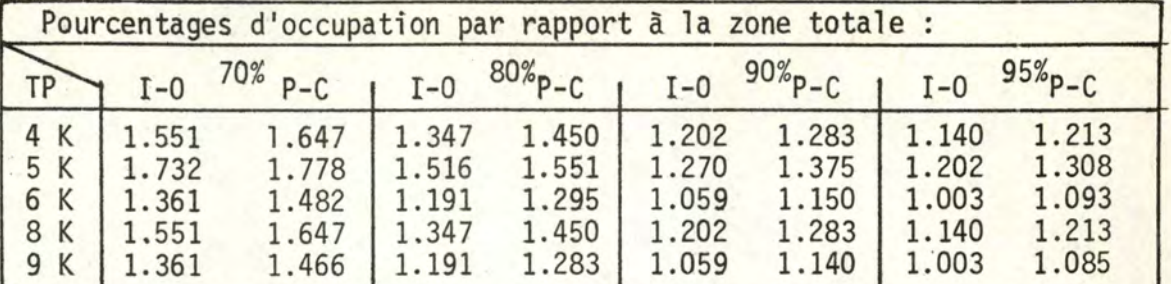

Ajout de 1 'overflow: 2% pour taux d'occupation à 70% et à 80% 5% pour taux d'occupation à 90% et à 95%

(Cfr. solution première de la technique)

Total en disques.

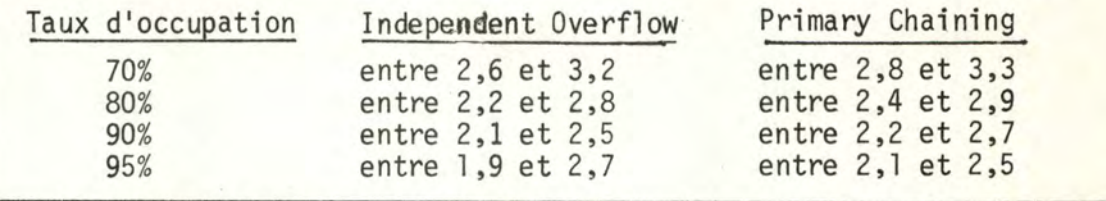

Total général pour les deux fichiers.

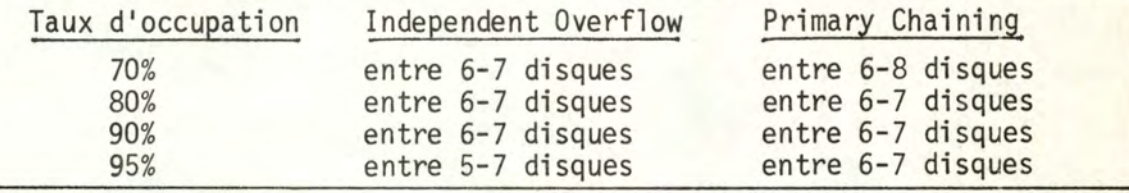

2. La réorganisation.

Coût de la réorganisation.

Dans ce cas, nous ne réorganisons que la partie évolutive du fichier, c'est-à-dire les 4.400.000 enregistrements .

. Coût du tri (cfr. tri en solution première) au point de vue théorique (118 minutes)

équation ( 43 minutes)

. Coût de lecture (écriture)

En moyenne, nous considérons que la partie évolutive comprend trois disques.

Tri (au point de vue théorique) =  $118$  minutes.

Lecture :  $1,5 \text{ sec.}$  x  $555$   $x$   $3$  = 2.497,5 secondes par cylindre nbre cylindres nbre disques ou 41,625 minutes.

Temps total (2 lectures + tri) =  $201,25$  minutes.

### Quand réorganiser ?

Nous adoptons ici les mêmes principes que ceux appliqués â la solution première.

- . Différence : nous appliquons la même approche linéaire seulement sur la partie évolutive du fichier.
- . Nous nous baserons sur les mêmes temps que ceux donnés dans la première solution.

Pour l'algorithme Independent Overflow.

- l. Calcul des pertes subies lors de la Ière semaine.
	- par consultation (38,4ms.-35,9ms.)/220.000 **X 10** . **000** = **0** , **11** ms. par mise à jour (100,lms.-88,6ms.)/220.000 x 10 .000 = 0,53 ms. par insertion (95,lms.-68,5ms.)/220.000 **X 10 .000** = 1,21 ms.
	- $NB : 220.000 = 5%$  du nombre d'enregistrements de la partie évolutive. 10.000 = le nombre d'insertions par semaine.
	- Total pour la semaine

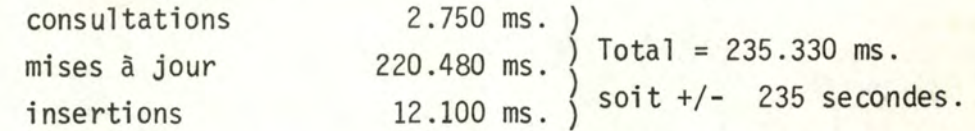

2. Les autres semaines, en admettant l'approche linéaire des pertes : après la 2e semaine 235 sec. + 470 sec. = 705 secondes. après la 9e semaine 176,25 minutes. après la lOe semaine 215,40 minutes. Nous proposerions donc une réorganisation toutes les 9 semaines, en rappelant que nous réorganisons lorsque le coût de réorganisation est proche ou supérieur au montant des pertes dues à 1 'insertion des enregistrements.

Pour l'algorithme Primary Chaining.

1. Calcul des pertes subies lors de la Ière semaine.

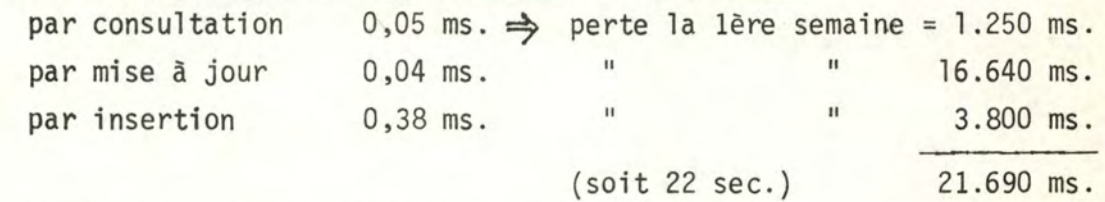

2. Perte les autres semaines.

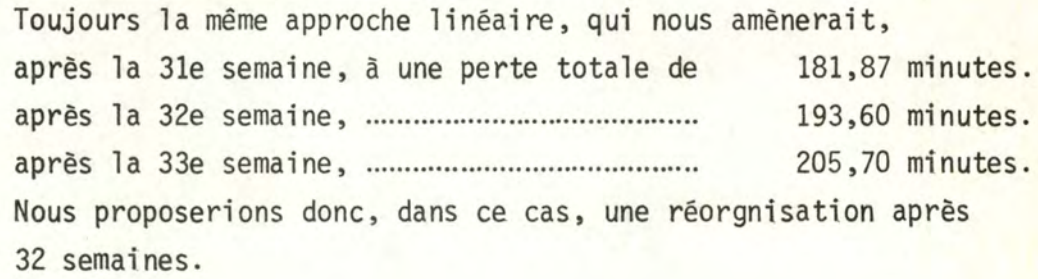

### III. - PRISE DE COPIES TRIEES.

Ici, il s'agit de trier les deux fichiers et d'en réaliser la fusion. Celle-ci ne servirait que si nous souhaitions obtenir un seul fichier sêquentiel trié pour les deux parties.

### Tri des deux fichiers.

Nous appliquons les mêmes prtncipes que pour la solution première .

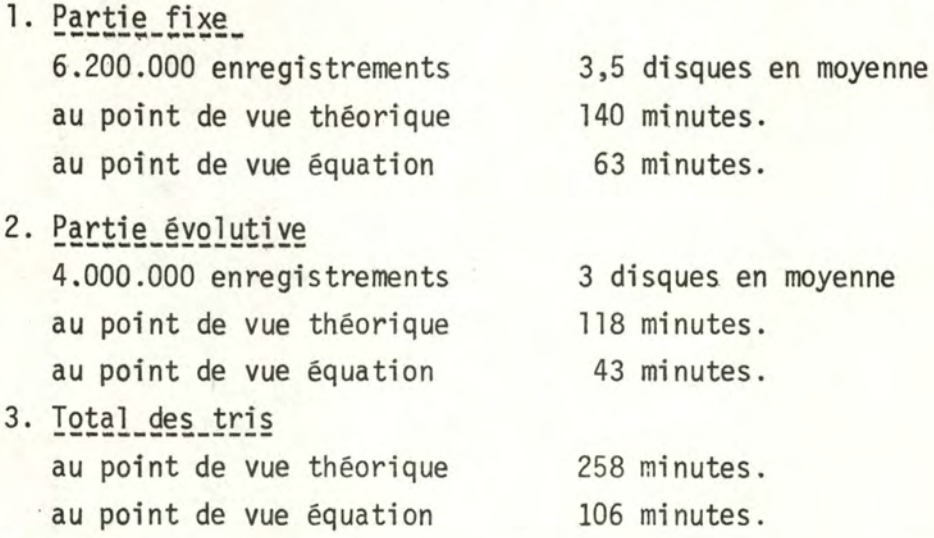

4. Coût de la fusion des deux fichiers Cela équivaut donc à la lecture des deux fichiers, soit  $+/-$  6,5 disques  $\bar{a}$  9 minutes par disque =  $+/-$  58,5 minutes.

5. Total\_tris\_et\_fusion au point de vue téorique  $258$  min. +  $58,5$  min. =  $316,5$  minutes.

6. - Comparaison des types de répartition choisis en accès calculé.

A. - Comparaison Independent Overflow - Primary Chaining.

Cette comparaison se fera selon deux critères : 1 'espace utilisé et le temps d'accès à un enregistrement.

Au point de vue de l'espace utilisé, l'Independent Overflow obtient de meilleurs résultats dus au fait que les enregistrements sont moins grands en moyenne car ils n'ont un pointeur que lorsqu'ils sont en overflow. De plus, cet overflow peut être nul au départ et s'accroitre au fur et à mesure des besoins, ce qui n'est pas le cas pour le Primary Chaining où l'overflow fait partie du fichier de base, donc dès la création du fichier.

En ce qui concerne le temps d'accès, le Primary Chaining apparaît meilleur (entre 6 et 10 ms. de gain par accès). Cela provient du fait que les enregistrements qui sont en overflow se trouvent souvent dans une case assez proche

de celle où ils devraient se trouver normalement, réduisant par le fait même de beaucoup le temps nécessaire au déplacement du bras du disque pour se diriger d'une case à une autre.

Ce temps d'accès impliquant un temps de mise à jour meilleur dans le Primary Chaining - celui-cf ayant, en outre, le temps d'insertion le plus favorable - nous pouvons constater que l'on réorganisera un peu moins souvent que lorsque l'algorithme Independent Overflow est utilisé (une fois par an pour le Primary Chaining et deux fois par an pour l'Independent Overflow.)

### B. - Comparaison des deux répartitions proposées.

Nous ne pouvons pas affirmer, à ce niveau, qu'une solution soit préférable à l'autre. En effet, nous obtenons des chiffres assez semblables en ce qui concerne l'espace utilisé en nombre de disques bien qu'en nombre de cylindres, il y ait un avantage pour la deuxième répartition, avantage qui devrait se chiffre aux environs de 300 à 400 cylindres.

Les différences essentielles se situent dans le coût de la réorganisation : pour un TP. de 6 K et un TO. de 90%, 201,25 minutes pour la répartition 2 contre 460,5 minutes pour la répartition l. Mais la fréquence de réorganisation est différente : une à deux fois par an pour la première répartition et de deux à cinq fois par an pour la deuxième.

Enfin, la prise de copie triée est assez semblable dans les deux cas mais, lorsqu'il y a, dans la 2ème répartition, la fusion des deux fichiers triés, la prise de copie triée est moins bonne.

Pour rappel (au point de vue théorique) : 1ère solution 2ème solution 2ème solution+ fusion 294 minutes. 258 minutes. 316,5 minutes.

-138-

------------

### PARTIE VIII. - CONCLUSIONS.

Le but de ce travail était de trouver une technique d'organisation du fichier des livrets d'épargne de la C.G.E.R. Nous en avons étudié plusieurs, afin de permettre le choix sur base de comparaisons.

La méthode de travail que nous avons suivie se rapproche beaucoup, quoique différente, de celle reçue à 1 'Institut d'Informatique. Nous avons étudié, dans un premier temps, l'organisation de l'épargne à la C.G.E.R. et nous avons donné une description de 1 'existant informatique. Ces deux points nous ont permis de réaliser notre analyse conceptuelle avant de proposer des techniques de résolution. Parmi celles-ci, nous rappelons la solution existant actuellement.

Le choix des autres techniques a été retenu à la suite des discussions avec les responsables de la C.G.E.R. qui avaient exprimé le souhait d'obtenir des renseignements sur une organisation en accès calculé et sur une organisation du type V.S.A.M. (cette technique étant de plus en plus utilisée à la C.G.E.R.). La technique du séquentiel indexé a été étudiée pour permettre la comparaison avec le séquentiel indexé repris dans la solution actuelle.

Dans chaque technique proposée, nous avons évoqué différentes possibilités mais il est évident que nous n'avons pas pu, pour chaque cas, entrer dans tous les détails. Nous avons alors posé nos limites d'études. C'est ainsi que nous avons signalé les améliorations possible; dans chaque technique.

Nous avons donc constitué un ensemble de références nécessaires avant une autre étude plus détaillée, une fois le choix de l'organisation du fichier effectué. Ce choix reste du domaine de la C.G.E.R. mais nous ne voudrions pas terminer cette étude sans proposer nos idées retenues, à la suite de ce travail.

Suivant deux objectifs possibles, nous proposerions l'une ou l'autre technique. C'est ainsi que :

- si la C.G.E.R. désire améliorer la situation actuelle sans apporter un profond changement à l'existant, nous accorderions notre préférence à la technique de V.S.A.M. en posant, comme réserve, une étude approfondie sur la répartition des control area;

- si, par contre, l'objectif de la C.G.E.R. est de gagner du temps, nous proposerions la tecfinîque de l'accès calculé (bien que le tri hebdomadaire nécessaire prenne un temps considérable). Nous rappelons toutefois que cette technique nécessite une modification del 'existant non négligeable par rapport aux autres techniques.

Par ces choix, nous ne voulons pas favoriser une technique plutôt qu'une autre mais simplement en faire remarquer les points importants.

Nous terminerons cette dernière partie par la présentation de tableaux reprenant les principaux résultats dans les différentes techniques.

============

 $-140-$ 

# TABLEAUX DE SYNTHESE.

1. Tailles\_du\_fichier\_en\_disques.

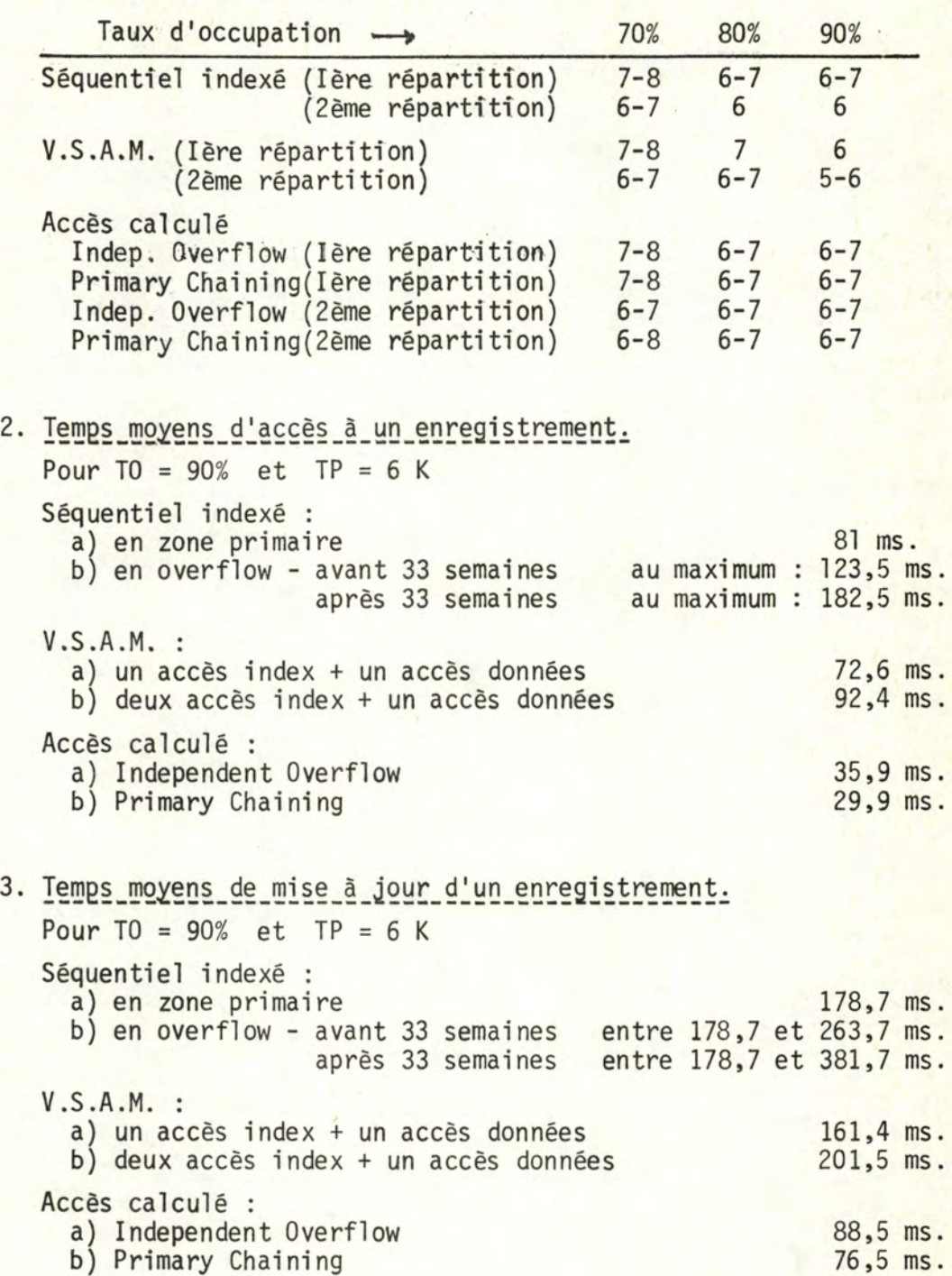

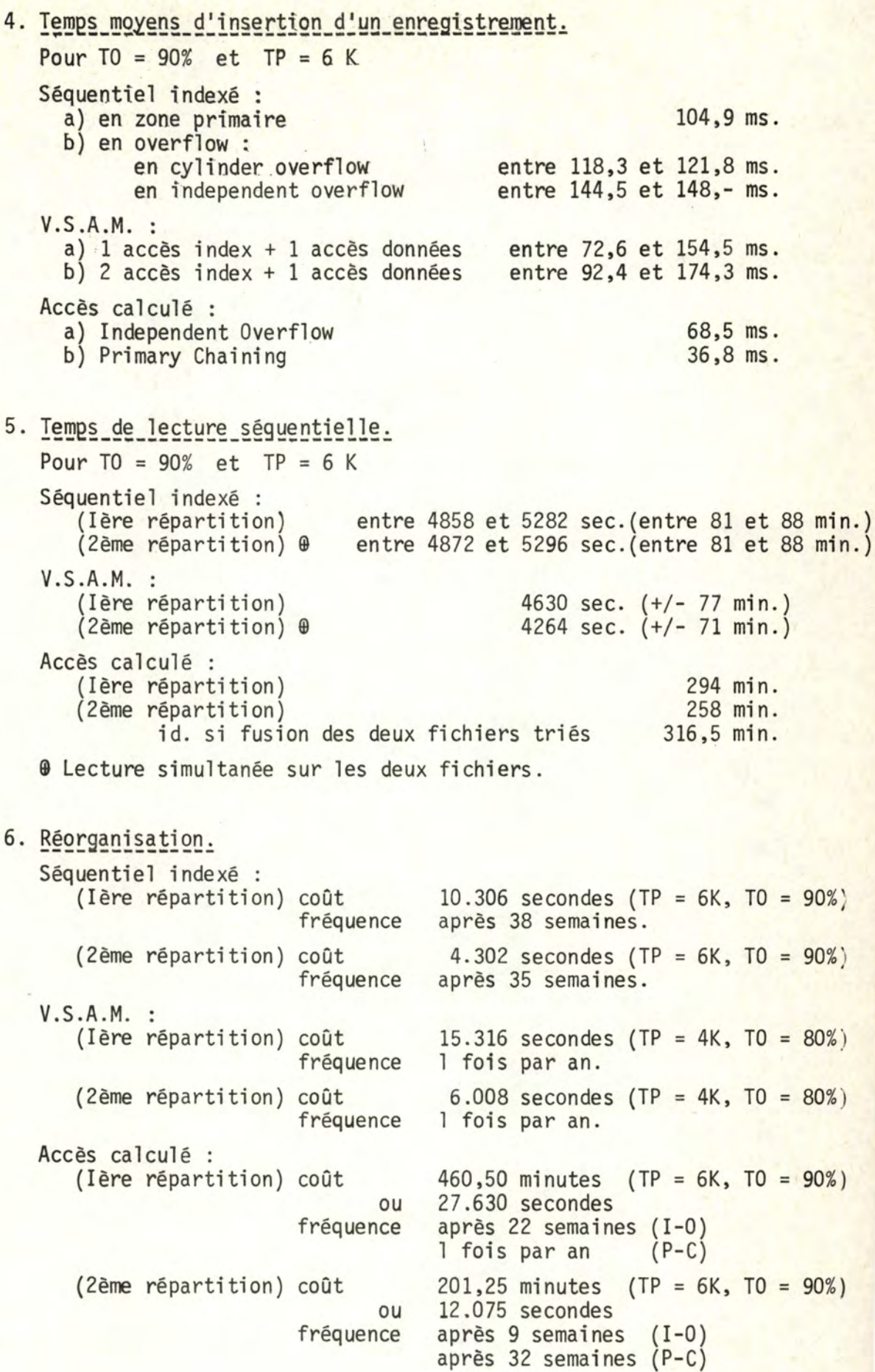

7. Influence sur l'existant.

Séquentiel indexé **V.S.A.M.**  Accès calculé

faible. peu importante. importante.

=====<mark>======</mark>=

### B I B L I O G R A P H I E .

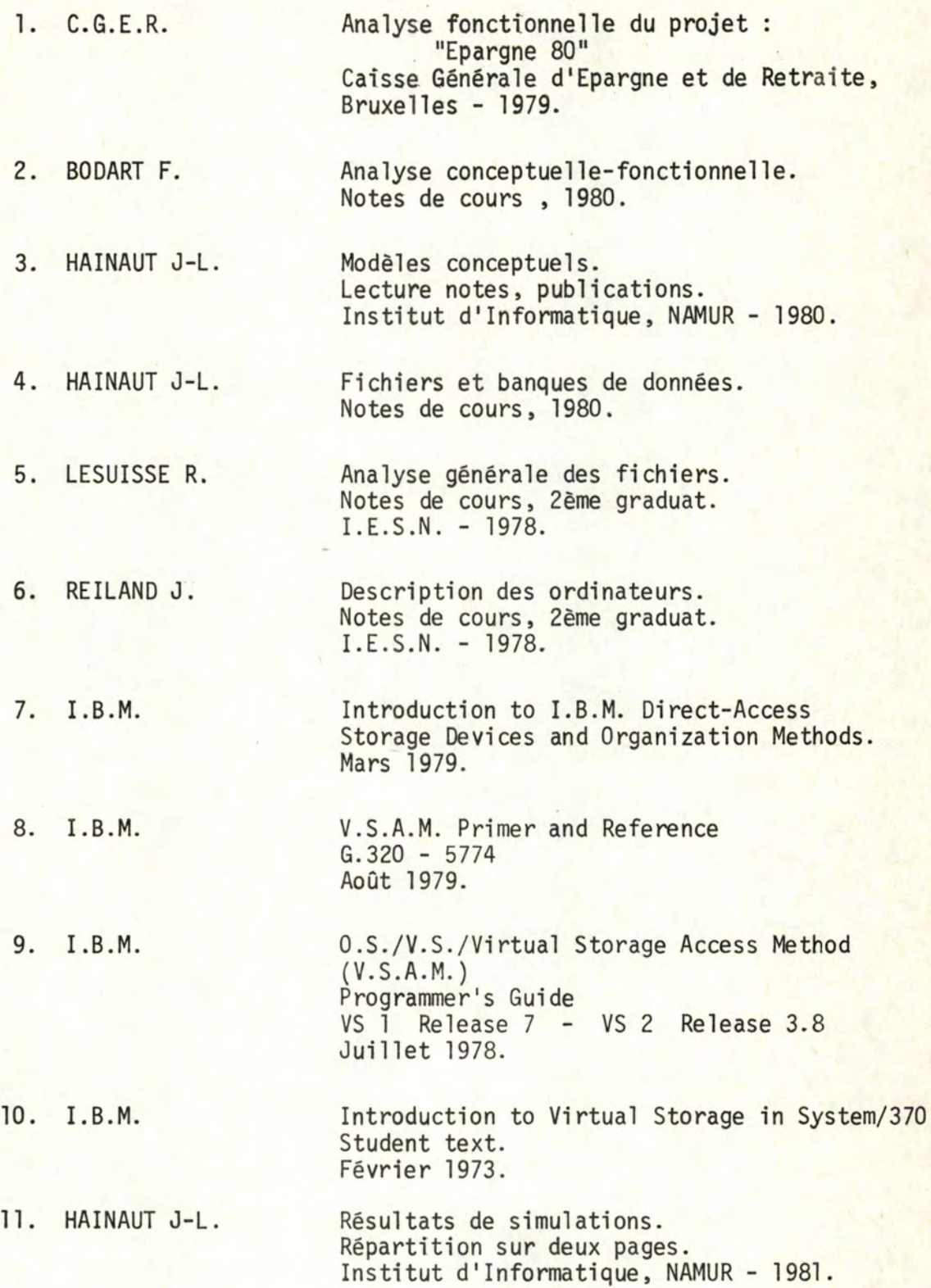

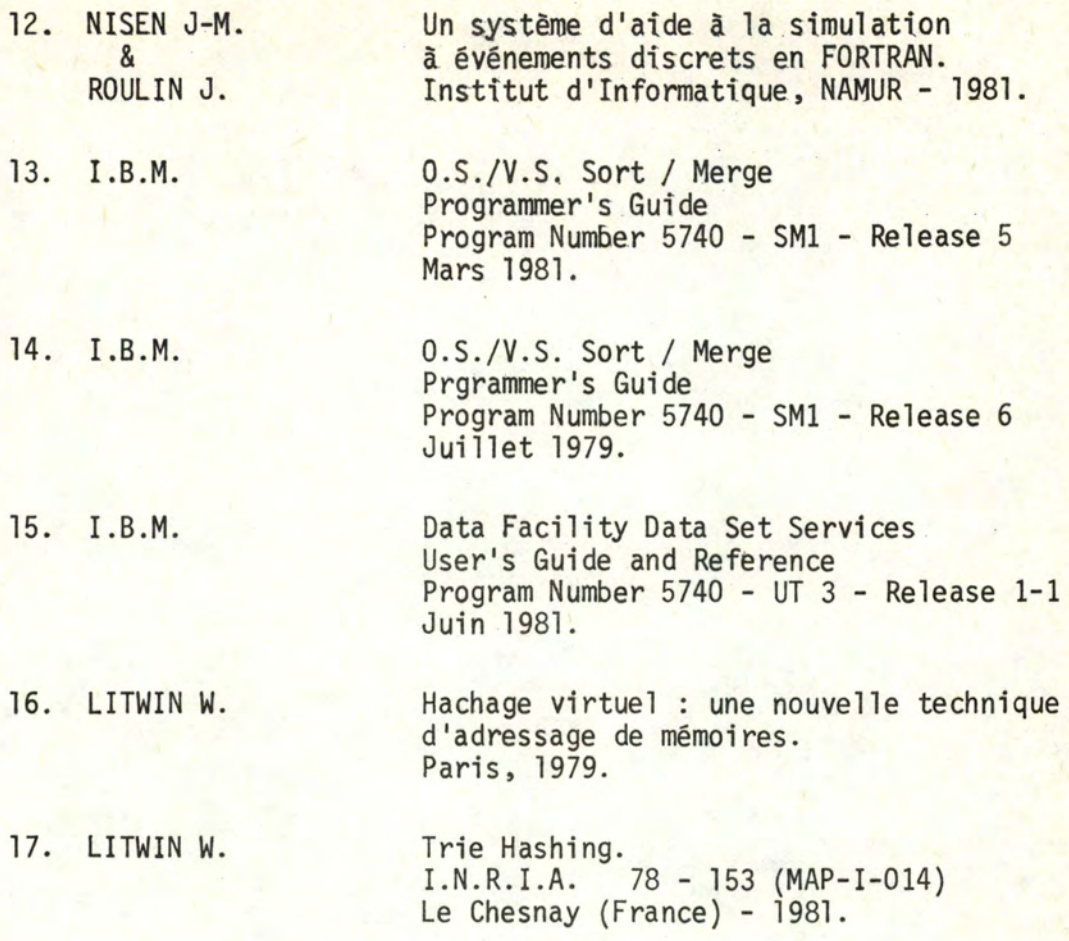

### FACULTES UNIVERSITAIRES NOTRE-DAME DE LA PAIX (NAMUR)

INSTITUT D'INFORMATIQUE

CHOIX D'UNE REORGANISATION D'UN

FICHIER POUR UN ORGANISME BANCAIRE

(annexes)

Mémoire présenté par Jean-Louis JACOBS en vue de l'obtention du titre de

•

LICENCIE et MAITRE en INFORMATIQUE.

Année académique 1981-1982.

### PLAN des ANNEXES.

- A. Description de l'enregistrement du fichier CCD.
- B. Description de l'enregistrement en format variable du fichier CCC, en comparaison avec l'enregistrement existant.
- C. Description du disque 3350 d'IBM.

D. - Listes des V.T.O.C. du fichier CCD.

E. - Résultats simulations :

- V.S.A.M.
- répartition sur deux pages

--------------------

- accès calculé Independant Overflow
- accès calculé Primary Chaining.

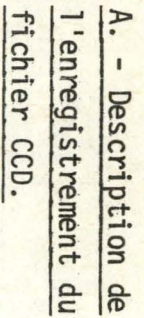

y.

1. <u>SCHEMA</u>.

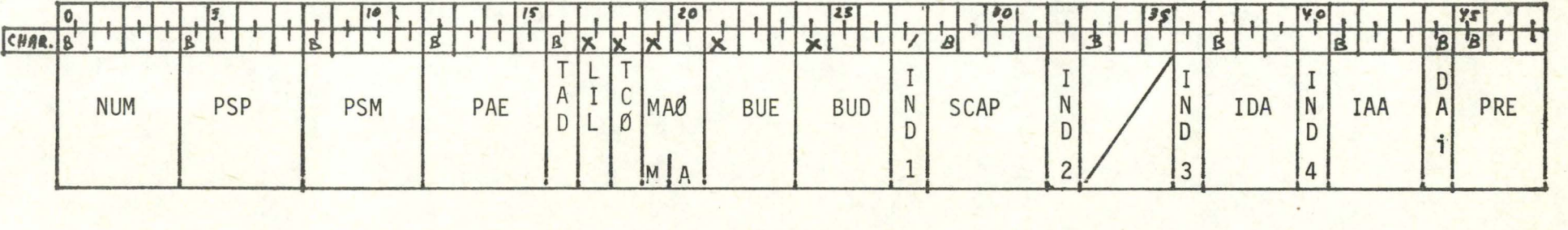

 $\overline{1}$ 

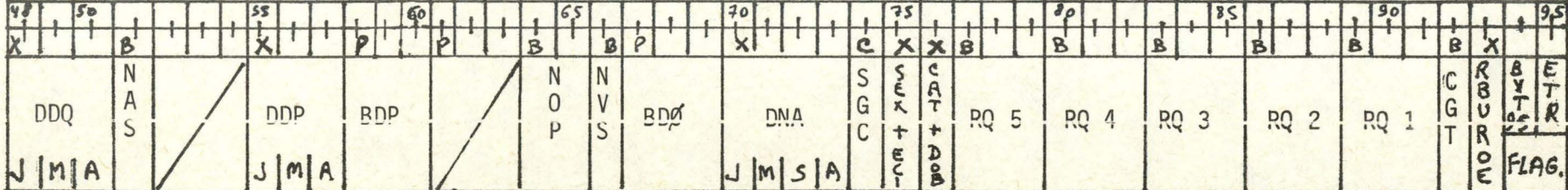

# 2. DESCRIPTION DES ZONES.

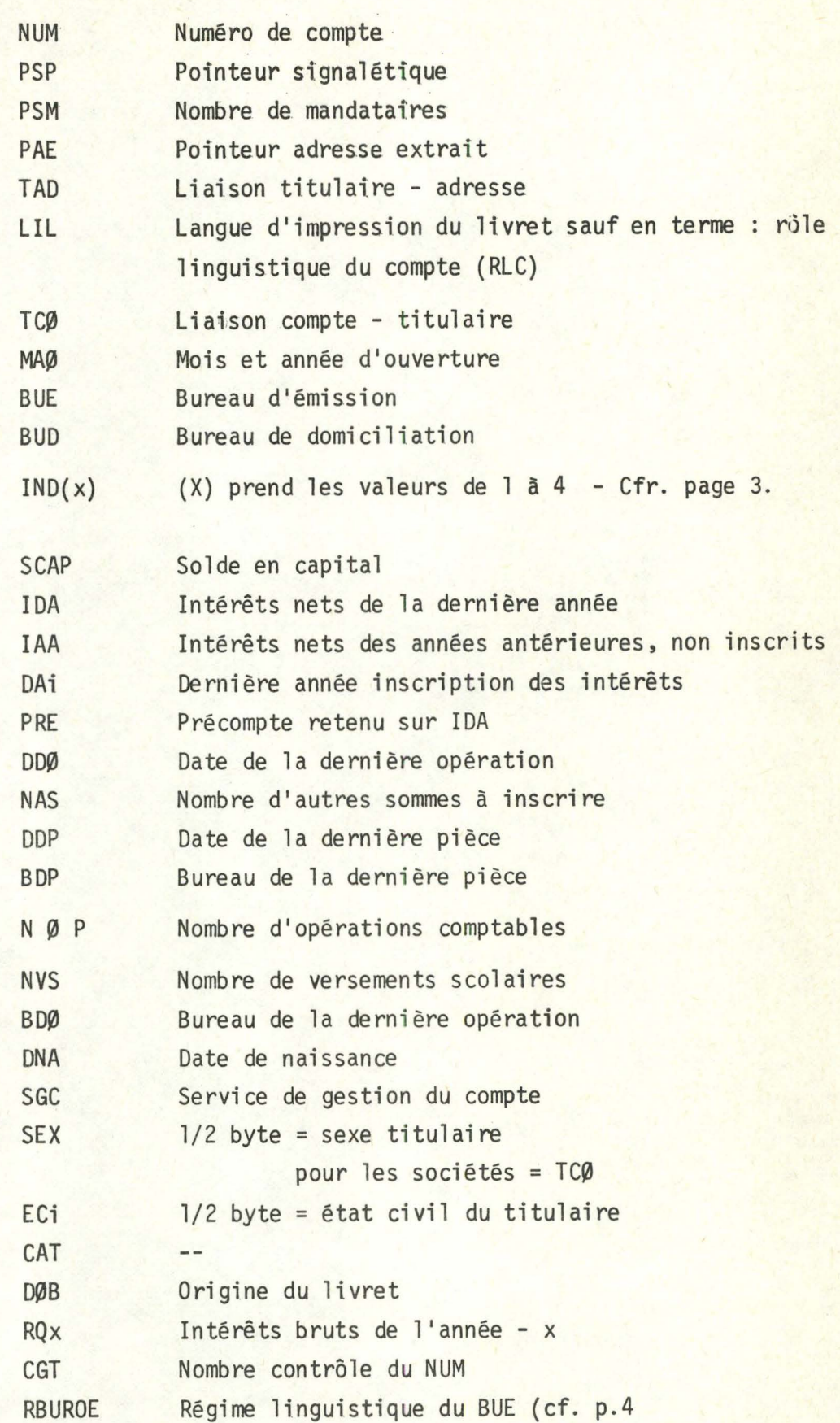

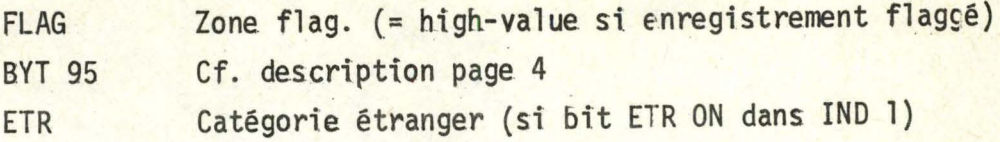

..............

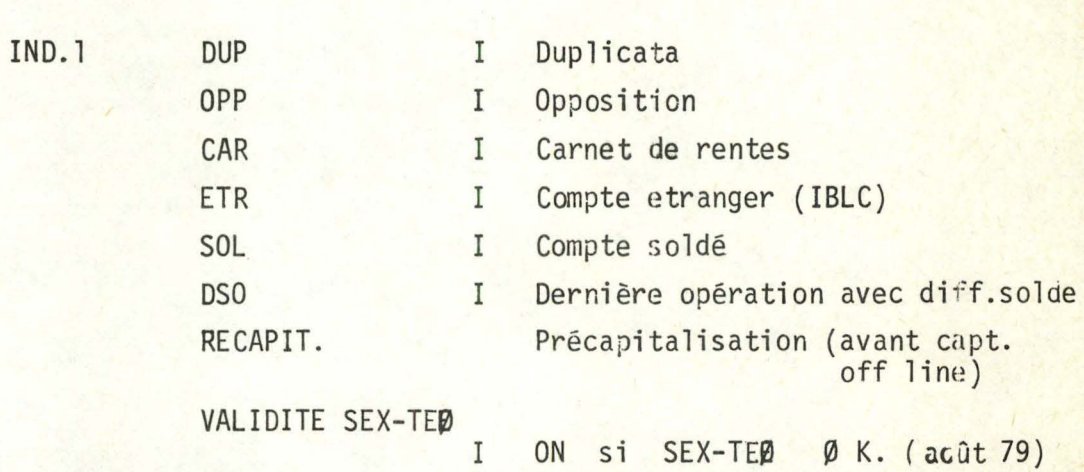

IND.2

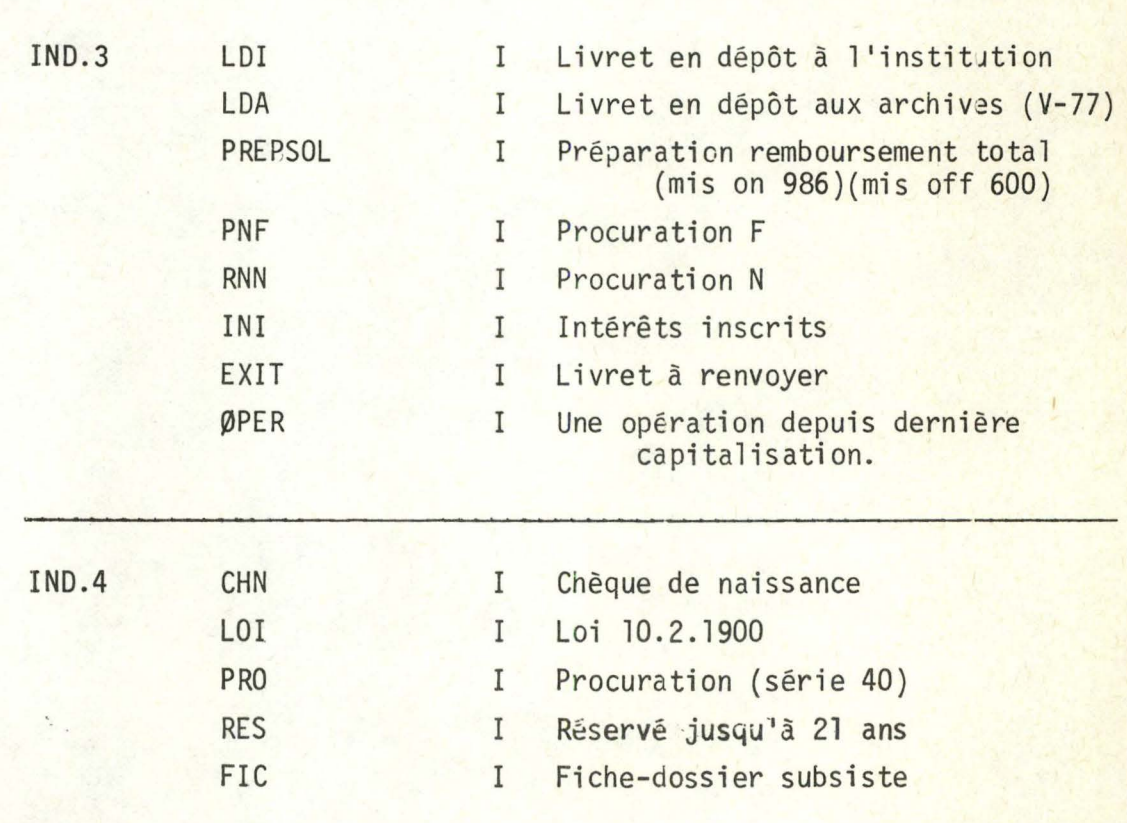

A.3

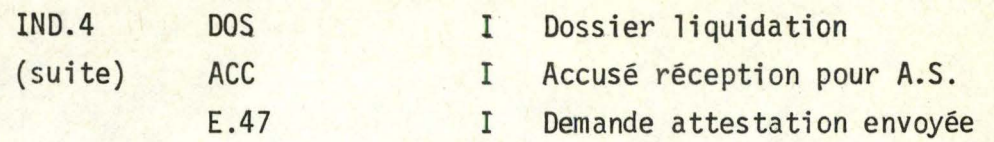

# DECOMPOSITION EN BITE DE BYT 95.

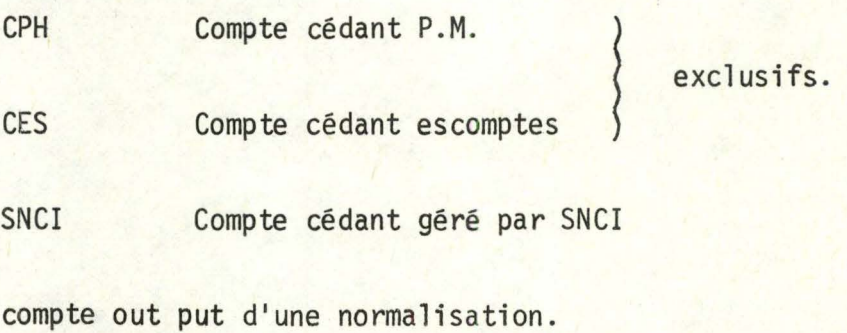

ZONE\_RBUROE.

hexa ' x y ' avec :

( x = rôle linguistique BUE )

 $y = base (0 a 9) du calcul SGC.$ 

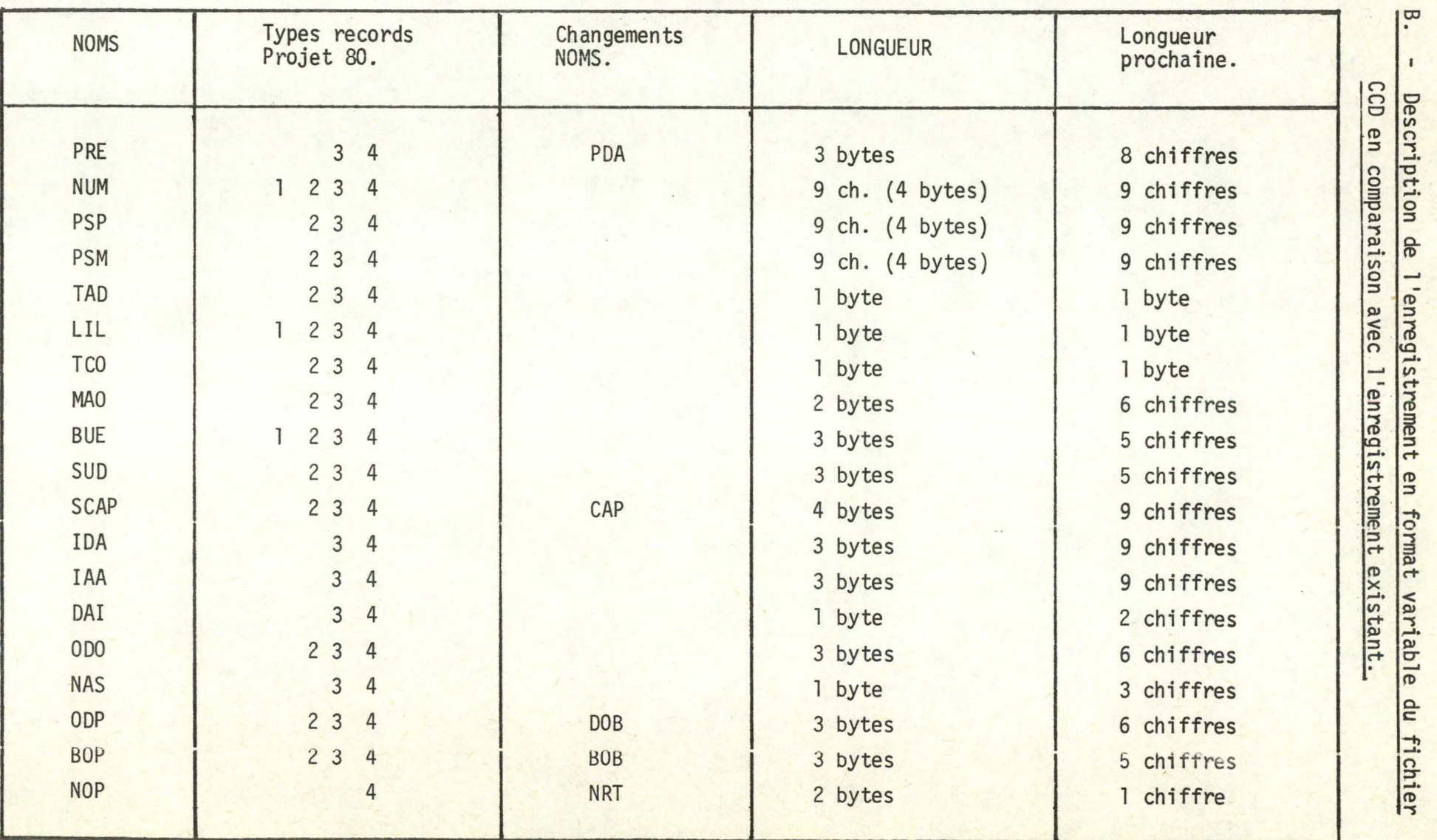

REMARQUE : Les noms de zones ont été définis dans la présentation de l'enregistrement actuel.

B.1<br>er

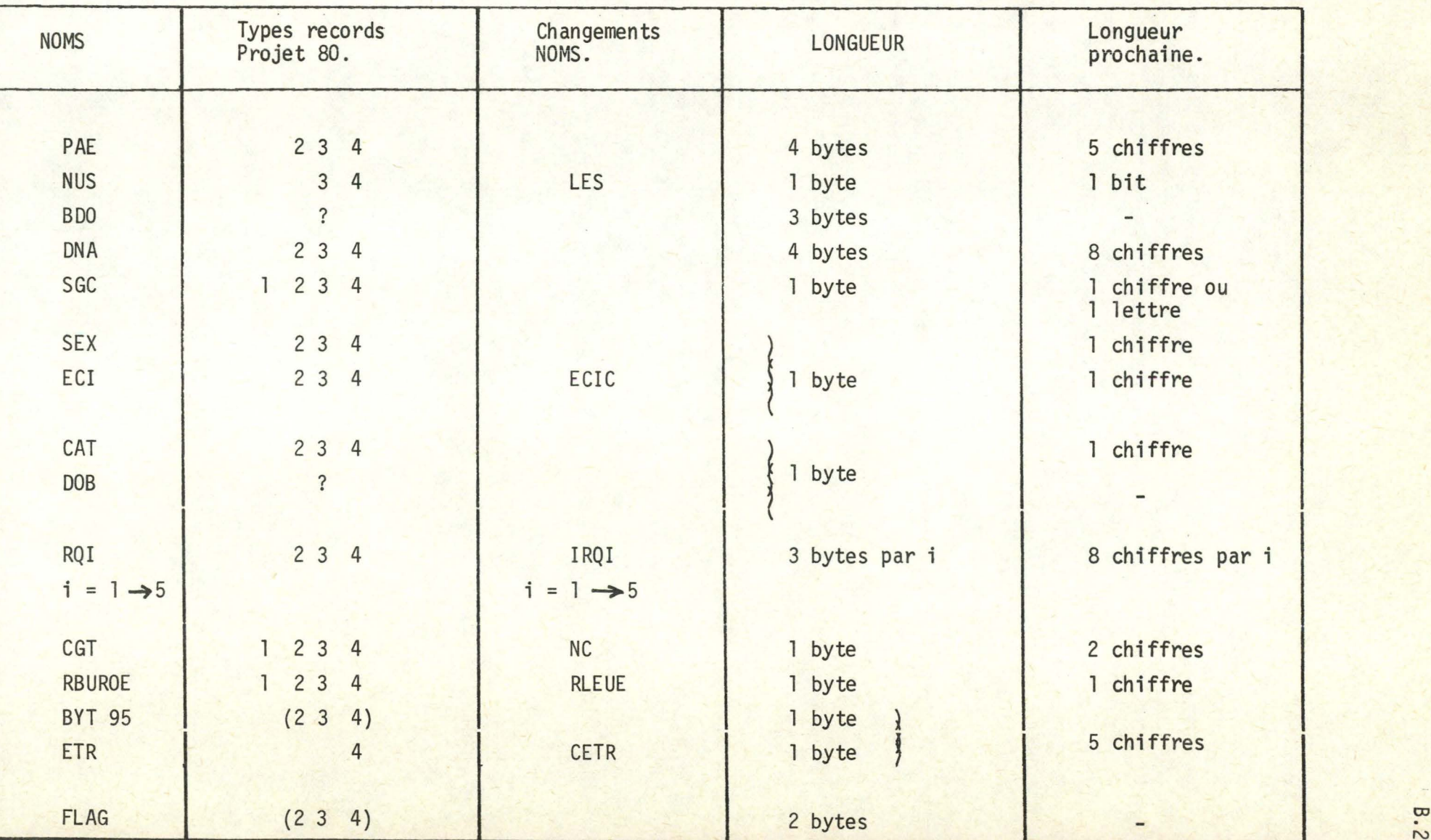

B.2

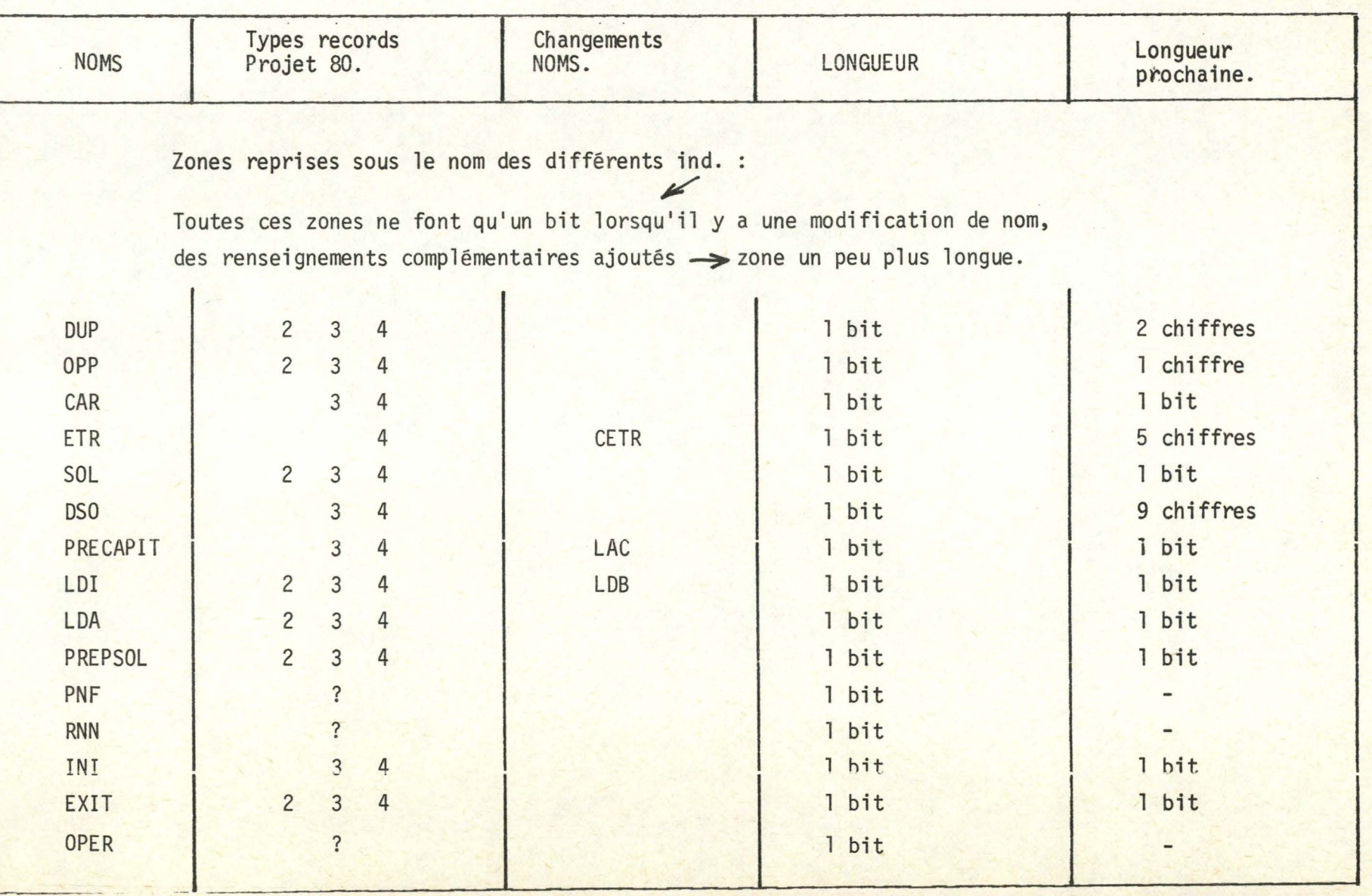

- --

 $\Xi$ w

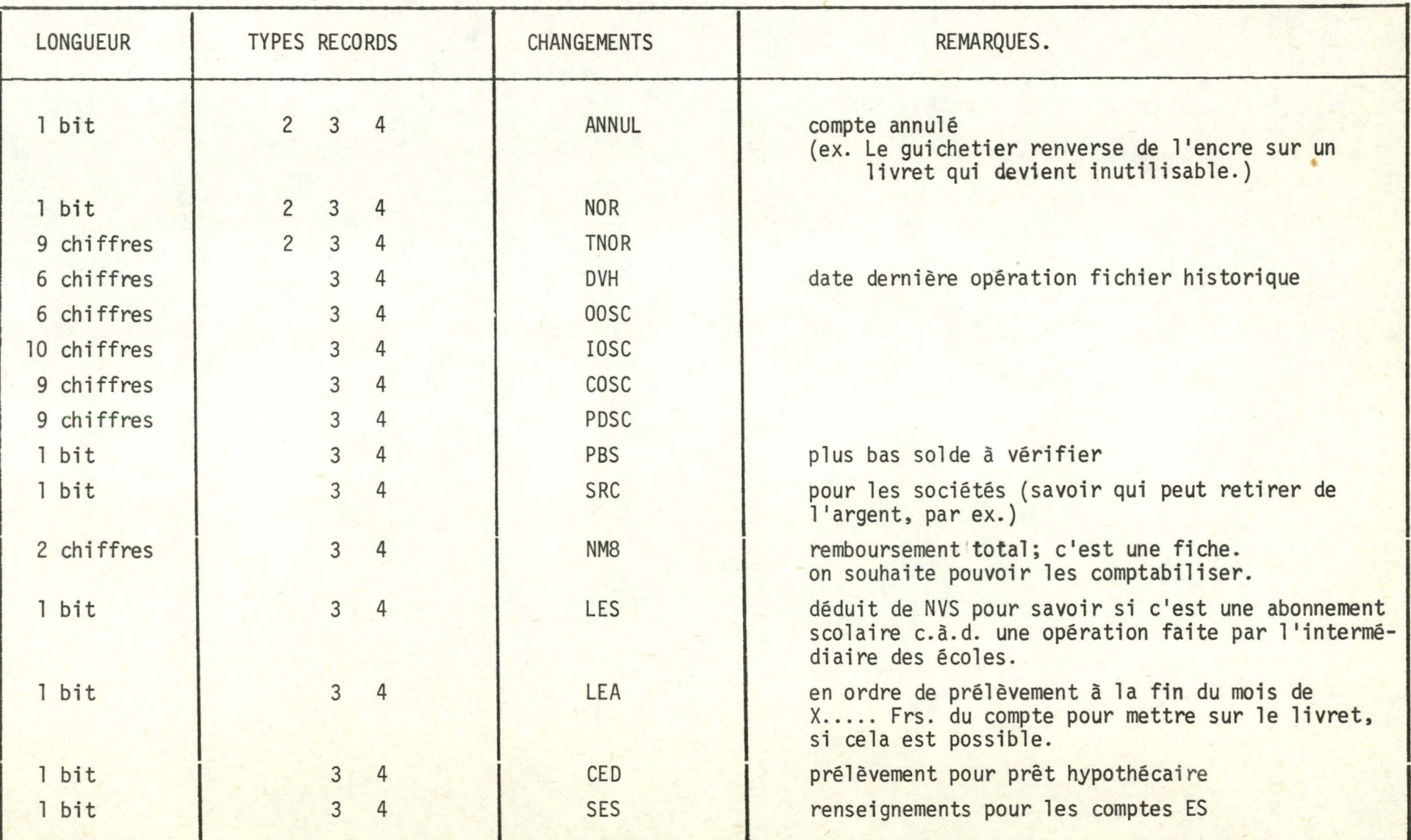

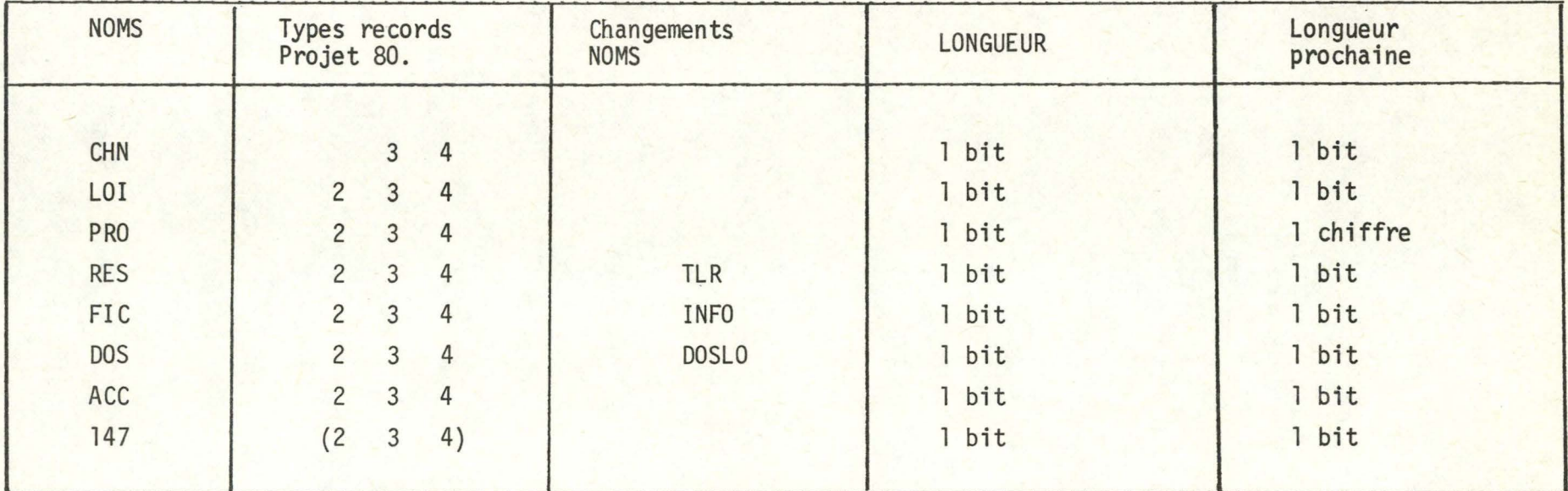

NOUVELLES ZONES POUR LE PROJET 80.

-

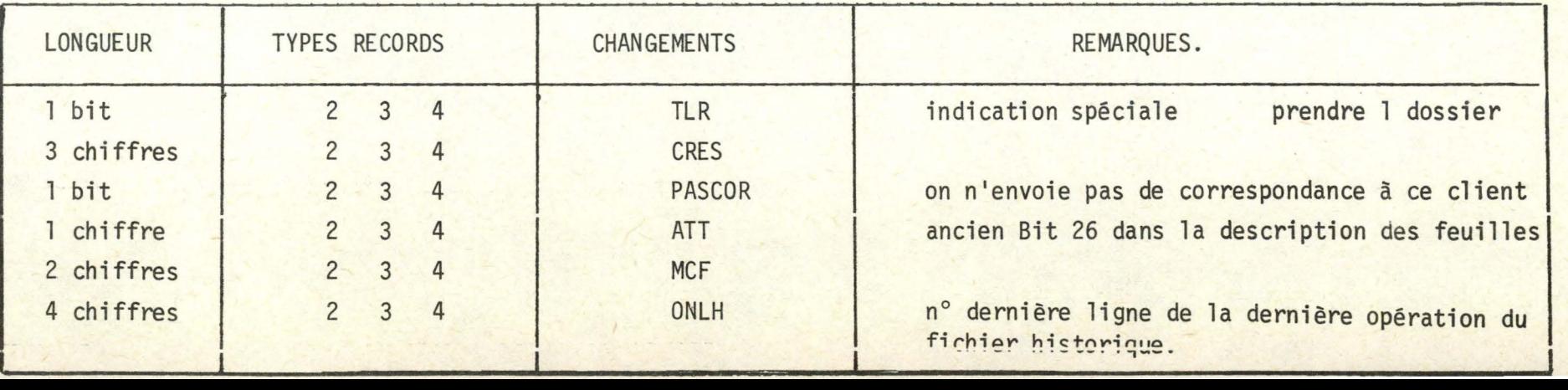

B.5

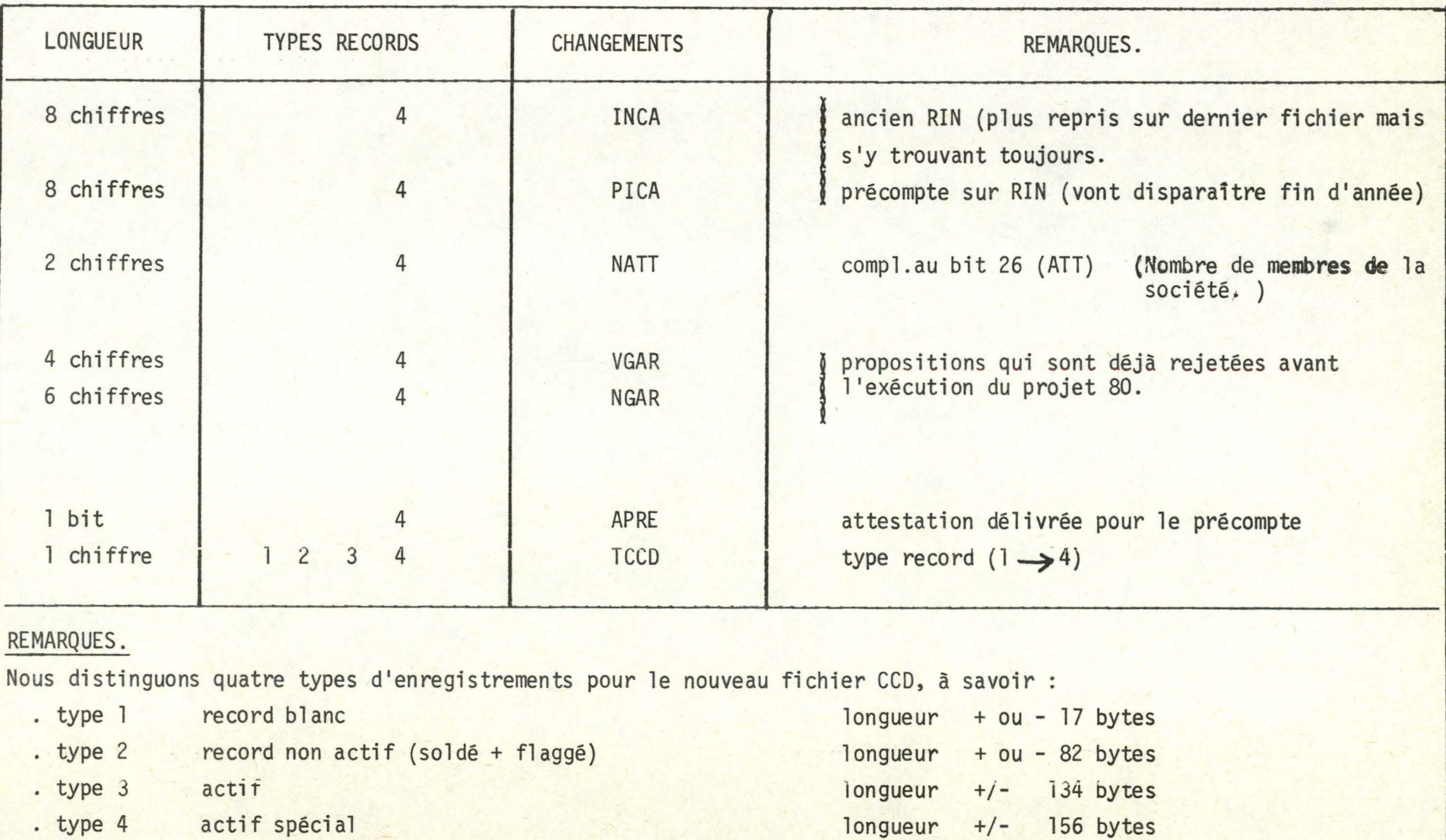

La longueur moyenne sera fixée à 130 bytes.

### Speed

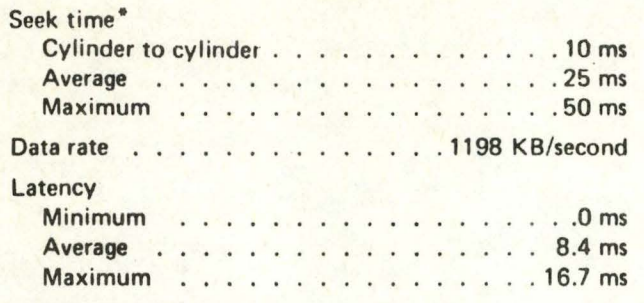

<sup>.</sup>The fixed heads on Models A2F, B2F and C2F provide up to

1.144 million bytes of zero:seek-time storage per drive.

### **Capacity**

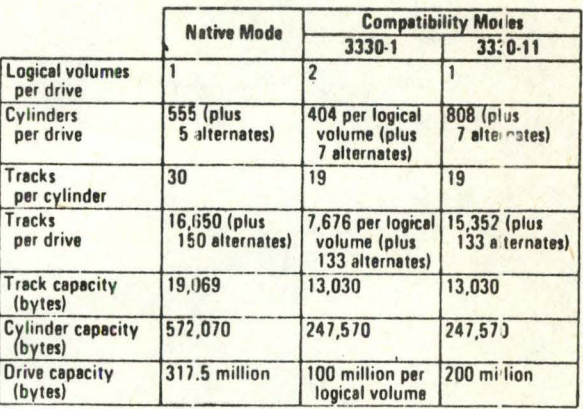

## Capacity Table (cont'd.)

# **Capacity Table - Native Mode**

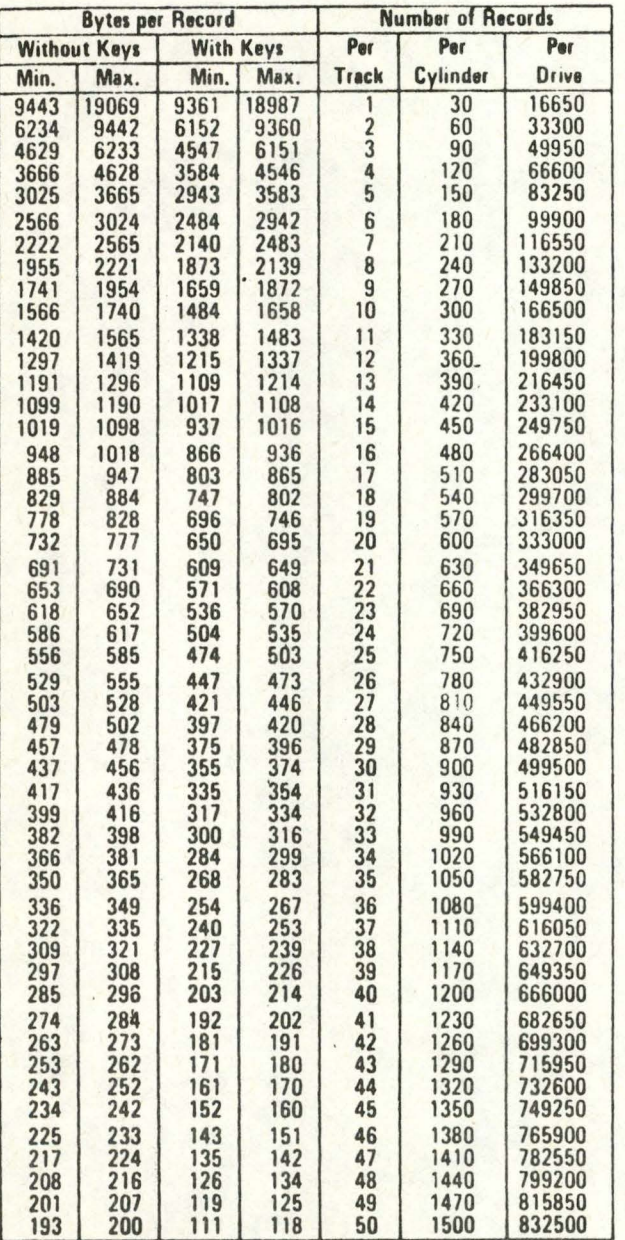

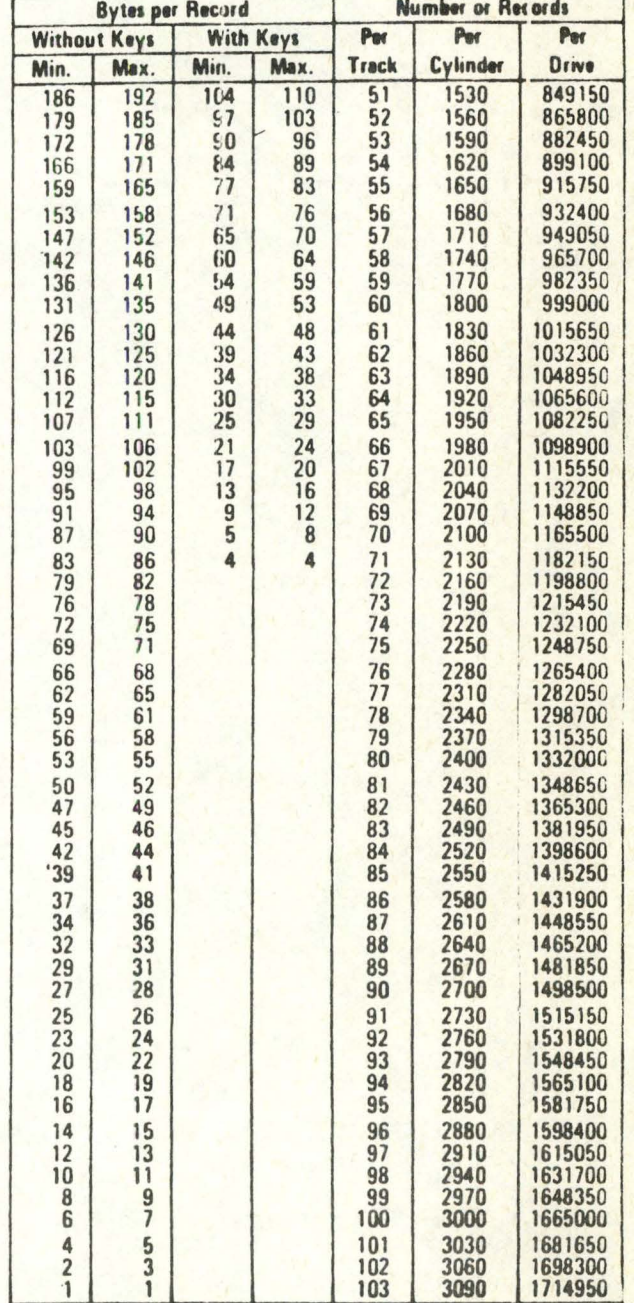

Explication\_des\_renseignements\_les\_plus\_importants\_des\_contenus des V.T.O.C.

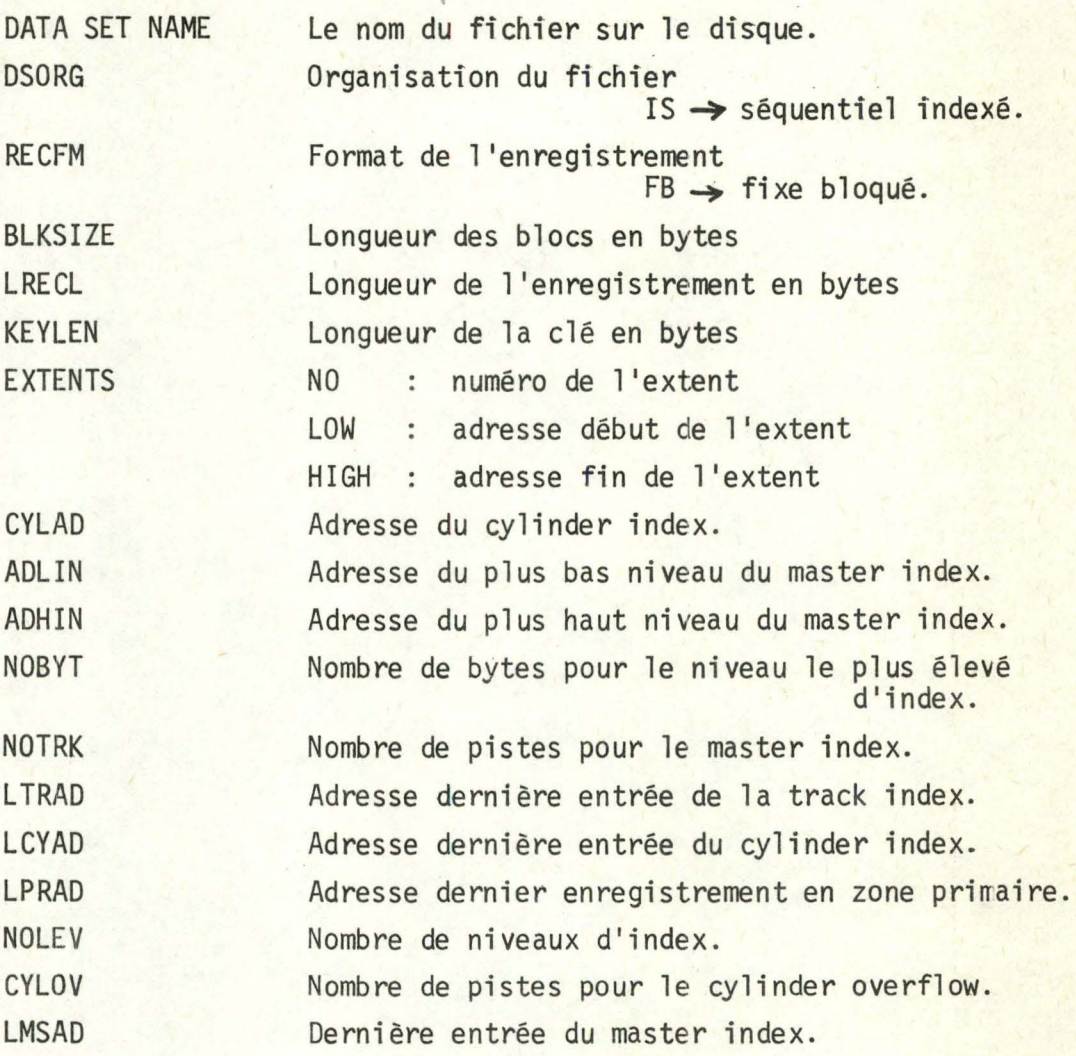

0.1

#### SYSTEMS SUPPORT UTILITIES---IEHLIST

DATE: 81.287 TIME: 11.55.00 CONTENTS OF VTOC ON VOL FFFFF4

-------------DATA SET NAME--------------- ID SER NO SEQ NO CREDT EXPDT REFDT NO EXT DSORG RECFM OPTCD BLKSIZE 1 FFFFF4 1 34876 00000 28781 2 IS FB 12 6144 MD. P10000. CCD01

LRECL KEYLEN INITIAL ALLUC 2ND ALLOC/LAST BLK PTR(T-R-L) USED PDS BYTES FMT 2 OR 3(C-H-R)/DSCB(C-H-R) 0 1 3 0 1 4 96 4 ABSTR

EXTENTS NO LOW(C-H) HIGH(C-H) NO LOW(C-H) HIGH(C-H)  $0 \t 1 \t 0 \t 1 \t 29 \t 1 \t 3 \t 0 \t 185 \t 29$ 

2MIND(M-B-C-H)/3MIND(M-B-C-H)/L2MEN(C-H-R)/L3MIN(C-H-R)/CYLAD(M-E-C-H)/ADLIN(M-B-C-H)/ADHIN(M-B-C-H)/NOBYT/ NOTRK 

LTRAD(C-H-R)/LCYAD(C-H-R)/LMSAD(C-H-R)/LPRAD(M-B-C-H-R) /NULEV /CYLUV/ TAGDT/ PRCTR / OVRCT/ RORG1/PTRDS(C-H-R) 180 0 47 1 29 42 0 0 0 1 0 160 24 1 1 1 0 990001 0 0 ----- UNABLE TO CALCULATE EMPTY SPACE.

#### SYSTEMS SUPPORT UTILITIES--- IEHLIST

DATE: 81.287 TIME: 11.55.01 CONTENTS OF VTOC ON VOL FFFFF4

1 FFFFF4 1 34876 00000 28761 2 IS FB 12 6144 MD. P10000.CCD02

LRECL KEYLEN INITIAL ALLOC 2ND ALLOC/LAST BLK PTR(T-R-L) USED PDS BYTES FMT 2 OR 3(C-H-R)/DSCB(C-H-R) 0 1 5 0 1 6 96 4 ABSTR **CONTRACTOR** 

EXTENTS NO LOW(C-H) HIGH(C-H) NO LOW(C-H) HIGH(C-H) 0 2 0 2 29 1 186 0 368 29

2MIND(M-B-C-H)/3MIND(M-E-C-H)/L2MEN(C-H-R)/L3MIN(C-H-R)/CYLAD(M-B-C-H)/ADLIN(M-B-C-H)/ADHIN(M-B-C-H)/NOBYT/ NOTRK 

LTRAD(C-H-R)/LCYAD(C-H-R)/LMSAD(C-H-R)/LPRAD(M-B-C-H-R) /NOLEV /CYLOV/ TAGDT/ PRCTR / OVRCT/ RORG1/PTRDS(C-H-R) 363 0 47 2 29 42 0 0 0 1 0 363 24 1 1 0 0 990001 0 0 0 

#### SYSTEMS SUPPORT UTILITIES--- IEFEIST

DATE: 81.287 TIME: 11.55.03 CONTENTS OF VTOC ON VOL FFFFF4

MD.P10000.CCD03

LRECL KEYLEN INITIAL ALLUC 2ND ALLUC/LAST BLK PTR(T-K-L) USED PDS BYTES FMT 2 OR 3(C-H-R)/DSCB(C-H-R) 96 4 ABSTR 0 0 1 7 0 1 8

EXTENTS NO LOW(C-H) HIGH(C-H) 0 369 0 551 29

2MIND(M-B-C-H)/3MIND(M-E-C-H)/L2MEN(C-H-R)/L3MIN(C-H-R)/CYLAD(M-B-C-H)/ADLIN(M-B-C-H)/ADHIN(M-B-C-H)/NOBYT/ NOTRK 

LTRAD(C-H-R)/LCYAD(C-H-R)/LMSAD(C-H-R)/LPRAD(M-B-C-H-R)/NOLEV/CYLUV/TAGDT/ PRCTR / OVRCT/RORG1/PTRDS(C-H-R) 546 0 47 551 29 42 0 0 0 1 0 546 24 1 1 0 0 990001 0 0 0 

### SYSTEMS SUPPORT UTILITIES---- IEHLIST

DATE: 81.287 TIME: 11.55.05 CONTENTS OF VTOC ON VOL FFFFF5

**ADAMAGEMENT AND THE SET NAME-PROPERTY THE SER NO SEQ NO CREDT EXPDT REFOT NO EXT DSORG RECFM OPTCD BLKSIZE** 1 FFFFF5 1 24877 00000 28781 2 IS FB 12 6144 MD. P10000.CCD04

LRECL KEYLEN INITIAL ALLOC 2ND ALLOC/LAST BLK PTR(T-R-L) USED PDS BYTES FMT 2 OR 3(C-H-R)/DSCB(C-H-R)  $0$  1 3 0 1 4 96 4 ABSTR 

EXTENTS NO LOW(C-H) HIGH(C-H) NO LOW(C-H) HIGH(C-H) 0 1 0 1 29 1 3 0 185 29

2MIND(M-B-C-H)/3MIND(M-B-C-H)/L2MEN(C-H-R)/L3MIN(C-H-R)/CYLAD(M-B-C-H)/ADLIN(M-B-C-H)/ADHIN(M-B-C-H)/NOBYT/ NOTRK 00 0 0 0 0 0 0 0 0 0 0 0 0 0 2 0 1 27 0 0 0 0 0 2 0 1 27 2576 0

LTRAD(C-H-R)/LCYAD(C-H-R)/LMSAD(C-H-R)/LPRAD(M-B-C-H-R) /NOLEV /CYLOV/ TAGDT/ PRCTR / OVRCT/ RORG1/PTRDS(C-H-R) 180 0 47 1 29 42 0 0 0 1 0 180 24 1 1 0 0 990001 0 0 0 

#### SYSTEMS SUPPORT UTILITIES--- IEHLIST

DATE: 81.287 TIME: 11.55.07 CONTENTS OF VTUC ON VOL FFFFF5

-------------DATA SET NAME------------- ID SER NU SEQ NO CREDT EXPDT REFDT NO EXT DSORG RECFM OPTCD BLKSIZE 1 FFFFF5 1 24677 00000 28781 2 IS FB 12 6144 MD. P10000.CCD05

LRECL KEYLEN INITIAL ALLOC 2ND ALLOC/LAST BLK PTR(T-R-L) USED PDS BYTES FMT 2 OR 3(C-H-R)/DSCB(C-H-R) 0 1 5 0 1 6 96 4 ABSTR  $\mathbf{u}$ 

EXTENTS NO LOWIC-H) HIGHIC-H) NO LOWIC-H) HIGHIC-H)  $0 \t2 \t0 \t2 \t2 \t3 \t1 \t160 \t0 \t360 \t29$ 

2MIND(M-B-C-H)/3MIND(M-B-C-H)/L2MEN(C-H-R)/L3MIN(C-H-R)/CYLAD(M-B-C-H)/ADLIN(M-B-C-H)/ADHIN(M-B-C-H)/NOBYT/ NOTRK 

LTRAD(C-H-R)/LCYAD(C-H-R)/LMSAD(C-H-R)/LPRAD(M-B-C-H-R) /NOLEV /CYLOV/ TAGDT/ PRCTR / OVRCT/ RORG1/PTRDS(C-H-R) 363 0 47 2 29 42 0 0 0 1 0 363 24 1 1 0 990001 0 0 

#### SYSTEMS SUPPORT UTILITIES---IEHLIST

DATE: 81.287 TIME: 11.55.14 CONTENTS OF VTOC ON VUL FFFFFS

MD.P10000.CCD06 1 FFFFF3 1 32380 00000 28781 1 1S FB 12 6144

LRECL KEYLEN INITIAL ALLOC 2ND ALLOC/LAST BLK PTR(T-R-L) USED PDS BYTES FMT 2 OR 3(C-H-R)/DSCB(C-H-R) 96 4 ABSTR  $\mathbf{C}$  $0 \t1 \t3 \t0 \t1 \t4$ 

EXTENTS NO LOW(C-H) HIGH(C-H)  $0 \t 2 \t 0 \t 2 \t 3$ 

ZMIND(M-6-C-H)/3MIND(M-6-C-H)/LZMEN(C-H-R)/L3MIN(C-H-R)/CYLAD(M-6-C-H)/ADLIN(M-8-C-H)/ADHIN(M-B-C-H)/NOBYT/ NOTRK 

LTRALIC-H-RI/LCYADIC-H-RI/LMSADIC-H-RI/LPRADIM-b-C-H-RI /NOLEV /CYLOV/ TAGDI/ PRCTR / OVRCT/ RORGI/PTRDSIC-H-RI 546 0 47 2 29 42 0 0 0 1 0 546 24 1 1 0 990001 0 0 0 ---- UNABLE TO CALCULATE EMPTY SPACE.

#### SYSTEMS SUPPORT UTILITIES---IEHLIST

DATE: 81.287 TIME: 11.55.10 CONTENTS OF VTOC ON VOL FFFFF6

-------------DATA SET NAME-------------- ID SER NU SEQ NU CREDT EXPDT REFDT NO EXT DSORG RECFM OPTCD BLKSIZE 1 FFFFF6 1 34876 00000 28781 2 IS FB 12 6144 MD. P10000. CCD07

LRECL KEYLEN INITIAL ALLOC ZND ALLOC/LAST BLK PTR(T-R-L) USED PDS BYTES FMT 2 OR 3(C-H-R)/DSCB(C-H-R) 96 4 ABSTR  $\alpha$ 0 1 3 0 1 4

EXTENTS NO LOW(C-H) HIGH(C-H) NO LOW(C-H) HIGH(C-H)

2MIND(M-B-C-H)/3MIND(M-B-C-H)/LZMEN(C-H-R)/L3MIN(C-H-R)/CYLAD(M-B-C-H)/ADLIN(M-B-C-H)/ADHIN(M-B-C-H)/NOBYT/ NOTRK 

LTRAD(C-H-R)/LCYAD(C-H-R)/LMSAD(C-H-R)/LPRAD(M-b-C-H-R)/NGLEV/CYLOV/TAGDT/ PRCTR / OVRCT/ RORG1/PTRDS(C-H-R) 180 0 47 1 29 42 0 0 0 1 0 180 24 1 1 1 0 990001 0 0 ----- UNABLE TO CALCULATE EMPTY SPACE.

#### SYSTEMS SUPPORT UTILITIES--- IEHLIST

DATE: 81.287 TIME: 11.55.11 CONTENTS OF VTOC ON VOL FFFFF6

-------------DATA SET NAME---------------- ID SER NU SEQ NO CREDT EXPDT REFDT NO EXT DSORG RECFM OPTCD BLKSIZE 1 FFFFF6 1 34876 COCOO 28781 2 IS FB 12 6144 MD. P10000. CCDG8

LRECL KEYLEN INITIAL ALLOC 2ND ALLOC/LAST BLK PTR(T-R-L) USED PDS BYTES FMT 2 OR 3(C-H-R)/DSCB(C-H-R) 0 1 5 0 1 6 96 4 ABSTR 0

EXTENTS NO LOW(C-H) HIGH(C-H) NO LOW(C-H) HIGH(C-H) 0 2 0 2 29 1 186 0 368 29

2MIND (M-B-C-H)/3MIND (M-B-C-H)/L2MEN(C-H-K)/L3MIN(C-H-R)/CYLAD(M-B-C-H)/ADLIN(M-B-C-H)/ADHIN(M-B-C-H)/NOBYT/ NOTRK 0000000000000000202700000202725760

LTRADIC-H-R)/LCYADIC-H-R)/LMSADIC-H-R)/LPRADIM-B-C-H-R)/NOLEV /CYLOV/ TAGDI/ PRCTR / OVRCT/ RORG1/PTROSIC-H-R) 363 0 47 2 29 42 0 0 0 1 0 363 24 1 1 0 990001 0 0 ----- UNABLE TO CALCULATE EMPTY SPACE.

### SYSTEMS SUPPORT UTILITIES--- TEHLIST

DATF: 81.287 TIME: 11.55.12 CONTENTS OF VTOC ON VOL FFFFFT

1 FFFFF7 1 34876 00000 28781 2 1S FB 12 6144 MD. P10000.CCD09

LRECL KEYLEN INITIAL ALLOC 2ND ALLOC/LAST BLK PTR(T-R-L) USED PDS BYTES FMT 2 OR 3(C-H-R)/DSCB(C-H-R)  $0 \t1 \t3 \t0 \t1 \t4$  $\sim$  0 96 4 ABSTR

EXTENTS NO LOW(C-H) HIGH(C-H) NO LOW(C-H) HIGH(C-H)

2MIND(M-B-C-H)/3MIND(M-B-C-H)/LZMEN(C-H-R)/L3MIN(C-H-R)/CYLAD(M-B-C-H)/ADLIN(M-B-C-H)/ADHIN(M-B-C-H)/NOBYT/ NOTRK 

LTRADIC-H-R)/LCYADIC-H-R)/LMSADIC-H-R)/LPRADIM-B-C-H-R) /NOLEV /CYLOV/ TAGDT/ PRCTR / OVRCT/ RORG1/PTRDSIC-H-R) 180 0 47 1 29 42 0 0 0 1 0 180 24 1 1 0 0 990001 0 0 ---- UNABLE TO CALCULATE EMPTY SPACE.

#### SYSTEMS SUPPORT UTILITIES---IEHLIST

DATE: 81.287 TIME: 11.55.13 CONTENTS OF VTOC ON VOL FFFFFT

-----------DATA SET NAME--------------- ID SER NU SEQ NO CREDT EXPDT REFDT NO EXT DSORG RECFM OPTCD BLKSIZE 1 FFFFF7 1 34676 00000 28781 2 IS FB 12 6144 MD.P10000.CCD10

LRECL KEYLEN INITIAL ALLOC ZND ALLOC/LAST BLK PTR(T-R-L) USED PDS BYTES FMT 2 OR 3(C-H-R)/DSCB(C-H-R) 96 4 ABSTR 0 0 1 5 0 1 6

EXTENTS NO LOWIC-H) HIGHIC-H) NO LOWIC-H) HIGHIC-H) 0 2 0 2 29 1 186 0 552 29

2MIND(M-8-C-H)/3MIND(M-8-C-H)/L2MEN(C-H-R)/L3MIN(C-H-R)/CYLAD(M-B-C-H)/ADLIN(M-B-C-H)/ADHIN(M-8-C-H)/NOBYT/ NOTRK 

LTRAD(C-H-R)/LCYAD(C-H-R)/LMSAD(C-H-R)/LPRAD(M-6-C-H-R)/NOLEV/CYLCV/TAGDT/ PRCTR / OVRCT/ RORG1/PTRDS(C-H-R) 481 0 55 2 28 24 0 0 0 1 0 481 28 3 1 0 1647875 0 0 0 ---- UNABLE TO CALCULATE EMPTY SPACE.

SIMULATION ECLATEMENT SUR 2 PAGES NBRE DE SIMULATIONS:5 PAGES CHARGEES @ 80 % (EN BYTES) CI=1024 RECORDS VARIABLES NBRE DE RECORDS DE DEPART:10000

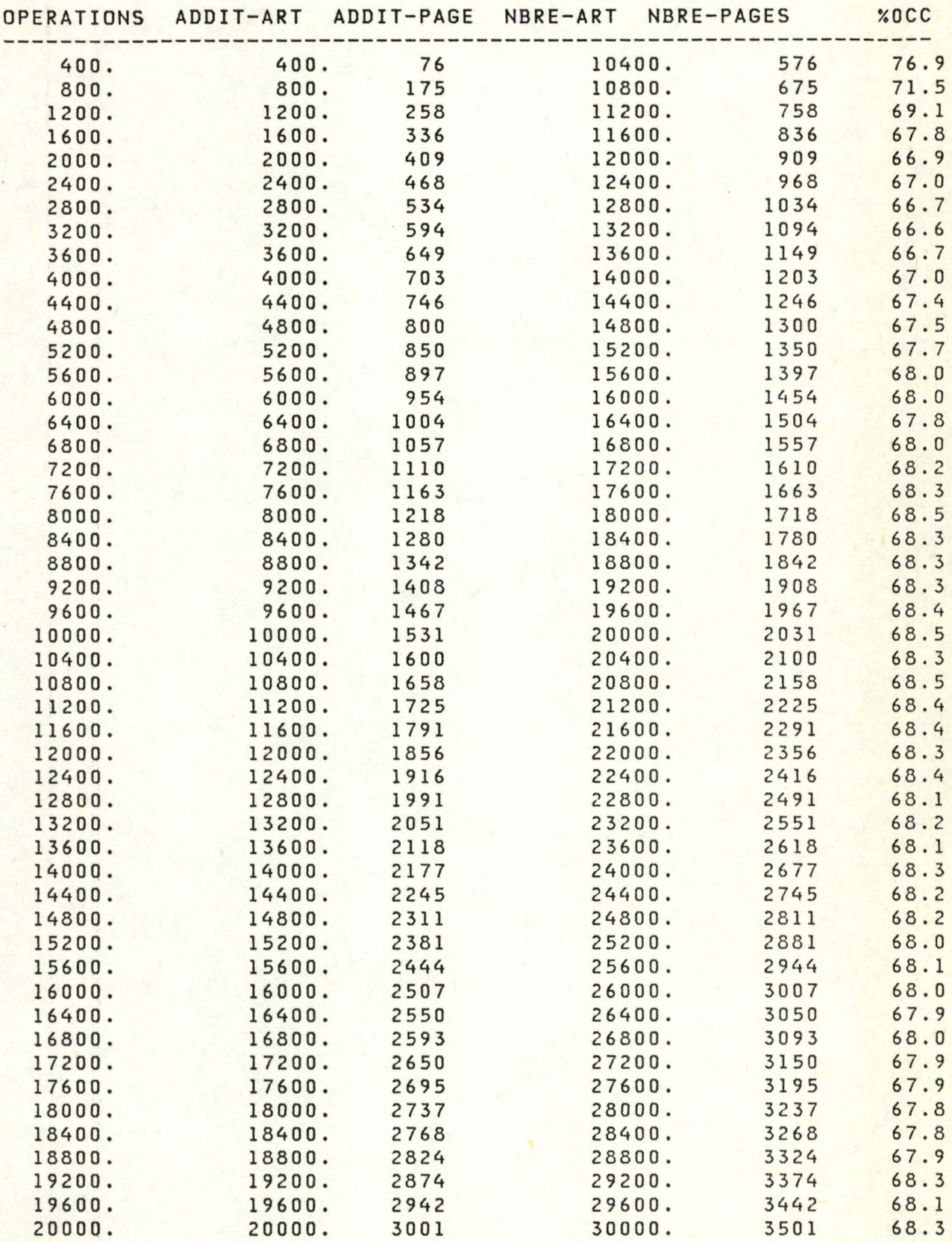
SIMULATION ECLATEMENT SUR 2 PAGES NBRE DE SIMULATIONS:5 PAGES CHARGEES @ 80 % (EN BYTES) CI=2048 RECORDS VARIABLES NBRE DE RECORDS DE DEPART:10000

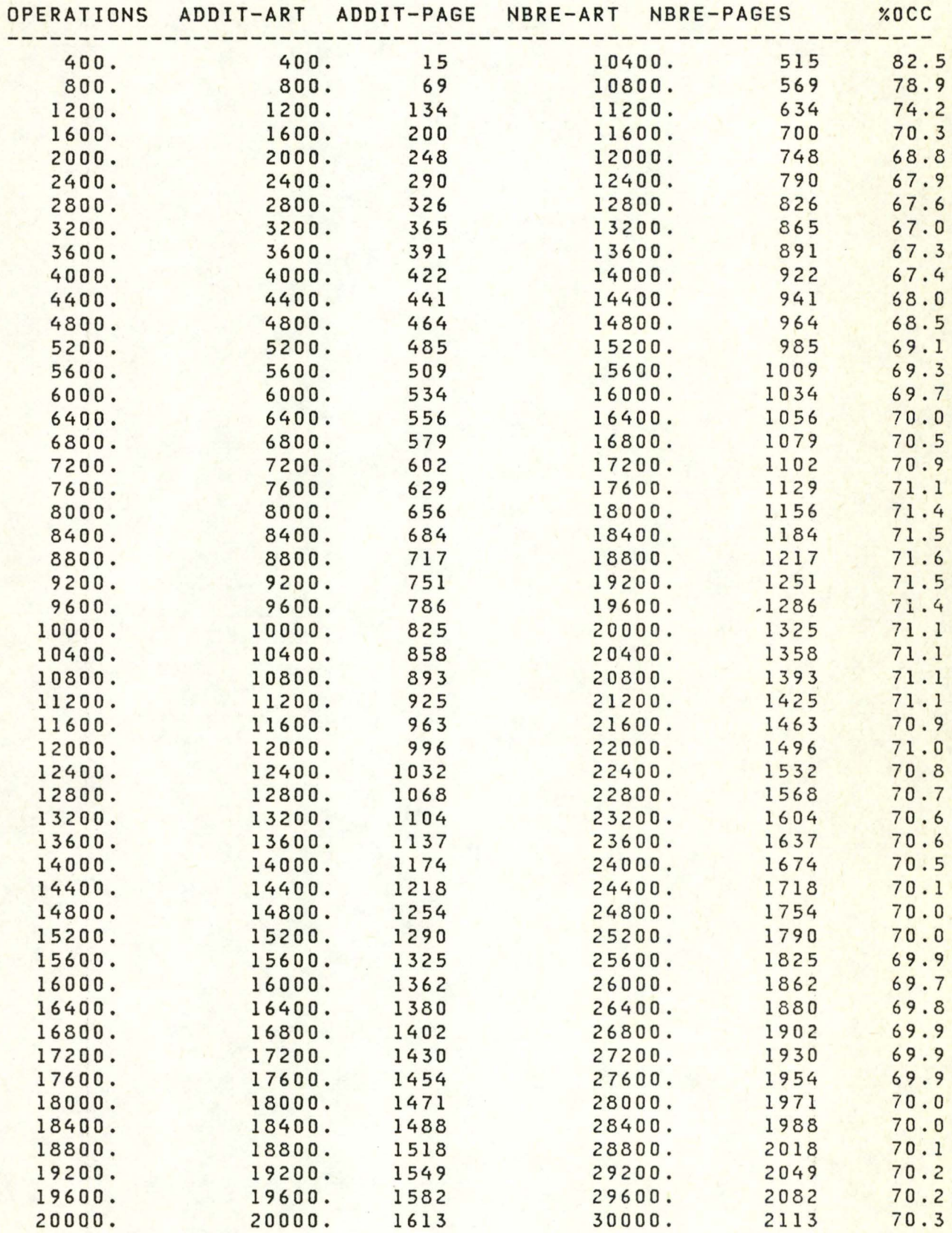

SIMULATION ECLATEMENT SUR 2 PAGES NBRE DE SIMULATIONS:5 PAGES CHARGEES @ 80 % (EN BYTES) CI=4096 RECORDS VARIABLES NBRE DE RECORDS DE DEPART:10000

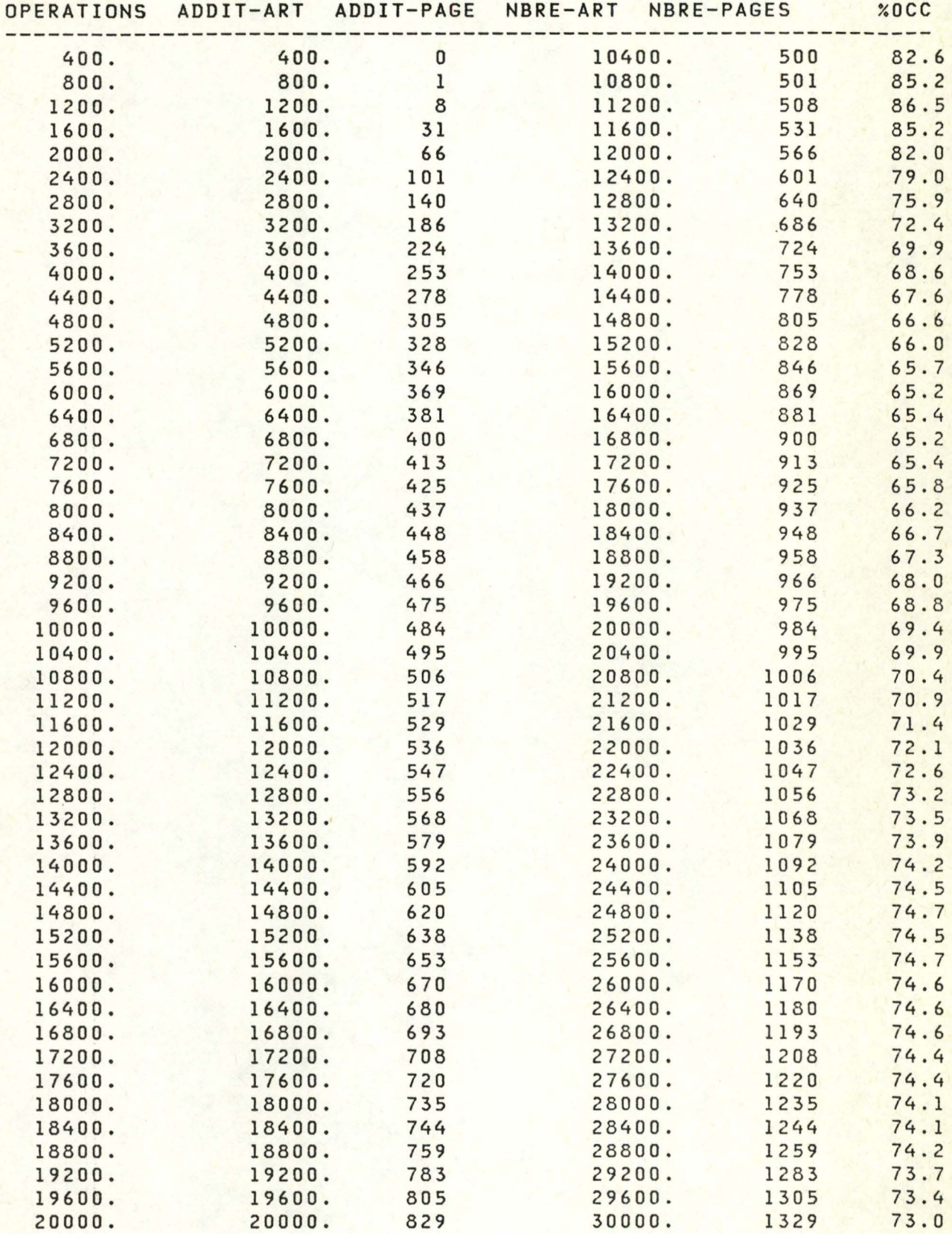

# GESTION DE L'ESPACE: ADDITION AVEC DEBORDEMENT : REPARTITION SUR 2 PAGES SUPPRESSION : RESTITUTION DES PAGES VIDES CONDITIONS D'EXPLOITATION : 100 % D'ADDITIONS PRRAMETRES PHYSIQUES : PRGES DE 10 RRTICLES EN LONGUEUR FIXE

DEPRRT : 250 PRGES CHRRGEES A 80 % SOIT 2000 RRTICLES

NOMBRE DE SIMULATIONS : 5

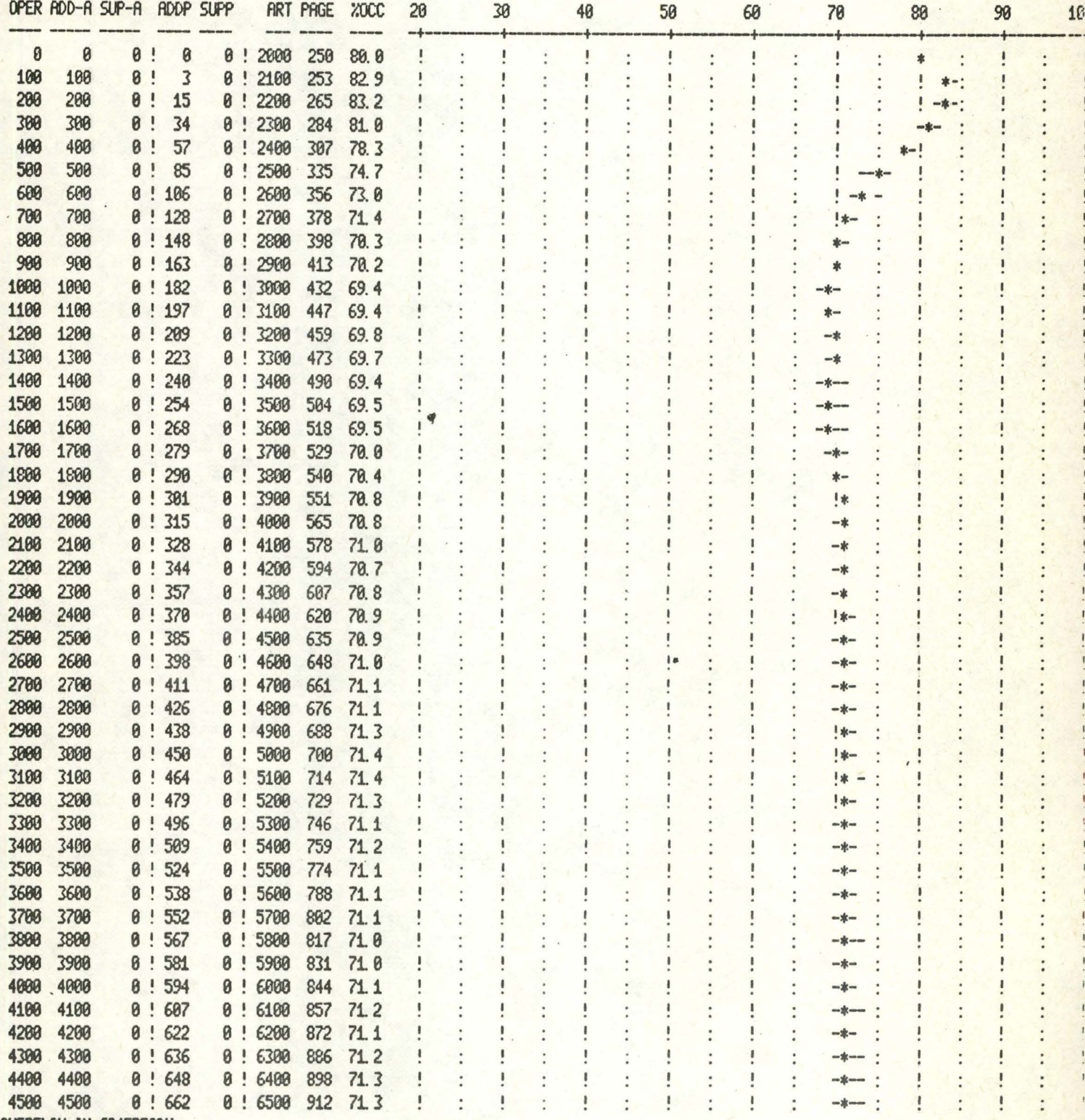

OVERFLOW IN 6245READY

## GESTION DE L'ESPACE: ADDITION AVEC DEBORDEMENT : REPARTITION SUR 2 PAGES SUPPRESSION : RESTITUTION DES PRGES VIDES CONDITIONS D'EXPLOITATION : 100 % D'ADDITIONS PRRAMETRES PHYSIQUES : PRGES DE 20 ARTICLES EN LONGUEUR FIXE

DEPART : 150 PAGES CHARGEES A 66.6667 % SOIT 1950 ARTICLES NOMBRE DE SIMULATIONS : 5

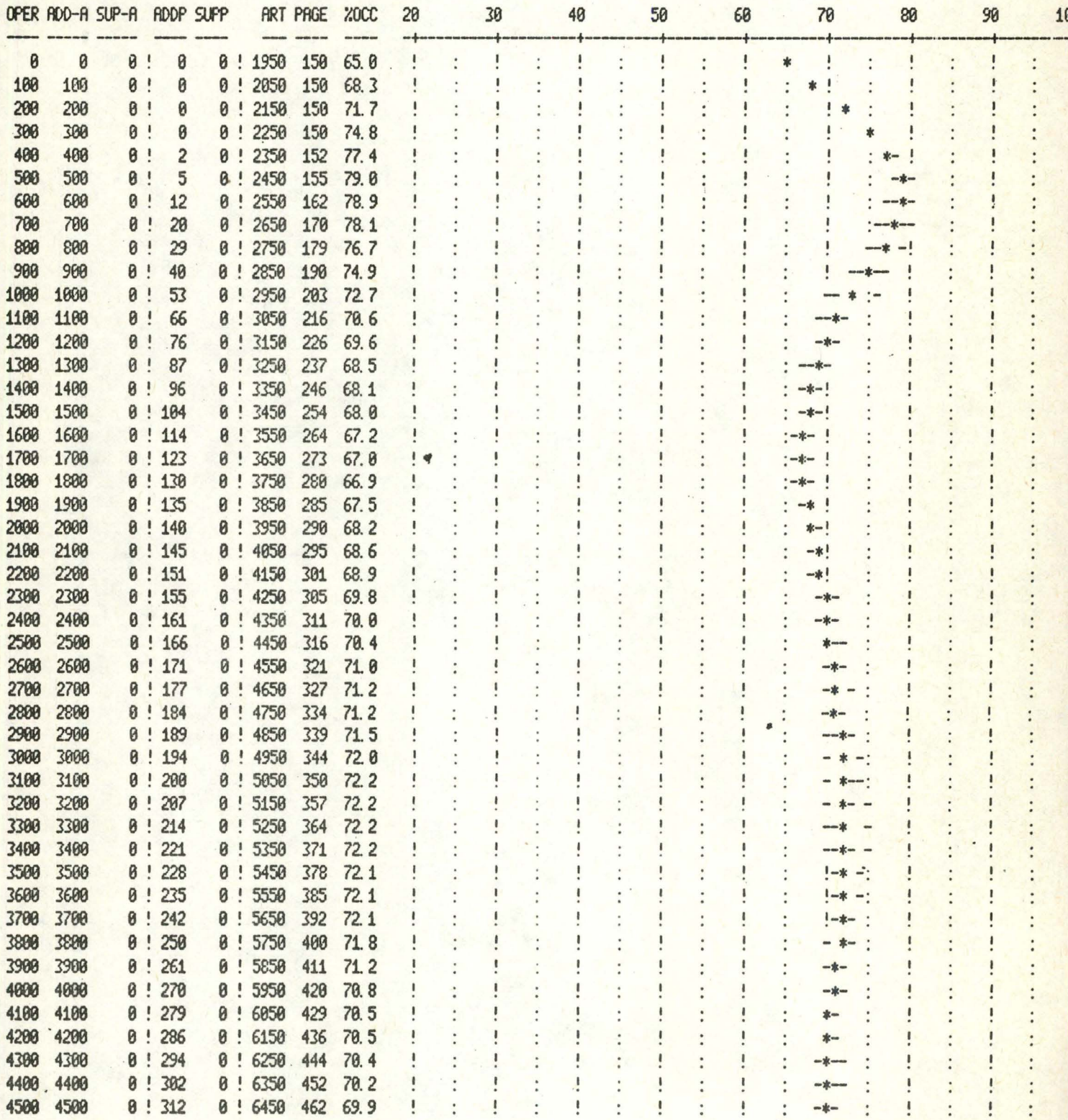

## GESTION DE L'ESPACE:

RODITION AVEC DEBORDEMENT : REPARTITION SUR 2 PAGES SUPPRESSION : RESTITUTION DES PRGES VIDES CONDITIONS D'EXPLOITATION : 100 % D'ADDITIONS PRGES DE 20 RRTICLES EN LONGUEUR FIXE

PARAMETRES PHYSIQUES : DEPRRT : 143 PRGES CHRIGEES A 78 % SOIT 2002 ARTICLES

NOMBRE DE SIMULATIONS : 5 

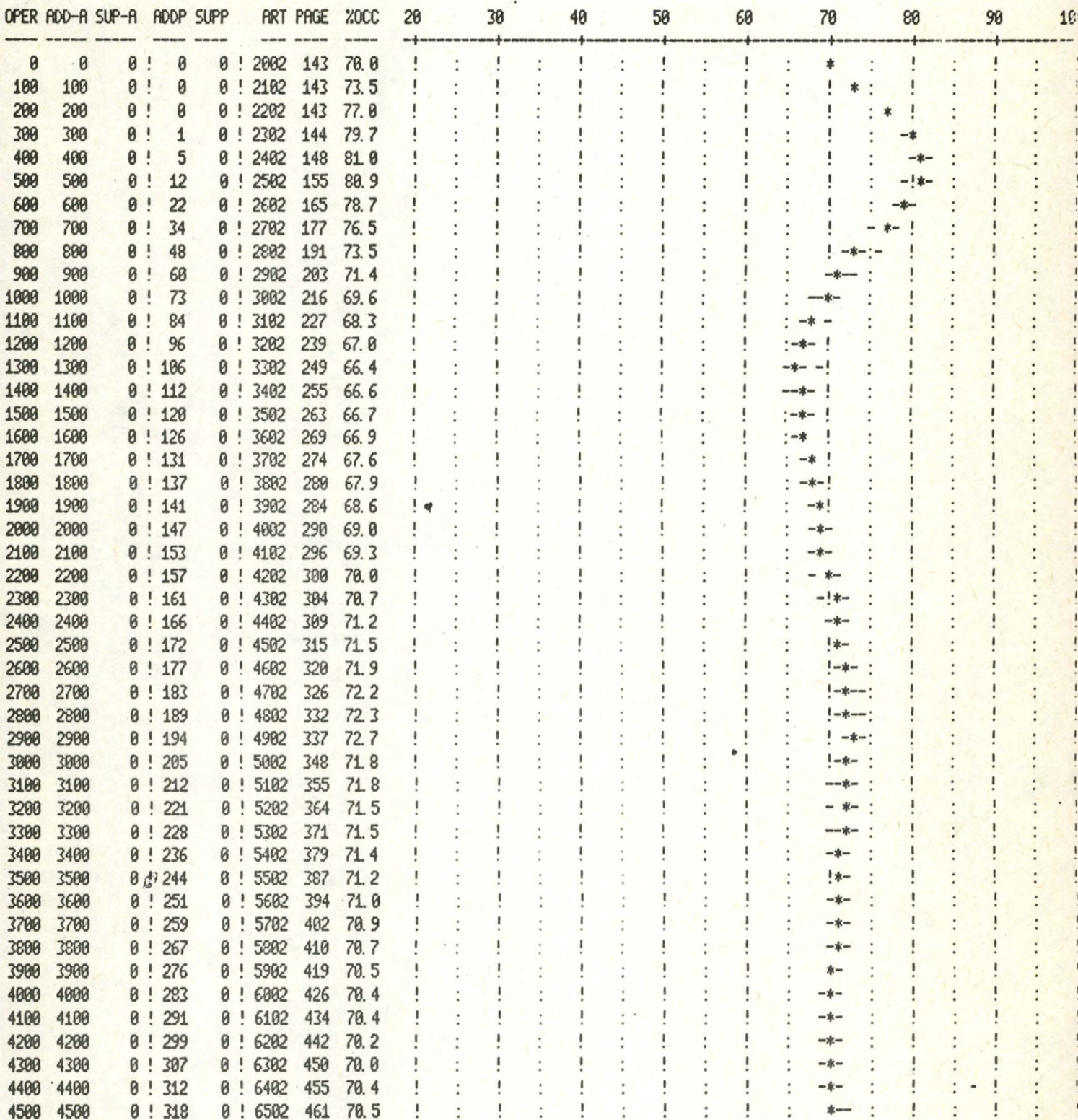

# GESTION DE L'ESPACE:

RODITION AVEC DEBORDEMENT : REPARTITION SUR 2 PAGES SUPPRESSION : RESTITUTION DES PRGES VICES CONDITIONS D'EXPLOITATION : 100 % D'ADDITIONS PRRAMETRES PHYSIQUES : PRGES DE 20 ARTICLES EN LONGUEUR FIXE

DEPART : 125 FAGES CHARGEES A 80 % SOIT 2000 ARTICLES NOMERE DE SIMULATIONS : 5

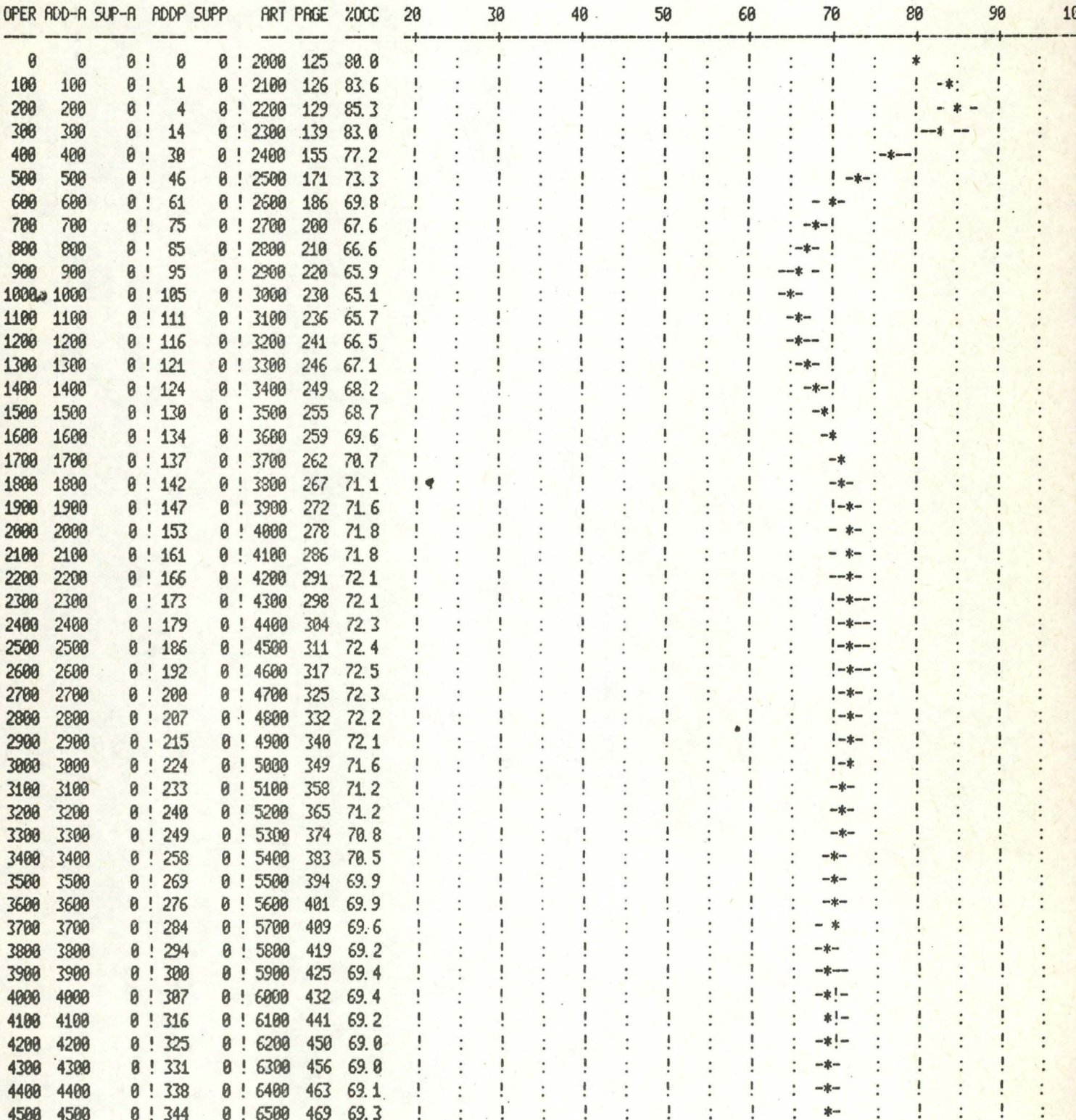

GESTION DE L'ESPACE: ADDITION AVEC DEBORDENENT : REPARTITION SUR 2 PAGES SUPPRESSION : RESTITUTION DES PRGES VIDES CONDITIONS D'EXPLOITATION : 100 % D'ADDITIONS PARAMETRES PHYSIQUES : PAGES DE 20 ARTICLES EN LONGUEUR FIXE

DEPART : 200 PAGES CHARGEES A 80 % SOIT 3200 ARTICLES NOMERE DE SIMULATIONS : 5

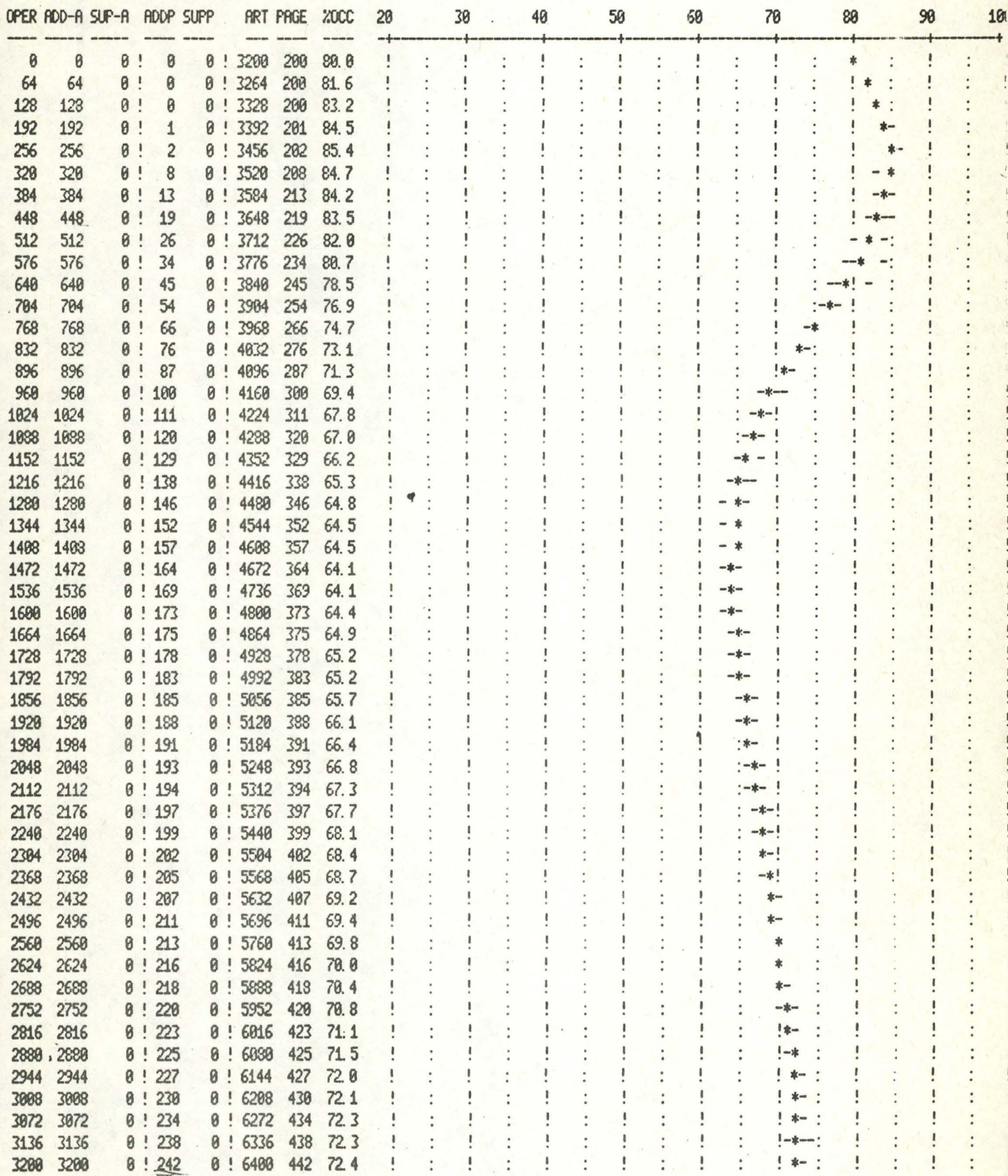

# GESTION DE L'ESPACE:

PRRAMETRES FHYSIQUES :

**ADDITION AVEC DEBORDEMENT : REPARTITION SUR 2 PRGES** SUPPRESSION : RESTITUTION DES PRGES VIDES CONDITIONS D'EXPLOITATION : 100 % D'ADDITIONS PAGES DE 20 ARTICLES EN LONGUEUR FIXE

DEPRRT : 111 PRGES CHRRGEES A 98. 8981 % SOIT 1998 ARTICLES NOMBRE DE SIMULATIONS : 5

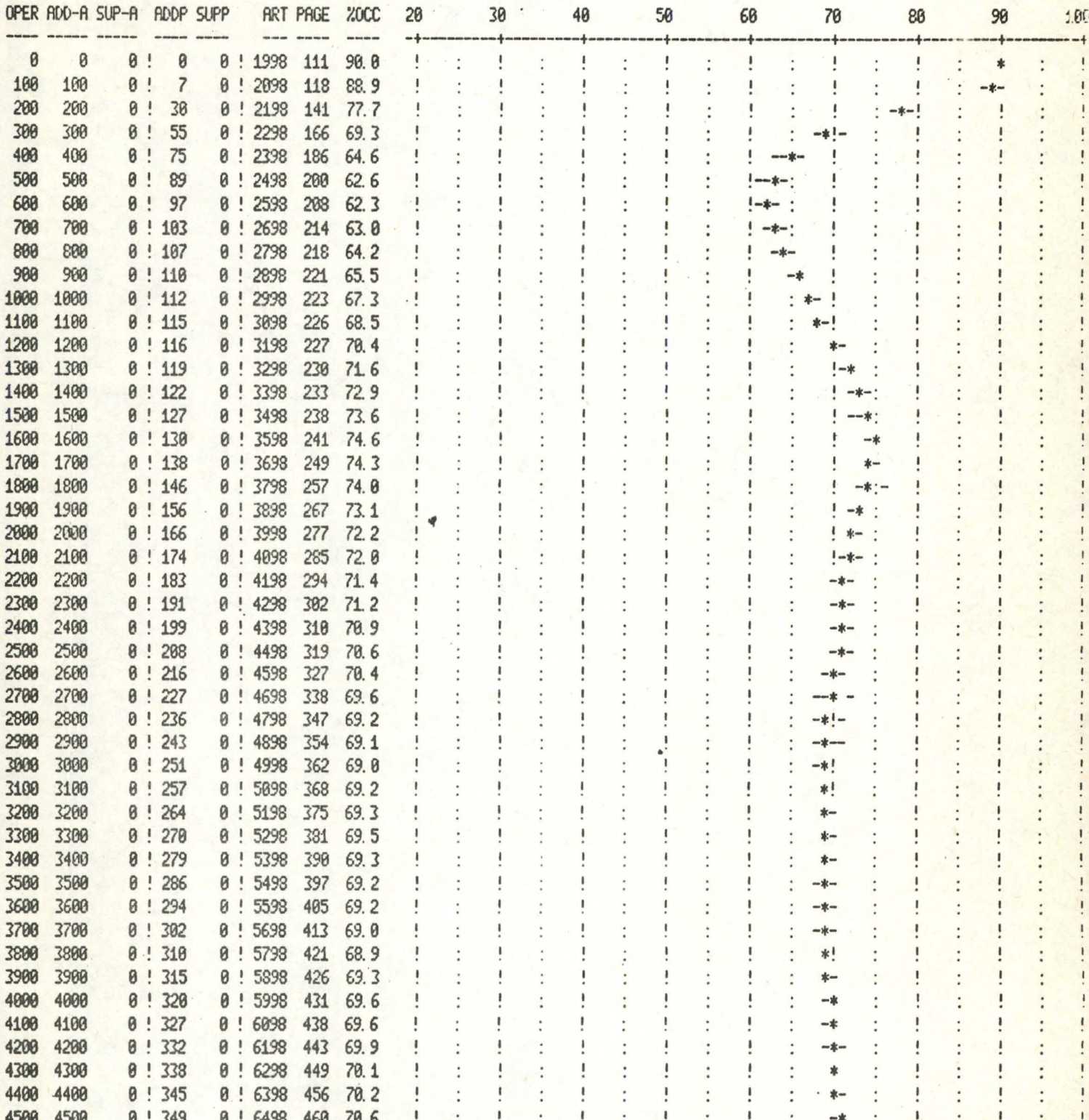

GESTION DE L'ESPACE: ADDITION AVEC DEBORDEMENT : REPARTITION SUR 2 PAGES SUPPRESSION : RESTITUTION DES PRGES VIDES CONDITIONS D'EXPLOITATION : 100 % D'ADDITIONS PRRAMETRES PHYSIQUES : PRGES DE 20 ARTICLES EN LONGUEUR FIXE

DEFART : 100 FRGES CHARGEES A 100 % SOIT 2000 ARTICLES NOMERE DE SIMULATIONS : 5

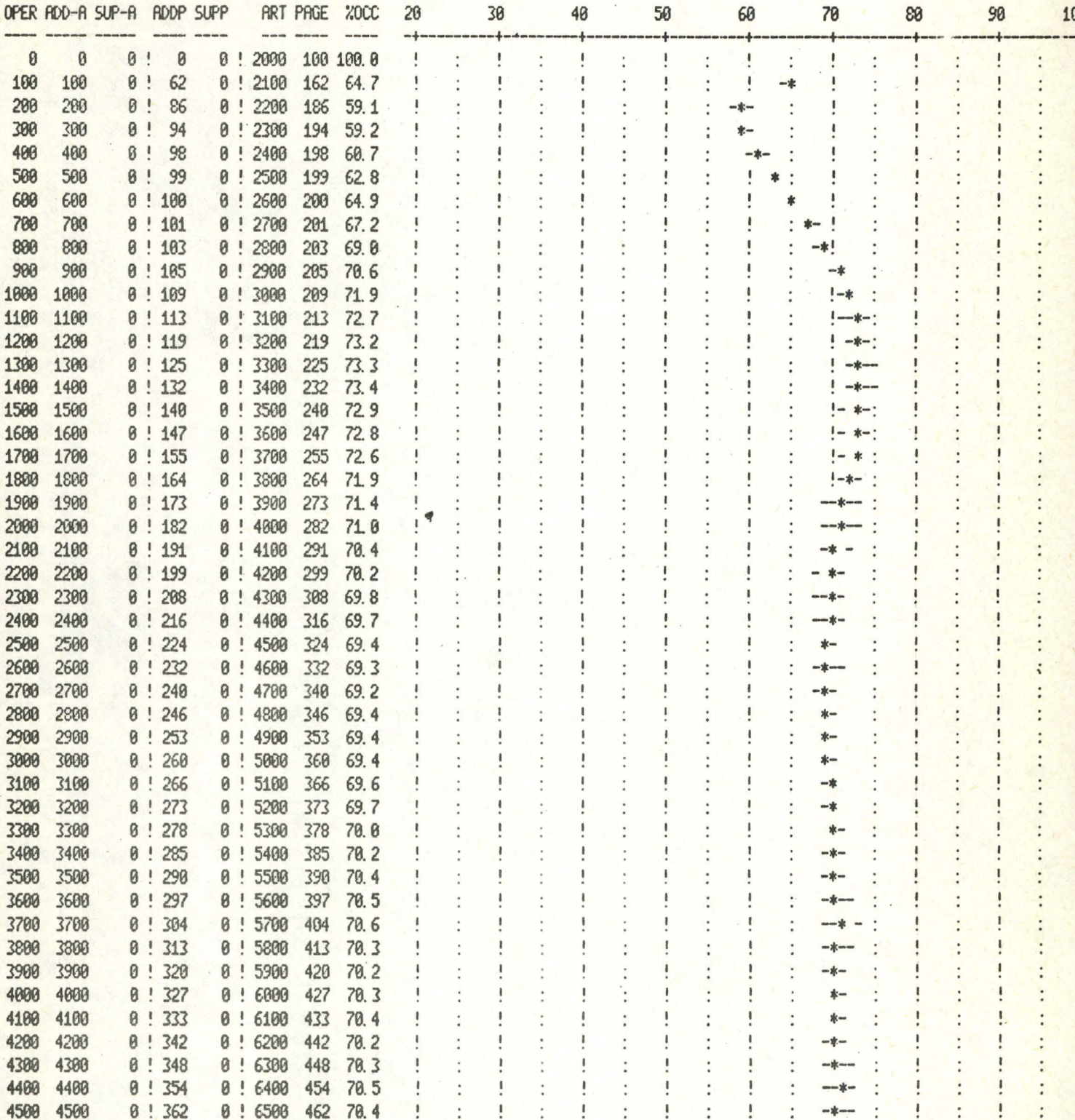

OVERFLOW IN 6245READY

# GESTION DE L'ESPACE: ADDITION AVEC DEBORDEMENT : REPARTITION SUR 2 PAGES<br>SUPPRESSION : RESTITUTION DES PAGES VIDES PARAMETRES PHYSIQUES : PAGES DE 40 ARTICLES EN LONGUEUR FIXE

CONDITIONS D'EXPLOITATION : 100 % D'ADDITIONS

DEPART : 125 PAGES CHARGEES A 80 % SOIT 4000 ARTICLES NOMERE DE SIMULATIONS : 3

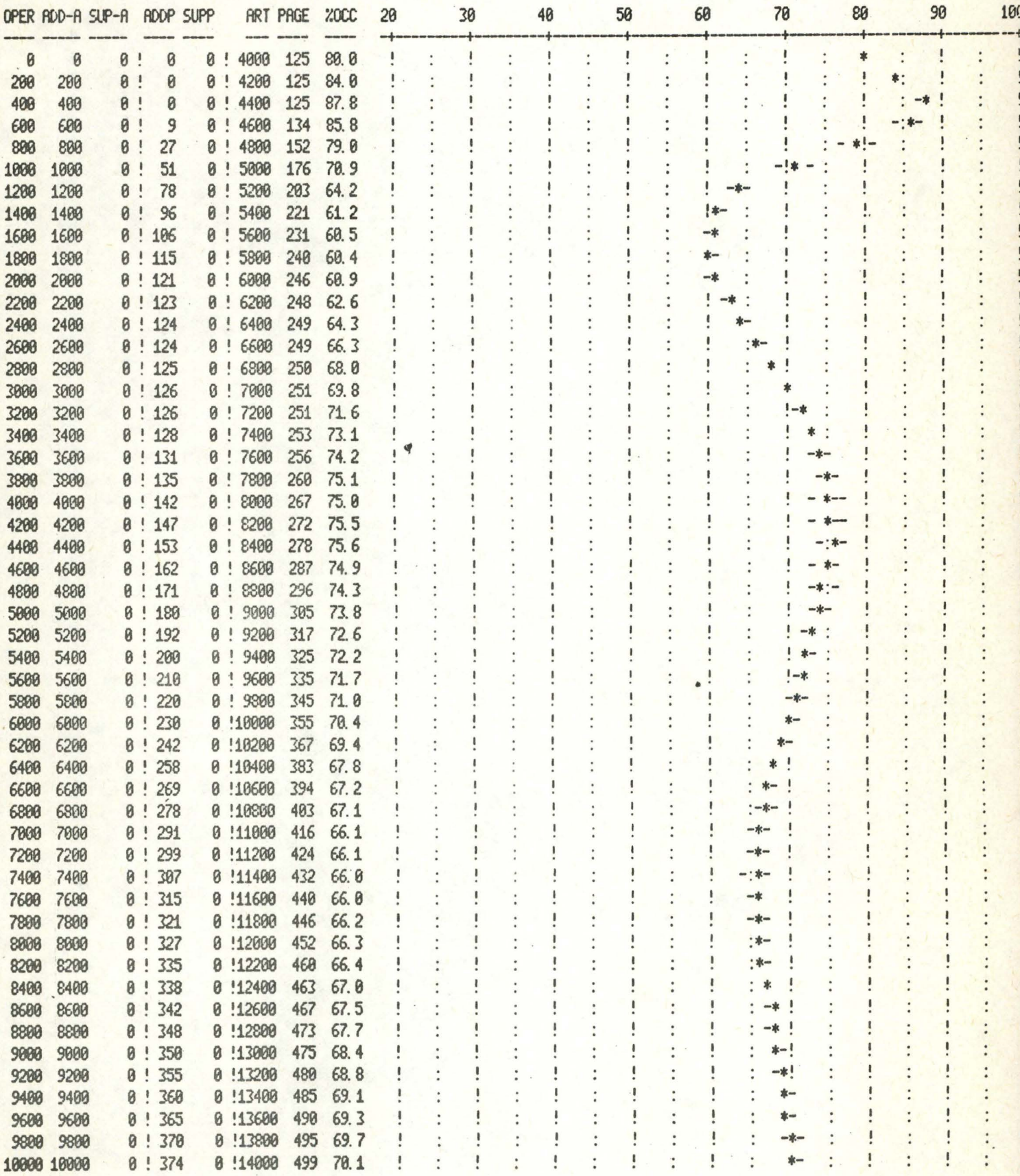

# EXPLICATION DE L'OUTPUT. \*\*\*\*\*\*\*\*\*\*\*\*\*\*\*\*\*\*\*\*\*\*\*\*\*\*\*

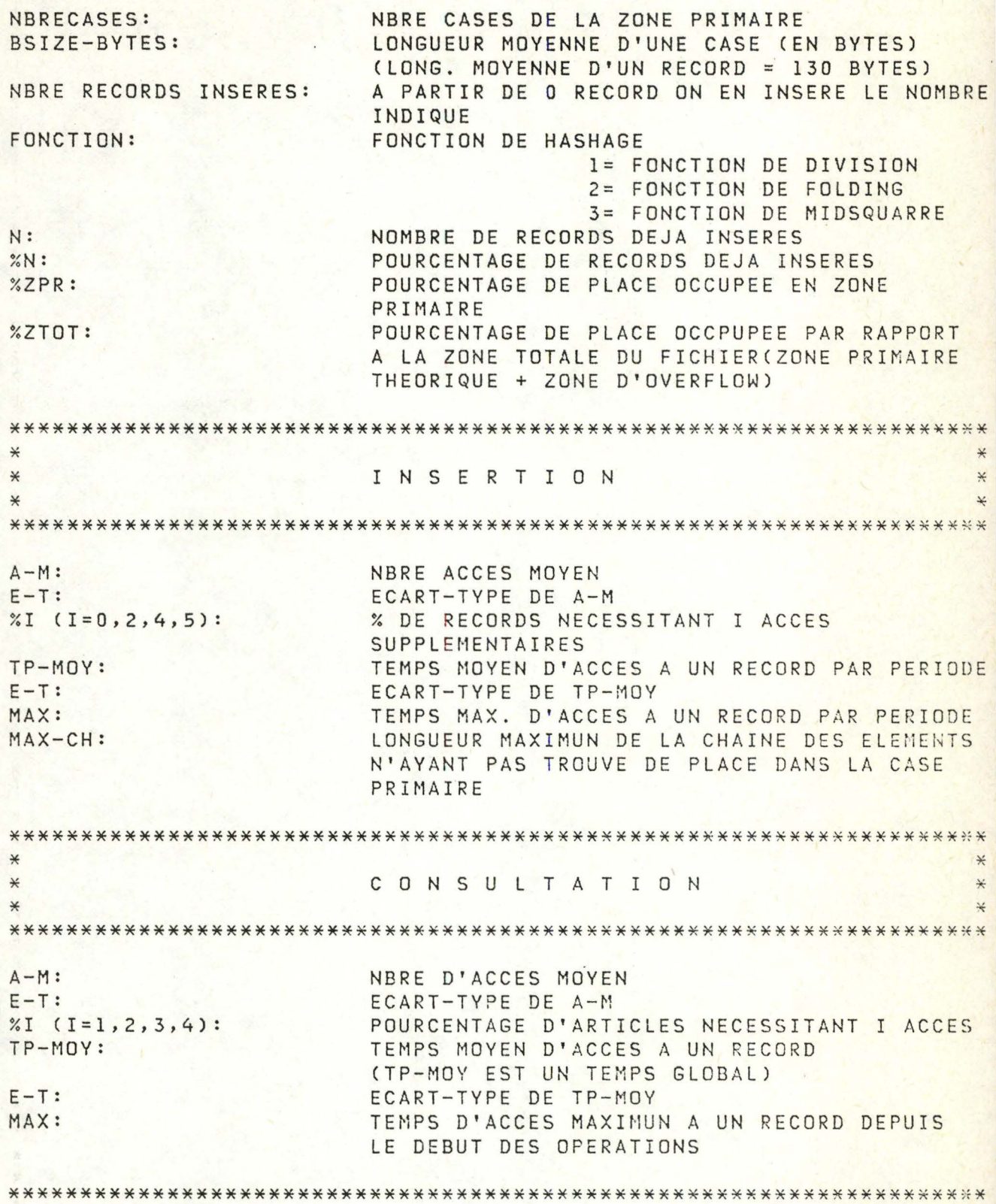

NBRECASES BSIZE-BYTES NBRE RECORDS INSERES FONCTION<br>6000 3900. 200000 1 6000 3900. 200000 l

INSERTION CONSULTATION

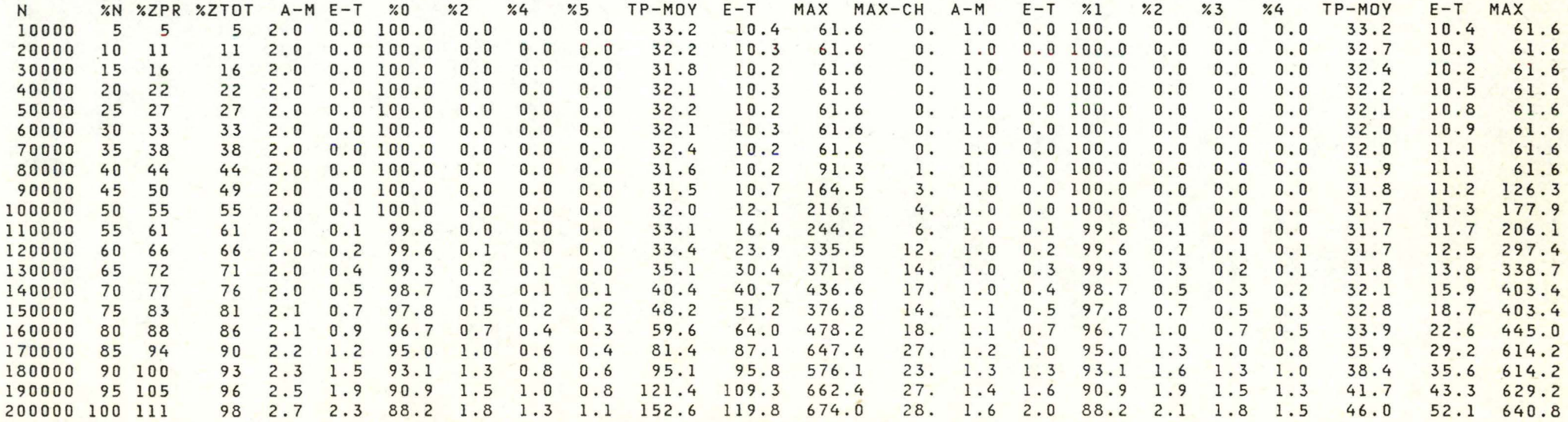

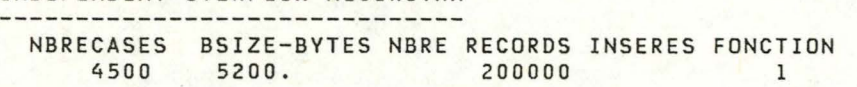

INSERTION CONSULTATION

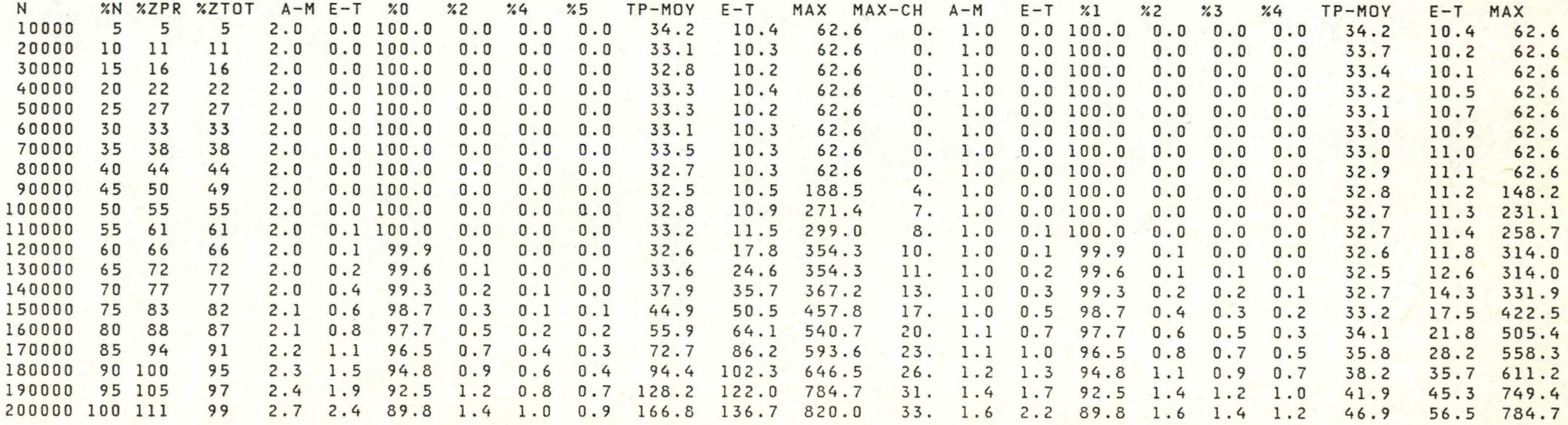

rr,  $\frac{14}{4}$ 

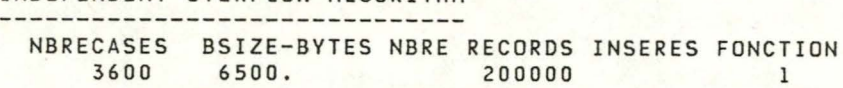

INSERTION CONSULTATION

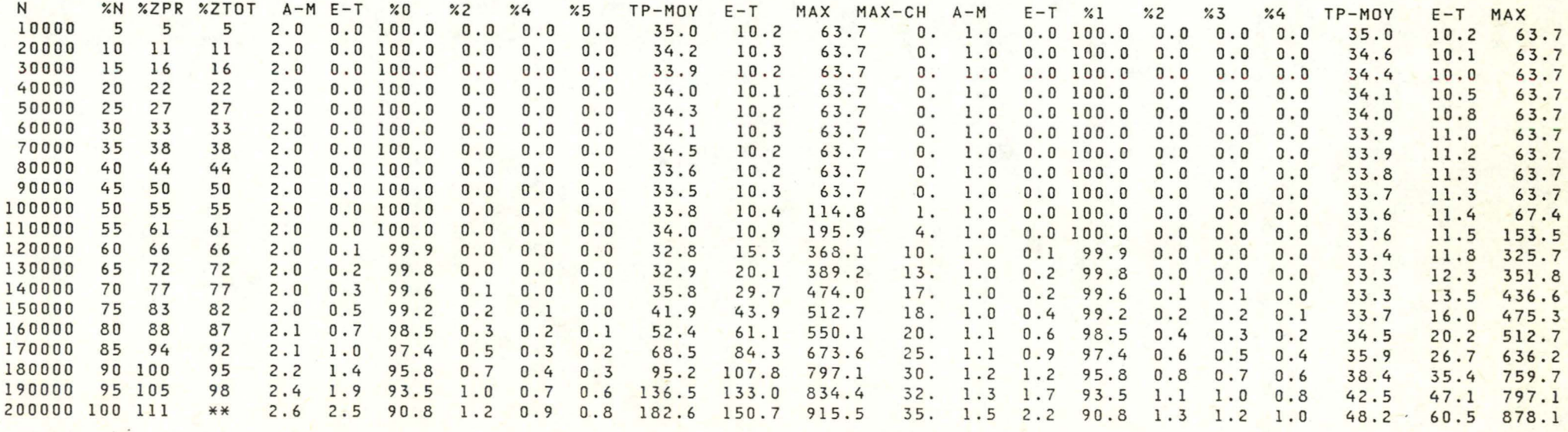

' .,

 $\overline{\phantom{a}}$ 

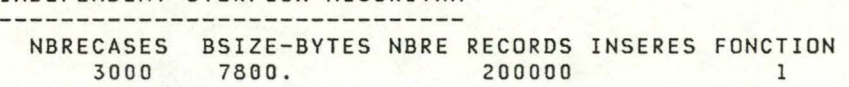

INSERTION CONSULTATION

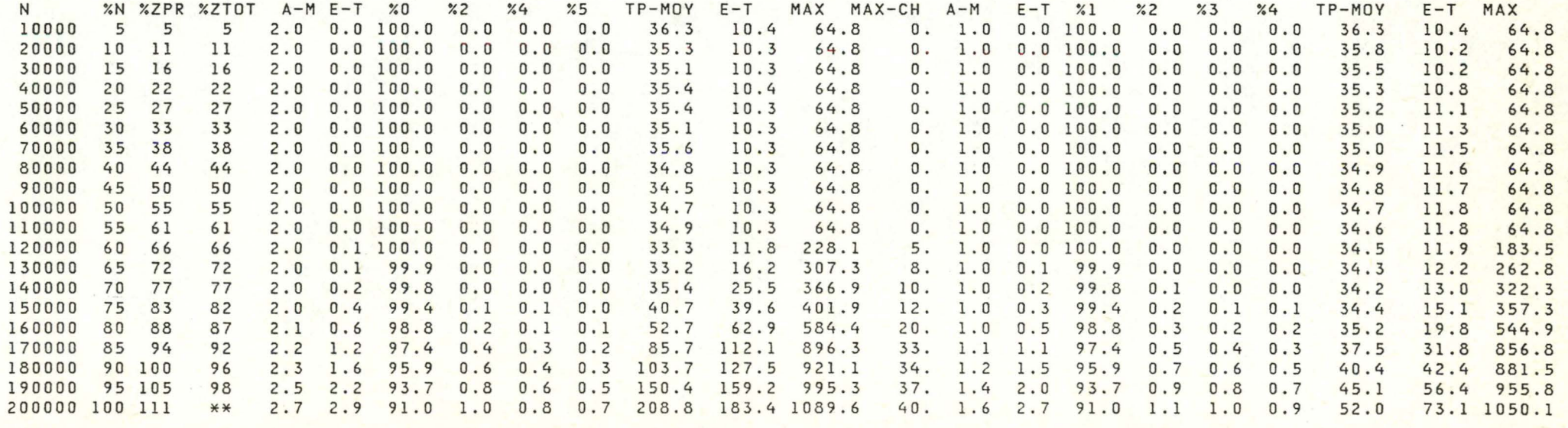

----------------------------

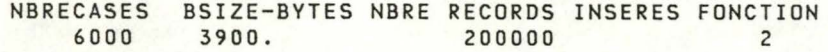

INSERTION CONSULTATION

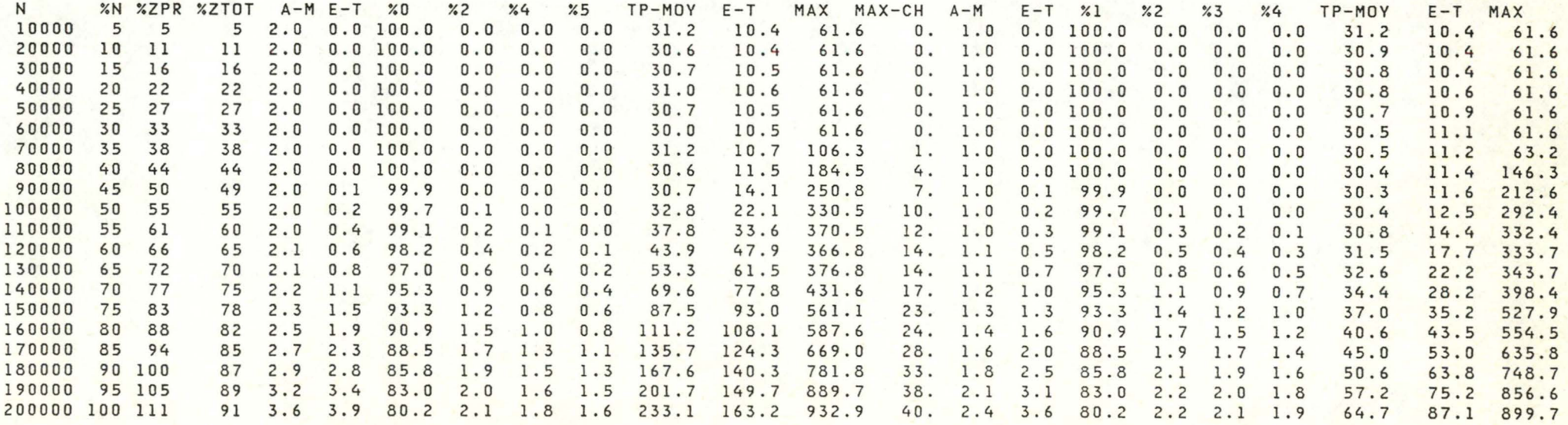

*n,*   $\overline{11}$ 

---------------------------------<br>NBRECASES BSIZE-BYTES NBRE RECORDS INSERES FONCTION<br>4500 5200. 200000 2 4500 52.00.

### INSERTION CONSULTATION

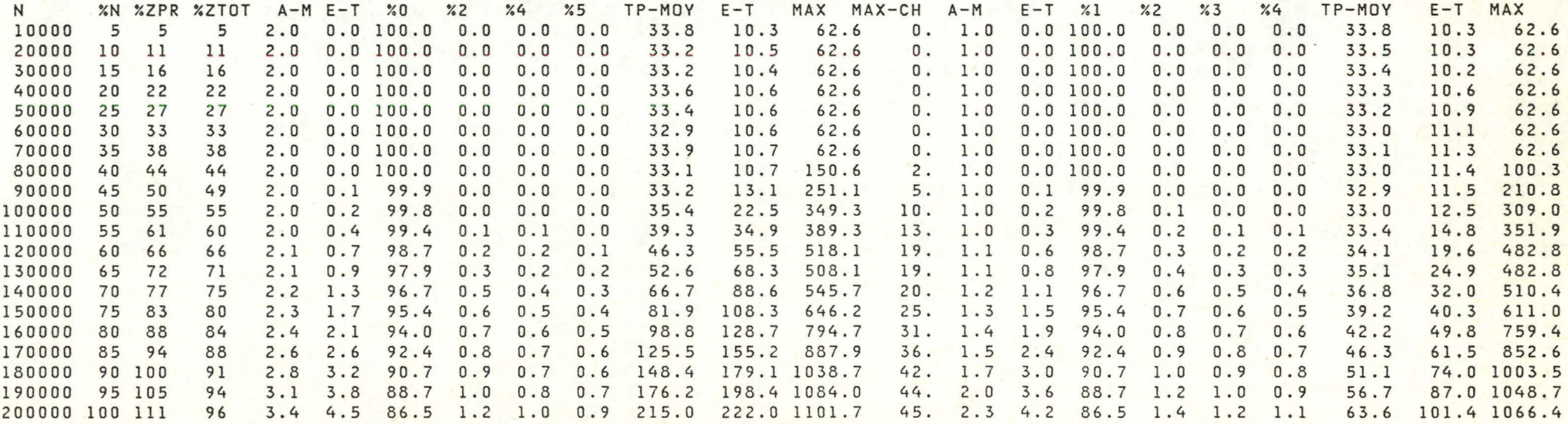

,,,  $\frac{1}{\infty}$ 

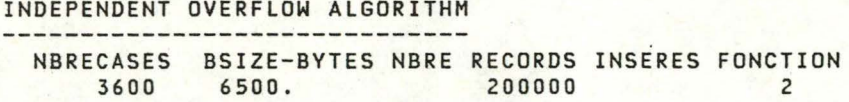

# INSERTION CONSULTATION

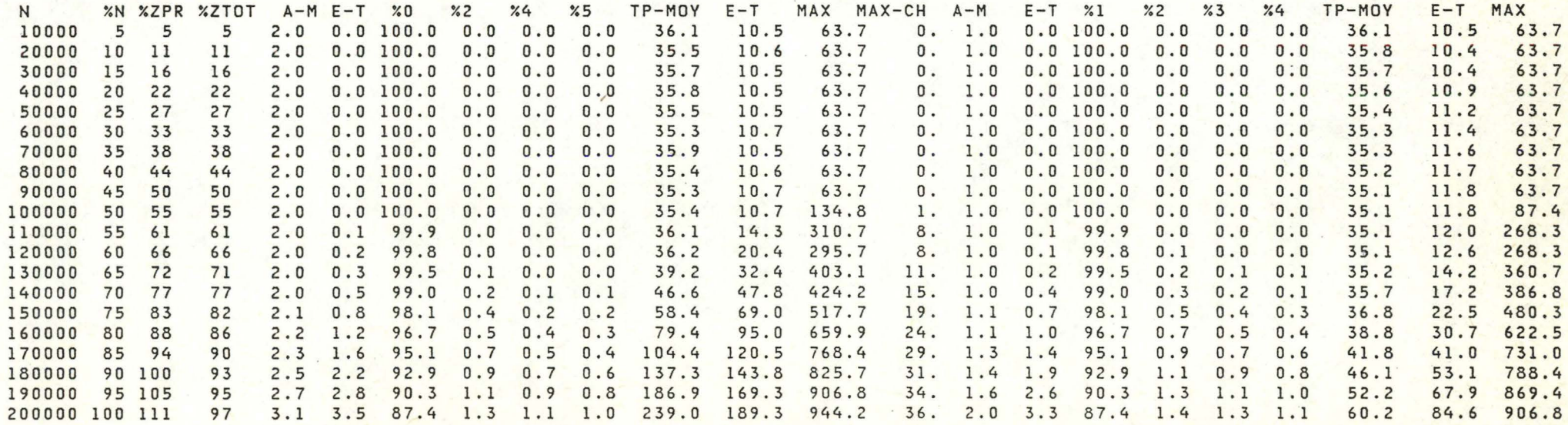

NBRECASES BSIZE-BYTES NBRE RECORDS INSERES FONCTION<br>3000 7800. 200000 2 3000 7800. 200000 2

### INSERTION

### **CONSULTATION**

- - - ---------- - - - --- --- -

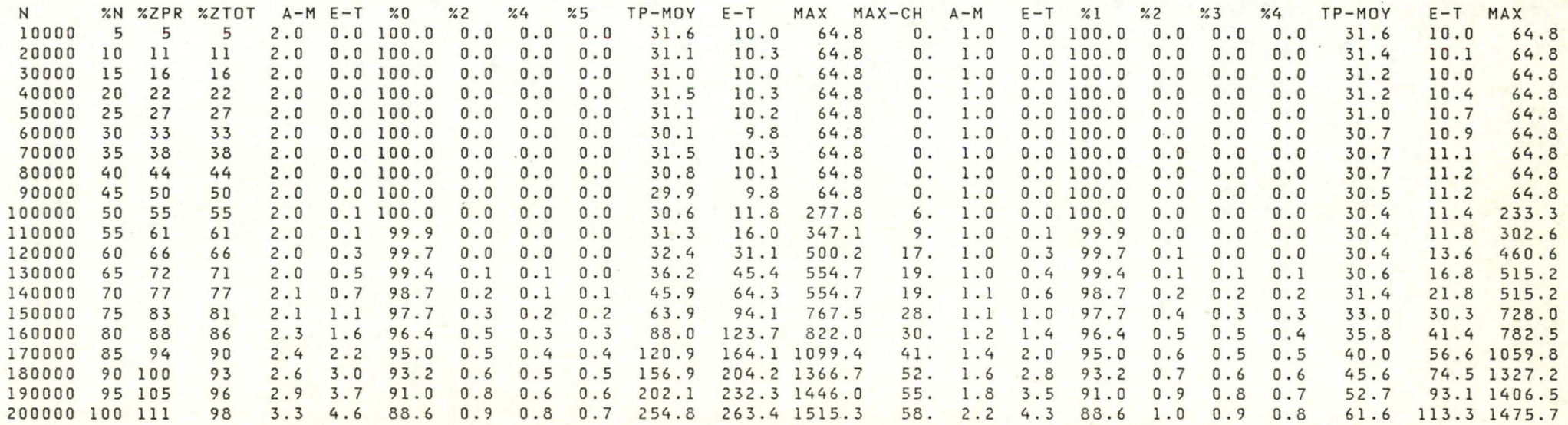

**11** 

### INDEPENDENT OVERFLOW ALGORITHM

------------------------------ NBRECASES BSLZE-BYTES NBRE RECORDS INSERES FONCTION

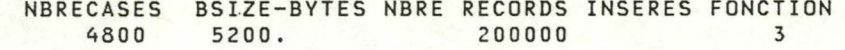

### INSERTION

### **CONSULTATION**

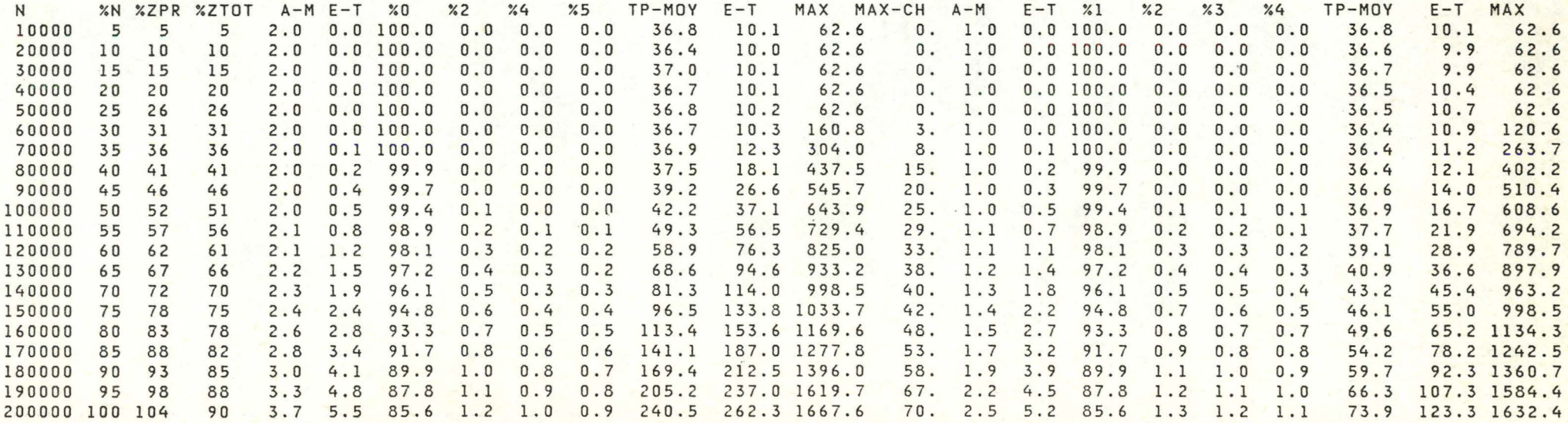

------------------------------ NBRECASES BSIZE-BYTES NBRE RECORDS INSERES FONCTION 3600 65'00. 200000 3

### INSERTION

### CONSULTATION

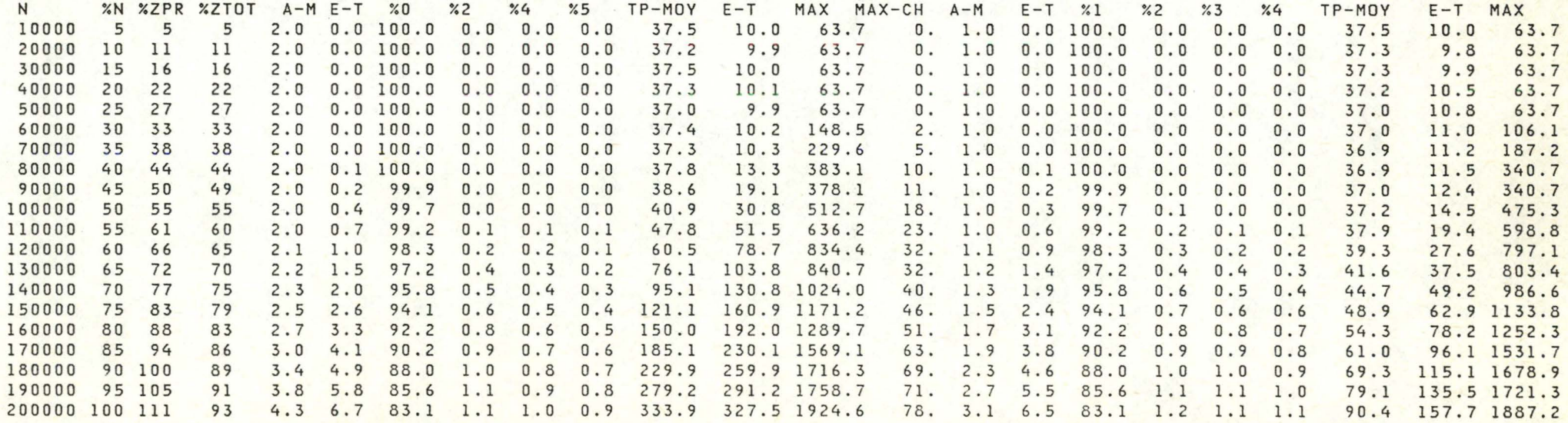

# EXPLICATION DE L'OUTPUT. \*\*\*\*\*\*\*\*\*\*\*\*\*\*\*\*\*\*\*\*\*\*\*\*\*\*

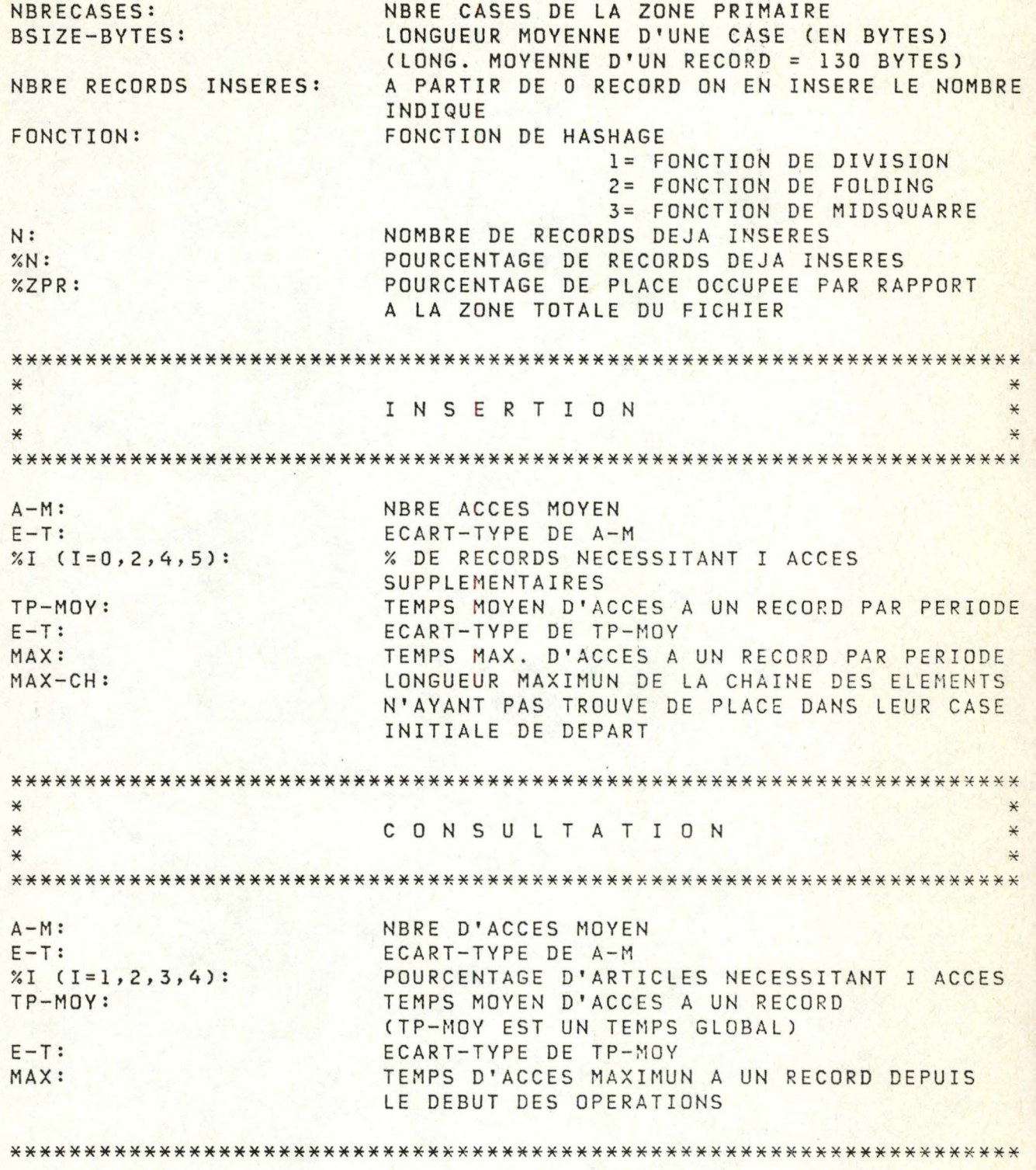

**PRIMARY CHAINING ALGORITHM** 

### NBRECASES BSIZE-BYTES NBRE RECORDS INSERES FONCTION<br>5250 5200. 200000 1 5250 5200. 200000 1

INSERTION CONSULTATION

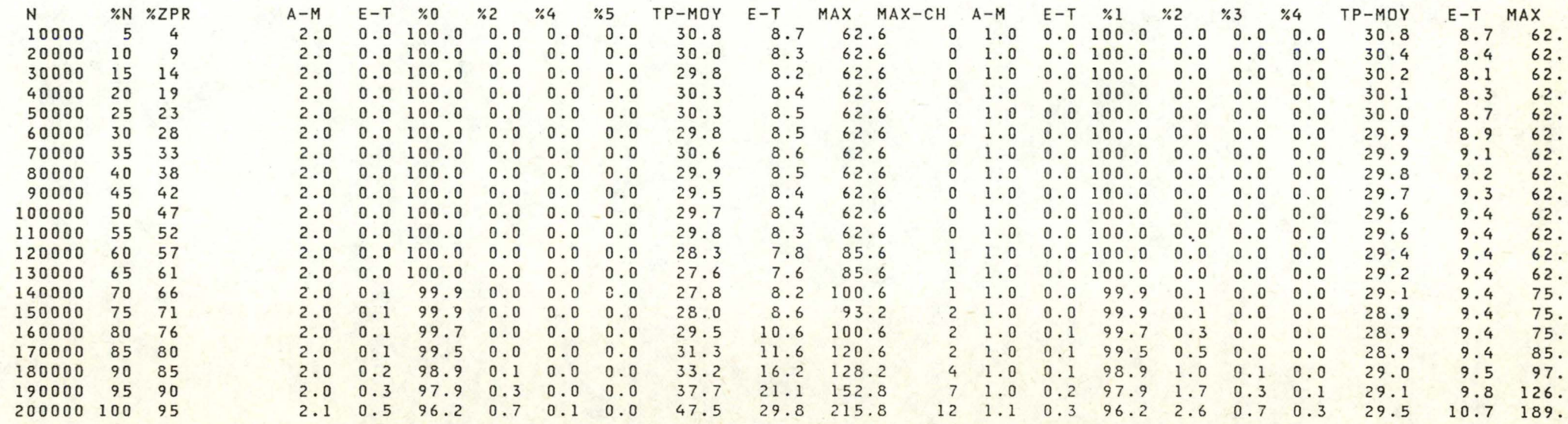

rr,  $54$ 

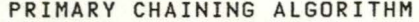

--------------------------

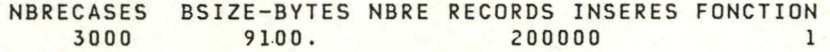

INSERTION CONSULTATION

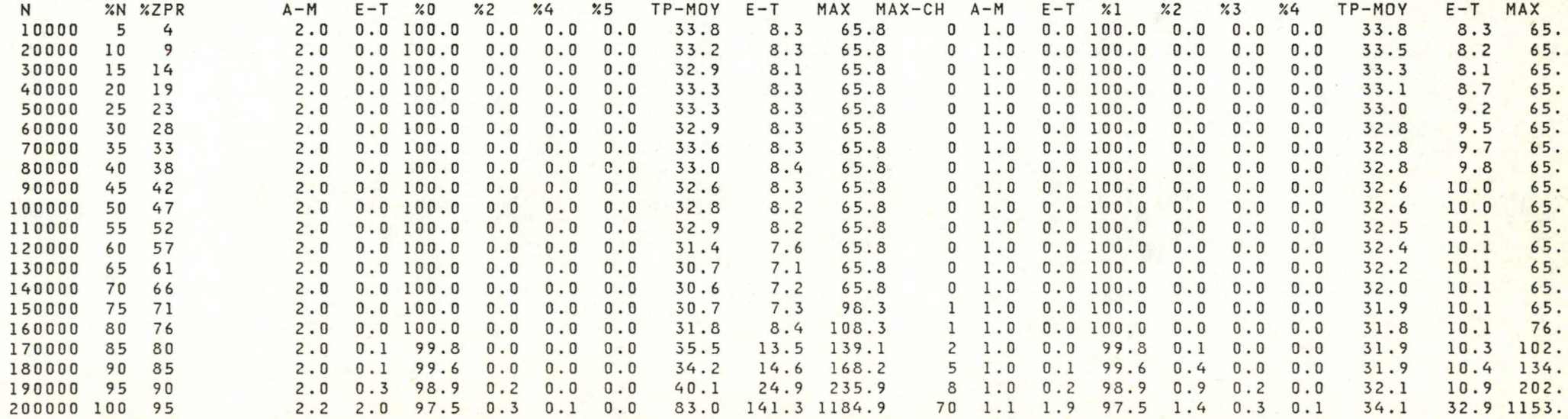

fTl N u,

### **PRIMARY** CHAINING ALGORITHM

--------------------------

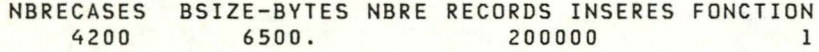

INSERTION CONSULTATION

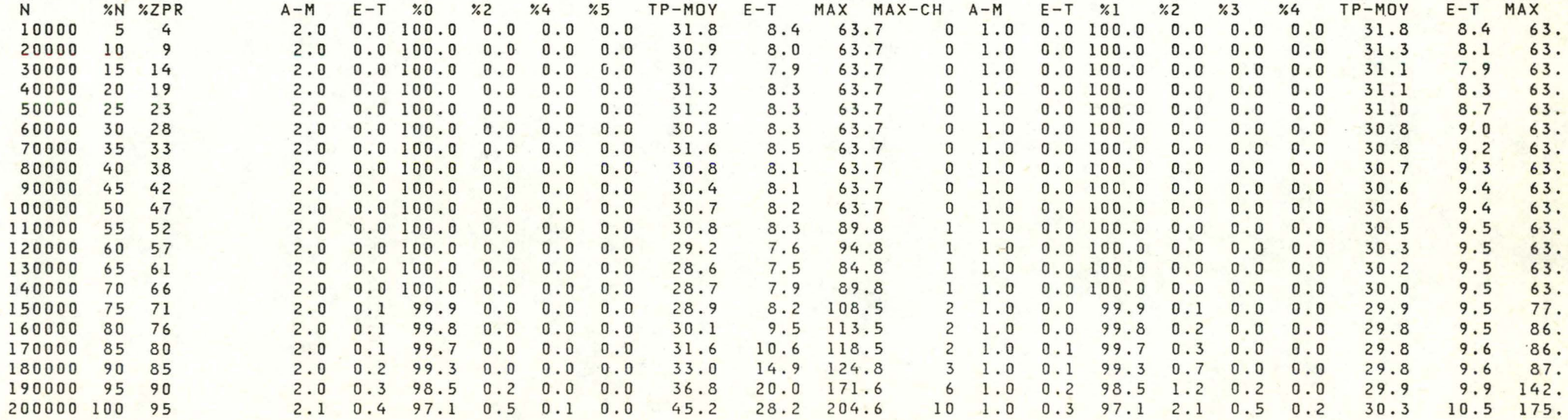

### PRIMARY CHAINING ALGORITHM

----------------------------

### NBRECASES BSIZE-BYTES NBRE RECORDS INSERES FONCTION<br>2750 10400. 200000 200000 1 2750 10400. 200000 1

# <sup>1</sup>INSERTION

 $\ddot{\circ}$ 

### **CONSULTATION**

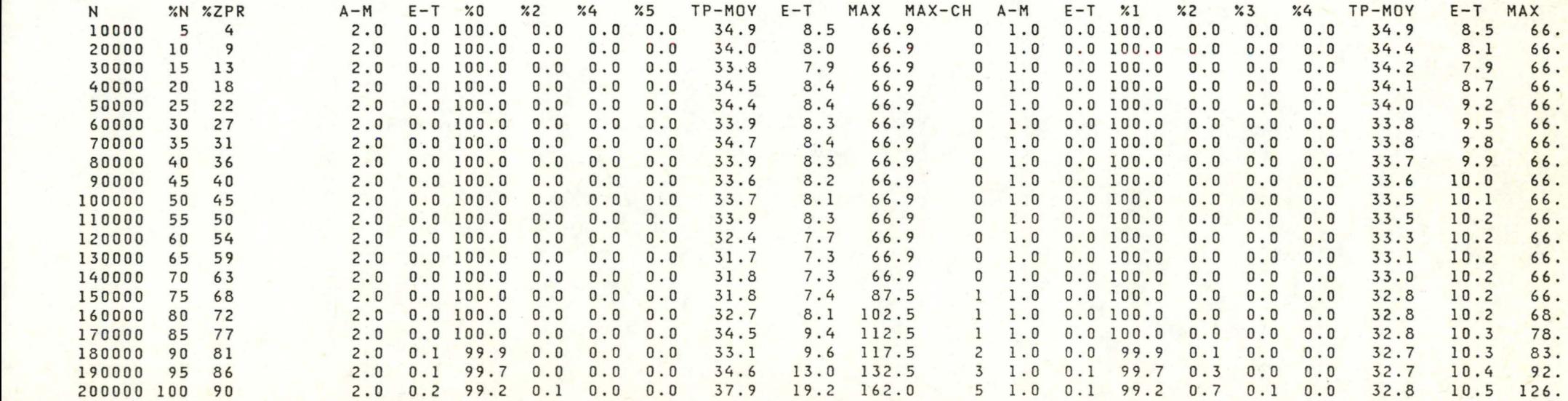

 $^{\text{m}}$  $\overline{c}$  PRIMARV CHAINING ALGORITHM ----------------------------

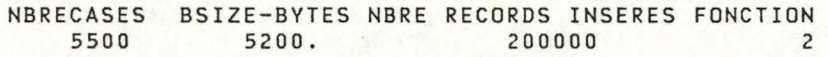

# INSERTION

### CONSULTATION

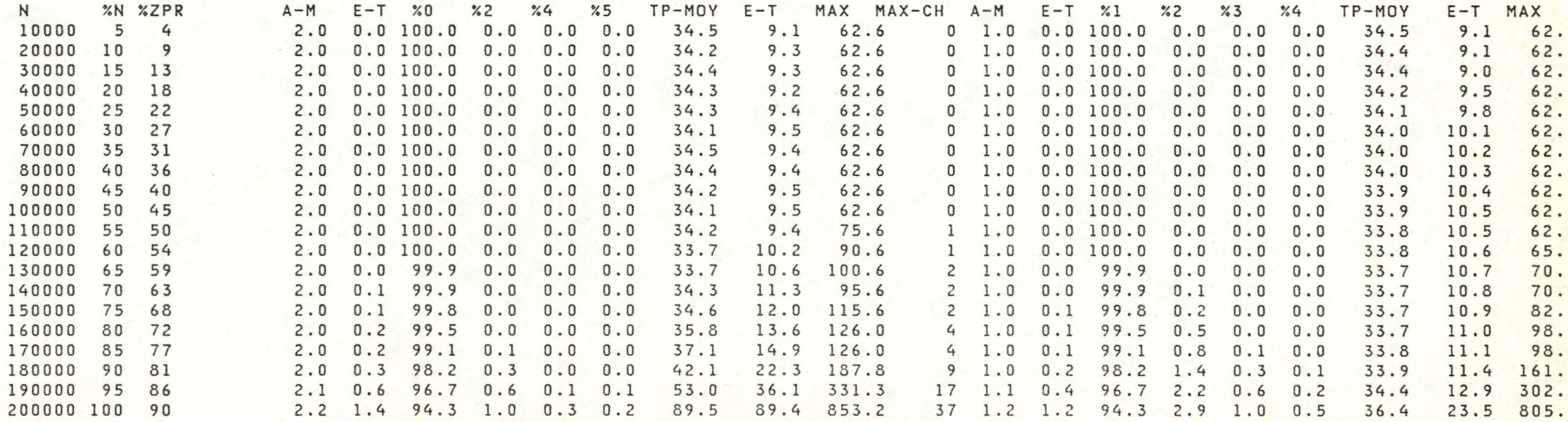

fT1 N 00

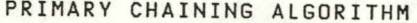

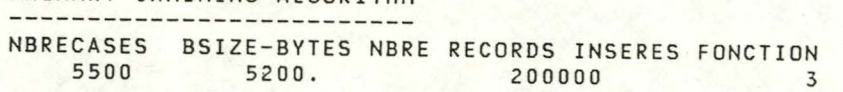

# INSERTION

# **CONSULTATION**

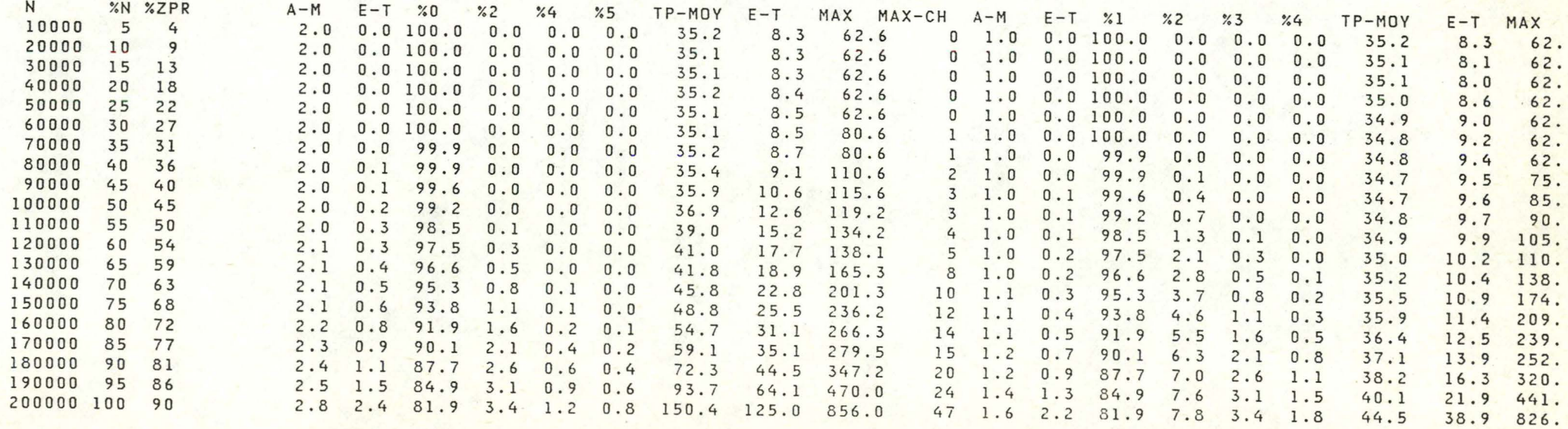

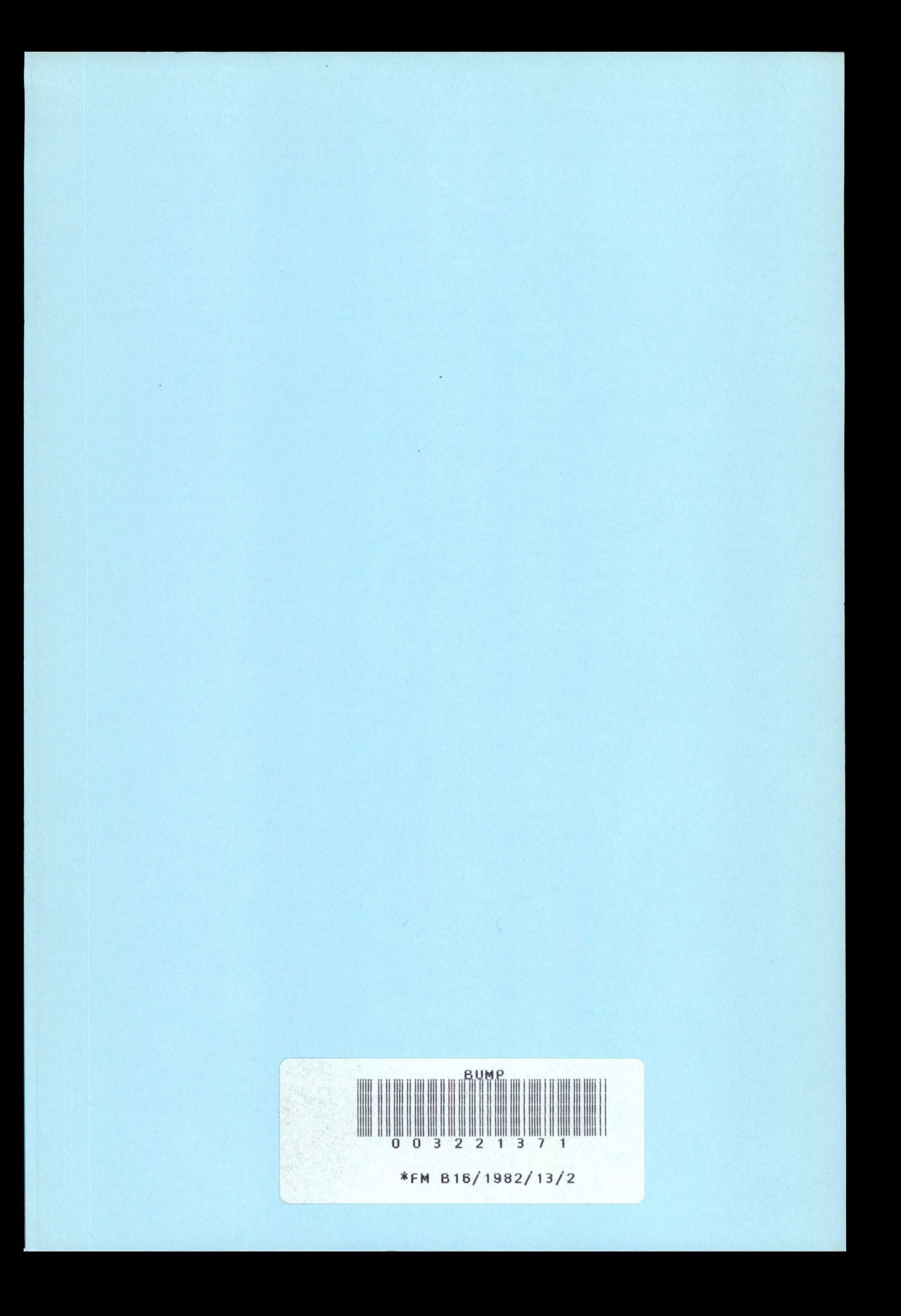